## COMPUTE FEBRUARY 1983 **Having language** trouble? We show you how to pick the PASCAL PROGRAMMING PROBLEMS STOLEN ARTHUR BARNARDI CRAWFORD right one Invitation to FORT HARRY HARRY HARRY AND COMMING With Committee Committee Co **Speed your BASIC** Beginning COMAT debugging with PROGRAMMING WITH FORTRAN 77 our FIND utility **Bubbling under** with Fujitsu's twin processor system RESIDENT PROPERTY. Strategy and speed make you a winner TO STRUCTURED COROL COMPLETE AND SPECIAL ALGORITHMS on our Tandy game Oct Charles Full delails inside

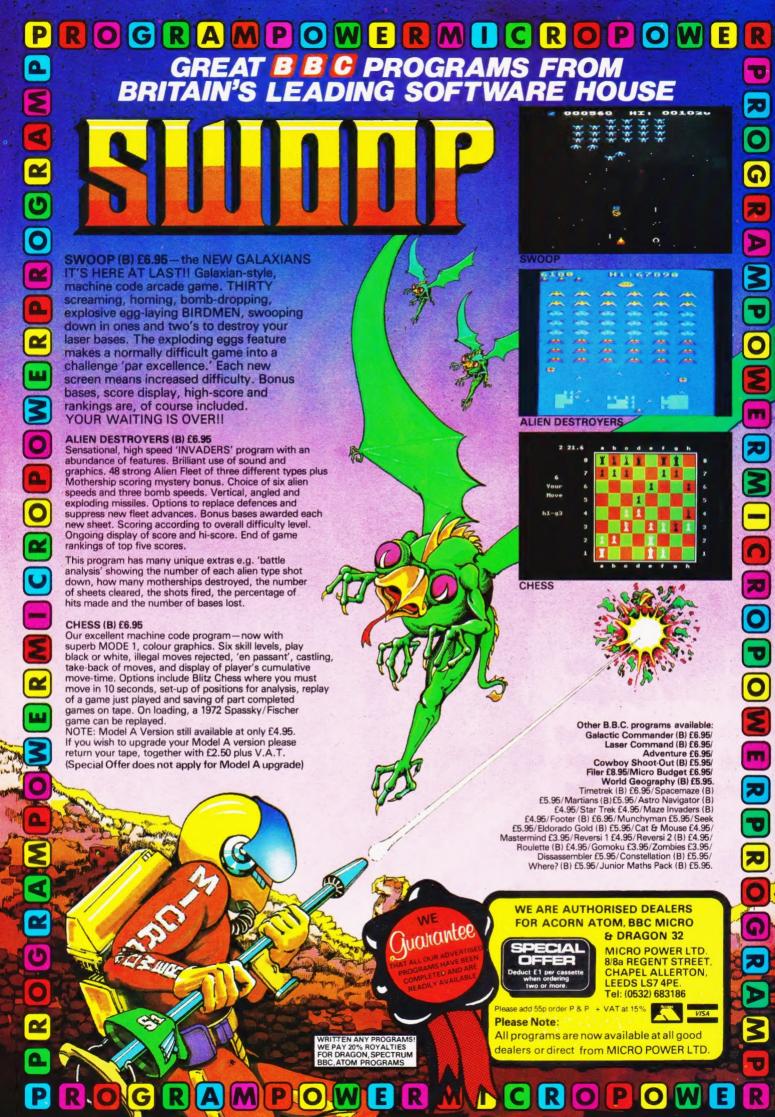

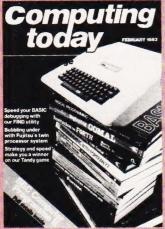

Editor:
Henry Budgett
Assistant
Editor:
Wendy J Palmer
Advertisement
Manager:
Coleen Pimm
Advertisement
Copy Control:

Sue Couchman, Sonia Hunt

Managing Editor:
Ron Harris BSc

Managing Director:
T I Connell

Origination and design by MM Design & Print.

ABC Member of the Audit Bureau of Circulation ISSN 0142-7210

Computing Today is normally published on the second Friday in the month preceding cover date. Distributed by: Argus Press Sales & Distribution Ltd, 12-18 Paul Street, London EC2A 4JS. 01-247 8233. Printed by: Alabaster Passmore & Sons Ltd, Maidstone, Kent.

The contents of this publication including all articles, designs, plans, drawings and programs and all copyright and other intellectual property rights therein belong to Argus Specialist Publications Limited. All rights conferred by the Law of Copyright and other intellectual property rights and by virtue of international copyright conventions are specifically reserved to Argus Specialist Publications Limited and any reproduction requires the prior written consent of the Company. © 1983 Argus Specialist Publications Limited.

Subscription Rates: UK £12.10 including postage. Airmail and other rates upon application to Computing Today Subscriptions Department, 513 London Rd, Thornton Heath, Surrey CR4 6AR.

Computing Today is constantly on the look-out for well written articles and programs. If you think that your efforts meet our standards, please feel free to submit your work to us for consideration.

your work to us for consideration.

All material should be typed.

Any programs submitted must be listed (cassette tapes and discs will not be accepted) and should be accompanied by sufficient documentation to enable their implementation. Please enclose an SAE if you want your manuscript returned, all submissions will be acknowledged. Any published work will be paid for.

All work for consideration should be sent to the Editor at our Charing Cross Road address.

# CONTENTS

VOL 4 NO 12 FEBRUARY 1983

EDITORIAL & ADVERTISEMENT OFFICE 145 Charing Cross Road, London WC2H 0EE. Telephone 01-437 1002-7. Telex 8811896.

| CONS        | U | N | I | E | R |  |  |  |  |  |   |
|-------------|---|---|---|---|---|--|--|--|--|--|---|
| <b>NEWS</b> |   |   |   |   |   |  |  |  |  |  | 6 |

Our monthly collection of items released onto the personal computer market.

## **BUSINESS NEWS . . . . 12**

Products from the professional end of the marketplace.

## SOFT WARES .....16

A plethora of programs and packages to run on your new system.

### **LANGUAGES IN USE 20**

We kick off our new series on computer languages by showing how to implement a data base system in BASIC and then improving its performance by using a different language.

## COMPETITION RESULTS .....27

Were you a winner in our Melbourne House books competition?

### SECOND HELPING ...31

Stand by your TV sets because the BBC's at it again with a second series of The Computer Programme. We take a look behind the scenes and bring you the programme details.

## BUBBLING UNDER .....37

Somewhat of an oddity from the Japanese — the Fujitsu FM-8 posesses twin 6809 processors and can make use of bubble memory cartridges. Join us in our attempt to interpret the inscrutable machine.

## ELEGANT PROGRAMMING . . . . 45

Our ever popular series on getting more out of your programming makes the move into motion. If you are stuck on simple graphics techniques then this is the place to find the solution!

## PASCAL PROFILE ...52

One of the strengths of the Pascal language is its wide selection of data types. In this month's episode we investigate these as well as developing a program from a BASIC idea.

## TAILORING VIC CHARACTERS .....60

Last month we showed how to enlarge the existing VIC character set, now we show how to create your own symbols.

### NASCOM FIND . . . . . . 66

A Z80 machine code find utility, written for a NASCOM but adaptable to most other Z80 based micros. It speeds up your debugging no end.

## 

Part 2 of our feature looks at how you can get BASIC to load your machine code programs for you.

## PRINTOUT . . . . . . . . . . . . . . . . . 79

Our readers' writes in print; opinions expressed, views held and assistance given!

### CT STANDARDS ....82

If you've found some funny symbols in our listings that don't appear to make sense this is the page that explains all.

## CHILOTUX .....84

It seemed such a simple game really but just as its name is almost unpronounceable so the tactics required are nearly beyond the dexterity of man.

### CLUB CALL .....92

Get in touch with your local user group through our regular column.

| Next Month's Computing Today   | 8 |
|--------------------------------|---|
| The Valley                     | 7 |
| Back Issues                    | 0 |
| Computing Today Book Service 7 | 7 |
| Special Subscriptions Offer8   | 3 |
| Photocopies8                   | 8 |
| Micro Update                   | 9 |
| Computamart                    | 0 |
| Micro Choice                   | 8 |

## VIDEO GENIE & TRS 80

## **EXPANSION!**

NEW NEW **NEW**  **NEW** 

#### **48K RAM INTERNAL**

48K Memory Extension, easily fitted inside the keyboard unit. No Expansion Interface required

#### LOWER CASE HARDWARE VG & TRS

Lower-case Hardware Kit with true descenders, £ sign and † £19.00

#### The ROM

For TRS80 (3 chip ROM) and Video Genie (remove one I.C. and plug in replacement). Alleviates key bounce. Automatic check for our Feature ROMs improves TRS80 tape loading. Personalised message on power up. Optional lower case driver

For 2 chip ROM TRS80's. As above but without personalised message £18.95

#### COMPUTERS

£290 Genies 1 & 2 £290 Genie 4. The fabulous colour computer with £224.50 Standard Microsoft Basic

## DP 1000

Interfaces your TRS80 or Video Genie to Disk Drives and/or Parallel Printer £76.00

### f's FORTH Disk

£25.00 Operating System

Discover Forth Book by Thom Hogan £10.95

### **PRINTERS**

Epson MX80FT/3 £330 (or £350 cash/chq) Epson MX80T/3 £300 (or £285 cash/chq) EG 603 Tractor + Friction + Roll Feed £200 Daisywheels from £480

#### **DISK DRIVES TEAC from Cumana**

40 Track Single Drive £185 40 Track Double Drive

#### FEATURE ROMS

For TRS80 Model I and Video Genie. Plug-in units fit on expansion edge connector. Compatible with expansion interfaces, using "splitter cable". Plug-in unit including one Feature ROM:

£29.65 Video Genie £34.50 £14.50 TRS80 Splitter Cable Feature ROMs for above £16.95

Feature ROM A includes: Keyboard Inverter (Typewriter style)

Key Repeat

3) Single Key Commands
4) Flashing Cursor
5) Machine Code Monitor & Editor

System Load & Save (Back-up facility will save full 16K on cassette)

Feature ROM B includes:

Keyboard Invert

Line Renumber

Single Key Commands Cursor Flash

Basic Program Merge 6) Basic Program Compress

## TANTEL-PRESTEL ADAPTOR

With cuts interface for computer full colour Teletext access. Standard UHF TV connec-

ALL PRICES ARE EXCLUSIVE OF VAT & CARRIAGE (TELEPHONE FOR FURTHER DETAILS)

### CREDIT **FACILITIES** AVAILABLE

8 WHITWORTH ROAD, SOUTH WEST INDUSTRIAL ESTATE, PETERLEE, CO. DURHAM SR8 2JJ TELEPHONE: PETERLEE (0783) 860314

American Express

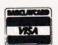

## New Air Conditioned Development RICHMONI TO LETAS AWHOLE OR IN PART

## **Ideal for Computer Related Uses**

**GROUND FLOOR** 

(Offices) 6,780

(Retail)

(Offices) 4.035 COURTYARD LEVEL

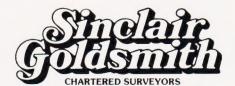

39/41 Queen Anne Street, London W1M 0AD. Telephone: 01-486 6060

City Office: 20 Copthall Avenue, London EC2R 7JD. ew York Office: 110 East 59 Street, New York. N.Y. 10022

# **GREAT GAMES!!!**

## FROM PROGRAM DIRECT

FOR **SPECTRUM BBC DRAGON 32** 

## **SPECTRUM**

### STARTREK ADVENTURE (48K)

Close encounter with the most sophisticated Startrek game ever. Watch the stunning display and fly through the universe, destroying Klingons, meeting Romulans & Zogrons but avoiding the Black Holes, Pulsars & above all, Khan; watch out, he's deadly. Will take you weeks to master!! (Full graphics & £5.99 sound)

### LUNAR LANDER GAMES PACK £4.99

Probably the most sophisticated Lunar Lander yet! 3 different phases of control. Pilot the command module into Lunar orbit and then start the descent. You'll never do it!!

WITH: Bomber, Robot Nim.

### **PACKMAN GAMES PACK (16K)**

Latest Arcade Crunchie! Full high resolution graphics. Eat the Power Fruits & destroy the ghosts. £4.99

WITH: Breakout, Pontoon

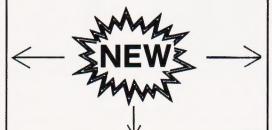

## **DRAGON 32**

### MASTER POKER PLAYER

£5 99 Bluff or be bluffed! A sophisticated complete implementation of 2 player poker. Full high WITH Pontoon resolution graphics.

### DRAGON GAMES PACK

BREAKOUT - LUNAR LANDER - BOMBER Maximum addictiveness, total concentration

## BBC

SPACE TREK (32K) Model B £5.99 Probably the most sophisticated STARTREK game ever! All the standard features plus BLACKHOLES, RED GIANT STARS, SUPERNOVA & machine coded ASTEROID STORM. With: INVADERS, BLITZ, PINBALL

ADVENTURE (32K) Model B £5.99 One of the biggest adventures on cassette! Nearly 200 locations, 50 monsters etc. (uses nearly all available memory space). Explore, discover treasure, avoid monsters & trade with merchants. You'll have to be clever. With: INVADERS, PONTOON, LUNAR LANDER.

### DISASSEMBLER

£3.00 (For Model A and B) Look into BBC BASIC ROM and user machine code software. Full instruction on how to use the DISASSEMBLER plus an example program will be supplied.

## PROGRAM DIRECT GUARANTEE! \_

SHOULD YOU FOR ANY REASON NOT BE ABSOLUTELY DELIGHTED WITH THE QUALITY OF CASSETTE SUPPLIED. SIMPLY RETURN IT WITHIN 14 DAYS & WE WILL DISPATCH ANY ALTERNATIVE CASSETTE ABSOLUTELY FREE!

## PROGRAM DIRECT

37B NEW CAVENDISH STREET. **LONDON W1M 8JR** 

All prices include V.A.T. & P&P

TRADE ENQUIRIES WELCOME

| PLEASE SEND ME THE FOLLOWING IMMEDIATELY. |
|-------------------------------------------|
| £                                         |
| £                                         |
| I ENCLOSE A CHEQUE/P.O. FOR THE TOTAL     |
| NAME                                      |
| ADDRESS                                   |
| POSTCODE                                  |

## **CONSUMER NEWS**

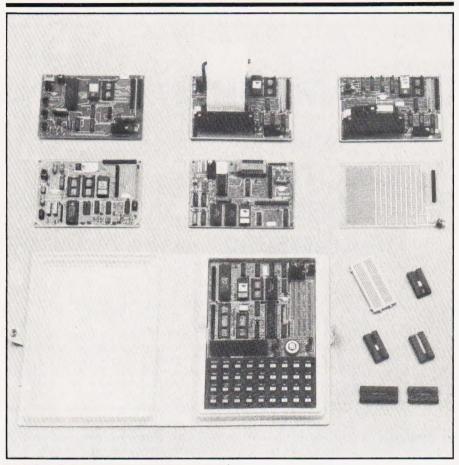

## THE TEACHING MICRO

Multitech, who introduced the Micro-Professor (MPF-I) micro-computer in 1981, have now completed the full series of system expansion cards and tutorial manuals for the unit with the introduction of a Sound Generation Board (SGB-MPF) and the MPF-I Workbook.

With the SGB, the MPF-I can be used as an electronic organ, to record the user's melodies or to create special sound effects. The retail price, approximately £45, includes a high quality speaker. The Workbook is a tutorial for any beginner who intends to use the MPF-I microcomputer to learn about hardware and software, using Z-80. For further information, please contact: Flight Electronics, Flight House, Quayside Road, Bitterne Manor, Southampton, Hampshire SO2 4HD.

## LATE LAUNCH

Sad news for those awaiting the new computer from Binatone

expected in January. However, you shouldn't have too wait too long—the launch is now planned for March. The delay is due to a redesign incorporating new ICs that have now become available. Binatone is intending to launch two models in March and we'll let you have all the details as soon as we hear of them. In the meantime you can get further information from Binatone International Limited, Binatone House, Beresford Avenue, Wembley, Middlesex HAO 1YX.

## **BILINGUAL MICRO**

Potential Oric owners will be glad to hear of the new 32K version of the Oric I, priced at £139.95 (including VAT). The Oric I is now available in three versions — 48K (£169 including VAT), 32K and 16K (£99.95 including VAT). For mail order purchasers the price of the 48K version includes FORTH as a second language on a free cassette; the cassette will be available as an optional extra at £15 for purchasers of the 48K and 32K models. All versions of Oric I use an extended version of BASIC

as their first language. Full information on the Oric range is available from Oric Products International, Coworth Park, London Road, Ascot, Berkshire SL5 7SE, or on 0990-27641 (sales).

## DEALING WITH EPSON

Norbain Micro Limited has been appointed the first national dealer for the new Epson HX-20 handheld micro. The HX-20 is the first full-function eight-bit hand-held micro with integral printer, display and microcassette drive. The LCD has both alphanumeric and full graphics capability, with a window showing up to 20 characters by four lines at any one time. The printer has up to 24 characters on a line and utilises a 5 by 7 dot matrix format. The microcassette drive has a capacity of around 50K. Other features include a 16K RAM and 32K ROM expandable to 32K and 64K respectively, as well as RS232 and serial interfaces allowing external printer, external cassette drive and an acoustic coupler to be readily used.

Norbain Micro has initiated its own software development and evaluation programme for the HX-20 and will also be offering full, nationwide maintenance support services for the unit. For more information, contact Norbain Micro Limited, Norbain House, Boulton Road, Reading, Berkshire RG2 OLT.

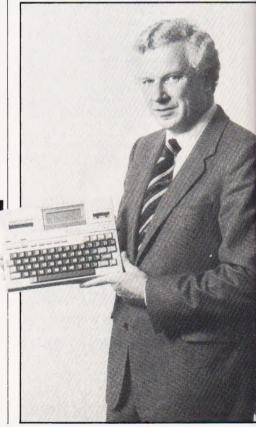

## FRUITY KEYBOARDS

If you use the Apple II computer, you will probably want to hear about two new utility keyboards for use with the Apple. The Key Pad is intended to simplify tedious data entry tasks. It provides 13 keys (0-9, decimal point, minus sign and ENTER) and is easily attached to any Apple II computer. A low profile design simplifies fingering and arm positions and allows either hand-held or desk top use.

The Softkey is a special version of the Key Pad, and allows the user to enter special characters not provided on the normal Apple II keyboard. Complete command character strings may also be entered. Software drivers are provided on the 51/4 " disc supplied for Applesoft, and Pascal language versions are available, 15 single clear keycap covers and a set of pre-printed key legends are included which are suitable for various applications. Double keycaps are also available. The Key Pad costs £89 (without VAT) and the Softkey costs £115 (without VAT). For further details, please contact Wego Computers Limited, 22a High Street, Caterham, Surrey, or 'phone 0883-49235.

## ATARI CUTS COSTS

It has been announced that the Atari 800 Home Computer will be retailed at the reduced price of £399.99. The new price includes an Atari BASIC language cartridge, self teaching guide and BASIC reference manual. The reduction in price has been made possible because of the success of the company in the UK. For more details, write to Atari International (UK) Limited, Windsor House, 185 Ealing Road, Alperton, Wembley, Middlesex.

## CUSTOMER SERVICE▶

It's encouraging to learn that at least some of the high street retailers of home computers will have some idea about the products they are trying to sell us, such as the basics of programming. To aid in this endeavour a unique computer training scheme for all members of Dixons' retail management has been recently introduced by the Company in conjunction with Commodore Business Machines (UK) Limited and Microtraining, a company specialising in teaching basic programming and instructional techniques on home computers.

colour computer, the Directors of Microtraining present details of computer hardware and software, teach the attendees how to write meaningful programs and demonstrates how off-the-shelf software such as Commodore's Vicfile and Simplicalc can help Dixons' customers obtain maximum benefit from the purchase of a home computer. Each course comprises 20 hours of intensive training and more than 300 Dixons' staff will attend one of the courses.

## PRICES SLASHED!

If you were thinking about buying a micro in the PC-8000 range, then now would seem as good a time as any to buy. NEC have cut the suggested retail price of the PC-8000 systems by an average of 13%, although the price varies slightly for different hardware and

software items.

Following on from the NEC cuts, Bonsai have also dropped the price of their NEC PC-8000 micros by one-third. A full CP/M system, comprising processor, keyboard, screen and two disc drives, now costs just £1,179, a reduction of £526. A complete word processing system can now be purchased for £2,995, including a daisy wheel printer, as a result of Bonsai's second major price cut in a matter of months. In July 1982, the company was able to drop the price of their own-label SM-3000 machines because of an improved supplier arrangement. For further details, write to Bonsai Limited, 112-116 New Oxford Street, London WC1A 1HJ, or 'phone 01-580 0902

## LOOK SHARP THERE!

Sharp are launching some new products at the Which Computer Show. One of these is the new pocket computer, the PC-1251, which successfully combines a small size with a large memory capacity of 24K ROM and 4.2K RAM. It runs a version of BASIC extended from that on the PC-1211, including twodimensional arrays and full string handling commands. Memory in RAM is protected by a battery back-up when the machine is not in use. The machine has a QWERTY-style keyboard with separate numeric pad, a 24 character LCD and works for up to 300 hours on one battery. The PC-1251 costs £79.95 (including

Also on display will be the highly versatile hand-held microcomputer, the PC-1500, and the newly introduced RS232 interface, which allows the PC-1500 to communicate with other computers either directly or over the telephone lines with an acoustic coupler. The PC-1500 costs £169.95 (including VAT), and offers a QWERTY keyboard and add-on four colour printer plus

cassette interface.

An ink jet colour printer will be previewed at the show. The machine has the ability to print in seven colours to produce a high resolution image of 120 dots per inch. We were unable to ascertain a price for this printer, but for information on this or any other product described, contact Sharp Electronics (UK) Limited, Sharp House, Thorp Road, Manchester M10 9BE, or 'phone 061-205 2333.

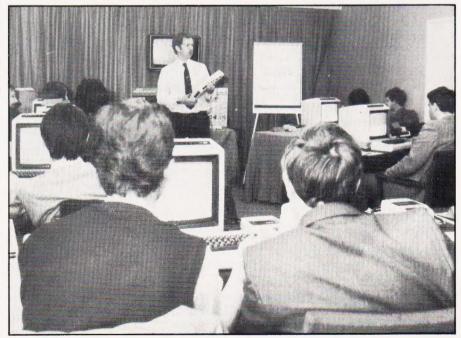

Using the Commodore VIC-20

### TOSHIBA DOUBLE SIDED/DOUBLE DENSITY 51/2" DISK DRIVES

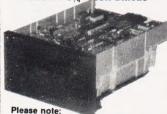

THESE DRIVES ARE BRAND NEW

These thigh quality, very reliable, industry standard disk drives. These can be used as single sided/single density, double sided/single density or double sided/double density depending on the host computer disk interface. Compatible with most micro-computers e.g. VIDEO GENIE, ATOM, TRS80, BBC COMPUTER, SUPER BRAIN, NASCOM etc. If used as double sided/double density. etc. If used as double sided/double density then the storage capacity is 3.5 MAGABITS/DRIVE (unformatted), track density is 48 TPI and can daisy chain up to 4 drives. 90 day

and can daisy criain by warranty.
One Disk Drive Only £169 + VAT = £194.35
Two Disk Drives £329 + VAT = £378.35
Single Boxed with Power Supply
\$199 + VAT = £228.85

ver Supply £369 + VAT = £424.35 £15 + VAT = £17.25 2 Drive Cable

QUANTITY PRICES ON APPLICATION

### MITSUBISHI

DOUBLE SIDED/DOUBLE DENSITY DOUBLE TRACKS †1/4" DISK DRIVES

This is the latest addition 1/4. This is the latest addition to our range of disk drives. The capacity is 1 MAGA BYTES (unformatted) per drive, the track density is 96TPI. Track to track access time is 3 msec. These are compatible with Shugart SA460 (ANSI standard interface). Compatible with BBC COMPUTER, ATOM, NASCOM and lots of other computers.

| One disk drive only £219 + VAT = £251.85           |
|----------------------------------------------------|
| Two disk drives £429 + VAT = £493.35               |
| Single boxed with power supply£249 + VAT = £286.35 |
| Dual boxed with power supply £459 + VAT = £527.85  |
| DS/DD 96TPI diskettes £3.95 + VAT = £4.54 each     |
| DS/DD 48TPI diskettes £2.50 + VAT = £2.88 each     |

## **EPSON TYPE 3 PRINTERS -**

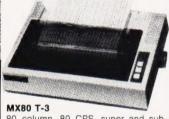

80 column, 80 CPS, super and subscripts, auto underlining, tractor feed, 32 print fonts, Bi-directional printing, logic seeking, 9 x 9 matrix, high res. graphics, centronic parallel interface.

Price Only ..... £299 + VAT = £343.85

MX80 F/T-3

As above but with tractor or friction paper feed.

Price..... £325 + VAT = £373.75

MX100-3

136 columns, 100 CPS, all other festures of MX80 plus true descenders, adjustable paper width up to 15 inches. friction or tractor feed, centronic parallel

.... £429 + VAT = £493.35 Price.....

## **OKI MICROLINE PRINTERS**

MICROLINE 80: Features 80 columns, 80 CPS, friction and pin feed. Unidirectional block graphics. Centronics parallel interface.

Price......£219 + VAT = £251.85

MICROLINE 82A: Features 80 columns, 80

### NEC 8023 PRINTER.

100 CPS, 80 columns, bi-directional friction and tractor feed, high res, and block graphics, proportional spacing and Centronic parallel interface. NEC 8023 £299 + VAT = £343.85.

## T199/44 16 BIT MICROCOMPUTER

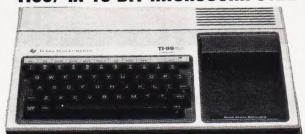

SPECIAL

PRICE £189.95 which includes a £50 refund guarantee. Ti will send you a cheque for £50.

NETT COST £139.95 Offer ends 31.1.83

This microcomputer is based on TMS9900 16 bit microprocessor. It includes 16K RAM, 16 colour high resolution graphic (192 × 256). The screen display is 32 characters, 24 lines TI-BASIC. Full size keyboard. For Software there are about 1000 Programs to choose from. There are a lot of peripherals available e.g. Disk Drives, Disk Interface, Speech Synthesizer, Extra RAM, Additional Languages (PASCAL, TI-LOGO, ASSEMBLER)

Please send a large S.A.E. for full price list.

## SPEAK & SPELL NOW WITH BRITISH VOICE

Ideal Educational Machine for children of 7 years upwards 5 Operating Modes for building spelling and word recognition skills. Expandable with plug in modules. Uses 4 C size batteries (not

cluded).

Optional AC adaptor available. PRICE £31.26 + VAT = £35.95
AC adaptor price £4.95 + VAT = £5.69
The following play in modules are available: Vowel Power, Mighty Verbs, Homonym Heroes, Super Stumpers, Magnificent Modifiers.
Price £10.95 + VAT = £12.59 per module

### FM-WIRELESS INTERCOM

ouch sensitive T CALL and LOCK controls. ust plug into mains, no in-tallation needed. 3 speech hannels (150, 200 and 250 CHAINTEIS (150, 200 and 250 KHz) on each unit. Phase locked loop FM circuitry give noise free operation, built in automatic squelch. Use as many stations as you like Phase services. £15 + VAT = £17.25

ce for set of two station

## **GUARANTEED LOWEST PRICES**

We guarantee that our prices are the lowest on the market. If you can find any item advertised and in stock at less than our price we will match that price.

### SEIKOSHA GP SERIES GRAPHIC PRINTERS

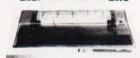

30 CPS 80 column. GP-100 graphic line repeat function, adjustable up to 10" paper width, tractor feed, 5 x 7 dot

GP-100A centronic parallel interface
£179 + VAT = £205.85
GP-100VC Vic 20 interface

## SMITH-CORONA TP-1 DAISY WHEEL PRINTER

TP-I Text Printer is a microprocessor controlled high quality daisy wheel printer which gives better quality print-out at 120 words per minute. Ease of drop-in ribbon cassettes and quick change snap-on daisy print wheels are two additional standard features. TP-1 two adoitional standard reatures. IP-1 is available with either Centronic parallel, RS232 serial or IEEE interface (please specify the one you require). This makes it compatible with BBC, TRS80, DRAGON, NASCOM, PET and lots of other computers. Additional daisy wheels of 10 different typestyles are available. S.A.E. for further details.

TP-1 PRICE £429 + VAT
Additional Print Wheels . £7.50 + VAT each
Replacement ribbons ...... £2 + VAT each

### COMPUTER PAPER

PLAIN SINGLE PART FANFOLD 11" x 9½" 60 gms £9 + VAT = £10.35 per 1000 sheets (MINIMUM ORDER 2000 SHEETS)

### T199/4A SOFTWARE

| SOLID STATE SOFTWARE MODULES "          |
|-----------------------------------------|
| ' TI-Invaders £15 + VAT = £17.25        |
| * Video Games I £18 + VAT = £20.70      |
| * Mind Challengers £10 + VAT = £11.50   |
| * A-Maze-ing £18 + VAT = £20.70         |
| * Connect Four £18 + VAT = £20.70       |
| ' Soccer ££18 + VAT = £20.70            |
| * Tombstone City£18 + VAT = £20.70      |
| * Wumpus £18 + VAT = £20.70             |
| * Zero Zap£18 + VAT = £20.70            |
| * Attack £18 + VAT = £20.70             |
| * Blasto £18 + VAT = £20.70             |
| · Hustle£18 + VAT = £20.70              |
| Yahtzee £18 + VAT = £20.70              |
| * Black Jack/Poker £18 + VAT = £20.70   |
|                                         |
| · Car Wash £22 + VAT = £25.30           |
| . Munchman £22 + VAT = £25.30           |
| * Chess £28 + VAT = £32.20              |
| * Adventure & Pirate £28 + VAT = £32.20 |
| ADDITIONAL ADVENTURE PROGRAMS           |
| (Use with Adventure Module)             |
| * Adventure Land £18 + VAT = £20.70     |

| - | Adventure Land £                         | 18 | + | VAT | Ξ | £20.70 |
|---|------------------------------------------|----|---|-----|---|--------|
| * | <ul> <li>Mission Impossible 9</li> </ul> | 18 | × | VAT | ± | £20.70 |
| * | * Voodoo Castle €                        | 18 | + | VAT | = | £20.70 |
|   | * The Count £                            |    |   |     |   |        |
| * | * Strange Odyssey £                      | 18 | + | VAT | = | £20.70 |
|   | * Mystery Fun House £                    |    |   |     |   | £20.70 |
| ٠ | * Pyramid Fun House £                    | 18 | + | VAT | Z | £20.70 |
|   | * Ghost Town£                            |    |   |     |   | £20.70 |
|   | * Savage Island I & II £                 | 22 | + | VAT | × | £25.30 |
|   | * Golden Voyage £                        |    |   |     |   | £20.70 |
|   | A lot more Software is avail             |    |   |     |   |        |

### PROFESSIONAL MONITORS

• GREEN MONITOR 12" green monitors with composite and sync input. Suitable for most computers

Hitachi MM1216

£89 + VAT = £102.35

Hitachi MM1216 £89 + VAT = £102.35 SM12H 18MHZ monitor £89 + VAT = £102.35 • COLOUR MONITORS 14" colour moni-

lors, RGB or composite and sync input. SCM14N Normal-res. 400 dots £199 + VAT SCM14M Medium-res 600 dots £339 + VAT SCM14H High-res. 800 dots £499 + VAT

## CORDLESS PHONES

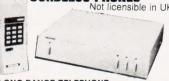

LONG RANGE TELEPHONE

LONG RANGE TELEPHONE
This is a long range (2-5 miles) cordless extension phone with intercom facility between portable hand set and the base station. You can receive all incoming call and dial out to anywhere in the world from the hand set from any location within 5 mile radius of your home or office. The maximum range is achieved by using roof top optional antenna.(not included).

LONG RANGE EXTENSION PHONE
£249 + VAT = £286.35

OPTIONAL ROOFTOP ANTENNA
£45 + VAT = £51.75

MEDIUM RANGE TELEPHONE

Similar specifications to the above model but with operational range of ½ to 2½ miles (with roof top

antenna).
MEDIUM RANGE EXTENSION PHONE
£179 + VAT = £205.85
OPTIONAL ROOFTOP ANTENNA
£45 + VAT = £51.75

SHORT RANGE TELEPHONE

SHORI HANGE IELEPHONE
A short range cordless telephone for use within
the house or from the garden. Receive and make
calls from the hand set. Range approx. 600 feet.
Short Range Telephone... £69 + VAT = £79.35

40 MILE RANGE CAR TELEPHONE This mobile telephone fits into your car and enables you to receive and make calls to anywhere in the world from within 40 mile radius of your home or office (use rooftop antenna).

Car Telephone ......£1195 + VAT = £1374.25

### SILENT ALARM/POCKET PAGER

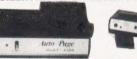

This is an individually coded 4 WATTS Radio transmitter and pocket pager receiver. The alarm system has connectors for door confacts and vibration sensors. 2 vibration sensors are included. It has a range of 2 miles ideal for profection of vehicle or property. Power requirements for transmitter is 12V dc. Not licensible in UK.

..... £78 + VAT = £89.70 PRICE

## BBC

MICROCOMPUTER

| Microcomputer Model B £3 | 347 | + | VAT |  |
|--------------------------|-----|---|-----|--|
| el B + Disk interface£4  | 109 | + | VAT |  |
| llel printer — GP100A£   | 179 | + | VAT |  |
| llel printer cable       | 112 | + | VAT |  |
| nes paddles              | 211 | + | VAT |  |
|                          |     |   | _   |  |

### SOFTWARE

| SOFTWARE                                     |
|----------------------------------------------|
| DRAGON '                                     |
| * Flipper (Reversi) 16K Cassette             |
| £6 + VAT = £6.90                             |
| * Space Trader 16K cassette £6 + VAT = £6.90 |
| * Alcatraz 16K cassette£6 + VAT = £6.90      |
| * Escape 16K cassette£6 + VAT = £6.90        |
| * Mansion Adventure 16K cassette             |
| £6 + VAT = £6.90                             |
| ' VIC 20 '                                   |
| * Ricochet (Nov) cassette £11 + VAT = £12.65 |
| * King Arthur's Heir (Nov) cassette          |
| C17 - VAT - C10 FE                           |

ATARI

ATARI \*
Snake Byte 48K Disk...
Cyclod 48K Disk...
Space Eggs 48K Disk...
Sneakers 48K Disk.
Bandits 48K Disk.
Bandits 48K Disk.
Wayout 48K Disk.
Fast Eddy Cart.
Deadly Duck Cart.
Worm War I Cart.
Beanie Ropper Cart £17 + VAT = £19.55 £17 + VAT = £19.55 £17 + VAT = £19.55 £17 + VAT = £19.55 £20 + VAT = £23.00 £22 + VAT = £23.00 £17 + VAT = £19.55 £17 + VAT = £19.55 £17 + VAT = £19.55 £17 + VAT = £19.55 ie Bopper Cart . APPLE

anktics 48K Disk...... anktics 48K Cass...... B1 Nuclear Bomber 16K Cass £9.50 + VAT = £10.93

## 9.50 + VAT = £10.93

Midway Campaign 16K Cass

## 9.50 + VAT = £10.93

Nukewar 16K Cass. ## 9.50 + VAT = £10.93

Conflict 2500 16K Cass. £9.50 + VAT = £10.93

North Atlantic Convoy Raider 16K Cass

## 10.93

North Atlantic Convoy Raider 16K Cass

\* Dnieper River Line 48K Cass £13 + VAT = £14.95

## AKHTER INSTRUMENTS LTD. DEPT CT, UNIT 19, ARLINGHYDE ESTATE, SOUTH ROAD, HARLOW, ESSEX, UK CM20 2BZ

TEL: HARLOW (0279) 412639 TELEX: 995801 - A18

ORDERING INFORMATION All orders which accompany a cheque or cash are **CARRIAGE FREE** (UK only). On all other orders a carriage charge of 3% of invoice total is applicable.

# Value - MicroValue - Micro

## **80-BUS MULTIBOARDS**

The Gemini Multiboard Microsystem provides a large and growing range of fully compatible microcomputer boards. Around these boards you can configure a solution to satisfy your own particular microprocessor needs, whether you need as many as 10 boards or as few as one. This flexibility is made possible by Gemini's adoption of a number of accepted industrial standards; especially the 80-BUS, specifically designed for the Z80A

The Z80A (the high speed version of the Z80) is now the largest selling microprocessor worldwide, and forms the heart of the MultiBoard system. The principal advantage of a Z80A based system is the abundance of software that is available, and the majority of those packages operate under the CP/M disk operating system. With CP/M software becomes machine independent; providing the user with literally the widest range of software available.

With MultiBoard an almost unlimited number of system permutations are possible. Six of the most popular boards are shown here, but there is a range of 15 available from your MicroValue dealer; together with mother boards, frames, cables, power supplies, keyboards and compatible software if required.

Your MicroValue dealer can also provide the opportunity to build on the Galaxy computer, which uses Gemini MultiBoards, but has two spare slots in a five-board frame for particular configurations.

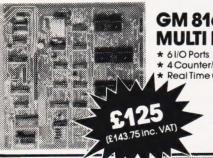

## GM 816-**MULTI I/O Board**

- \* 4 Counter/Timer Channels
- Real Time Clock
  - \* Further expansion capability

## **EV 814 – IEEE** 488 Controller

- Cost-effective Controller
- \* Comprehensive software supplied

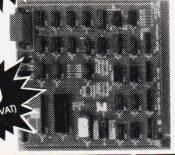

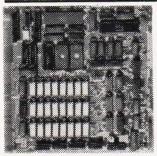

## PLUTO-**Colour Graphics Processor Board**

- 640×576 Bit mapped display
- On-board 16-Bit microprocessor
- Comprehensive on-board software

IO 828 A:

IO 828 B: "BABY PLUTO"

192K RAM 96K £299 "PLUTO" \$399

(£458.85 inc. VAT) (£343.85 inc. VAT)

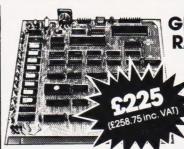

## GM813-CPU/64K RAM Board

\* 4 MHz Z80A CPU

- ★ 64K Dynamic RAM
  ★ RS232 Serial Interface
- \* Two 8-Bit I/O Ports
- \* 1200 Baud Cassette Interface
- ★ Extended and Page Addressing Modes

The Gemini GM813 is a new 80-BUS compatible CPU card incorporating 64K dynamic RAM and utilising the powerful Z80A microprocessor running at 4MHz. Extended addressing and page mode facilities allow for future memory expansion up to 2 megabytes. Input and output capabilities include both programmable serial and parallel interfaces — RS232, 1200 baud CUTS cassette interface and the Z80A PIO. When used with the GM812 video card, the GM813's unique RP/M monitor allows the creation of cassette or EPROM based programs or files which are upwards compatible with a disk based CP/M system.

## GM811 - CPU Board

- \* 4MHz Z80A CPU
- ★Four 'Bytewide' Memory Sockets
- **★**Two 8-Bit Input/Output Ports
- ★8 Bit Input Port
- ★RS232 Serial Interface
- ★ 1200 Baud CUTS Cassette Interface

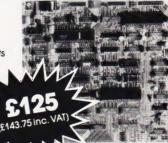

## FDC/SASI Board

- Single/Double density operation
- Single/Double sided drive
- Up to 3 mixed 3.5", 5.25" and

MP826

\* Industry Standard SASI hard-disk

## IVC Board

- **★**80x25 Display Format
- ★ On-board Z80A Microprocessor
- ★ Buffered Keyboard Input
- Programmable Character Generator
- ★ 160x75 Pixel Graphics
- \*Light Pen Input

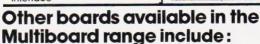

64K Dynamic RAM Board GM803

EPROM/ROM Board

32K Static RAM Board

£125 (£143.75 inc. VAT) £65 (£74.75 inc. VAT)

£185 (£212.75 inc. VAT)

All MultiBoards are Nasbus\* compatible Ask for latest catalogue for full details.

\*Trademark of Nascom Microcomputers Division of Lucas Logic

# MicroValue

REAL value — from the Professionals

# Value - MicroValue - Micro

## COMPUTERS

## New from Gemini

## Gemini Galaxy 2

- **★Twin Z80A Processors** \*CP/M 2.2 Operating
- System
- \*64K Dynamic RAM \*800K Disk Capacity
- \*80x25 Video Display
- \*Serial and parallel printer interfaces
- \*Cassette and light pen interfaces
- ★ User definable function
- \* Numerical key pad
- \* 12" Monitor included

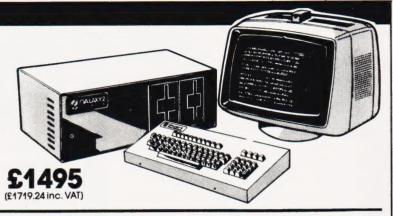

## Total support for Gemini & na/com Products

na/com 3 available from MicroValue

Based around the successful Nascom 2 computer, this new system can be built up into a complete disk based system. Supplied built and tested complete with PSU, Nas-Sys 3 and Nas-Gra.

**48K System** 

£549 (£631.35 inc. VAT)

**CP/M 2.2** £100

(£115 inc. VAT)

NASCOM 2 KIT

£225 (£258.75 inc. VAT)

**Built & Tested** 

£285 (£327.75 inc. VAT)

80x25 Video for na/com

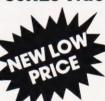

Nascom owners can now have a professional 80x25 Video display by using the Gemini G812 Intelligent Video Card with on-board Z80A. This card does not occupy system memory space and provides over 50 user controllable functions including prog character set, fully compatible with Gemini G805 and G815/809 Disk Systems. Software £125

supplied on Gemini system disks. Built and tested.

(£143.75 inc. VAT)

**Nascom 1 Printed** Circuit

(inc. parts list)

£25 (£28.75 inc. VAT)

GM802 64K RAM Card

£125 (£143.75 inc. VAT)

**GM802K 16K** RAM Kit

£80 (£92 inc. VAT)

## Disk System for Gemini & na/com

GM825 Disk Drive Unit – The GM825 floppy disk housing is supplied with either one or two 5.25" single sided, double density, 96TPI high capacity Micropolis 1015F5 disk drives. These provide 400K bytes of formatted storage per drive. (Gemini QDSS format). The CP/M2.2 package available supports on-screen editing with either the normal Nascom or Gemini IVC screens, parallel or serial printers. An optional alternative to CP/M is available for Nascom owners wishing to

support existing software. Called POLYDOS 4, it includes an editor and assembler and extends the Nascom BASIC to include disk commands.

Single Drive System POLYDOS 4

£350 (£402.50 inc. VAT) **Dual Drive System** 

£575 (£661.25 inc. VAT) CP/M2.2 Package

£90 (£103.50 inc. VAT) CP/M2.2 Package £100 (£115 inc. VAT)

£90 (£103.50 inc. VAT) GM809 Disk Controller Card £125 (£143.75 inc. VAT) GM829 tor 8", 5.25" and Winchester Drives £145 (£166.75 inc. VAT)

## At last—a Winchester Drive for your Gemini/na/com Svstem!

GM835 Winchester Drive Sub-system.

- **★**5.4 Megabyte Formatted Capacity
- \* Rodime Drive
- ★ Industry Standard SASI interface
- \*Integral Controller

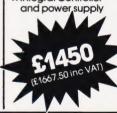

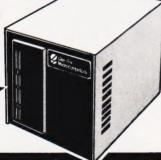

## OFTWARE

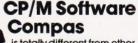

is totally different from other compiler based Pascal systems, as it allows you to create, edit, run, and debug Pascal programs in a highly interactive

£120

(£138 inc. VAT)

'The Last One' is used in conjunction with Microsoft's MBASIC\*. No knowledge of BASIC programming is required since all input is performed using question £330

and answer routines written (£379.50 inc. VAT) in plain English.

\*MRASIC-MicroValue Price if purchased with 'The Last One' -£178.95 inc.VAT

VIZ:APL is a high level language system. It can be used to develop small programs faster and large programs in limited memory. The language can be enhanced almost indefinitely and the user's (£293.25 inc. VAT) own operators and functions can be built up.

## Gemini Software:

**GEM PEN Text Editor GEM ZAP** Assembler **GEM DEBUG** Debugging Utility

**WORDSTAR** Word Processor

(£34.50 inc. VAT)

£45 (£51.75 inc. VAT) A wide range of software for Nascom (£51.75 inc. VAT) also available.

£215 (£247.25 inc. VAT) When ordering disks, please specify GEM GRAPHIC Links with MBASIC \$35 (£40.25 inc. VAT) format.

# Value - MicroValue - Micro

## **LOW COST SYSTEMS**

## Dragon 32

A powerful colour computer for under £200.

- **★** 32K RAM
- ★ 6809E Microprocessor
- \* Extended Microsoft Colour BASIC
- ★9 Colour, 5 Resolution Display
- ★ Sound through TV 5 octaves, 255 tones
- \*Advanced Graphics

Full range of Dragon software available

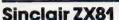

Now available through MicroValue - a real computer for less than £50!

- \* Sinclair ZX81 Computer
- \*Sinclair ZX Printer
- \*16KZX RAM PACK
- **★ZX81** Learning Lab
- **★**Software for Sinclair
- £43.43 (£49.95 inc. VAT)

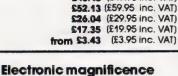

cassette · Music and sound · Real

time clock - Enhanced BASIC

Full editing facilities

Internal expansion.

## THE NEW

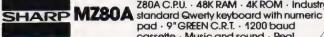

FREE SOFTWARE! Home budget, bank

INVADERS, STAR TREK, SCRAMBLE, bank loan calculator, mortgage calculator + 7 other games.

from Sharp

Educational - Geography, Maths., Spelling + 4 part BASIC tutorial.

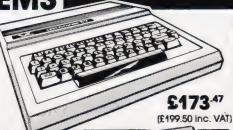

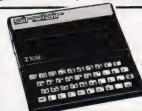

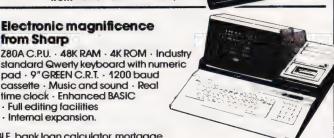

£475 (£546.25 inc. VAT)

reconciliation, SPACE

Epson MX80 FT Type III Epson MX100 Type III **NEC 8023A** SEIKOSHA GP100A

£348 (£399.95 inc. VAT) £388 (£445.95 inc. VAT) £496 (£569.95 inc. VAT) £339 (£389.95 inc. VAT) £215 (£246.95 inc. VAT)

## Daisy Wheel Printer:

Smith-Corona TP-1

## £485 (£557.75 inc. VAT) Phoenix P12 Monitor

## Quantum QM 2 COMPUTER SYSTEM

- \* Twin Z80A Microprocessors
- \* 64K Dynamic RAM
- \* 2.4 megabytes of formatted disk storage capacity
- \* 80 × 25 screen format
- \* 160 × 75 pixel graphics
- Programmable character generator
- \* Cassette interface
- \* RS232 serial printer interface
- \* Centronics parallel printer interface
- \* Light pen interface
- \* 128 Character buffered keyboard input
- \* CP/M 2.2
- \* Extensive in-built expansion capability
- \* Modular design for reliability and ease of maintenance

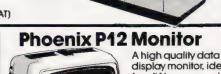

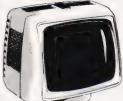

display monitor, ideal for all Nascom and Gemini systems. 20MHz resolution. Available in amber or green phosphor.

£110

(£126.50 inc. VAT)

## MICROVALUE DEALERS:

### AMERSHAM, BUCKS

Amersham Computer Centre, Oakfield Comer. Sycamore Road Tel: (02403) 22307

### BIRMINGHAM B5

Skytronics MBM, 80 Bristol Street, Tel: 021-622 6436

Target Electronics Ltd., 16 Cherry Lane. Tel: (0272) 421196

#### COLCHESTER

Emprise Electronics Ltd., 58 East Street. Tel: (0206) 865926

### **EGHAM, SURREY**

Electrovalue Ltd., 28 St. Judes Road, Engletield Green. Tel: (07843) 3603

### IPSWICH

MDW (Electronics), 47/49 Woodbridge Road East. Tel: (0473) 78295

Henry's Radio, 404 Edgware Road. Tel: 01-402 6822

#### LONDON SW11

OFF Records, Computer House, 58 Battersea Rise, Clapham Junction. Tel: 01-223 7730

### MANCHESTER M19

EV Computing, 700 Burnage Lane. Tel: 061-431 4866

### **NOTTINGHAM**

Computerama, (Skytronics Ltd.) Tel: (0602) 781742

Telephone orders welcome

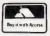

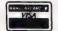

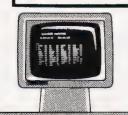

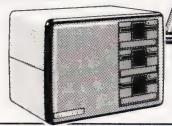

(£2587.50 inc VAT)

MicroValue

REAL value — from the Professionals

## BRIGHT NEWS FROM

Without doubt, Torch are trying to brighten up our lives by announcing a drop in the price of their hardware. The price of the basic Torch Colour Computer with twin 400K floppy disc drives falls from a recommended retail price of £3,499 to £2,795, with equivalent reductions on the more powerful machines. The price of the Z80 Disc Drive Pack for use with the BBC micro also drops from £995 plus VAT to £780 plus VAT. The company has streamlined its production and this has contributed to the price reductions.

Torch are also hoping to lighten the load in many an office in the future with the introduction of their Business Management Package. The system, which has been designed to be simple enough to be used by completely untrained staff, comprises the Torch Microcomputer complete with a range of software to handle all essential office functions. A massive data bank and word processing components are present, together with an accounts system and an extensive card file.

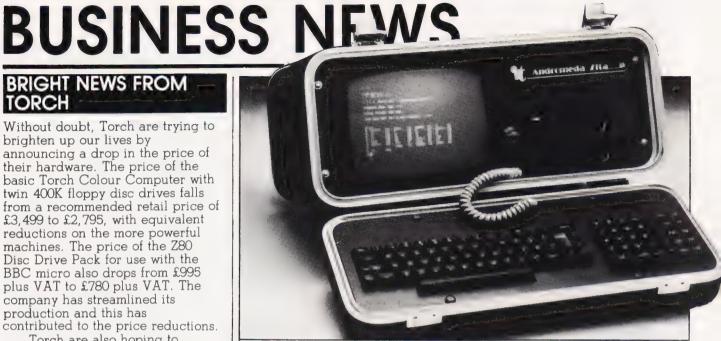

The Torch Microcomputer provides high-resolution full-colour graphics, a complete 'typewriter' keyboard and a built-in communications module providing access to other computers, Prestel and standard telephone lines. The price for the Torch Microcomputer is as already mentioned, £2,795 and the Financial Accounts Package costs £600, but the price for a specific package will depend on the particular requirements. Further details can be obtained

from Torch Computers Limited, Abberley House, Great Shelford, Cambridge CB2 5LQ, or

## HE ANDROMEDA

If you're into lugging your computer around with you the latest in portable micros has just been announced by IT Computer Services. Called the Andromeda ZITA-P range, there are nine

## CRA Corner

As this is the first column which Computing Today have been kind enough to allocate to the CRA, it is appropriate if I explain some of our aims and objects. The CRA is a voluntary non-profit organisation of leading UK Microcomputer and Software dealers. It was formed about three years ago with three principle objects.

Firstly to improve the standards of trading and customer support within the industry. The CRA feels that in the early days of the microcomputer industry there were far too many dealers who were prepared to sell their hardware but not to go to any great extent in supporting it. Hence, the CRA takes a number of energetic steps to persuade their members to support the products that they sell and specifically are active in investigating complaints from members of the public. The CRA pursue these complaints and in some cases even act as an

arbitrator between the parties.

The second object of the Association is to perform a 'Bridging' function between the dealer and the customer. The dealer quite naturally wishes to sell his product. The customer, equally naturally, wishes to get the best value he can for his money. These two aims do not always coincide; the CRA endeavours to provide the needed liaison.

The final object of the CRA is one that does not really affect the public, it acts internally as a forum where members can discuss common problems and exchange ideas with each other.

A new service which the CRA is currently offering to its members is one whereby the latter will be able to obtain free telephonic legal advice on day to day problems.

In summary, the CRA is a body

dedicated to maintaining the highest standards in the industry, both from the point of view of the

dealers and of the public. From time to time the CRA hold 'mini exhibitions' of various machines. On the 8th February 1983 a new type of exhibition will be held at the Institute of Directors in Pall Mall, London, in that any bona fide member of the microcomputer industry will be more than welcome to attend, without charge. As a matter of fact, non members are also welcome to apply for exhibition space. Unfortunately this show will not be open to the general public.

The CRA is always anxious to receive communications from both the public at large and dealers. Should any reader of this column wish to communicate with the CRA he may do so by writing to: The Computer Retailers Association, Molimerx Ltd. 1 Buckhurst Road, Bexhill on Sea, E Sussex:

models in all, the basic unit comprises an integral 10" display, detachable QWERTY keyboard and a single 51/4" disc capable of holding some 125K.

The whole lot is built into an aluminium carrying case and comes at just £995, complete with £995's worth of software. The other models in the range differ only in the size of discs supplied and the facilities offered on the keyboard. Top of the range is the ZITA-4.3 which includes a massive 3M of disc storage, the price of this triple decked system is £3.095.

decked system is £3,095.

If you're into Winchester technology drives the ZITA range includes both 6M and 12M versions at £2,595 and £2,895 respectively. All the systems offered by IT Computer Services can be bought outright or loaned from the company. The idea is that you buy the software and they lend you the computer to run it on.

For more information on the Andromeda range of systems or the loan scheme contact IT Computer Services at 173 High Street, Staines, Middlesex.

## PICK A CARD

Following the success of the Sirius-80 card, the IBM-80 card for the IBM PC has now hit the market. This add-on card has all the facilities of the Sirius-80 card, re-engineered for the IBM PC. The card runs true CP/M-80 at the full speed of the on-board Z80 processor giving very fast throughput at either 4 or 6 MHz, both versions running code faster than the IBM itself! The card contains 64K of its own RAM and allows the user to access any spare RAM in the IBM as a very fast disc drive. Also included on the card is an interface to the CORVUS range of Winchester disc drives. The prices, excluding VAT, are £299 (4 MHz) and £335 (6 MHz). For further information contact Small Systems Engineering Limited, 2-4 Canfield Place, London NW6 3BT.

## EAGLE HAS LANDED

Mediatech are certainly flying high with the first of their new series of 16-bit micros called Eagle 1600. It has all the features of the IBM Personal Computer and is totally hardware and software compatible with that system. The Eagle series uses the 'true' 16-bit Intel 8086 CPU, operating at 8 MHz which greatly increases processing speed. The first Eagle 1600 version, which was introduced at

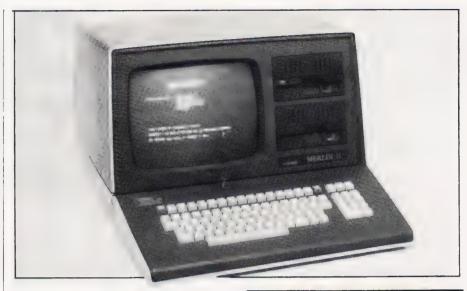

Compec '82, offers 128K of RAM, a 12.5M hard disc and a single floppy disc drive storing 1M. The price is £5,650 and further details are available from Mediatech, Business Systems, Woodside Place, Alperton, Wembley, Middlesex HAO 1XA, or 'phone 01-903 4372.

## PROTECTION RACKET

Microguard has reinforced its Emergency power backup series with the launch of a new product at the top end of their range. The EPU 1000 is a heavy duty unit with 1000 watts output, priced at £695, and it joins the existing range of 200 and 500 watt models already available. Modifications to existing products include faster reaction capability and smoother voltage output. For additional information on the above or on the range of Constant Voltage units, contact Microguard, 24 Foregate Street, Worcester WR1 1DN, or 'phone 0905-21541.

## MAGIC!

Well it may not actually be magic, but the Merlin II is a complete redesign of the Merlin I, featuring a larger housing (to accept the optional colour monitor), a more comprehensive keyboard with each key individually re-programmable, and the CP/M disc operating system. Other immediately obvious features are the latest ultra-slim, ultra-fast 'Teac' floppy disc drives and the green phosphor monitor with high contrast non-reflect overlay, and 80 column by 25 line display with true descenders.

Other features include a Z80A processor running at 4 MHz, 64K RAM and 8K ROM (expandable to 32K), 800K twin floppy discs, with a hard disc option, multiple character sets, a fine line graphics set and half tone or reverse video. All the popular software packages are available and the price is less than £2,000. Further details are available from C T Maddison Limited, Eagle Industrial Estate, The Crofts, off Corn Street, Witney, Oxford OX8 7AZ.

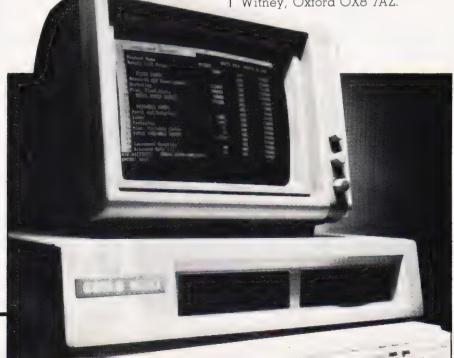

## Adding high resolution colour graphics to your Nascom or Gemini system need not cost

Introducing the new Microvector MV256 adding a high Resolution Colour Graphics capability to your NASCOM or GEMINI computer system.

- ★ High resolution display 256 x 256 x 4 planes (16 ★ High Quality PAL UHF output with intercarrier colours)
- ★ 32k of display memory with flicker-free update ★ Composite B/W video 75 ohm output (16 grey (Outside of the host computers memory address space).
- ★ Non-interlaced 50Hz CCIR 625 line display

- ★ Red, Blue & Green video 75 ohm outputs (sync mixed on each) available on MV256B only
- \* Audio & light pen inputs.

#### The MV256 uses the Thomson EF9365 graphics display processor to provide high level graphics functions in hardware.

- ★ Ultra fast vector and character generation give ★ Rectangle fill, clear screen and scan screen full animation capability (typ 800 000 pixels/sec, operations max 1300 000 pixels/sec).

  ★ Host computer access to display memory views that the screen and scan screen and scan screen on the screen and scan screen and scan screen and sc
- ★ Selectable line types (continuous, dotted, dashed, dotted-dashed)
- ★ 96 ASCII character set Programmable
- \* Host computer access to display memory via registers
- \* Comprehensive display status information
- \* Light pen control
- \* NMI interrupt generation (on board link option)

MV256A **£199**+VAT MV256B **£220**+VAT

Both the MV256A and MV256B are supplied built and tested with comprehensive documentation and programming examples, Postage & Packing free.

Colour Video monitor 10 inch 0.6 mm pitch tube

Arfon Light pen, Plug in, compatible with Micro
9MHz bandwidth, suitable for use with MV256B. Vector board. Also has PAL decoder enabling direct connection to domestic video recorder.

£199\*VAT

£50+VAT

Cable Accessories available.

## CLIMAX COMPUTERS LTD

17a Broad Street, South Molton, Devon. Tel: (07695) 2314

## COMPUTER MICROPROCESSOR TRAINING (SOFTWARE/HARDWARE) Full-time College course

SUITABLE FOR APPLICANTS WHO WISH TO ENTER COMPUTER SERVICE OR RELATED INDUSTRIES - HIGH PERCENTAGE OF PRACTICAL COURSE WORK

Subjects: Foundation Electronics, Digital Techniques, Microelectronics, Microprocessors, Microcomputer Based Systems, Industrial Robotics, Machine Code & High Level Programming.

Course Duration: TWO YEARS for beginners

Qualification: TEC Higher Certificate (subject to approval)

Shortened courses: 6 to 15 months with previous electronics or computer knowledge

Courses commence: September, January & April

Prospectus from:

LONDON ELECTRONICS COLLEGE (Dept C5/6) 20 Penywern Road, Earls Court, London SW5 9SU. Tel: 01-373 8721

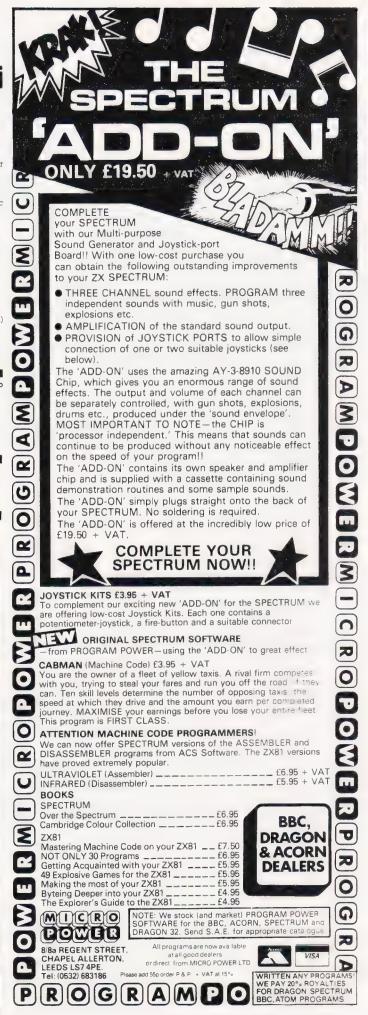

# MACHINE CODE SPEED >>> FROM BASIC PROGRAMS!

## PREMIER'S TURBO>>> BASIC COMPILER

- Compiles into Machine Code all TRS80/VG BASIC Programs
- Compiles double precision arithmetic.
- Compiles entire program. No BASIC subroutines left.
- Typical 16K program compiled in less than 60 secs.
- Handles all usual BASIC programming techniques.
- Automatically checks BASIC source for syntax errors.
- Supports variable dimensioning of arrays.
- Can allocate space for M/C routines.
- Supports all disk file handling.
- Includes runtime debugger
- Compiles from source on disk or in memory.
- Turbo even includes its own improved garbage collection routine.

TURBO>>> increases the speed of your programs dramatically!

ALL THIS FOR ONLY £59.95 inc VAT (+ 95p p&p)

**TURBO** requires minimum 32K RAM + 1 Disk Drive. When ordering state machine (TRS80 MODEL I or III or VIDEO GENIE + DOS USED)

**PREMIER BUSINESS SYSTEMS** quality software ranges from Word Processing to entertaining games. S.A.E for further details.

**PREMIER BUSINESS SYSTEMS** now stock the superb new 2/3rds normal height 51/4" Canon Disk Drives:—

All drives in attractive case complete with P.S.U.

Single Sided 40 Track......£199.95 inc VAT
 Double Sided 40 Track......£245.95 inc VAT
 Dual Single Sided .......£390.25 inc VAT

CANON DISK DRIVES from PREMIER

AVAILABLE

Other Disk Drives available range from bare 51/4" Drives up to 13.3MB Hard Disks — ENQUIRE!

## PREMIER BUSINESS SYSTEMS

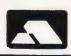

208 CROYDON ROAD, LONDON SE20 7YX TEL: 01-659 7131

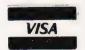

# SOFT WARES

## BITTEN BY THE BUG

Bug Byte have taken a major step towards their target of becoming the biggest software house in the UK. Laskys, Boots and Currys Micro C are three outlets that have agreed to sell Bug Byte games and negotiations are in hand with two more High Street 'giants'. Having trebled the number of dealers and trade outlets in the past six months, the company seem well on their way to achieving their target of 500 by the summer of 1984.

Software is available for Sinclair, BBC Micro, Acorn and VIC machines and every game comes with a 12 month guarantee against manufacturing defects. A full colour catalogue showing the 40 or more games in the Bug Byte range is available and contains a competition for programmers. Further details can be obtained from Bug Byte Software, 100 The Albany, Old Hall Street, Liverpool L3 9EP.

## SHARP PRACTICE

You should keep a sharp lookout for the new Sharp Software Catalogue for the MZ-80A and MZ-80K that's been produced by Kuma. Some highlights are a compiling Pascal, Hisoft Pascal 4, the Bas-Mod toolkit, Calc 3.1 financial modeller and Easy VAT. an accounts program. Sections covered in the catalogue are Applications & Utilities, Languages, FORTH Corner, Educational and Entertainment. With this catalogue the total number of programs for cassette and disc based programs for the MZ-80A and MZ-80K now exceeds 200 titles making this the largest and most prestitious Sharp based software collection in the world. To obtain the catalogue send 50p to Kuma or £1.50 for the previous catalogue (170 programs). These catalogues are free of charge to Company requests and when requested with an order.

Hisoft Pascal 4, mentioned in the above catalogue, is a very fast and powerful Pascal compiler which produces directly executable Z80 object code. Easy to use either in its cassette tape or floppy disc form, it is ideal for a wide range of applications from software development to games writing.

Hisoft conforms to Standard Pascal as set out in the Pascal User and Report with extensions including PEEK, POKE, USER, ADDR, SIZE and INLINE. The prices are: MZ-80K version cassette, £35; MZ-80A version cassette, £35; MZ-80A version disc (CP/M), £40; and MZ-80B version disc (CP/M), £40. The price of the MZ-80B version cassette is to be announced.

Kuma are also responsible for the exclusive distribution of two books: PEEKing and POKEing the MZ-80A and PEEKing and POKEing the MZ-80K, both by G P Ridley. These books contain all the nitty gritty details necessary to get the best out of the Sharp personal computers. This sort of information is not contained in the manufacturer's manual and usually difficult for the first time user to find. The books cost £4.30 each and are available from any good Sharp dealer or direct from Kuma.

Details on any of the above are obtainable from Kuma Computers Limited, 11 York Road, Maidenhead, Berkshire SL6 1SQ, or by 'phoning 0628-71778.

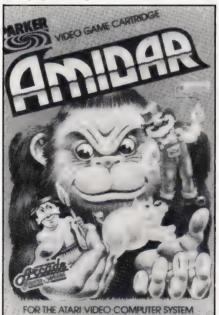

## IT'S ONLY A GAME A

New on the video game market (and let's face it, we could do with something new!) are two new Atari compatible cartridges — Spiderman and Amidar. For those among you who are not comic strip fans (I assume that are some such creatures), Spiderman has to save the city from his arch enemy, The Goblin. He must throw out webs and climb up skyscrapers and towers to defuse bombs planted by the villain while criminals try to stop him. Featuring realistic sound effects and graphics, the game is for one or two players and accelerates through six levels of difficulty.

Video games players with a sense of the nonsensical will lap up Amidar, a wacky race based on the popular arcade game. Here the players control a gorilla as he moves frantically around a grid, devouring coconuts and avoiding Amidar guards. The next stage requires a good deal of skill as you guide a paint roller around adjacent boxes, painting the grid. If the Amidar guards box you in just press the jump button to make a fast getaway.

Both Spiderman and Amidar retail at £29.95 and are produced by Parker Games, The Pallitoy Company, Owen Street, Coalville, Leicester

## SYSTEMATIC ADVANCES

Producers of business software packages, Systematics International, are intent on becoming market leaders on the IBM Personal Computer and the Sirius I Microcomputer. With this in mind, they have produced a Financial Controller Suite of Programs consisting of: General Ledger, Sales Ledger, Purchase Ledger, Financial Planning, Invoicing, Job Costing, Payroll and Stock Control, with further facets coming. All fully integrated and written in Pascal and running under the UCSD P System, each module can be used as a standalone package.

The programs have been on the market since October 1980 and are therefore well tested and fully proven, their main strength being that they are simple to use for the first time computer user. The company have just started a massive campaign to launch Systematics Software to over 300 Sirius and IBM dealers in the UK, following major agreements with Triumph Adler and NEC Telecommunications.

Each package costs £350 and includes a half-day training. Further information may be obtained from Systematics International Microsystems Limited, Cleves' House, Hamlet Road, Haverhill, Suffolk CB9 8EE or 0440-61121.

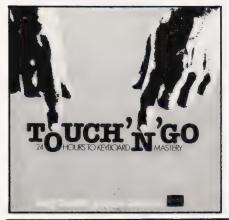

## MASTERING THE A KEYBOARD

For those of us who sport permanent blisters on our only two fingers that can regularly hit keys with any semblance of accuracy. help is on the way. Caxton has produced a new teaching method called Touch 'n' Go, designed to turn two fingered tappers into ten fingered keyboard masters in just 24 hours.

Based on most frequently used letters and words, the Harcourt Keyboard Method was developed by the product author, Stan Harcourt, and translated into a screen driven program by his son, Bob. The product is uniquely presented in a 'Pop Record' sleeve on the back of which are written just three simple instructions to get you started.

The program is priced at £25 (excluding VAT) and runs on 48K CP/M and MP/M systems. If you can manage it, you could type a letter to Caxton Software, 10-14 Bedford Street, Covent Garden, London WC2E 9HE for more information, although they will probably welcome hand-written enquiries as well!

## ACCOUNTING FOR

Fully Integrated Business Systems announce their new business software, which has been put onto the new Model 16-bit micro from Tandy, and also exists on their Model II TRS-80 eight-bit machine. The software can be supplied on floppy or hard disc. Six models are marketed: Order Entry/Stock Control/Invoicing, Sales Ledger, Purchase Ledger, Nominal Ledger, Work in Progress and Bill of Materials/Parts Explosion.

Each package retails at £500 (excluding VAT) and has one day of a management consultant allowed within this cost to implement software. Each module

although fully integrated may be implemented singly as part of a phased development leading to the user's complete accounting system. Write to Fully Integrated Business Systems, 3 Hornton Close, Little Aston, Sutton Coldfield, West Midlands B74 4UT, or 'phone 021-353 7182, for more

## THE FORTHRIGHT MICRO

A new compiler for FORTH on the BBC A and B micros is now available. 'r q FORTH' is supplied on cassette with a 70 page manual. As the system has been produced specifically for the BBC Micro, it is small enough to fit on the 16K version and yet include a full screen editor and other useful features such as text error messages. r q FORTH is up to 10 times faster than BBC BASIC and follows the FORTH-79 STANDARD, having been designed to include many facilities from fig-FORTH. Priced at £15 inclusive, further details can be obtained by writing to Level 9 Computing, 229 Hughenden Road, High Wycombe, Buckinghamshire HP13 5PG, or phoning 0494-26871.

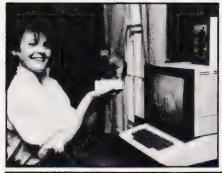

## TO BE HUMAN

Yes, the name of the game is Evolution and the aim is to advance up the evolutionary chain from amoeba to man. Written for the Apple, it has 99 levels of difficulty with full sound and graphics effects. The player has to evolve through six distinct steps: amoeba, tadpole, rat, beaver, gorilla and finally man.

Produced by Sydney Development Corporation, the game is to be marketed in the USA and Canada by Computerland, a major computer products retail chain. If you would like more information, including pricing which we were unable to ascertain at the time of going to press, write to the firm's UK subsidiary: Sydney Development Company (UK) Limited, 13 Wilton Place, London SW1X 8RI, or 'phone 01-235 2939. Chalksoft is a new company in the educational software market, aimed

## SOFT TOUCH

mainly at the 5-11 year old group. Programs are available for the BBC 32K and VIC-20 6.5K micros and further plans include versions for the 48K Sinclair Spectrum. The following are currently available. Metrics, at £9.95, is a suite of five interactive colour and sound programs designed to check childrens' knowledge of the Metric system. Invisible Man, at £5.95, draws and labels a Cartesian grid, then hides a cartoon man. Coordinates are keyed in, clues and error messages given via sound and visual signals, all aimed to keep the kids on their toes (or rather, their fingertips) Sequences, priced at £5.95, demonstrates seven important number patterns. Angle, costing £6.95 and for the BBC B micro only, is a suite of four programs developing the concept of angle as turning using a fully labelled 360 degrees protractor drawn on the screen. Inkosi is an adventure/ simulation game and costs £5.95.

Some reading and writing tapes are in preparation, including Letters (£6.95), Punc-Man, and Reversals, dealing with letter formation, punctuation marks and the problems of letter and number reversal respectively. All cassettes use full colour and sound and can be obtained from Chalksoft. Lowmoor Cottage, Tonedale, Wellington, Somerset TA21 OAL, or 'phone 082-347 7117.

### SO YOU THINK YOU CAN WRITE PROGRAMS?

Tell us about it. ASP Software is in the process of expanding its catalogue of products and is looking for programs for the following machines:

TANDY TRS-80: PET: SPECTRUM: VIC-20: DRAGON 32: ATARI 400/800: BBC A/B: SHARP MZ-80K/A: APPLE II

and III.

If you have written material for any of these and would like to realise a good commission on your work contact ASP soon. We pay good rates and use our own computing magazines to reach the maximum possible market for your work. (All our authors are credited on the product too).

So don't keep those routines to yourself, they could be worth

fame and fortune

WRITE TO: RON HARRIS MANAGING EDITOR, ASP SOFTWARE, 145 CHARING CROSS ROAD, LONDON WC2H

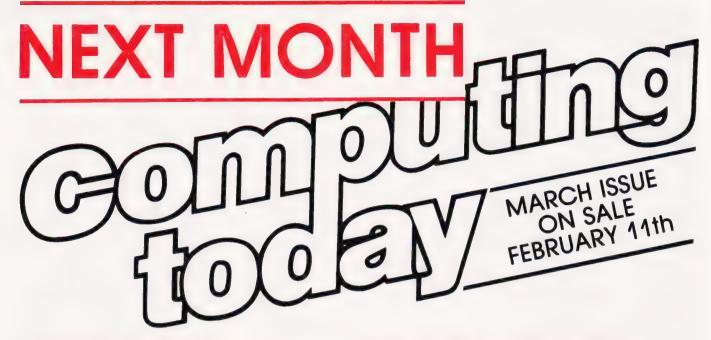

## **INSTANT TAKE AWAY**

Have micro, will travel seems to be the watchword of the industry at the moment. Ever since Adam Osborne challenged the world with his best selling Osborne I system more and more manufacturers seem to have been trying to cram the maximum amount of computing power into the smallest and most carryable box. Epson, no stranger to the micro scene through their range of matrix printers, have come up with the emminently portable HX-20 system and our reviewer has been carrying it almost everywhere for the last few weeks. The results of his tests on this extraordinary machine can be found in our next issue so make sure you carry one off!

## IT'S IMPOSSIBLE!

Well, you could be forgiven for thinking that PEEKing a screen location on the ZX Spectrum was almost impossible owing to the fact that the screen memory map is more than a little oddly arranged. However, given a little ingenuity and a short, universal subroutine you may well be pleasantly surprised to discover that it is not so hard after all!

You'll have to wait to find out how we do it but the wait will be well worth it if you are into moving graphics and the like.

## PAINTING BY NUMBERS

Recently launched onto the market is the latest system from Video Genie which, in common with many of today's micros, offers the facility to produce colour graphics. Priced at a shade under £200 it comes into direct competition with systems such as the Dragon 32, the Lynx and the Åtari 400. So, just what has it got to offer against this barrage of alternatives? Well, our reviewer has been trying out this digital equivalent of the paintbrush and brings his report into print in next month's issue. So, if you want to find out the real facts about this latest export from the Orient don't miss our March issue!

## UNRAVELLING ATARI BASIC

There is a great shortage of useful information on the Atari range of micros and, in an effort to redress the balance our March issue takes a look at the inner workings of the Atari BASIC Interpreter. It's not quite the same as Microsoft so an understanding of the workings can certainly help the enthusiastic programmer who wants to get more out of his BASIC code than usual.

Articles described here are in an advanced state of preparation but circumstances may dictate changes to the final contents.

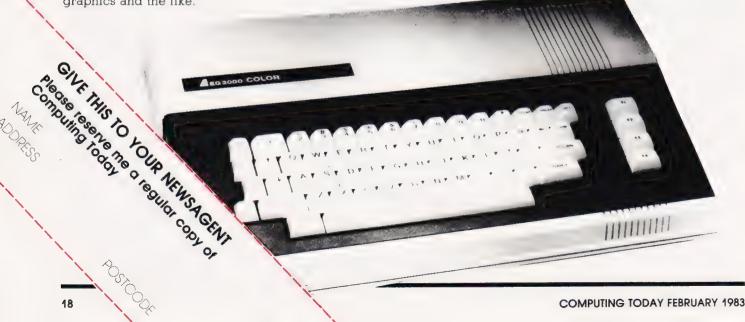

## TRS 80-GENIE SOFTWARE

rom the professionals

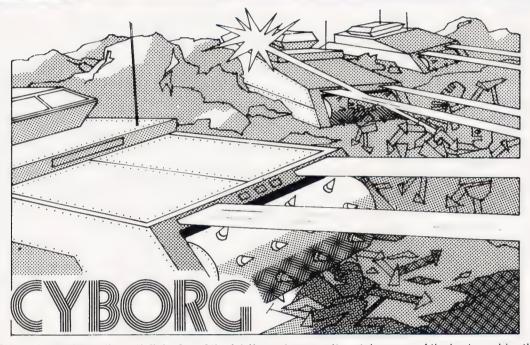

Cyborg is unashamedly an "all the fun of the fair" arcade game. It contains some of the best graphics that we have ever seen for the TRS-80 and supports sound and joysticks.

The scenario of Cyborg is that it is a sport of the future. The player is situated in a massive complex which is split up into 20 smaller complexes. Within these are a number of mad robots dashing around, stationary mines and signal modules. You collect the modules and hopefully destroy the mines and robots before they get you. You can only attack the latter successfully if your force shield is up. If it is down, then the robots will kill you and the mines blow you up. There are 12 signal modules to be retrieved from each complex and as you proceed from one complex to another so the speed of the game becomes faster and faster.

You have the advantage of two scans, a short range and a long range, and as usual with arcade games, success is judged by the number of points which you score. Robots travel at two speeds, the fast ones give you 60 points and the slow 30 points. Mines are worth 100 points and so are the signal modules. Travel throughout the complex is by sled. When and if you reach 20,000 points you will be given an extra sled, up to a maximum of seven. In addition to the above, the player is fighting against time. If he does not achieve the 12 signal modules in his present complex within a set time, which is measured by his bonus score, he will be vaporized.

One to four people can play Cyborg. The sound is of very good arcade type quality and the graphics are quite outstanding. Whilst one is travelling around the complex, of course, the graphics are good, but quite normal, it is in the ancillary parts of the game that the incredibly fast and smooth graphics really come into their own.

Most importantly, Cyborg is an original concept in arcade games and should prove to be a standard by which others are judged.

Cyborg is compatible with TRS-80 Models I and III and the Genie machines. It is available on both tape and disk.

> CYBORG (Tape) ... CYBORG (Disk) ... CYBORG (Disk) ... ... £15.59
> Prices include V.A.T. — Shipping 75p

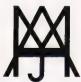

# MOLIMERX LTD

## A J HARDING (MOLIMERX)

1 BUCKHURST ROAD, TOWN HALL SQUARE, BEXHILL-ON-SEA, EAST SUSSEX.

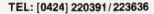

**TELEX 86736 SOTEX G** 

TRS-80 & VIDEO GENIE SOFTWARE CATALOGUE £1.00 [refundable] plus £1 postage.

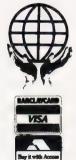

**Garry Marshall** 

## LANGUAGES IN USE

With so many computer languages around it is often difficult to choose the right one for the job. In his new series, Garry Marshall examines a number of tasks that you might solve in BASIC and shows that another language might have made life easier.

n his article examines the way in which a small personal data base can be designed and implemented. It is first implemented in BASIC, and although it is possible to establish and examine a data base in a perfectly satisfactory way with BASIC, the reader may agree that certain infelicities exist in the somewhat cumbersome programming methods that one is forced to use. After the development of a data base using BASIC has been described, the way in which other languages can be applied to the same task is examined. Pascal has certain useful attributes particularly when it comes to handling a collection of data as a single entity. It is, however, unfortunate that one of the aspects of Pascal that would be particularly useful in this context is seldom present in the versions of Pascal that are available for microcomputers. This leads us to investigate a different approach to establishing and interrogating a data base which is made possible by using PROLOG.

Hopefully, after reading this article the reader will be in a position to establish a data base for his own personal use in whatever area it might prove of value. Taking it that BASIC is readily available, it can always be used as the implementation language. However, anyone deciding to go in for data base development in a serious way may be persuaded that other computer languages at least have features that make them worth examining as contenders for the language to be used.

## WHAT IS A DATA BASE?

Essentially a data base is a large, integrated collection of data. It is also rather more than this because a collection of data is of somewhat limited value unless something can be done with it. The kinds of operations that one is likely to want to perform on data are to update it, to sort it, to search it, and perhaps above all to access or retrieve it. In this way a data base is rather

more than just a collection of data: it is an integrated and organised collection of data. It is integrated so that it is stored in such a way as to prevent items being duplicated, thus minimising the storage required, but, most importantly, it is organised in a coherent and structured way so that any item of data can be accessed by any natural criterion using its relationships with other items of data. If this sounds a bit abstruse, it should be made clearer by the examples to be given later. It does seem self-evident, though, that a collection of data is stored in the most logical way when it allows any individual item to be retrieved by exploiting the natural relationship between different items of data.

A program to permit the creation of a data base as well as its interrogation is variously known as a Data Base System and a Data Base Management System. A number of general, and very powerful, programs of this kind are commerically available for microcomputers. Whether for personal or business use a good data base system can be among the most useful of programs. The main problem of a programmer writing a data base system for general use in any of a variety of applications is to make it sufficiently general so that the natural relationships

between different items of data can be exposed and exploited to the full in any context. In this article we shall bypass this kind of difficulty, and the expense of a commerical package, by developing a data base system to deal with a fairly simple specific case.

## FOR EXAMPLE...

Deciding what to use as an example for a data base proved a little tricky. Something like a stamp collection is, in many ways, a good idea but if the idea of collecting stamps is not attractive to you, it could well be that you will read no further. In trying to think of a suitable example, it finally occurred to me that almost everyone has a data base at home in the form of the details of the radio and television programmes. It is, of course, printed, but whether it appears in the daily paper, the Radio Times or the TV Times it is clearly a data base since it is an integrated collection of data organised so that individual items, usually, but not necessarily, details of programmes, can be accessed in any of a variety of ways suiting the differing needs of numerous users.

To demonstrate the principles involved it is not necessary to take a whole day's programmes, and to keep the example to manageable proportions we will deal with the programmes for one evening in the period from 8.00 pm to at least 10.20 pm as shown in Fig. 1.

The first part of the problem is to decide how to organise and store this information. The basic assemblage of data is clearly all the details of an individual television programme, and the entire collection consists of these assemblages, with one for each

| BBC 1                   | BBC 2                                     | ITV               |
|-------------------------|-------------------------------------------|-------------------|
|                         | 7.30<br>The Children of<br>Theatre Street |                   |
| 8.00<br>Dallas          |                                           | 8.00<br>Starburst |
| 8.45<br>Points of View  |                                           |                   |
| 9.00<br>News            | 9.00<br>MASH                              | 9.00<br>Strangers |
| 9.25<br>Whicker's World | 9.25<br>Smiley's People                   |                   |
| 10.05<br>Sportsnight    |                                           | 10.00<br>News     |

Fig. 1. The television programmes we will incorporate into our data base.

programme. If we were compiling a card index, then we would have one card containing all the data for one programme, and the card box would be full of such cards. The information about each programme can arguably be arranged under the following headings:

Title Start time End time Channel Type

If you disagree with this categorisation, amend it and then simply follow through the consequences of the amendments in what follows: it is conceivable that the star of each programme should be listed or that the programme's rating could be given. The way in which a card to be placed in a card box could be laid out is shown in Fig. 2, which shows not only how the card is laid out but also how it is filled in with the details of a specific programme.

TITLE: START TIME: END TIME: CHANNEL: TYPE. Smiley's People

9.25 10.20 BBC 2 Drama

Fig. 2. A file card version of the information we wish to store.

## DATA STRUCTURING

Before proceeding to write a program to store this information, we ought to check that the way in which we propose to record it permits typical queries to be answered. In other words we should ensure that the data is structured in such a way as to permit it to be retrieved in the ways that users might want to. Typical enquiries about an evening's television programmes might be:

What's on at 8 o'clock? Is there a programme about science on this evening? What time is the news on? What's on now?

These questions can be answered by interrogating the information stored for each programme in the data base: the questions can initially be expressed in pseudo-BASIC. The question 'What's on at 8 o'clock?'—taking it to mean 'Which programme starts at 8 o'clock?' can be answered by testing the record for each

programme with:

IF Start time = 8.00 THEN PRINT Title
"on" Channel

Similarly, the second question can be answered by testing each record with:

IF Type = science THEN PRINT Fitle "at" Start time "on" Channel

The time of the news can be found using:

IF fitle = news fHEN PRINT Start time

and we can find what is on now with:

IF now >= Start time and now < End time THEN PRINT Title "on" Channel

That the answers to these questions can be found seems to indicate that we could obtain the answer to any reasonable question, thereby showing the design of the data base to be satisfactory. It only remains to implement it.

### **IMPLEMENTATION**

The first thing that our program must do is to store all the information to establish the data base. Preferably, the information should be stored in a way that reflects the manner in which it is organised. Since BASIC's most complex data structure is the array, we shall store it in a series of parallel arrays as shown in Fig.

| S\$<br>Programme 1 | Programme 2                                                               |
|--------------------|---------------------------------------------------------------------------|
| T\$(1)             | T\$(2)                                                                    |
| T\$ DALLAS         |                                                                           |
| S\$(1)             | S\$(2)                                                                    |
| 8.00               |                                                                           |
| E\$(1)             | E\$(2)                                                                    |
| E\$ 8.45           |                                                                           |
| C\$(1)             | C\$(2)                                                                    |
| C\$ BBC 1          |                                                                           |
| Y\$(1)             | Y\$(2)                                                                    |
| SOAP OPERA         |                                                                           |
|                    | T\$(1) T\$ DALLAS S\$(1) S\$ 8.00 E\$(1) E\$ 8.45 C\$(1) C\$ BBC 1 Y\$(1) |

Fig. 3. We can use string arrays to provide the equivalent of a number of file cards.

3. Although some of the data is alphanumeric and some numeric, it is convenient to store all of it in alphanumeric form in string arrays. In this instance it simplifies the problem of displaying times in a form such as 9.00. In general, it introduces a measure of conformity which makes it possible to use a two-dimensional array rather than a series of one-dimensional arrays to store the data should this prove

convenient. In any case, the VAL function can always be used to recover numeric values stored as strings in string variables. After declaring the arrays with:

```
10 DIM F$(11),S$(11),E$(11),C$(11),
Y$(11)
```

the individual items of data can be stored in the arrays with assignments such as:

```
20 T$(1)="DALLAS"
30 S$(1)="8.00"
40 L$(1)="8.45"
50 C$(1)="BBC1"
6U Y$(1)="SOAP OPERA"
```

It is probably much more convenient, however, as well as making the program much more generally applicable, to enter the data interactively. The following lines permit this as well as providing the user with the chance to correct any mistakes made during data entry.

```
20 FOR I=1 TO 11
30 PRINT"ENTER DETAILS OF PROGRAMME ";I
40 INPUT "TITLE"; T$(I)
50 INPUT "START TIME";S$(I)
60 INPUT "START TIME";S$(I)
70 INPUT "CHANNEL";C$(I)
80 INPUT "CHANNEL";C$(I)
80 INPUT "TCHANNEL";C$(I)
80 PRINT"[CLS]THE DETAILS OF PROGRAMME
";I;" ARE"
100 PRINT"
110 PRINT"TITLE: ",T$(I)
120 PRINT"START TIME: ",T$(I)
130 PRINT"START TIME: ",T$(I)
140 PRINT"END TIME: ",T$(I)
150 PRINT"END TIME: ",T$(I)
150 PRINT"TYPE: ",Y$(I)
160 PRINT
170 PRINT"[REV]PRESS Y TO ACCEPT AND N TO REENTER[OFF]"
180 GET A$: IF A$="" THEN 180
190 IF A$="Y" THEN 220
200 IF A$="N" THEN 30
210 GOTO 180
```

When all the data is entered it must be stored on some permanent medium either tape or disc, so that there is no need to enter it every time it has to be interrogated. The data can be stored on disc when using a PET by:

```
300 OPEN 2,8,2,"0:PROGS,SEQ,WRITE"
310 FOR I=1 TO 11
320 PRINT#2,1$(I);S$(I);E$(I);
C$(I);Y$(I);CHR$(13);
330 NEXT I
340 CLOSE 2
```

Once the data is stored it can be interrogated. The first time the program is used the data can be interrogated immediately after it has been entered and saved. On subsequent occasions it should be read from the permanent storage into the arrays before it is examined. One way to perform the interrogation is to add lines to the program as appropriate. To find when the *News* begins on any channel we could add:

The variable K is used as a flag to indicate if the query of line 420 is successfully answered at least once. If the query is not answered, a message indicating that the required information is not present in the data base is printed. To find what is being shown at 9.20 on any channel it is only necessary to alter line 420. The new line should be:

420 IF (VAL(S\$(I))=<9.20) AND (VAL( E\$(I))>9.20) THEN PRINT T\$(I); " IS ON ";C\$(I)

This will find all the programmes that are in progress at 9.20.

## INTERACTIVE PROGRAMMING

Since we are interested in developing programs, it is not unreasonable to have to write a line of BASIC each time we want to interrogate the data base. However, the overall program may well be more satisfactory if it accepts enquiries interactively, and if it does it will certainly be much easier for other people, particularly non-programmers, to use. In order that enquires can be dealt with interactively it is necessary to have a fairly simple, standard way of expressing them. This makes it easy to enter the queries and easy for the program to interpret their meaning. If queries are restricted to the form:

The query-handling part of the program can be implemented as shown in Listing 1. The relevant section is from line 500 to the end.

Some of the techniques used here are fairly primitive, particularly those that involve swapping arrays around. Although the methods used here are by no means the only way of realising our data base interrogation system, the use of some fairly clumsy techniques is more or less a constraint imposed by BASIC. Although a two-dimensional array could have been used to store the data base, rather than a series of one-dimensional arrays, its use would have led to a certain amount of obscurity in the program. Since the aim is to reveal the ideas behind the creation of a simple data base management system, it seems preferable to resort to rather inefficient techniques rather than to risk obscuring the principles involved.

A complete listing of the program as developed above for establishing, storing and interactively interrogating a data base is given in Listing 1.

## PASCAL'S VERSION

Since Pascal has far more extensive capabilities for structuring data than BASIC, its use as a language for implementing a data base system

What is the title start time end time channel type of the program with title start time end time channel type?

then the handling of enquiries can be managed in a fairly straightforward way. The enquirer needs only to indicate three things. These are:

- 1) The aspect of a programme that is being enquired about.
- 2) The aspect of a programme that is offered to identify it.
- 3) The detail of the aspect in 2).

A typical enquiry expressed in this

way is:
 What is the start time of the programme with title *Dallas*?
Note that enquiries of the form:

What is the title of the programme with title *Dallas*? contain their own answer and so need not be processed. It can also be noted that enquires such as:

What is the type of the programme with channel ITV? have several answers.

should be investigated. In Pascal, it is possible to create a new variable type in which we can group together all the details that are recorded for each programme. This can be done by declaring a new type in this way:

TYPE PROGRAMME = RECORD

FITLE : ARRAY [1..32] OF CHAR;

START\_TIME, END TIME : REAL;

CHANNEL : ARRAY [1..4] OF CHAR;

TYPE : ARRAY [1..16] OF CHAR

END

Variables of this new type can then be declared and used, thus permitting a collection of data to be manipulated as a single entity. However, in this application the only time that treating all the data relating to one programme as a single entity would really be advantageous is when it is written to or read from tape or disc. Unfortunately, the features that permit these activities are usually

not implemented in the versions of Pascal that are available for microcomputers. For this reason we shall not explore the potential of Pascal as a langauge for this application any further, but will examine a different avenue.

There are two basic kinds of data base; formatted and relational. We have just developed a simple example of a formatted data base in which each entry has the same fixed format. In a relational data base all the data is represented in a two-dimensional table having just rows and columns. The data for our example is presented in this way in Fig. 4. One row in the table contains all the information relating to one television programme, while one column contains all the details of one aspect of a programme for every programme in the data base. This type of data base has been much investigated by researchers at IBM. It is also reflected in the 'spread-sheet' layout employed by VisiCalc and similar programs. There is a language available for microcomputers that makes it possible to take a relational approach to data bases, and that is PROLOG.

## PROLOG AND DATA BASES

PROLOG is an interactive language in which statements, or clauses as they are known, are processed as they are entered. There are fundamentally only three types of clause. One type presents data which, in essence, PROLOG stores in the form of a table of the sort illustrated in Fig. 4.

An example of a data clause from our present context is, in English:

Dallas starts at 8 o'clock.

This can be expressed in PROLOG as:

start time (dallas, 8.00).

The second type of clause gives rules about data and the relationships between them. An example of this, in English, is:

A programme is interesting if it is about science.

In PROLOG this can be written as:

interesting (X): - type (X, science).

Here the capital letter X denotes a variable which, when used to represent the title of a programme as in:

type (horizon, science).

allows the rule to be expressed as 'any programme is interesting if the type of the programme is science'. These two types of clause provide the information to be stored in the data base: the third type is the query clause that is used to interrogate the data base. A guery such as:

Find a programme starting at 9 o'clock.

can be written in PROLOG as:

? - start\_time (X, 9.00).

This instructs PROLOG to find a value for the variable X such that start\_time (X, 9.00) matches a given data clause. Again, there can be more than one value for X which is satisfactory.

programme with title X is on now (at time Z) can be written as:

on\_now (X, Z): - programme (X, Y, A, B, C), Z > = Y, Z < A.

The commas between the different parts of the right hand side of the clause can be read as 'and'. Consequently, the clause can be read as meaning that 'the programme titled X is on at time Z if the programme titled X which starts at Y and ends at A on channel B, having type C is such that the time Z is greater than or equal to its start time Y and also less than its end time A'. That is to say, if the time now is later than or the same as the programme's start time but before its end.

Figure 5 shows the data clauses and rules that are used to establish the data base. After it has been established, the results of typical queries to find the starting time of a programme, to find programmes of a given type, and to find what is on now are shown in Fig. 6.

approach to data base systems can be adopted by using the programming language PROLOG. This language allows a relational data base to be established and interrogated. The reader can compare the relative merits of the two types of data base as well as the efficacy of the programming languages in each case. Hopefully, it is clear that data bases can be established in any application area just as easily as in the one selected here.

A useful book on databases is **Fundamentals of data base** systems by S M Deen, (Macmillan), 1977. A good tutorial treatment of PROLOG is given in **Programming in PROLOG** by W F Clocksin and C S Mellish, (Springer-Verlag), 1981.

| ?- [progs].                     |      |     |
|---------------------------------|------|-----|
| progs consulted 392 words       | 0.11 | sec |
| yes   ?- start_time(dallas, X). |      |     |
| X = 800 ;                       |      |     |
| no   ?- type(X, news).          |      |     |
| X = news ;                      |      |     |
| X = news ;                      |      |     |
| no   ?- type(Y, sport).         |      |     |
| Y = sportsnight;                |      |     |
| no   ?- type(Z, science).       |      |     |
| no<br>  ?- on_now(X, 915).      |      |     |
| X = news ;                      |      |     |
| X = mash ;                      |      |     |
| X = strangers ;                 |      |     |
| no<br>  ?- on_now(X, 1020).     |      |     |
| X = sportsnight;                |      |     |
| X = news ;                      |      |     |
| no<br>  ?- h<br>  e             |      |     |

Fig. 6. Some typical examples of a data base interrogation using PROLOG.

| Title                                                                  | Start time                                    | End time                                        | Channel                                      | Type                                                  |
|------------------------------------------------------------------------|-----------------------------------------------|-------------------------------------------------|----------------------------------------------|-------------------------------------------------------|
| Dallas Points of View News Whicker's World Sportsnight The Children of | 8.00<br>8.45<br>9.00<br>9.25<br>10.05         | 8.45<br>9.00<br>9.25<br>10.05<br>11.25          | BBC 1<br>BBC 1<br>BBC 1<br>BBC 1<br>BBC 1    | Soap Opera<br>Opinion<br>News<br>Documentary<br>Sport |
| Theatre Street M*A*S*H Smiley's People Starburst Strangers News        | 7.30<br>9.00<br>9.25<br>8.00<br>9.00<br>10.00 | 9.00<br>9.25<br>10.20<br>9.00<br>10.00<br>10.30 | BBC 2<br>BBC 2<br>BBC 2<br>ITV<br>ITV<br>ITV | Documentary Comedy Drama Variety Drama News           |

Fig. 4 A relational data base consists of a table where each row and column contains data related to other rows or columns.

## PROLOGUE TO DALLAS

Having seen how PROLOG allows a data base to be established and then interrogated, we can now proceed to our particular example. The shortest way to enter the data in our case is with a series of data clauses such as:

programme (dallas, 8.00, 8.45, bbcl, soap\_opera).

This can be read as 'the programme titled **Dallas** starts at 8.00 and finishes at 8.45 on BBC1: it is a soap opera'. Rules to give the start time and so on can be written as:

start\_time (X, Y): programme (X, Y, A, B, C).

This reads as 'the start time of the programme with title X is Y if the programme titled X starts at Y and finishes at A on channel B, and is of type C'. A rule to find if a

## SUMMARY AND FURTHER READING

There is a good deal of scope for improving the BASIC program and developing it further. In particular, the interrogation technique can be broadened so more complicated queries can be handled. However, a good deal of programming may then be necessary to determine the meaning of queries. A different

```
programme(dallas, 800, 845, bbc1, soap_opera).
programme(points_of_view, 845, 900, bbc1, opinion).
programme(news, 900, 925, bbc1, news).
programme(whickers_world, 925, 1005, bbc1, documentary).
programme(sportsnight, 1005, 1125, bbc1, sport).
programme(the children_of_theatre_street, 730, 900, bbc2, documentary).
programme(mash, 900, 925, bbc2, comedy).
programme(smileys_people, 925, 1020, bbc2, drama).
programme(starburst, 800, 900, 1tv, variety).
programme(strangers, 900, 1000, itv, drama).
programme(news, 1000, 1030, itv, news).
start_time(X, Y):-programme(X, Y, A, B, C).
end_time(X, A):-programme(X, Y, A, B, C).
channel(X, B):-programme(X, Y, A, B, C).
type(X, C):-programme(X, Y, A, B, C).
on_now(X, Z):-programme(X, Y, A, B, C), Z>=Y, Z<A.

Fig. 5. Establishing the data base rules in PROLOG.
```

```
610 PRINT"
                                                                                                                     7 #
10 DIM T$(11), S$(11), E$(11), C$(11), Y$(11) 20 FOR I=1 TO 11
                                                               620 PRINT"
                                                               630 PRINT"WHAT IS THE 3 OF THE PROGRAM WITH 3 --?"
30 PRINT"ENTER DETAILS OF PROGRAMME "; I
40 INPUT "TITLE": T$(I)
                                                               650 PRINT"
50 INPUT "START TIME"; S$(I)
                                                               660 PRINT"ARE ASKED BY ENTERING"
60 INPUT "END TIME"; E$(I)
                                                               670 PRINT"1. THE CODE FOOR THE ASPECT REQUIRED"
70 INPUT "CHANNEL";C$(I)
80 INPUT "TYPE";Y$(I)
                                                               680 PRINT"2. THE CODE FOR THE ASPECT OFFERED"
                                                               690 PRINT"3. THE DETAILS OF TTHE ASPECT OFFERED"
90 PRINT"[CLS]THE DETAILS OF PROGRAMME ";I;" ARE"
                                                               700 INPUT M.N.BS
100 PRINT
                                                               710 PRINT"[REV]SEARCHING[OFF]"
110 PRINT"TITLE: ", T$(I)
                                                               720 IF M=N THENPRINT""B$;" IS THE ";R$(M);" OF THE
120 PRINT"START TIME: ",T$(I)
                                                                    PROGRAM WITH ";R$(N);" ";B$
130 PRINT"END TIME: ", E$(I)
140 PRINT"CHANNEL: ", C$(I)
                                                               730 FOR I=1 TO 11
                                                               740 IF M=1 THEN X$(I)=T$(I)
150 PRINT"TYPE: ".YS(I)
                                                               750 IF M=2 THEN X$(I)=S$(I)
160 PRINT
                                                               760 IF M=3 THEN X$(I)=E$(I)
170 PRINT"[REV]PRESS Y TO ACCEPT AND N TO
                                                               770 IF M=4 THEN X$(I)=C$(I)
     REENTER[OFF]"
                                                               780 IF M=5 THEN X$(I)=Y$(I)
180 GET A$: IF A$="" THEN 180
190 IF A$="Y" THEN 220
200 IF A$="N" THEN 30
                                                               790 IF N=1 THEN Z$(I)=T$(I)
                                                               800 IF N=2 THEN Z$(I)=S$(I)
                                                               810 IF N=3 THEN Z$(I)=E$(I)
210 GOTO 180
                                                                   IF N=4 THEN Z$(I)=C$(I)
220 NEXT 1
                                                               830 IF N=5 THEN Z$(I)=Y$(I)
300 OPEN 2,8,2,"0:PROGS,SEQ,WRITE"
                                                               840 NEXT I
310 FOR I=1 TO 11
310 PRINT#2,T$(I);S$(I);E$(I);C$(I);Y$(I);CHR$(13); 850 K=0
320 PRINT#2,T$(I); S$(I); E$(I); C$(I); Y$(I); CHR$(13); 860 FOR I=1 TO 11
330 NEXT I
                                                               870 IF Z$(I)=B$ THEN PRINT"[CLS]";X$(I);" IS THE "; R$(M);" OF THE PROGRAM"
340 CLOSE 2
500 DIM R$(5), X$(11), Z$(11)
510 R$(1)="TITLE": R$(2)="START TIME"
                                                               875 IF Z$(I)=B$ THEN PRINT" WITH ";
                                                                             ";B$: K=1
                                                                    R$(N):"
520 R$(3)="END TIME": R$(4)="CHANNEL"
                                                               880 NEXT I
530 R$(5)="TYPE"
                                                               890 IF K=0 THEN PRINT"[REV]NO SUCH PROGRAMME[OFF]"
540 PRINT"TO ENTER A QUERY USE THE CODE"
550 PRINT"1 - TITLE"
560 PRINT"2 - START TIME"
                                                               900 PRINT: PRINT"[REV]PRESS ANY KEY FOR FURTHER
                                                               INTERROGATION[OFF]"
910 GET C$: IF C$="" THEN 910
570 PRINT"3 - END TIME
580 PRINT"4 - CHANNEL
590 PRINT"5 - TYPE"
                                                               920 GOTO 540
600 PRINT"QUERIES OF THE FORM"
```

Listing 1. The complete data base program implemented in BASIC.

## **Knights Sharp prices** MZ-80A £419, MZ-80B £747

DEAL A24plus1 £419 SHARP MX-80A with 56k internal memory plus 24 programs including Geography, Spacefighter, Home Budget, Basic Tutorials, Startrek, Invaders, Arithmetic, Scramble, Breakout, Bank Reconciliation, Mortgage etc.

DEAL A36plus2 £429 MZ-80A with BASIC and PASCAL languages plus 36 programs including those detailed above plus 12 in Pascal

DEAL A40plus4 £439 MZ-80A, BASIC, PASCAL, and FORTH plus 40 Programs.

DEAL A40plus4 £449 MZ-80A, BASIC, PASCAL, Fort plus KNIGHTS EXPERT MACHINE CODE LOADER

**DEAL A113plus4 £475** SHARP MZ-80A with four languages — BASIC, PASCAL, Forth, MACHINE CODE and 112 programs to get you off to a flying start.

**DEAL B1 plus3 \$747** SHARP MZ-80B with 76K internal memory, BASIC plus MACHINE CODE

**DEAL B2plus75 £899** MZ-80B with BASIC, MACHINE CODE, KNIGHTS EASY ASSEMBLER, DISASSEMBLER, KNIGHTS DOUBLE KNIGHTS EASY ASSEMBLEH, DISAS PRECISION BASIC and 75 programs.

DEAL P5 £363 SHARP P5 PRINTER SYSTEM for either MZ-80K, A or B

DEAL P6 £418 SHARP P6 PRINTER SYSTEM for either MZ-80K, A or

DEAL MZ-BOFD C657 Dual FLOPPY SYSTEM for MZ-80A or B

Forth, 40 programs DEAL ADS £1575 MZ-80A micro system, dual floppies, printer, expansion etc.

DÚAL BDS £1999 MZ-80B micro system, dual floppies, printer,

DEAL A150plus6 £525 MZ80A, 4 languages, 150 programs, COM- DEAL 400plus 63 £199 ATARI 400, with BASIC and 63 programs MANDER plus MONITOR PLUS DEAL 800plus63 £429 ATARI 800 with BASIC and 63 programs DEAL 810plus63 £259 ATARI FLOPPY DISK UNIT and 63 programs

ALL PRICES EXCLUDE VAT BUT INCLUDE SECURICOR DELIVERY

We are now in our 9th year of selling Sharp without ever having charged to repair a Sharp product. Ring or write for our newsletters and software catalogue — we have hundreds of programs for Sharp and Atari

Knights Computers
108 Rosemount Place, Aberdeen Tel: 0224 630526

## **NEW FOR THE TRS-80 AND VIDEO GENIE**

FLOPPY DISC SYSTEMS EXPENSIVE? CASSETTES SYSTEMS FRUSTRATING?

THEN YOU NEED THE

## **SOLO LOAD**

Loads programs in less than one second. Save program in as little as two seconds. NO MODIFICATIONS.

Completely automatic, contains its own operating system. Anybody can use it — it's that simple to operate. So banish those cassettes and forget about expensive Disc Systems.

### LOOK AT THESE UNIQUE FEATURES

Directory of Files — No need to remember names! Load File — Automatic search and load of programs. Load Data — Load Data into any memory locations. Save File — Automatically produces a 'named' file with all information the computer needs for instant reload. Save Data — Effectively an automatic 128K bits PROM Programmer i.e. no need to sectionalize programs into PROM sizes.

Multiple programs in single Rompack with overload prevention and auto verify. Does not use any user RAM space.

The 'SOLOLOAD' is a new concept in Rompacks. It is unique in that it not only allows you to read preprogrammed Rompacks but create your own. The plug-in Rompacks are of course, **RE-USABLE**.

There are two forms of Rompack:

1. EPROM (2532's) for indefinite but re-usable storage.

2. Cmos RÀM (with battery back-up) for long term but instantly alterable storage — ideal for program development.

The EPROM Rompacks have 128K bits storage capacity per pack. The Cmos Rampacks come in 64K and 128K versions. Bare boards are of course available so that any source of supply can be used.

TWO VERSIONS AVAILABLE

SOLOLOAD Read and write unit

**SOLOREAD** A read only unit for pre-programed Rompacks. Ideal for clubs. A range of pre-programmed packs will be available.

THE COST?

SOLOLOAD .......£125.00 COMPLETE SOLOREAD ......£35.00

EMPTY ROMRACKS £10.00 64K RAMPACKS £62.50 128K RAMPACKS £99.95 SOLO READ POWER SUPPLY £8.69 EPROMS £4.50 (with ROMPACK)

## • • FREE 'KANSAS CITY' PROGRAM • •

### WITH SOLO LOAD ONLY

Discounts for clubs and educational establishments. **EX-STOCK DELIVERY**. Please add VAT. For use with Model I Level 2 or EG 3003/4, i.e. up to 16K systems.

P.P. £2.50 PER ORDER

**COMING SOON:** Version for expanded systems. Version with Expansion Ram and Printer Interface. Other computer systems, please enquire. WRITE FOR FULL DETAILS TO:

SOLO ELECTRONICS LTD 73 PRESTON ROAD, BRIGHTON, SUSSEX BN1 4QG

(0273) 671873

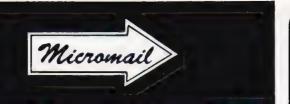

|                                               | -      | nc VAT  |
|-----------------------------------------------|--------|---------|
| Mail Order Items                              | Net o  | arriage |
| Apple II 48K                                  | 575.00 | 665.00  |
| Apple Disk + Controller                       | 300.00 | 350.00  |
| Apple Disk without Controller                 | 250.00 | 290.00  |
| Micro-Sci Disk A40 + Controller               | 275.00 | 320.00  |
| Micro-Sci Disk A40 without Controller         | 210.00 | 245.00  |
| Zenith 12" Monitor                            | 60.00  | 72.00   |
| Bit 3 Full View 80 Column Card                | 175.00 | 205.00  |
| Business Graphics                             | 85.00  | 100.00  |
| Language Card                                 | 75.00  | 90.00   |
| Applewriter II                                | 65.00  | 75.00   |
|                                               | 75.00  | 87.00   |
| CCS Synchronous Serial Interface TV Modulator | 11.50  | 13.00   |
|                                               |        |         |
| Eurocolor Card                                | 60.00  | 72.00   |
| Dos 3.3 Toolkit                               | 35.00  | 42.00   |
| Mountain Hardware Rompkus Card                | 85.00  | 100.00  |
| Epson MX80FT/III Printer                      | 315.00 | 370.00  |
| Apple Interface for Epson                     | 75.00  | 86.00   |
| S100 CCS 16K Static Ram                       | 120.00 | 140.00  |
| S100 CCS 64K Dynamic Ram                      | 200.00 | 235.00  |
| · ·                                           | 47.00  | 04.00   |
| 40 Track DD Verbatim Discs                    | 17.00  | 21.00   |
| 77 Track DD Verbatim Discs                    | 30.00  | 36.00   |
| Your First Computer — Zaks                    | 6.00   | 6.00    |
| 6502 Games - Zaks                             | 9.00   | 9.00    |
| Intro to Micros Vol. 0 — Osborne              | 6.00   | 6.00    |
| Intro to Micros Vol. 1 — Osborne              | 8.00   | 8.00    |
| Some Common Basic Programs — Poole            | 8.00   | 8.00    |
| The Pet Revealed — Hampshire                  | 9.00   | 9.00    |
| Pet and the IEEE Bus — Fisher                 | 9.00   | 9.00    |
| 6502 Applications — Zaks                      | 9.00   | 9.00    |
| Z80 Assembly Language Prog.                   | 0.00   | 0.00    |
| — Leventhal                                   | 8.00   | 8.00    |
| 6800 Assembly Language Prog.                  | 0.00   | 0.00    |
| Leventhal                                     | 8.00   | 8.00    |
| NEW SOFTWARE (ON CASSETTE)                    | 0.00   | 0.00    |
| DRAGON                                        |        |         |
| Dragon Magic No. 1 — 12 BASIC                 |        |         |
| programs including BRICKOUT, 3-D              |        |         |
| EFFECT and useful household programs          |        |         |
| that start where the manual leaves off        | 4.78   | 5.50    |
| Dragon Magic No. 2 — 10 more advanced         | 4.70   | 3.30    |
| programs in electronic magazine format        |        |         |
| to take you deeper into basic programming     |        |         |
| including PSYCHIC TEST, VALLEY                |        |         |
| BOMBER, etc.                                  | 4.78   | 5.50    |
| Dragon Wordprocessor (EDITEXT)                | 10.87  | 12.50   |
|                                               | 10.07  | 12.50   |
| BBC MICRO (MODEL B)                           |        |         |
| Vogon Attack (with super graphics)            |        |         |
| + 4 other basic games                         | 5.50   | 6.33    |
| 7 Educational games for 6-10 yr olds          | 5.00   | 5.75    |
| SPECTRUM                                      |        |         |
| 9 Educational Programs for 4.7 yr olds        | 5.00   | 5.75    |
| o Eudoational Frograms for 4.7 yr olds        | 3.00   | 3.73    |

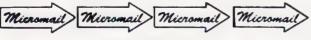

Cash with order

MICROMAIL LTD., P.O. BOX 34 (DEPT. CT), Leighton Buzzard LU7 8SJ Telephone: (0525) 376600 Barclaycard/Access accepted.

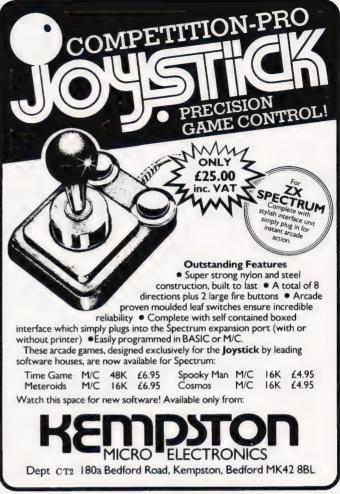

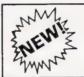

## QUALITY SOFTWARE

FOR THE

GALAXIANS (32K) £6.50
Fast action version of the popular arcade game. 4 types of Galaxian (in 3 initial screen formations) swoop down individually or in groups of two or three. 6 skill levels, hi-score, rankings, bonus laser bases, increasing difficulty, superb graphics and sound

CENTIPEDE (32K) £6.50

Incredible arcade type game featuring mushrooms, flies, snails, spiders, and the centipedes of course. Excellent graphics and sound. 6 skill levels, hiscore, rankings, bonuses, and increasing difficulty as the spiders become more active and the mushrooms increase

FRUIT MACHINE (32K) £6.50 \*\*\* NEW RELEASE \*\*\*
Probably the best fruit machine implementation on the market. This program has it all . . . HOLD, NUDGE, GAMBLE, moving reels, realistic fruits and sound effects, multiple winning lines. This is THE fruit machine program to

\*\*\* NEW RELEASE \*\*\* ALIEN DROPOUT (32K) £6.50 Based upon the arcade game of ZYGON, but our version improves upon the original arcade game itself. You have to shoot the aliens out of their "boxes" before the "boxes" fill up. Once full, the aliens fly down relentlessly, exploding as they hit the ground. Suitable for use with keyboard or joystick.

INVADERS (32K) £6.50 Superior version of the old classic arcade game including a few extras. 48 marching invaders drop bombs that erode your defences, and 2 types of spaceship fly over releasing large bombs that penetrate through your defences. Hi-score, increasing difficulty, superb sound effects and graphics.

SPACE FIGHTER (32K) £6.50 Arcade-style game based upon features from DEFENDER and SCRAMBLE. 5 types of menacing alien fire at you and may attempt to ram you. Separate attack phases, fuel dumps, asteroids, repeating laser cannon, smark bombs, hi-score, rankings, 6 skill levels, bonuses.

WE PAY 25% ROYALTIES FOR HIGH QUALITY PROGRAMS \* Please add 50p per order for postage & packing.

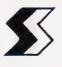

Dept. PCT3, 69 Leeds Road, Bramhope, Leeds. Tel: 0532 842714

ere's no doubt about it these competitions are as much fun for us as they are to all you dedicated Computing Today readers, at least judging by the response to the November puzzle! If you were one of those game' people who had the talent, patience and nerve to enter the November competition, then read on. In order to save you rifling through all your no-doubt neatly filed copies of Computing Today, I

Six anagrams had to be converted to well known computer books and their authors:

will remind you of the puzzle.

MEMORY TIGHT HIC; CARTER KIDDY; SHIP HAS RENT COVER; PETE HATED LEVER; SHARP CHIN MIKE; CHEW ON THE FAMOUS ALIEN.

The initials of the authors' surnames should then have yielded ASCII code values, which should have been added together and converted to a binary number. The correct book titles and authors were as follows:

THE MIGHTY MICRO by CHRISTOPHER EVANS; THE PET REVEALED by NICK HAMPSHIRE; THE SOUL OF A NEW MACHINE by TRACY KIDDER.

The total ASCII code value for the initials is 216 and this gives a binary result of 11011000. The following 15 entrants were the first correct replies out of the Editor's infamous ten-gallon hat: N Jackson (near Oldham), C J Burden (Frampton Cotterell), P J Connolly (Glasgow), G Blakemore (Loughborough), R B Pigney (near Lincoln), G Smyth (Londonderry), L Evans (New Quay), R J Baker (Congleton), M Gerli (Dulwich), G Robinson (Oxon), M Johnson (Herne Hill), J M Roberts (Durham), H Mallinson (Liverpool), H Yates (Manchester), and J Broadley (Rochdale). Many congratulations to those winners who will have received (or soon will) their set of the Melbourne House Spectrum Library, three books in all.

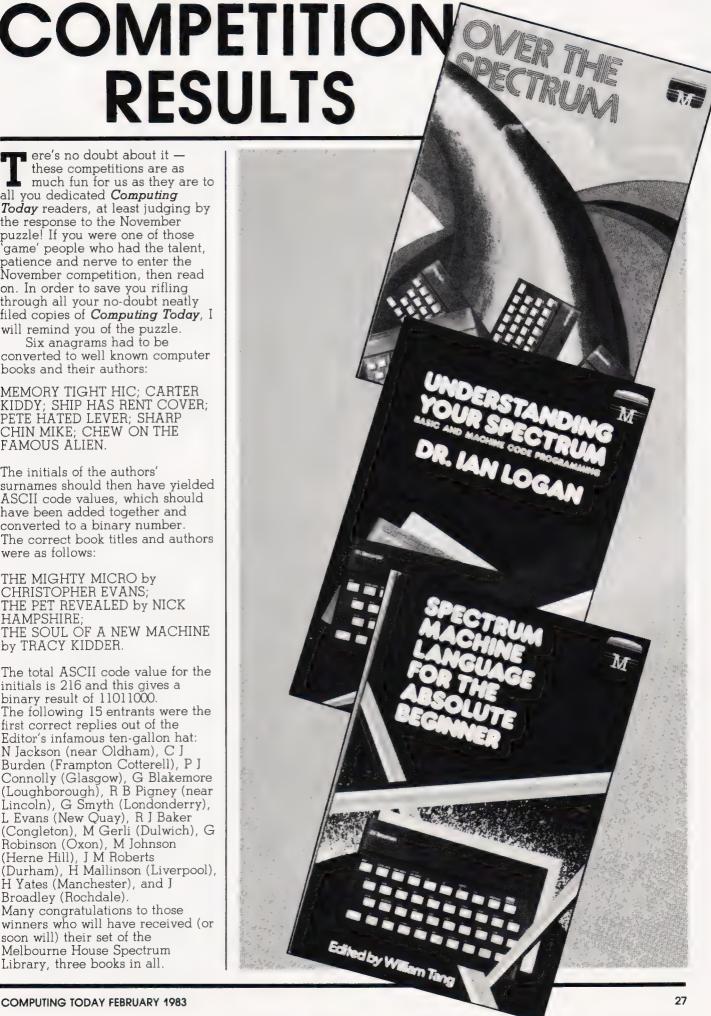

## BUY A BRAND NEW DRAGON 32 FROM THE EXPERTS

The leading UK Dragon House, Premier Microsystems, can supply you — right now — with a factory fresh **Dragon 32**, plus a free cassette lead and 3D Maze program.

£199.50 inc VAT + £3.00 p&p

## IN ADDITION

Premier Microsystems can **GUARANTEE** you the following:

- Instant delivery of an exciting range of Dragon Software (with more to come!)
- 2. Honest expert advice on your purchases.
- 3. The best available technical support to you the customer.
- 4. Constant advice & help to all customers through a regular Dragon Newsletter and a Customer Phone-In Evening.

## **QUALITY SOFTWARE**

(Available Now!)

| (Available 140W:)                                                           |     |
|-----------------------------------------------------------------------------|-----|
| PLEASE NOTE: All games require total concentration and can become addictive |     |
| ADVENTURE PLUS£9                                                            | .95 |
| DRAGON STRATEGY PACK£7                                                      | .95 |
| DRAGON PERSONAL PACK£7                                                      |     |
| CATACOMBS£7                                                                 | .95 |
| ACCOUNTS TRAINER£19                                                         |     |
| CAVERNS OF DOOM£5                                                           |     |
| DUNGEONS OF DEATH£7                                                         |     |
| DRAGON TOWER£7                                                              |     |
| CRIBBAGE £9                                                                 |     |

### PLUS 75p P&P PER ORDER

For all information or orders for Dragon, contact the experts:

CALL 01-659 7131

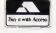

PREMIER MICROSYSTEMS 208 Croydon Road, Anerley, London SE20 7YX.

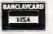

## **EDUCATIONAL SOFTWARE**

(Available now!)

| MATHS GAMES PACK               |       |
|--------------------------------|-------|
| SPELLING TEST & MATHS EXERCISE |       |
| FRENCH VERBS                   |       |
| PLANT (ECOLOGICAL)             | £7.95 |

|             | £                        |
|-------------|--------------------------|
| I ENCLOSE A | CHEQUE/P.O. FOR THE TOTA |
| Name:       |                          |
| Address:    |                          |

## **B.B.C. MICRO SOFTWARE**

£6.50

"SWAMP A fantastic high speed game in machine code with full MONSTERS" (New) colour and sound. Can be played with or without joysticks. Guide your robot through an alien swamp and try to destroy the monsters that inhabit it. (Model B or 32K Model A + User Port) SINCLAIR SIRIUS SPECTRUI

ATOM

SPECTRUM

SIRIUS

"INVADERS" £6.50

A fast moving space game, compiled in machine code. It utilises Mode 2 colour graphics and sound.

"FIRIENWOOD" £6.50

Journey on a guest for the Golden Bird of Paradise through caverns and a forest in a land of monsters and magic where death waits around every corner.

"SPACE FIGHTER" €8.50

The Galaxy is invaded by alien fleets as you fly your ship across the empty wastes of space. In this excellent game will you survive this very complex test of your ability

"HANGMAN" £4.00

A colourful and entertaining version of this well known word game. Three levels of play against the clock as you improve your score the response time is reduced.

"CHARACTER GENERATOR" £3.00

No more designing characters on paper. This useful program makes it simple. Ideal for defining various character sets. Space invader symbols etc. Store on the state of the sets. tape for future use

"PROGRAMS"

Deduct 10% off list price for three or more program tapes ordered. Send S.A.E. for full range of programs and price lists. A 32K memory required unless marked \*

ALL PRICES INCLUDE POSTAGE: CHEQUES AND POSTAL **ORDERS PAYABLE TO:** "M P SOFTWARE"

## SOFTWARE & SERVICES

165 Spital Road, Bromborough, Merseyside L622AE TELEPHONE: 051 334 3472

## **A** → **F** SOFTWARE

BBC: ATOM **DRAGON: SPECTRUM** 

A & F Users Club is now expanding its membership. £5.00 P.A. will give you up to 30% discount on all A & F Software.

AGON ATOM SINCLAIR SIRIUS SPECTRUM

Lots of special offers and professional advice on hard and software.

> Guaranteed 24 hour despatch Bi-monthly newsletter

VISIT OUR SHOWROOM FOR A DEMONSTRATION OR MAIL ORDER

**TELEX: 667461 (Attn. A + F)** 061-223 6206

830 HYDE ROAD GORTON MANCHESTER M18 7JD

AIR SIRIUS SPECTRUM BBC DRAGON ATOM

## Leeniele exects lieele om L

B.B.C. MICRO

## ASTEROID BELT

MODEL A or B

A great new space game in which you find yourself trapped in an asteroid storm and your only chance of escape is to destroy the asteroids with your photon bolts or to move out of the path of destruction by rotating, thrusting or hyper-space ing The highest score obtained is always

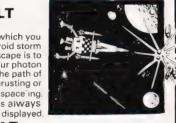

£7.80 + VAT

B.B.C. MICRO

### SPACE HAWKS

MODEL B

A cross between Space Invaders and Galaxians. The game features swooping Space Hawks armed with missiles which bombard your ground base. You have the ability to manoeuvre this ground base by joystick or keyboard. A fast moving game.

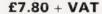

Both games are written in machine code for smooth action and fully utilise the high resolution graphics and sound effects.

Professional B.B.C. software for the home

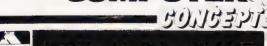

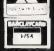

16 Wayside, Chipperfield, Herts, WD4 9JJ.tel (09277) 69727

Quantity discounts available—ask for details

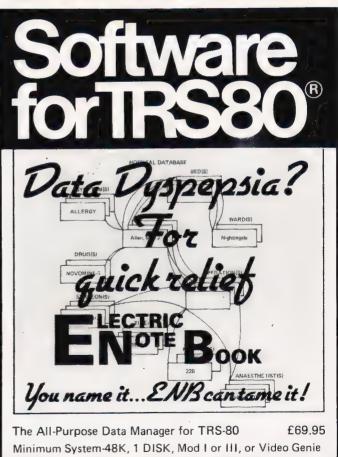

software|||||||| PO Box 39. Eastleigh, Hants, England, 505 5WO

# ELTEC MICHOCOMPUTERS

\*\*\* CASH \*\*\* PRICE LIST — NOVEMBER 1982

| BBC Computer Model A 26K   286                                                                                                    | COMPUTE                          | RS                                      |                      | £ inc V         | VAT                                                          | ACOUSTIC                                                                 | : CC                    | UPLER                                                                                                    |                           |
|----------------------------------------------------------------------------------------------------|----------------------------------|-----------------------------------------|----------------------|-----------------|--------------------------------------------------------------|--------------------------------------------------------------------------|-------------------------|----------------------------------------------------------------------------------------------------|---------------------------|
| BBC Computer Model A 32K + / / Printer Interface   346.00   MICROVITEC Colour Monitor (14" as used by BBC)   398.35                                                                                                    |                                  |                                         |                      |                 | 299.00 Anderson Jacobso                                      |                                                                          | bson                    |                                                                                                    |                           |
| Section   Section   Sect   | ,                                |                                         | Lotor                |                 |                                                              | MONITOR                                                                  |                         |                                                                                                    |                           |
| MICROVITEC Colour Monitor (14" as used by BBC   309.35                                                                                                    |                                  |                                         | Inter                |                 |                                                              | MONITOR                                                                  |                         |                                                                                                    |                           |
| BBC 100K Single drive (Rapuries disks [a])   265.00   TORCH 280 800K Disc pack includes 280 proof + 64K [b] 897.00   CASSETTE RECORDERS   TEAC 200K Twin Drive [a]   304.75   SONY TCM 757 (the best   37.95   SECURITY   SONY TCM 757 (the best   37.95   SONY TCM 757 (the best   37.95   SONY TCM 75   | ·                                |                                         |                      |                 | 1.00                                                         |                                                                          |                         |                                                                                                    |                           |
| TRAC 100K Single drive [a]                                                                                                    |                                  |                                         |                      | ER              |                                                              |                                                                          |                         |                                                                                                    |                           |
| TEAC 200K Single Orive [a]                                                                                                    |                                  |                                         |                      |                 |                                                              | 24005775                                                                 |                         |                                                                                                    |                           |
| TEAC 200K Twin Drive [a]                                                                                                    |                                  |                                         | 0 proc               |                 |                                                              | CASSETTE                                                                 | RE                      | CORDERS                                                                                                    |                           |
| TEAC QOK Single Drive [a]                                                                                                    |                                  |                                         |                      |                 |                                                              | FERGUSON as                                                              | supr                    | olied by BBC                                                                                                    | 28.00                     |
| TEAC 400K Twin Drive [a]                                                                                                    |                                  |                                         |                      |                 |                                                              |                                                                          |                         |                                                                                                    |                           |
| TEAC 800K Single Drive (b)                                                                                                    |                                  |                                         |                      |                 |                                                              |                                                                          |                         | •                                                                                                    |                           |
| Table   Table   Tabl   |                                  |                                         |                      |                 |                                                              | Black Cassetter                                                          | s Hig                   | h Quality SCOTCH 3M — C10                                                                                                    | 0.80                      |
| B   SCOTCH singles singled discs Box of 10   39.80   BBC Joysticks — pair   13.00   BEEBSTICK   22.75   Cassette — Demonstration programs for any joystick   5.75   Cassette — Demonstration programs for any joystick   5.75   Cassette — Demonstra   |                                  |                                         |                      | 711             | 1.85                                                         | IOVETICE                                                                 |                         |                                                                                                    |                           |
| Selection                                                                                                    | [a] SCOTCH S                     | Single sided discs Box of 10            | )                    | 21              | 8.75                                                         | JOYSTICKS                                                                | 5                       |                                                                                                    |                           |
| BBC Upgrades supplied by ACORN — fitting extra  69.00 Disc interface  199.25 Econet interface  199.25 Econet interface  199.25 Econet interface  199.26 Econet interface  199.26 Econet interface  199.26 Analogue port kit  12.80 BS 423 Socket for computer  2.00 Print & User port kit  12.80 BS 423 Socket for computer  2.00 Print & User port kit  12.80 BS 423 Socket for computer  2.00 Bus & tube Ports kit  12.80 BS 423 DIN Connector  199.20 Analogue input 15 way plug with cover  3.98 Accomposer  3.98 Accomposer  3. |                                  |                                         |                      |                 |                                                              | ,                                                                        | — ра                    | air                                                                                                    |                           |
| Disc interface                                                                                                    | BBC Upgra                        | ades supplied by AC                     | ORN                  | I — fitting ex  | tra                                                          |                                                                          | mons                    | stration programs for any joystick                                                                                                    |                           |
| Discrimetrates                                                                                                    | Full upgrade ki                  | it                                      |                      | 65              | 9.00                                                         | CABLES                                                                   | AID :                   | CONNECTORS                                                                                                    |                           |
| 18                                                                                                    | Disc interface                   |                                         |                      |                 |                                                              | CABLES AI                                                                | ישא                     | CONNECTORS                                                                                                    |                           |
| Analogue port kit                                                                                                    |                                  |                                         |                      | -               |                                                              |                                                                          |                         | T-                                                                                                    |                           |
| Print & User port kit                                                                                                    |                                  |                                         |                      |                 |                                                              |                                                                          |                         |                                                                                                    |                           |
| RS423 & VDU Port kit                                                                                                    |                                  |                                         |                      |                 |                                                              |                                                                          |                         | •                                                                                                    |                           |
| Selected   Software   Substitution   Substitution   |                                  |                                         |                      |                 |                                                              |                                                                          |                         |                                                                                                    |                           |
| SELECTED SOFTWARE                                                                                                    |                                  |                                         |                      |                 |                                                              |                                                                          |                         |                                                                                                    |                           |
| SELECTED SOFTWARE   SAME   SAME   S   |                                  |                                         | vorei                |                 |                                                              |                                                                          |                         |                                                                                                    |                           |
| Planefold   9,95   Rocket Raid   9,95   Rocket Raid   9,95   Rocket Ra   |                                  | Sphinx Adventure<br>Monsters<br>Snapper | 9.95<br>9.95<br>9.95 |                 | Drawing (Exp<br>Painting (Con<br>masterp eces<br>The Compute | plore computer graphics)<br>nstruct your own<br>s)<br>er Programme Vol 1 | 10.00<br>10.00<br>10.00 | Cover Polyester Cotton Cover Soft PVC Carry ng Case for Computer Cables Casse** Disc Dr Carrying Case a soft supported hyloniversion in above | 4.45<br>rive <b>55.20</b> |
| Meteors   9.95   Arcadians   9.95   Arcadians   9.95   Arcadians   9.95   Arcadians   9.95   Bus ness Games   9.95   Bus ness Games   9.95   Activity   9.95   Activity   9.   |                                  |                                         |                      | H & H SOFTWARE  | Tess — A pro                                                 |                                                                          |                         | PRINTERS & ACCESSORIES                                                                                                    |                           |
| Arcadians                                                                                                    |                                  | Meteors                                 | 9.95                 | PROGRAM POWER   |                                                              | aphy                                                                     |                         |                                                                                                    | 225.00                    |
| Bus ness Games   9.55                                                                                                    |                                  |                                         |                      |                 | Where                                                        |                                                                          | 6.84                    | RS232 + Centrs                                                                                                    |                           |
| Mich Hiker   Space Hawks   Space Hawks   S   | COMPONENTS                       | Bus ness Games                          | 9.95                 |                 |                                                              |                                                                          |                         | apara rraes.re                                                                                                    |                           |
| Asteroid Belt                                                                                                    | COMP CONCERTS                    |                                         | 8.97                 | H               |                                                              |                                                                          |                         | Spare Ribbons                                                                                                    | 8.00                      |
| Chess   Fruit Machine   6.67   Student   Student   Stu   |                                  | Asteroid Belt                           |                      |                 |                                                              |                                                                          | 9.95                    | EPSON MX100 F/T III Printer                                                                                                    | 530.00                    |
| PROGRAM POWER   Adventure   7,99                                                                                                    |                                  | Fruit Machine                           | 6.67                 |                 | Desk Diary                                                   | nes                                                                      | 9.95                    | SMITH CORONA DAISY WHEEL PRINTER                                                                                                    |                           |
| PROGRAM POWER   Adventure   7.99   Wordpro   19.95   The Computer Book   5.50   The Computer Book   5.50   The Book   5.50   The Book   5.50   The  | H & H SOFTWARE                   |                                         |                      | GEMINI MARKET G |                                                              | atements                                                                 |                         |                                                                                                    | Terro                     |
| Alien Destroyers 7.99 Laser Commander 7.99 Laser Commander 7.99 Chess Model A 7.99 Chess Model B 7.99 Chess Model B 7.99 Chess Model B 7.99 Laser Commander 7.99 Chess Model B 7.99 Chess Model B 7.99 Chess Model B 7.99 Chess Model B 7.99 BBC Home Finance 10.00 Let Your BBC Micro Teach You to Program — Hartnell 6.45 The BBC Micro Revealed — Rushton — Pavers 5.95 Micro Revealed — Rushton — Play the stock market 5.95 Breakout 3.95 Breakout 3.95 Breakout 3.95 Super Hangman 32K 3.95 Super Hangman 32K 3.95 Super Hangman 32K 3.95 Super Hangman 32K 3.95 Super langman 32K 3.95 Space Invaders Model A Space Invaders Model B The best 5.95 Space Invaders Model B The best 5.95 EBUCATIONAL  ACORNSOFT Tree of Knowledge Algebraic Manipulation Peak Computer — 9.95 Peak Computer — 9.95 Peak Computer — 9.95 Creative Graphics Cassette 9.95  ACORNSOFT BBC LISP BBC LISP 16.85  Commercial Accounting (inc. VAT) 19.95 Inventory Control 19.95 Basic Programming on the BBC Microcomputer — Cryer 5.95 Basic Programming on the BBC Microcomputer — Cryer 5.95 Ceat Vergaled — Rushton — Tach You to Program — Hartnell 6.45 The BBC Micro Revealed — Rushton — Toell Not or Revealed — Rushton — Toell Not or Revealed — Rushton — Toel Not or Revealed — Rushton — Toell Not or Revealed — Rushton — Toell Not or Revealed — Rushton — Toel Not or Revealed — Rushton — Toel Not or Revealed — Rus | PROGRAM POWER                    | Adventure                               | 7.99                 |                 | Ma . st                                                      |                                                                          | 19.95                   | BOOKS                                                                                                    | e 95                      |
| Laser Commander Chess Model A Chess Model B Chess Model B Chess Model B Chess Model B Startrek + Candyf oss Hangman+Grand National etc 6 games Mutant Invaders Beebmunch 32K Super Hangman 32K 3-D Maze Space Invaders Model A Space Invaders Model B Space Invaders Model B Space  |                                  |                                         |                      |                 | ,                                                            | Accounting (inc. VAT)                                                    |                         |                                                                                                    |                           |
| Chess Model B   Startrek + Candyf oss   S.95   SLartrek + Candyf oss   S.95   Startrek + Candyf oss   S.95   Mutant .nvaders   S.95   Breakout   S.95   Breakout   S.95   Super Hangman 32K   S.95   Super Hangman 32K   S.95   Super Hangman 32K   S.95   S.95   Super langman 32K   S.95   Super langman 32K   S.95   S.95   Super langman 32K   S.95   S.95   Super langman 32K   S.95   S.95   S   |                                  | Laser Commander                         | 7.99                 |                 | Inventory Con                                                | ntrol                                                                    | 19.95                   | Basic Programming on the BBC Microcomputer — Crys                                                                                             | er <b>5.95</b>            |
| Startrek + Candyt oss Hangman+Grand National etc 6 games Alangman+Grand National etc 6 games Breakout 3.95 Breakout 3.95 Breakout 3.95 Super Hangman 32K 3.95 Space Invaders Model A Space Invaders Model B The best Space Invaders Model A Space Invaders Model B The best Space Invaders Model A Space Invaders Model A Space I |                                  |                                         |                      | BBC             | Home Financi                                                 | ce                                                                       |                         |                                                                                                    |                           |
| Mutant .nvaders Breakout Beebmunch 32K Super Hangman 32K 3-D Maze Space Invaders Model A Space Invaders Model B The best  EDUCATIONAL  ACORNSOFT  Tree of Knowledge Algebraic Manipulation Peeko Computer Speck Computer PROGRAM POWER Inheritance — Play the stock market Filer Inheritance — Play the stock market Filer Inheritance — Play the Stock market Filer Inheritance — Play the Stock market Filer Inheritance — Play the Stock market Filer Inheritance — Play the Stock market Filer Inheritance — Play the Stock market Filer Inheritance — Play the Stock market Filer Inheritance — Play the Stock market Filer Inheritance — Play the Stock market Filer Inheritance — Play the Stock market Filer Inheritance — Play the Stock market Filer Inheritance — Play the Stock market Filer Inheritan | IJK SOFTWARE                     | Startrek + Candyfoss                    | 5.95                 |                 | Great Britain I                                              |                                                                          |                         | The BBC Micro Revealed — Rushton                                                                                                    | 7.95                      |
| Breakout Beebmunch 32K 5.95                                                                                                    |                                  | Mutant invaders                         |                      |                 |                                                              | - Play the stock market                                                  |                         | Graphs and Charts on the BBC Computer - Acornsoft                                                                                             | 7.50                      |
| Super Hangman 32K 3-D Maze Space Invaders Model A Space Invaders Model B The best  ACORNSOFT  Tree of Knowledge Algebraic Manipulation Peeko Computer Speck Computer Creative Graphics Cassette  9.95 ACORNSOFT  ACORNSOFT  Super Hangman 32K 3.95 Super Hangman 32K 3.95 Super Hangman 4.95 Super Hangman 4.95 Super Hangman 4.95 Super Hangman 4.95 Su |                                  | Breakout                                |                      | PROGRAM POWER   |                                                              |                                                                          |                         |                                                                                                    |                           |
| Space Invaders Model A Space Invaders Model A Space Invaders Mode B The best 6.95 H. & H SOFTWARE H. & H SOFTWARE COMP. CONCEPTS Wordware ROM (for OS 1 0 and above)74.75 The above prices are VAT inclusive. Add £100 p&p for orders below £100.00 and £10.00 (Securicor delivery) for orders above £100.00 and £10.00 (Securicor delivery) for orders above £100.00 (Securicor delivery) for orders above £100.00 (Securicor delivery) for orders above £100.00 (Securicor delivery) for orders above £100.00 (Securicor delivery) for orders above £100.00 (Securicor delivery) for orders above £100.00 (Securicor delivery) for orders a |                                  |                                         |                      |                 |                                                              |                                                                          | 1.50                    | Programming the 6502 — Zaks                                                                                                    | 10.75                     |
| EDUCATIONAL  ACORNSOFT Tree of Knowledge Algebraic Manipulation Peko Computer Creative Graphics Cassette 9.95 ACORNSOFT Creative Graphics Cassette 9.95 ACORNSOFT Creative Graphics Cassette 9.95 ACORNSOFT ACORNSOFT BEC LISP BC FORTH BEC LISP BC FORTH BC WordPro 9.95 Alphabeta 28.50 The above prices are VAT inclusive. Add £1 00 p&p for orders below £100.00 and £10.00 (Securicor delivery) for orders above £100.00; Access and Barclaycard accepted on all items except BBC computers BC FORTH BC FORTH  16.85 BC FORTH  217 Manningham Lane, Bradford BD8 7HH Tel (0274) 722512                                                                                                    |                                  |                                         |                      |                 |                                                              | ESSORS                                                                   |                         |                                                                                                    |                           |
| EDUCATIONAL  ACORNSOFT Tree of Knowledge Algebraic Manipulation Peak Computer Creative Graphics Cassette  ACORNSOFT ACORNSOFT  Tree of Knowledge Algebraic Manipulation Peak Computer Season Season Se |                                  |                                         |                      |                 |                                                              |                                                                          |                         | Out Assumery Eurogaage Frag. Comming                                                                                                    | , , , ,                   |
| ACORNSOFT Tree of Knowledge Algebraic Manipulation Peeko Computer Creative Graphics Cassette  PROPERTY OF The of Knowledge Supplementation Peeko Computer Supplementation Peeko Computer Supplementation Peeko Computer Supplementation Peeko Computer Supplementation Peeko Computer Supplementation Peeko Computer Supplementation Peeko Computer Supplementation Peeko Computer Supplementation Peeko Computer Supplementation Peeko Computer Peeko Computer Supplementation Peeko Computer Peeko Computer Peeko C | EDUCATIONAL                      |                                         |                      |                 |                                                              |                                                                          |                         | The above prices are VAT inclusive. Add £1 00 p&p for c                                                                                       | orders below              |
| Peeko Computer 9.95 ACORNSOFT BBC LISP 16.85 Creative Graphics Cassette 9.95 BBC FORTH 16.85  Creative Graphics Cassette 9.95 BBC FORTH 16.85 BBC FORTH 16.85 ACORNSOFT BBC FORTH 16.85 BBC FORTH 16.85 ACORNSOFT BBC FORTH 16.85 BBC FORTH 16.85 ACORNSOFT BBC FORTH 16.85 BBC FORTH 16.85 ACORNSOFT BBC FORTH 16.85 BBC FORTH 16.85 BBC FORT | ACORNSOFT Tree of Knowledge 9.95 |                                         |                      |                 | LANGUAGES                                                    |                                                                          |                         | £100.00 and £10.00 (Securicor delivery) for orders about                                                                                      | ove £100 00;              |
| Creative Graphics Cassette 9.95 BBC FORTH 16.85                                                                                                    |                                  |                                         |                      | ACORNSOFT       | BBC LISP                                                     |                                                                          | 16.85                   |                                                                                                    | Compators                 |
| Graphs and Charts Cassette 9.95 COMP CONCEPTS LOGO II — Graphics Language 11.50                                                                                                    |                                  | reeko Computer                          |                      |                 |                                                              |                                                                          |                         |                                                                                                    |                           |

Henry Budgett and Wendy J Paimer

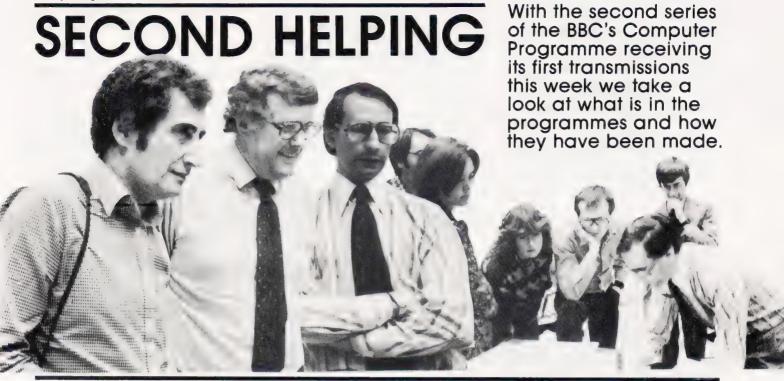

you thought that the BBC's effort at computer literacy was a strictly one-off affair then you were sadly mistaken! Just started this week and due to carry on with three showings per week for 10 weeks, is the second series of The Computer Programme. Titled Making The Most Of The Micro it is intended to take the next step forward from the previous series. Where the original set of programmes discussed the fundamental ideas behind computing and attempted, successfully too, to introduce these concepts to the naive audience the new series is targeted directly at micro owners and the technically

## FINDING THE VIEWER

Volumes have been written concerning the aims and achievements of the first series of The Computer Programme, indeed many pages of material have appeared in this magazine on the subject, and much research has been undertaken to find out just who watched it and why. The results of this analysis were sufficiently encouraging for the BBC to confirm their intentions to produce a second series aimed at both the viewer who had watched and understood the first series and the micro owner in general — the two are not necessarily synonymous!

The success of the series abroad has been nothing short of phenomenal. The target figure for sales over the entire year was met in a single trip to the USA where some 100 complete sets of the series have been sold to TV and cable companies as well as other interested parties. Other parts of the Commonwealth appear equally interested and even our Common Market partners seem to want to get in on the act. At a recent conference in West Germany the series producer, David Allen (Project Editor on the first series) discovered that the BBC Computer Literacy project was far and away the most ambitious such undertaking from any EEC country. Even the French, whose similar project appears to have floundered, have expressed particular interest although whether this will be extended to taking the series itself or even the computer is, as yet, unknown.

So, where the first series was breaking totally new ground and involved not just the production of a 10-part TV series but the development and introduction of a new computer as well as the writing of software and several books the second series will be working with an established base. This time around, however, the viewer will find that the information comes at a much faster pace and is of a more technical nature. There is, of course, no real need to actually have a computer in front of you to appreciate the programmes, television is designed to be watched after all, but those who do own micros will find much to interest them. We've detailed the theme of each program later on Left: Producer David Allen discusses some finer points with Ian McNaught-Davis and Ian Trackman.

Right: The people you never normally see, the production team, enjoying a break in the recording studios.

in this article, the information is as correct as possible given that at the time of writing only Programmes 1 to 3 had been filmed and of these only the first two were in any sort of final form. Ideas are being kept flexible, even up to the day of rehearsal, and this is assisted by the fact that the BBC team are using one of their own micros as a word processor and altering the scripts as and when necessary. Indeed, this willingness to adapt and improve is one of the many strengths that the production team has inherited from the previous series. Many of the names that drift up in the final credits will be familiar although Paul Kriwaczek is noticeable by his absence, he's currently involved with a series on biotechnology and another on the history of the orchestra.

While it is almost impossible to define an average potential viewer for the series one of the strongest pointers to the wide appeal that it has is the reaction of people in the studios. During breaks in recording you find camera operators and autocue ladies, stills photographers and countless other people watching the replays or actually asking questions about certain aspects of what is going on. Many of the crew seem to own computers of one sort or another,

and quite apart from its starring role in the production the machine is used for many tasks in the studio itself. Apart from the previously mentioned word processing function the machine is being used as a captioning system, all the captions and credits in the series are generated by the BBC Micro itself, it has actually proved so successful at this task that it will soon be sold as a commercial captioning system for other TV companies to use!

## BREEDING SUCCESS

They say that if you find a successful formula you should stick with it and the BBC appear to believe in this. The first series was co-hosted by Chris Searle and Ian McNaught-Davis with the former taking the role of the layman and the latter providing the expert knowledge. In the second series the target audience is assumed to be over the beginner stage and so we have a single presenter in the form of Ian McNaught-Davis who is backed up by a team of experts including Ian Trackman and John Coll.

The ideas behind each programme and the programming concepts that the presenters

endeavour to impart follow much the same format as the first series with location reports being followed by studio sequences demonstrating the ideas being turned into code. The BBC Micro takes a starring role at this point and the reason that it is being used as opposed to any other system is simply that it allows good, clear programming techniques to be displayed: long variable names. procedures etc, and the system will produce a broadcast quality picture which can be directly input to the studio equipment. The concepts behind the program examples should be clear enough to allow them to be implemented on any other machine, although it would be nice to see some accompanying notes produced this time rather than just cassettes of the programs from the programmes.

Commercially the previous series was a great success; apart from the foreign sales of the series itself the BBC Micro is now well established after a somewhat rocky start and the two books produced in conjunction with the series were both high in the best seller lists for a time. This time around there will be no new book but the ideas introduced in the series will be made available in the form of

programs such as the data base package from Programme 5 and the music composer from Programme 10. The Control Pack from Programme 8 will be made available too and will form the basis of a further National Extension College course in Control Programming.

## FORWARD PLANNING

Given that the second series hits its target audience, once again the timings seem to be devised to ensure that only the committed micro enthusiast will actually get to watch it (schools excepted of course) the Computer Literacy project is not intended to end yet! Plans are already afoot for a third series of The Computer

**Programme** based on the use of the micro as a control tool, the emphasis here would seem to be on showing how the micro can help both in industry and at home. There are also indications that a separate series on the actual users of micros is being planned and this is likely to appear during late '83. Sources within the BBC suggest that the programmes will be in a magazine format, possibly with active participation by micro users but as is often the case things may change!

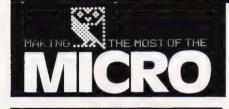

First Transmission: Monday January 10th BBC2

15:05 Second Transmission:

Monday January 10th BBC1 23:25\* Repeated:

Sunday January 16th BBC1 12:35 \*(This time slot is only approximate)

Aptly entitled The Versatile Micro, this first programme introduces the series neatly by outlining the major components and applications of the micro today. As a lead in, we meet Richard Gomm, a cerebral palsy sufferer, who gives some examples of how the micro has changed his life, or at least has made it a lot easier. From using his micro purely as a word processor, he has learnt a variety of more interesting uses including playing games and controlling his environment.

Ian McNaught-Davis and John

Coll then show us the main components of any self respecting micro and how they fit together, including a colour display monitor, cassette and disc drives and printer. Mac then gets 'brought down to size' and takes us through the inner workings of the computer, comparing today's machines with those of yesterday, paper tape, valves and all!

First Transmission: Monday January 17th BBC2 15:05 **Second Transmission:** Monday January 17th BBC1 23:25 Repeated:

Sunday January 23rd BBC1 12:35

The second programme, called Getting Down To BASIC, introduces the fundamentals of programming.

Using elementary multiplication by schoolchildren as the example, the programme introduces us to the three program structures of sequencing, branching and loops. Mac writes a simple sequence of BASIC commands to answer a multiplication question, then introduces a branch in the sequence depending on whether the answer is correct or not. In keeping with the parallel classroom example, he then writes a loop into the program so that all 25 children in the class can be asked similar

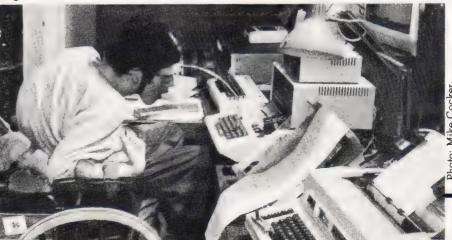

Photo: Mike Cocker

questions and given the same number of chances to get the answer right.

We also see the children themselves playing with a micro in the classroom and hear their views on its value (both for learning and for fun).

3

**First Transmission:**Monday January 24th BBC2 15:05

Second Transmission: Monday January 24th BBC1 23:25

Repeated:

Sunday January 30th BBC1 12:35

After dealing with numeric variables in the previous programme, we now take a look at character strings. Various BASIC commands for dealing with character variables are demonstrated, and from there we are introduced to word processing functions. The value of the printer is also discussed. As an extension from the second programme where only very simple command functions were dealt with, this episode is entitled *Strings and Things*.

4

First Transmission:

Monday January 31st BBC2 15:05

Second Transmission:

Monday January 31st BBC1 23:25

Repeated:

Sunday February 6th BBC1 12:35

This programme is intended as an introduction to the graphics capabilities of the micro. We take a look at the resolution of various machines and how the graphics display facilities are useful in diverse fields of interest. Since research has shown that this is one of the most interesting aspects of micros for the public, this episode will undoubtedly be awaited eagerly.

5

First Transmission:

Monday February 7th BBC2 15:05

Second Transmission:

Monday February 7th BBC1 23:25

Repeated:

Sunday February 13th BBC1 12:35

The way in which data is manipulated and stored is of obvious interest and in this programme we learn about data bases. And of course once we have structured the data and develop a

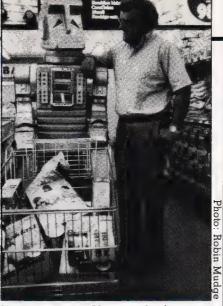

Mac gets to meet Marvin at last!

particular type of data base, we have to make sure that we can actually retrieve the information we want in the form that we want it!

And for those of you totally unfamiliar with data base terminology, all will be revealed as you continue to watch this episode.

6

First Transmission:

Monday February 14th BBC2 15:05

Second Transmission:

Monday February 14th BBC1 23:25

Repeated:

Sunday February 20th BBC1 12:35

For all 'progressive' businessmen out there, this one's for you! An examining eye is cast over the rapidly growing field of 'off-the-shelf' business packages that are currently available, eg VisiCalc. The problems that can face the businessman who wants and tries to write his own specific piece of software are considered along with the needs for doing this.

7

First Transmission:

Monday February 21st BBC2 15:05

Second Transmission:

Monday February 21st BBC1 23:25

Repeated:

Sunday February 27th BBC1 12:35

As it was in the first *BBC* 

Computer Programme series, so it still is today... Of course we refer to what is still one of the hottest research areas — Artificial Intelligence, and its allied subject,

the Expert System.

This programme takes a look at this subject of eternal interest, together with languages other than BASIC. We can also take a look (or rather, listen!) at speech recognition and synthesis.

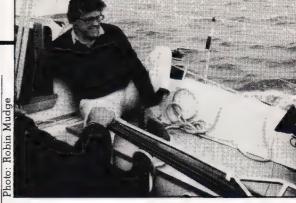

On location at Bruce Banks Sails.

8

First Transmission:

Monday February 28th BBC2 15:05 **Second Transmission:** 

Monday February 28th BBC1 23:25

Repeated:

Sunday March 6th BBC1 12.35

The eighth programme takes us for a close look at the control abilities of micros. The example of using your micro to control temperature that was cited in the previous BBC series is now examined in closer detail, and we find out exactly how the micro exercises such control!

It is hoped that the BBC Control Pack will be shown in this

episode.

.

First Transmission:

Monday March 7th BBC2 15:05

Second Transmission:

Monday March 7th BBC1 23:25

Repeated:

Sunday March 13th BBC1 12:35
As a follow up and extension to programme four, we are now treated to more information on the graphics capabilities of the micro. A variety of more advanced graphics functions are examined including the possibilities for animation, and colour switching. With the example of Clarks shoe design, we also look closely at Computer Aided Design, and even get to see a special product being

10

First Transmission:

produced for Mac.

Monday March 14th BBC2 15:05 Second Transmission:

Monday March 14th BBC1 23:25
Repeated:

Sunday March 20th BBC1 12:35

In the final programme we look at the role of micros in music and communications. An introduction to networking is given and the various systems already in use such as Teletext, Dialcom and electronic mail are considered.

#### SINCLAIR COMPUTERS

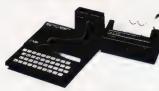

UK prices are shown first. The bracketed prices are export prices which include insured air-mail postage to all the countries of Europe including Norway, Sweden, Finland and Denmark, For overseas customers outside Europe an extra £5 postage per item is charged, zx81 £43.43 (£52) zx printer £52 13 (£61), zx spectrum 46K £152 (£160) zx spectrum 46K £202 (£210), zx m.crodrive n/a (n/a), zx rs323 n/a (n/a), 5 printer rolls £10.43 (£16), Ram packs: 16K £26.04 (£28) 32K £39 (£41), 56K £49 (£51)

#### **DRAGON 32 £173**

#### COMMODORE COMPUTERS

Commodore 64 £299. Vic 20 £130. Kit to allow the use of an ordinary mono cassette recorder with the Vic 20 and the Commodore 64 £6. Commodore cassette recorder for these computers £36 50 Super expander high resolution cartridge £27.95. We stock most accessories

#### **BBC MICROCOMPUTERS**

A Model £260 B Model £347

#### GENIE COMPUTERS

New colour Gen.e £173.50. 16K ram cara £44. Light pen £15. Accessor.es for Genie 1 and Genie 2 - EG3014 32K £189 Disc drives single £199, dual £369. Double density convertor £72. Hign resolution graphics £82. Printer interface £36.

## SWANLEY ELECTRONICS

Dept CT, 32 Goldsel Rd, Swanley, Kent BR8 8EZ, Tel: Swanley (0322) 64851

#### UK101 AND SUPERBOARD

32 x 48 display expansion kits JK101 £9 Series 1 Superboard £14, 32K memory expansion board £60. Cegmon £22.50 Word processor prog £10 Centronics interface kit £10. Cased disc drives with DOS single £275, double £415. Stand alone f oppy disc controller £85

#### PRINTERS

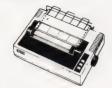

#### PRINTERS

Buy any of the below and get a free .nterface kit and word processor program for UK101 or Superboard Epson MX80FT3 £324. Epson MX100/3 £425 Seikosha GP100A £189 OK: Microline 80 £235. OK! Microl ne 82A £333 OK! Microline 83A £446 OK! Microl ne 84 £742. OK! Microline 92 £429 OK! Microline 93£619.

#### 5V POWER KITS

Fully stabilized 5V computer and TTL power kits. 1.5A £7.83, 3A £12.17, 6A £20.87

#### SHARP COMPUTERS

We can supply Epson MX80 and MX100 printers to run direct from the MZ80K (i/o box not needed) for £39 plus printer price. We also specialize in netracing printers to the MZ80K, MZ80A and MZ80B both with and without the i/o box

Postage £1 on Sinclair products (UK), £3-50 on other computers, £4-50 on printers and 50p on other orders. Please add VAT to all prices. Official credit and overseas orders welcome.

## TECHNEG CLWYD TECHNICS LTD

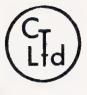

## SPECIAL OFFER FEBRUARY ONLY

Seikosha GP80 Printer

£170 Carr. £5

£261.30 Carr. £3

£348.26 Carr. £3

£1,400 Carr. £10

£25 + p&p £1

£10 + p&p £1

BBC Micro Model 'A'
BBC Micro Model 'B'
BBC 16K RAM Upgrade
BBC Printer Interface

Acorn System 3 with 32K Memory

Zenith Z100 16 bit

System from £1,973 Carr. £12

Other BBC upgrades available on request ALL PRICES EXCLUDE VAT

We are the Acorn Econet specialist. Let us quote you for your system.

Education discounts available.

Coach House, Kelsterton Road, Flint, Clwyd.
Tel: DEESIDE 810518

## ZX81 SPECTRUM DRAGON TANDY BBC 16K 16/48 32 LEVEL 2 A/B

### **AWARI**

- ★ The ancient African game of logic. It takes 2 minutes to learn the rules but far longer to master the tactics.
- ★ Select the 'Goat-herd' level of play and it's an addictive game for children (8+) that exercises their minds not their laser fingers.
- ★ Select the 'Witch-doctor' level and it's a threat to your sanity. We haven't beaten it and we wrote it!

### ADVENTURE

- ★ Over 200 places to explore in this machine code game using advanced data compression techniques.
- ★ No random elements you will need skill, cunning and a sense of humour as you explore caves, forest and castles.
- ★ Evade ruthless pursuers and overcome a host of obstacles.
- ★ Multiple word commands and single letter abbreviations.

## £1000 IN PRIZES

## **FANTASTIC VOYAGE**

(ZX81 16K ONLY)

This real-time graphics simulation set inside the human body was written by a lecturer in anatomy. You are injected into the blood stream in your miniature submarine. Navigate the arteries, veins and heart to the brain, where a blood clot must be destroyed. Features a real vascular map. You will be attacked by lymphocytes which must be destroyed using arcade game type graphics. Everything you do uses up precious energy. Three display formats – a lateral and frontal body scan plus blood vessel name, a close-up scan and a laser-sight for fighting lymphocytes.

\*\* Buy both Awari and Adventure and enter the 'Foilkade Challenge' competition.

Details with cassette or send SAE.

ALL GAMES £5.95 EACH, 2 FOR £9.95, 3 FOR £13.95 (ANY MIX) INCLUSIVE

## **FOILKADE LTD**

DEPT PR14 66 LITTLEDEAN, YATE BRISTOL BS17 4UQ

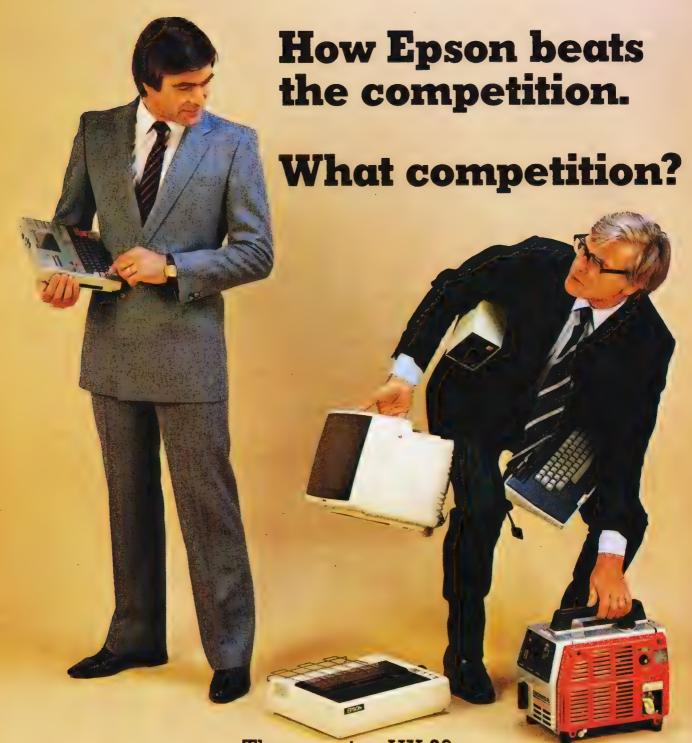

The amazing HX-20. The most complete portable computer available today.

The HX-20 is a portable computer with a full size typewriter keyboard, LCD Virtual Screen, printer and microcassette facility actually built in. A computer with a rechargeable power source that's large enough for writing programs and manipulating data virtually anywhere, yet small enough to carry in a briefcase.

But don't let the size fool you. The HX-20 is not a gimmicky toy or an excuse for a calculator. It's a precision machine using a full extended version of Microsoft BASIC with 16k RAM, optionally expandable to 32k and 32k ROM expandable to 64k, RS-232C and Serial interfaces. The ASCII typewriter keyboard and five programmable keys brings ten separate program functions to your fingertips.

Power to your elbow.

The HX-20 runs on its own power supply for over 50 hours and can be easily recharged overnight, or whilst in use, with the ability to retain its memory in RAM even when switched off.

Keeping you in the picture.

The LCD screen is unique – showing any 20 characters by 4 lines at a time – enabling you to carry out word processing or data entry as if you are using a large screen.

### Print Out. Built In.

The 24 column dot matrix impact microprinter offers 42 LPM in a crisp, precise 5 x 7 matrix for perfect hard copies. Every time. And you can choose from a wide range of peripherals from bar code readers to acoustic couplers for total capability.

Epson. Reliability through Research.

You'll find our name on a highly successful range of computer printers. So you can be assured of the same quality and reliability through an extensive research programme prior to the launch of any Epson product.

Write or call us for further details and the name of your local stockist (because seeing really is believing).

Just take a glance at the competition and you'll soon realise that the HX-20 is the most portable computer available today.

Epson (UK) Limited Dorland House 388 High Road Wembley Middx HA9 6UH Telephone 01-900 0466/9 Telex 8814169

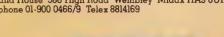

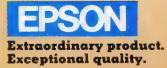

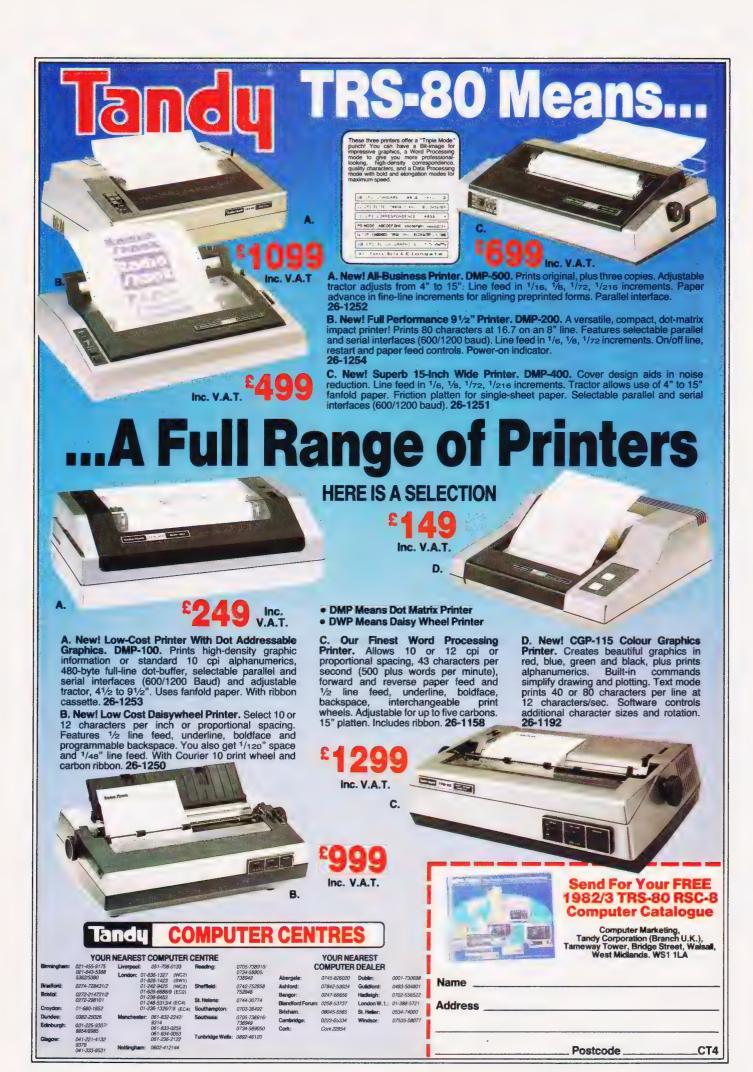

Mike James

# BUBBLING UNDER 1

Equipping a personal computer with twin processors and the ability to accept bubble memory cartridges might seem to be an overkill approach. Fujitsu, however, appear to have justified the extravagance with their FM-8.

■ he Fujitsu FM-8 is one of the few Japanese micros which is already available in the UK. Actually, Fujitsu haven't officially released the machine in this country yet, but a number of importers are offering it. The reason for this is that it is a very remarkable computer and not only gives some idea of what is waiting in the wings — remember, there are a great many alternative models vying with each other in Japan — but is has some interesting facilities in its own right.

#### **OVERVIEW**

The Fujitsu FM-8 is an impressive machine. The unexpanded model (the subject of this review) occupies a single case which includes the keyboard and electronics — no disc drives, no monitor (these are available as separate units). This makes the FM-8 sound as if it was in the VIC or ZX Spectrum class of machines built into keyboard units. However, this ignores the fact that the FM-8 is fairly large and heavy -

it measures 19" by 13" by 5" and weighs 16 pounds.

This is a big computer in more senses than one (as will be come apparent as the review progresses). The keyboard is a full sized QWER-TY keyboard with 56 typewriter keys, four cursor control keys, seven editing keys, 15 numeric entry keys 10 programmable function keys. With a total of 95 keys in many colours, the keyboard seems very large indeed! As well as the usual Roman letters, each key carries at least one Japanese character which also adds to its complex appearance. However, the keyboard feels good in use and, if you ignore the Japanese characters, is easy to use. Various shift keys can be used to switch between upper and lower case and a range of 'katakana' characters, which each represent a Japanese syllable. The editing functions are limited by comparison with other systems but are adequate. You can insert in the middle of a line, delete a line and copy part of an existing line to a line being typed. One nice touch is the way the two rows of programmable keys are set to default to useful commands such as LIST and RUN.

Although a special monitor is available for use with the FM-8, the review model performed very well with a range of standard monitors and one converted TV set! The screen can display both text and graphics. There are two text formats: a standard 24 by 80 and a 24 by 40 for use with a UHF modulator and a domestic TV set. A UHF modulator is available as a separate and external unit, but one wasn't used during the review so I can make no comment on how well it performs. The graphics screen boasts very high resolution, 640 by 200 points in eight colours. The use of colour is free of any restrictions and any point can be any colour.

The cassette system is the standard method of data and program storage on the unexpanded unit and is fairly straightforward. Its only notable feature is that it is a little faster than usual — ie 1,600 baud.▶ One of the expansion features which makes its presence felt even in the unexpanded unit is the bubble memory slot — yes, I did say 'bubble', of which more later. In the top right-hand edge of the machine is a recess covered by a plastic door. In the same compartment you will find the on/off switch but nothing else. If you're not planning to use bubble memory then I suppose you could store small cables, etc, in it!

Overall, the Fujitsu FM-8 gives the impression of a very high quality product. It is heavy enough to stay put on a table while you type and it is large enough to make anyone believe that you are using a real

computer!

#### **HARDWARE**

The FM-8 isn't a Japanese copy of any other machine. From the hardware point of view it is unique. Superficially, its specification makes it sound like a cross between the Dragon 32 and the Sirius — ie it uses a 6809 and it boasts 128K of memory. However, if you read the small print you will find that it uses a total of three microprocessors and has the option of increasing the count to four! The FM-8 contains two 6809s, one of which acts as the main processor and is responsible for running programs, etc, and the other is a display processor which takes care of the video display. The third processor is a little four-bit device (8841) which takes care of keyboard scanning. The optional processor is a Z80 card which can take over the main 6809's address space. It is the use of two 6809s, rather than moving to true 16-bit architecture, that gives the FM-8 its 128K of memory addressing space. The 6809 is a very advanced eight-/16-bit device ie it is a 16-bit device internally but an eight-bit device externally. Thus, 64K of the address space is available to user programs and the second 64K is dedicated to display and other tasks. This is very sensible! Many a machine which has a large memory capacity ends up dividing its single memory space into such regions and having to look after both with one processor.

Interprocessor communication is a difficult problem that the FM-8 solves by the traditional method of providing an area (128 bytes) of common memory which can both read and write. Although this is traditional, it is more than adequate for processors running at roughly the same speed.

Inside the case, there are more surprises waiting. A large torodial transformer sits astride the single PCB which contains all the electronics. This large transformer is

responsible for most of the weight of the FM-8 and could have been eliminated by using a switch mode power supply. Instead, a very reliable but old fashioned rectifier/regulator power supply has been used.

As mentioned, all of the electronics is contained on a single large PCB. The thing that is amazing about this board is not only its size, 16" by 11", but the total number of chips on it - over 200 of them. (Exporting FM-8s should account for a large proportion of Japanese IC production!) The main RAM is provided by a row of eight 64Kbit dynamic RAM chips. This shares the same address space as four ROMs totalling 32K and containing BASIC. The BASIC ROMs can be switched out to give a full 64K to applications programs. In the same address snace is a 2K ROM which acts as a pootstrap to get the system up and running.

As has been already mentioned, the video display section has its own 64K of address space which is filled by 48K of video RAM provided by 24 16K dynamic RAM chips. This 48K is treated by the second 6809 as three 16K blocks. The first block corresponds to the blue dots, the second the red dots and the third holds the green dots. By setting combinations of bits in each block, eight colours (see Table 1) can be produced.

| Code | Colour     |
|------|------------|
| 0    | Black      |
| 1    | Blue       |
| 2    | Red        |
| 3    | Purple     |
| 4    | Green      |
| 5    | Light blue |
| 6    | Yellow     |
| 7    | White      |
|      |            |

Table 1. The colour codes for the FM-8.

In addition to the 84K of screen memory, the second 6809 has 4K of working RAM and 8K of ROM control program. As if all this memory wasn't enough, there is room for 16 additional ROMs containing alternative character sets. If they were all installed, the FM-8 would have a character set consisting of over 8,500 characters! However, if you use the standard ROMs, around 8,000 of these are the Chinese derived kanji characters!

Other pieces of standard hardware on the PCB include a Centronics type parallel port, an RS232 serial interface and a four channel A to D converter. There is also an interrupt timer which is particularly

easy to use from BASIC.

The standard of construction of the FM-8 is very high indeed and it should prove to be a very reliable unit. After all, the Japanese use a large number of them and can there be any better sign of confidence?

#### **SOFTWARE**

The unexpanded FM-8 is a BASIC machine. To be more specific, it runs an extended Microsoft BASIC which is referred to as F-BASIC. The fact that it is contained in 32K of ROM should give you some idea of how extended it is — most versions of Microsoft BASIC fit into about 16K. Although it has lots of extra features, F-BASIC is not exceptionally fast as Table 2 indicates.

| Benchmark             | Time             |
|-----------------------|------------------|
| Test 1                | 1.8              |
| Test 2                | 6.5              |
| Test 3                | 17.2             |
| Test 4                | 16.4             |
| Test 5                | 17.5             |
| Test 6                | 29.1             |
| Test 7                | 49.5             |
| Test 8                | 6.0              |
| Table 2. Results of E | Benchmark tests. |

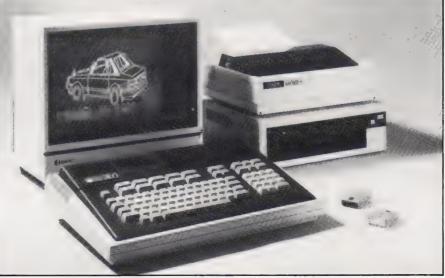

A complete Fujitsu system showing off its graphics capabilities.

There are several very interesting innovations to be found in F-BASIC which almost make the FM-8 worth having for the software alone! All of the standard features of Microsoft BASIC are present so there should be no problem in transferring BASIC programs to the FM-8. Integer, single and double precision numbers are present. Also, the string handling functions RIGHT\$, LEFT\$ and MID\$, extended statements such as WHILE, IF... THEN... ELSE, and the usual file handling statements are all present. In other words, you need not have any worry that F-BASIC is non-standard, it is Microsoft BASIC.

The extensions to Microsoft BASIC which make F-BASIC different fall into two areas — graphics commands and extra I/O commands. The commands which control the high resolution screen include familiar statements such as RSET (set a point to a foreground colour), PRSET (reset a point to a background colour), CONNECT (draw a line between any number of points), CIRCLE (draws a circle of specified radius) and PAINT (fill an enclosed area with a specified colour). It is possible that all of these commands crop up under sightly different names in other dialects of BASIC.

One that I would like to see added to other BASICs is the SYMBOL command. This will display any string of characters at any position on the screen and with any orientation and any size. In other words, you can print messages on the screen from top to bottom, bottom to top, and at any angle in large or small letters. As you can imagine this is very useful for labelling graphs or for printing Japanese down the screen! This summary should indicate that the graphics facilities of F-BASIC are equal to most.

### WHAT'S THE DIFFERENCE

The thing that makes F-BASIC different is that it is the first full version of BASIC (that I know of) which recognises that interrupts exist! Interrupts are usually the province of assembly language programmers only but, as F-BASIC proves, they can easily be incorporated into a high level language such as BASIC. The best way to explain the idea of interrupts without getting involved in some hardware theory is simply to give an example F-BASIC program.

- 10 PRINT fime;" START"
- 20 ON INTERVAL GOSUB 1000
- 30 INTERVAL 1
- 40 INTERVAL ON
- 50 GOTO 50 1000 PRINT TIME
- 1900 PRINT FIM

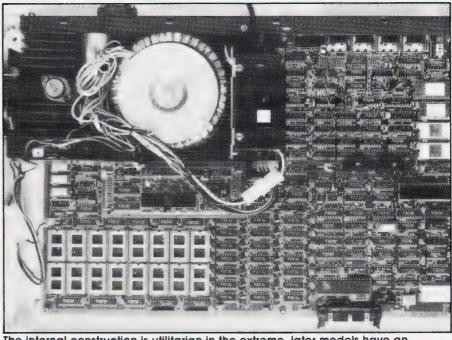

The internal construction is utilitarian in the extreme, later models have an external power supply. Those empty ROM sockets are for alternate character sets and the little board between them and the transformer is the Z80 option.

To a casual reader, this program looks as if it won't do anything useful and line 50 looks positively silly! However, what happens is that line 10 prints the time that the program starts running on the screen - TIME is a system variable that holds the current time - line 20 sets up the line number of a subroutine which will be used to handle the 'interrupt' (in this case subroutine 1000) line 30 sets the time interval between interrupts (in this case one second) and line 40 allows interrupts to happen. The program then loops at line 50 apparently without ever doing anything useful. However, after one second (the interrupt interval) an interrupt occurs and control passes from line 50 to subroutine 1000 which prints the time and then RETURNs. Control returns to the line which BASIC would have executed if the interrupt hadn't happened and so the loop at line 50 is resumed. After another second, another interrupt occurs and the whole process is repeated. The result is that the time is printed on the screen exactly once every second.

In a real program, of course the loop at line 50 would be replaced by lines of BASIC which do some useful work — but no matter what was going on, as long as INTERVAL ON was in effect, the time would be printed every second. You should be able to see where the name 'interrupt' comes from — the program is indeed interrupted every second!

The F-BASIC contains a number of statements which can be used to automatically transfer control when a specified event occurs. For example, you can use ON TIME

GOSUB which will transfer control at a particular time of day (as opposed to after a time interval), ON KEY GOSUB which will transfer control when a specified programmable key is pressed, and ON COM GOSUB will transfer control when a communications channel (serial port) needs to send or receive data. Why other versions of BASIC haven't thought of implementing interrupts in this way is beyond me because it is a very short step from ON ERROR GOSUB/GOTO to F-BASIC's range of ON interrupt GOSUB statements! Whatever the reason, F-BASIC has a significant advantage if you want to do clever things!

One interesting F-BASIC statement which doesn't fit into any particular category is UNLIST. UNLIST will make any section of a program unlistable for protection purposes and so far, at least, I haven't been able to find a way of undoing what UNLIST has done! One slight disappointment is the lack of any real audio commands. F-BASIC seems to be restricted to BEEP ON and BEEP

Apart from F-BASIC, the only other piece of software that is of any concern to the user is a machine code monitor which can be used to examine and modify memory directly. A very useful feature not found in many machine code monitors is the ability to turn the FM-8 into a computer terminal with a single command!

#### DOCUMENTATION

You might expect me to slip in a few jokes about Japanese manuals at this point in the review — well, you'd be▶

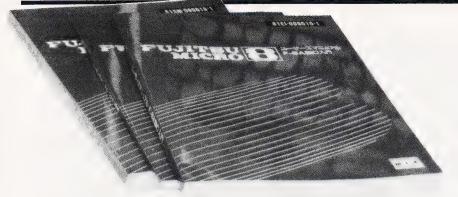

Above: The Japanese manuals are pretty but unreadable, the English versions suffice.

Below: A wide range of interface connectors appear on the rear panel, the screw terminals are earth connections.

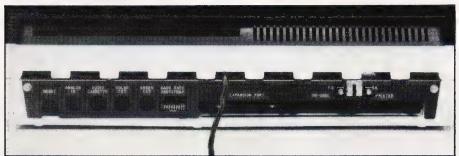

wrong! Although the FM-8 only has some poorly bound manuals (that must surely be temporary) the standard of the English is very good. However, if you're looking for an introduction to BASIC then I'm afraid you'll have to look elsewhere. The manuals are written at an intermediate level that will suit the expert but still leave a vague gap about one or two details. I know that the FM-8 is distributed in Japan with an excellent beginner's manual written in Japanese, of course — and I should think that any introduction of the machine into this country on a large scale would bring a translation of this manual. For now, all I can do is to describe the documentation as adequate and hope for more later.

**EXPANSION** 

To a certain extent, the real reason for anyone going for the FM-8 is contained in this section. It's not so much what the unexpanded FM-8 can offer that is likely to attract a buyer in the UK, it is the range of extras! (This is not to say that the unexpanded FM-8 is not a very good machine, just that there are UK-supported machines that offer very nearly the same specifications). Once you add a disc drive to the machine, you have access to a range of operating systems — for example, FLEX and UCSD Pascal. The discs are connected to an expansion bus via a ribbon cable and hold 320K per drive (double density, double sided). If you don't want to use the 6809's operating systems, then you can add a Z80 card very easily and then the world of CP/M based software is open to you. So, if you need a 6809/Z80 based system with good graphics then the FM-8 is very attractive.

The other expansion option which puts the FM-8 into a class of its own is bubble memory. If you have a good memory, you will recall that bubble memory was the one hope that we had for a solid state replacement for floppy discs. I say 'had' because it seems to be the general concensus that bubble memory was too expensive and too difficult to mass produce for a commercial market. Well, this may be the consensus over here but the

Japanese don't seem to be taking any notice!

A surprising number of Japanese micros have bubble memory options and the FM-8 is one of their number. You can use two 32K bubble memory cassettes in the FM-8. However, a cassette costs around £100 so you really need an application which cannot work without bubble memory before rushing in to use it. (It's about 100 times more expensive than using floppy discs!) Its advantages are that it is faster than disc and can be used in dusty and hostile atmospheres because it has no moving parts. Only time will tell if bubble memory will catch on but one thing is certain, unless somebody takes the first step and uses it in a personal computer, there won't be the incentive to continue with its development and its price will remain high.

There is also a range of other extras — IEEE 488 interface, plotter interface, sound modules, etc. However, I cannot comment on their availability or design.

#### CONCLUSION

The FM-8 is an important machine in that it offers an alternative to the simple single processor, single address space type of computer which is becoming the standard (and slightly boring!) design used for just about every new machine. If you want a quality 6809, expandable system with excellent graphics then it is worth looking at the FM-8. The FM-8 reviewed here was kindly loaned for the purpose by Stirling Microsystems.

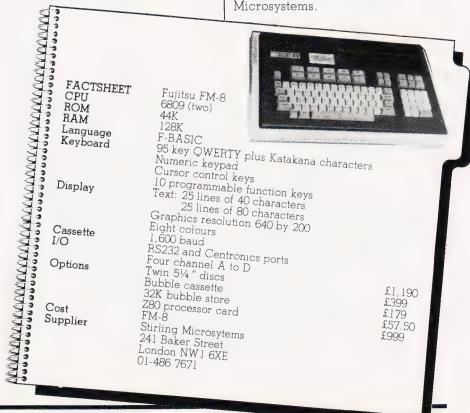

BLACK SYMBOL GRAPHICS WHITE TEIST LPRINT GREEN INV. VIDEO MAGENTA TRUE VIDEO EXP CAPS LOCK

ZX Spectrum

EDIT

# Sinclair ZX Spectr

16K or 48K RAM...
full-size movingkey keyboard...
colour and sound...
high-resolution
graphics...

# From only £125!

First, there was the world-beating Sinclair ZX80. The first personal computer for under £100.

Then, the ZX81. With up to 16K RAM available, and the ZX Printer. Giving more power and more flexibility. Together, they've sold over 500,000 so far, to make Sinclair world leaders in personal computing. And the ZX81 remains the ideal low-cost introduction to computing.

Now there's the ZX Spectrum! With up to 48K of RAM. A full-size moving-key keyboard. Vivid colour and sound. High-resolution graphics. And a low price that's unrivalled.

#### Professional powerpersonal computer price!

The ZX Spectrum incorporates all the proven features of the ZX81. But its new 16K BASIC ROM dramatically increases your computing power.

You have access to a range of 8 colours for foreground, background and border, together with a sound generator and high-resolution graphics.

You have the facility to support separate data files.

You have a choice of storage capacities (governed by the amount of RAM). 16K of RAM (which you can uprate later to 48K of RAM) or a massive 48K of RAM.

Yet the price of the Spectrum 16K is an amazing £125! Even the popular 48K version costs only £175!

You may decide to begin with the 16K version. If so, you can still return it later for an upgrade. The cost? Around £60.

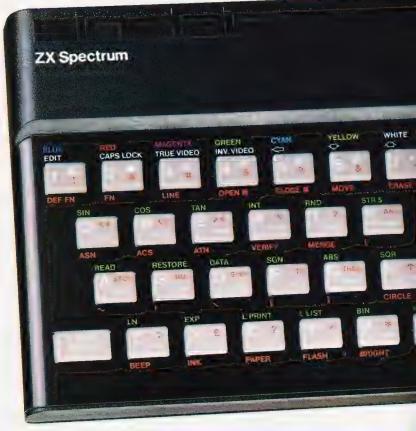

# Ready to use today, easy to expand tomorrow

Your ZX Spectrum comes with a mains adaptor and all the necessary leads to connect to most cassette recorders and TVs (colour or black and white).

Employing Sinclair BASIC (now used in over 500,000 computers worldwide) the ZX Spectrum comes complete with two manuals which together represent a detailed course in BASIC programming. Whether you're a beginner or a competent programmer, you'll find them both of immense help. Depending on your computer experience, you'll quickly be moving into the colourful world of ZX Spectrum professional-level computing.

There's no need to stop there. The ZX Printer—available now— is fully compatible with the ZX Spectrum. And later this year there will be Microdrives for massive amounts of extra on-line storage, plus an RS232/network interface board.

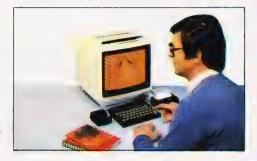

#### Key features of the Sinclair ZX Spectrum

- Full colour 8 colours each for foreground, background and border, plus flashing and brightness-intensity control.
- Sound BEEP command with variable pitch and duration.
- Massive RAM 16K or 48K.
- Full-size moving-key keyboard all keys at normal typewriter pitch, with repeat facility on each key.
- High-resolution 256 dots horizontally x 192 vertically, each individually addressable for true highresolution graphics.
- ASCII character set with upper- and lower-case characters.
- Teletext-compatible user software can generate 40 characters per line or other settings.
- High speed LOAD & SAVE 16K in 100 seconds via cassette, with VERIFY & MERGE for programs and separate data files
- Sinclair 16K extended BASIC incorporating unique 'one-touch' keyword entry, syntax check, and report codes.

# um

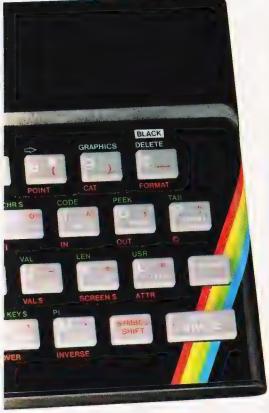

### The ZX Printer-available now

Designed exclusively for use with the Sinclair ZX range of computers, the printer offers ZX Spectrum owners the full ASCII character set—including lower-case characters and high-resolution graphics.

A special feature is COPY which prints out exactly what is on the whole TV screen without the need for further instructions. Printing speed is 50 characters per second, with 32 characters per line and 9 lines per vertical inch.

The ZX Printer connects to the rear of your ZX Spectrum. A roll of paper (65ft long and 4in wide) is supplied, along with full instructions. Further supplies of paper are available in packs of five rolls.

# The ZX Microdrive – coming soon

The new Microdrives, designed especially for the ZX Spectrum, are set to change the face of personal computing by providing mass on-line storage.

Each Microdrive can hold up to 100K bytes using a single interchangeable storage medium.

The transfer rate is 16K bytes per second, with an average access time of 3.5 seconds. And you'll be able to connect up to 8 Microdrives to your Spectrum via the ZX Expansion Module.

A remarkable breakthrough at a remarkable price. The Microdrives will be available in the early part of 1983 for around £50.

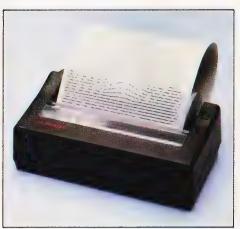

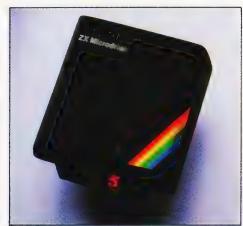

#### How to order your ZX Spectrum

BY PHONE – Access, Barclaycard or Trustcard holders can call 01-200 0200 for personal attention 24 hours a day, every day. BY FREEPOST – use the no-stamp needed coupon below. You can pay by cheque, postal order, Barclaycard,

Access or Trustcard.

EITHER WAY-please allow up to 28 days for delivery. And there's a 14-day money-back option, of course. We want you to be satisfied beyond doubt-and we have no doubt that you will be.

# ZX Spectrum software on cassettes—available now

The Spectrum software library is growing every day. Subjects include games, education, and business/ household management. Flight Simulation... Chess... Planetoids... History...Inventions... VU-CALC... VU-3D... Club Record Controller... there is something for everyone. And they all make full use of the Spectrum's colour, sound, and graphics capabilities. You'll receive a detailed catalogue with your Spectrum.

#### ZX Expansion Module

This module incorporates the three functions of Microdrive controller, local area network, and RS232 interface. Connect it to your Spectrum and you can control up to eight Microdrives, communicate with other computers, and drive a wide range of printers.

The potential is enormous, and the module will be available in the early part of 1983 for around £30.

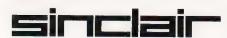

Sinclair Research Ltd, Stanhope Road, Camberley, Surrey GU15 3PS. Tel: Camberley (0276) 685311.

| Qty                                                     | nclair Research, FREEPOST, Camberley, Surr<br>Item                                                                  |     | Item Price        | Total £ |
|---------------------------------------------------------|----------------------------------------------------------------------------------------------------|-----|-------------------|---------|
|                                                         | Sinclair ZX Spectrum - 16K RAM version                                                                              | 100 | 125.00            |         |
|                                                         | Sinclair ZX Spectrum - 48K RAM version                                                                              | 101 | 175.00            |         |
|                                                         | Sinclair ZX Printer                                                                                                 | 27  | 59.95             |         |
|                                                         | Printer paper (pack of 5 rolls)                                                                                     | 16  | 11.95             |         |
|                                                         | Postage and packing: orders under £100                                                                              | 28  | 2.95              |         |
|                                                         | orders over £100                                                                                                    | 29  | 4.95              |         |
|                                                         |                                                                                                    |     |                   |         |
| *I encl                                                 | e tick if you require a VAT receipt  lose a cheque/postal order payable to Sinclain                                 |     |                   |         |
| *I encl<br>*Pleas<br>*Pleas                             |                                                                                                    |     | -<br>_£ch Ltd for | 1 1     |
| *I encl<br>*Pleas<br>*Pleas                             | lose a cheque/postal order payable to Sinclaii<br>se charge to my Access/Barclaycard/Trustcar<br>se delete/complete |     | -<br>_£ch Ltd for | 1 1 .   |
| *I encl<br>*Pleas<br>*Pleas<br>as app<br>Signa          | lose a cheque/postal order payable to Sinclaii<br>se charge to my Access/Barclaycard/Trustcar<br>se delete/complete |     | -<br>_£ch Ltd for | 1 1 ,   |
| *I encl<br>*Pleas<br>*Pleas<br>as app<br>Signa<br>PLEAS | lose a cheque/postal order payable to Sinclaii<br>se charge to my Access/Barclaycard/Trustcar<br>se delete/complete |     | -<br>_£ch Ltd for | 1 1 .   |
| *I encl<br>*Pleas<br>*Pleas<br>as app<br>Signa<br>PLEAS | lose a cheque/postal order payable to Sinclaii se charge to my Access/Barclaycard/Trustcar se delete/complete       |     | -<br>_£ch Ltd for |         |
| *I encl<br>*Pleas<br>*Pleas<br>as app<br>Signa<br>PLEAS | lose a cheque/postal order payable to Sinclaii se charge to my Access/Barclaycard/Trustcar se delete/complete       |     | -<br>_£ch Ltd for |         |

## Sinclair ZX Spectrum-technical data.

#### **Dimensions**

Width 233 mm Depth 144 mm Height 30 mm

#### CPU/ memory

Z80A microprocessor running at 3.5 MHz. 16K-byte ROM containing BASIC interpreter and operating system.

16K-byte RAM (plus optional 32K-byte RAM on internal expansion board) or 48K-byte RAM.

#### Keyboard

40-moving-key keyboard with full upper and lower case with capitals lock feature. All BASIC words obtained by single keys, plus 16 graphics characters, 22 colour control codes, and 21 user-definable graphics characters. All keys have auto repeat.

#### Display

Memory-mapped display of 256 pixels x 192 pixels; plus one attributes byte per character square, defining one of eight foreground colours, one of eight background colours, normal or extra brightness and flashing or steady. Screen border colour also settable to one of eight colours. Will drive a PAL UHF colour TV set, or black and white set (which will give a scale of grey), on channel 36.

#### Sound

Internal loudspeaker can be operated over more than 10 octaves (actually 130 semitones) via basic BEEP command. Jack sockets at the rear of computer allow connections to external amplifier/ speaker.

#### Graphics

Point, line, circle and arc drawing commands in high-resolution graphics.

16 pre-defined graphics characters plus 21 user-definable graphics characters. Also functions to yield character at a given position, attribute at a given position (colours, brightness and flash) and whether a given pixel is set. Text may be written on the screen on 24 lines of 32 characters. Text and graphics may be freely mixed.

#### Colours

Foreground and background colours, brightness and flashing are set by BASIC INK, PAPER, BRIGHT and FLASH commands. OVER may also be set, which performs an exclusive-or operation to overwrite any printing or plotting that is already on the screen. INVERSE will give inverse video printing. These six commands may be set globally to cover all further PRINT, PLOT, DRAW or CIRCLE commands, or locally within these commands to cover only the results of that command. They may also be set locally to cover text printed by an INPUT statement. Colour-control codes, which may be accessed from the keyboard, may be inserted into text or program listing, and when displayed will override the globally set colours until another control code is encountered. Brightness and flashing codes may be inserted into program or text, similarly. Colour-control codes in a program listing have no effect on its execution. Border colour is set by a BORDER command. The eight colours available are black, blue, red,

magenta, green, cyan, yellow and white. All eight colours may be present on the screen at once, with some areas flashing and others steady, and any area may be highlighted extra bright.

#### Screer

The screen is divided into two sections. The top section – normally the first 22 lines – displays the program listing or the results of program or command execution. The bottom section – normally the last 2 lines – shows the command or program line currently being entered, or the program line currently being edited. It also shows the report messages. Full editing facilities of cursor left, cursor right, insert and delete (with auto-repeat facility) are available over this line. The bottom section will expand to accept a current line of up to 22 lines.

#### Mathematical operations and functions

Arithmetic operations of +, -, ×, +, and raise to a power. Mathematical functions of sine, cosine, tangent and their inverses; natural logs and exponentials; sign function, absolute value function, and integer function; square root function, random number generator, and pi.

Numbers are stored as five bytes of floating point binary – giving a range of  $+3\times10^{-39}$  to  $+7\times10^{38}$  accurate to  $9^{1}/2$  decimal digits.

Binary numbers may be entered directly with the BIN function. =, >, <, >=, <= and <> may be used to compare string or arithmetic values or variables to yield 0 (false) or 1 (true). Logical operators AND, OR and NOT yield boolean results but will accept 0 (false) and any number (true).

User-definable functions are defined using DEF FN, and called using FN. They may take up to 26 numeric and 26 string arguments, and may yield string or numeric results.

There is a full DATA mechanism, using the commands READ, DATA and RESTORE.

A real-time clock is obtainable.

#### String operations and functions

Strings can be concatenated with +. String variables or values may be compared with =, >, < >=, <=, <> to give boolean results. String functions are VAL, VAL\$, STR\$ and LEN. CHR\$ and CODE convert numbers to characters and vice versa, using the ASCII code.

A very powerful string slicing mechanism exists, using the form a\$ (xTO y).

#### Variable names

Numeric – any string starting with a letter (upper and lower case are not distinguished between, and spaces are ignored). String – A\$ to Z\$. FOR-NEXT loops – A-Z. Numeric arrays – A-Z.

String arrays – A\$ to Z\$.
Simple variables and arrays with the same name are allowed and distinguished between.

#### Arrays

Arrays may be multi-dimensional, with subscripts starting at 1. String arrays, technically character arrays, may have their last subscript omitted, yielding a string.

#### **Expression evaluator**

A full expression evaluator is called during program execution whenever an expression, constant or variable is encountered. This allows the use of expressions as arguments to GOTO, GOSUB, etc.

It also operates on commands allowing the ZX Spectrum to operate as a calculator.

#### Cassette interface

The ZX Spectrum incorporates an advanced cassette interface. A tone leader is recorded before the information to overcome the automatic recording level fluctuations of some tape recorders, and a Schmitt trigger is used to remove noise on playback.

All saved information is started with a header containing information as to its type, title, length and address information. Program, screens, blocks of memory, string and character arrays may all be saved separately.

Programs, blocks of memory and arrays may be verified after saving to confirm successful saving.

Programs and arrays may be merged from tape to combine them with the existing contents of memory. Where two line numbers or variables names coincide, the old one is overwritten.

Programs may be saved with a line number, where execution will start immediately on loading

The cassette interface runs at 1500 baud, through two 3.5 mm jack plugs.

#### **Expansion** port

This has the full data, address and control busses from the Z80A, and is used to interface to the ZX Printer, the RS232 and NET interfaces and the ZX Microdrives.

IN and OUT commands give the I/O port equivalents of PEEK and POKE.

#### ZX81 compatibility

ZX81 BASIC is essentially a subset of ZX Spectrum BASIC. The differences are as follows.

FAST and SLOW: the ZX Spectrum operates at the speed of the ZX81 in FAST mode with the steady display of SLOW mode, and does not include these commands.

SCROLL: the ZX Spectrum scrolls automatically, asking the operator "scroll?" every time a screen is filled.

UNPLOT: the ZX Spectrum can unplot a pixel using PLOT OVER, and thus achieves unplot.

Character set: the ZX Spectrum uses the ASCII character set, as opposed to the ZX81 non-standard set.

ZX81 programs may be typed into the ZX Spectrum with very little change, but may of course now be considerably improved. The ZX Spectrum is fully compatible with the ZX Printer, which can now print out a full upper and lower case character set, and the high resolution graphics; using LLIST, LPRINT and COPY. ZX81 software cassettes and the ZX 16K RAM pack will not operate with the ZX Spectrum.

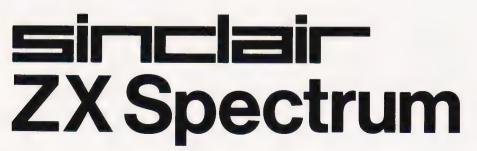

# ELEGANT PROGRAMMING

Our series on advanced programming techniques takes a sideways step this month into the world of graphics. It's really moving stuff!

here is no way that a programmer can avoid using graphics on today's crop of microcomputers. Indeed, many a micro is dedicated to the production of graphics displays of all kinds. The trouble is that most programmers have to learn the necessary techniques by trial and error. If you turn to text books for programming, you'll find that most of them concentrate on the more 'serious' aspects of graphics such as three dimensional representations etc. What you are unlikely to find information about is the comparatively crude static graphics used to 'brighten' an otherwise dull screen presentation or about the special techniques needed to produce synchronised dynamic graphics of the sort used by video games. This lack of information is probably due to the difficulty in producing any sort of theory of graphics programming.

In practice a good graphics programmer achieves his end product by a mixture of ad hoc rules and methods and a sense of

good design.

It is possible to learn something about the ad hoc rules and methods but if you don't have a sense of design the best thing to do is to ask someone who has what they think of your product and take notice of their comments.

#### GRAPHICS HARDWARE

Before going on to consider the software side of graphics it is necessary to consider the various ways that computers handle graphics. Rather than give a complete list of every possible technique for producing graphics, which although interesting would take a lot of space, it seems more useful to limit the description to microcomputers. The world of

microcomputer graphics is divided according to whether the electronics for the graphics facility is 'memory mapped' or 'port

controlled'.

Memory mapped graphics is the most common way of providing graphics on micros because it is cheap and easy to use. The key feature of memory mapped graphics is that a portion of the computer's main memory is assigned to the production of a screen display. The contents of this area of memory is 'converted' by the computer's video circuitry to an image on the screen in such a way that a single memory location controls what is displayed at a particular area of the screen. The exact way that this happens varies quite widely but it is possible to distingush two general approaches block character graphics and pixel graphics. If each memory location controls an area of the screen so that what it displays depends on a code stored in memory location then this is block character graphics. If however the pattern that appears on the screen depends on the pattern of 0's and I's stored in the memory location then this is pixel graphics. (Pixel being short for picture element.)

Port controlled graphics are far less common in the microcomputer world. Instead of allocating an area of memory in the main machine to graphics an alternative approach is to build a separate 'graphics device' with its own memory etc and allow the

computer to communicate with it over an interface port of some description. A typical example of this approach is a graphics VDU which can be attached to any computer via a serial port. Port controlled devices have two main advantages — they do not use any of the computer's main memory and, in principle at least, they can be connected to any computer. Their principle disadvantages are cost and speed. Such a device duplicates many facilities already in the computer and communicating over a port is usually slow compared to memory mapped access. Because of the high cost of port controlled graphics you would think that you would never come across such a thing with a micro. In practice however what tends to happen is that a machine will have a video section built into the same box that has its own memory etc and communicates with the 'main computer' through a fast port or a small area of common memory.

All this classification of graphics systems is a little difficult to absorb at first so perhaps Table 1 might help. Real micros often use schemes that are not wholly described by any of the above categories. However it is normally possible to say that a micro's graphics is more like one

than the other.

#### A SOFT VIEW

The above discussion is only of interest to programmers in so far as the hardware affects the graphics software provided. Because port controlled devices vary so much it is really only possible to describe the software techniques normally used with memory mapped graphics.

The easiest sort of graphics for a beginner to use are block graphics. The reason for this is that block graphics are handled in exactly the same way that alphanumeric characters are. If you know how to print the letter 'A' at a particular position on the

Memory mapped - each memory location controls what is displayed on an area of the

Port controlled What is displayed on the screen is controlled by sending codes and other information over an interface port

Pixel graphics a correspondence between the pattern of O's and 1's stored in a memory location and what appears on the screen

Block graphics No correspondence between the pattern of 0's and 1's and what appears on the screen. The content of each memory location is treated as a code that determines what will be displayed.

Table 1. First select your control mechanism and then the character type, Most common micros use memory mapped screens nowadays but more and more are turning to pixel graphics in the search for higher resolution displays.

screen then you can also print a special graphics character at the same place on the screen.

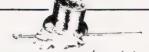

From a programmer's point of view block graphics look like an extended character set that can be PRINTED on the screen

Thus no new graphics commands are required to produce block graphics displays. All you need is the ability to select the correct graphics characters and position them on the screen to make up the 'shape' that you require. For example you may draw a box on the screen by finding the correct set of lines and corners among the character set and printing them in the right place. Drawing with graphics characters is rather like the old pastime of using a mechanical typewriter to make pictures!

Finding the correct characters to make up outlines of objects etc can be quite difficult until you are familiar with the character set provided. Indeed if a particular character that you require is missing then you will find that you cannot draw everything you want to. Offset against this lack of complete freedom to draw anywhere on the screen is the existance of solid graphics characters such as the four card symbols (heart, diamond, spade and club). The range of such graphics characters varies according to the particular machine you are using but it can be very wide and include such oddities as tank and spaceship shapes, guns, people, animals etc. The ability to print an entire space ship in one go at a specified screen location is very useful if you are writing games programs but not so appealing if you are trying to plot a graph!

Pixel graphics on the other hand are ideal for drawing graphs and other complicated outlines. As each point on the screen is associated with a particular bit in memory it is possible to alter any area of the screen independently of the rest. This gives rise to commands such as:

PLOT X, Y

which (in many versions of BASIC) will make a point appear on the screen at a position specified by x and y. Using this command it is possible to draw any shape you require - straight line, circles etc. However, to make life even easier many versions of BASIC include

some extra commands to draw a line or circle directly. The main problem with pixel graphics is that if you want to plot a solid shape such as a space ship or one of the card suit symbols it can take a large number of commands. At worst you will need one PLOT type command for every point in the shape and this is often as many as 64 or even 100!

Pixel graphics are good for drawing large outlines. Block graphics are good for small solid shapes.

As with all things in computers the subject of block and pixel graphics is not clear cut. For example the ZX81 uses block graphics but has a PLOT command. The BBC Micro and the ZX Spectrum both use pixel graphics but, because they have software provided for userdefined graphics they can be treated like block graphics machines. Using software it is possible to have the best of both worlds — except for one case . . . Some machines use the block character method to generate screens full of text but then use memory mapped pixel method for graphics. On such machines it is difficult to mix text and graphics without a great deal of extra software effort. (For example, in text mode the Apple uses block characters but in hi-res graphics mode uses pixel graphics).

#### THE SCREEN MAP

Although the memory mapped machines provide commands such as PLOT to enable the manipulation of individual bits in memory and hence individual points on the screen it is often the case that a more direct approach works better. It is possible to alter the contents of any memory location using the BASIC command:

POKE address.data

which stores the value 'data' in the memory location at 'address'. This means that it is possible to alter the contents of memory in the screen area directly and bypass the supplied graphics commands.

If you know that the screen occupies memory from 'START' to 'FINISH' then you might like to try the following two programs:

and:

10 FOR I=START TO FINISH

POKE I,46 30 NEXT I

The first of the programs stores all the possible bit patterns into the first memory location of the screen area. This will give you two pieces of information — what place on the screen the first memory location corresponds to and what each bit pattern produces. Very often the first memory location corresponds to one of the four corners of the screen but this is not always the case. If your machine uses block graphics then each bit pattern will produce a whole new character on the screen. If your machine uses pixels, then you will only see eight points at most change. The second program POKEs a marker character into each memory location. If you watch the order that they appear you can determine how the memory locations correspond to the screen positions. For many machines it is possible to give a very simple formula for the way the memory location corresponds to screen positions and this is known as a screen map. It is important to notice that this is not always possible because the correspondence can be very

complicated. If you know the screen map for your machine then it is possible to manipulate it directly. The main reason for wanting to do this is speed and so POKEs (and PEEKs) make up the greater part of many moving or dynamic graphics

programs.

#### DYNAMIC GRAPHICS

Moving graphics are the main constituent of almost all computer games. This is not to say that they haven't any 'real' applications it just emphasises how much fun dynamic graphics can be. Although it is often obvious how to draw simple shapes on the screen it is often something of a puzzle to know how to make them move and even more of a puzzle to know how to produce all the dazzling effects seen in computer games collisions, explosions, bouncing balls etc. While it is important to realise that many of the most stunning effects produced by games machines are the product of special hardware it is easy to produce very good movin graphics even from BASIC

The principle behind moving graphics is not difficult to understand. A cine film (or a normal television picture) gives the

FOR I=0 TO 255

POKE START, I NEXT I

impression of movement by showing a sequence of motionless pictures. The sequence of pictures is in fact a jerky and jumpy approximation to the truly smooth movement that it represents but the eye is fooled into smoothing the jumps out. This perception of a sequence of still images as a smoothly moving object is possibly the only visual illusion that is used by technology. Making things move on a computer screen uses the same principle. The only problem is how to produce the sequence of images required. If you want to make something move across the screen then all you have to do is to plot it then remove it (unplot it) and then plot it again but at a slightly different position. By repeating this plot/unplot/move action the object can be made to 'slide' about the screen.

For example, to make something move horizontally try:

10 x=1 20 Y=middle 30 PRINT TAB(X,Y); "A" 40 PRINT TAB(X,Y); "[SPC]" 50 X=X+1 60 GOTO 30

For simplicity we are assuming that PRINT TAB(X,Y) will position the cursor at the Xth column and the Yth row. Of course this has to be replaced by whatever graphics command your version of BASIC has. Also 'middle' should be replaced by a value that starts the 'A' off in a reasonable position to be seen.

If you do run the above program on your machine you will see a letter 'A' shoot across the screen but you might not be very pleased at how smoothly it moves. On most machines it will in fact appear to twinkle as it moves. The reason for this is two-fold. Firstly, the letter 'A' moves in 'jumps' that are rather too big to completely fool the eye into seeing smooth motion. And secondly there is an imbalance between the time that the 'A' is displayed and the time that it is not. Ideally the time that the 'A' is on the screen should be long compared to the time that it is off. Unfortunately the above program doesn't really leave the A' on the screen for long enough before removing it by printing a blank at the same place. To see the effect of increasing the time that the 'A' is on the screen try adding:

35 FOR I=1 FO N 36 NEXT I

with different values of N to produce different delays between printing the 'A' and removing it.

This plotting and then unplotting is the way all dynamic

graphics are produced. The only trouble is that between the plotting and unplotting you have to do all the calculations concerning the movement of the object (and any other objects being moved by the program). In BASIC this can take so long that dynamic graphics look more like slow motion. There is no solution to this problem apart from moving to a faster language and this often means machine code.

#### **VELOCITY**

Making something move across the screen in a straight line as in the last example is all very well but it's hardly inspiring. The next step is to allow the moving object to move in more complicated ways. Although this is just a matter of calculating the positions that the object should take up it is more useful to think of this in another

If the time interval between plotting and unplotting an object is constant (and it nearly always is) then the distance that the object moves can, in some senses, be thought of as being related to a velocity'. The higher the velocity the greater the distance moved each time. Putting these ideas into practice involves defining two velocities' a horizontal velocity and a vertical velocity. If these are stored in two variables H and V then the process of calculating the new position of the object is simply:

X = X + HY = Y + V

In other words in each time period the horizontal position changes by an amount equal to the horizontal velocity and the vertical distance changes by an amount equal to the vertical velocity. As an example consider the following program using the same conventions as the last example:

```
10 V=1
20 H=1
30 X=1
40 Y=1
50 PRINT TAB(X,Y); "A"
60 PRINT TAB(X,Y); "[SPC]"
70 X=X+H
80 Y=Y+V
90 GOTO 50
```

This makes the letter "A" move diagonally across the screen.

The full advantage of treating the movement of objects in terms of velocities is easy to see once you consider the problem of 'bouncing' a 'ball' around the screen. If the 'ball' meets a vertical 'wall' all you have to do is to reverse the horizontal velocity. If the 'ball' meets a horizontal 'wall' then the vertical velocity has to be

reversed. In a cross between English and BASIC this becomes: If you can translate the conditions in each of the IF statements into proper BASIC for your machine then these two lines can be added to the previous example to give a program that 'bounces' the letter 'A' around the screen! The same method can be used to 'bounce' objects off bats etc.

#### **ACCELERATION**

The idea of using velocities to control the motion of objects is very useful but results in things travelling only in straight lines. To introduce curvature to the paths that objects take it is necessary to add the idea of acceleration. If at each step we not only modify the position of the object but also the velocities then it will travel along curved paths. For example, if we introduce a vertical acceleration we can produce a falling object:

```
10 H=1
20 V=0
30 A=0.2
40 X=1
50 Y=1
60 PRINT TAB(X,Y); "A"
70 PRINT TAB(X,Y); "[SPC] "
80 X=X+H
90 Y=Y+V
100 V=V+A
110 GOTO 60
```

As the object (the letter 'A') moves across the screen the vertical velocity increases because of line 100. This steady increase in velocity causes the 'A' to fall in a parabola. By using horizontal and vertical velocities and accelerations it is possible to produce a wide variety of motions.

#### CONCLUSION

Dynamic graphics is one of the most enjoyable areas of programming and with very little extra knowledge a wide range of effects can be achieved. Once the basic method of making things move is understood nearly everything else can be handled in terms of velocity and acceleration. To make a number of objects move at the same time all you have to do is keep track of the position, velocity and acceleration of each one of them. In theory this sounds guite straightforward but in practice, of course, it may be quite a confusing task — especially if you ignore the hints contained in earlier parts of this series!

Next month we deal with two very common problems — searching and sorting.

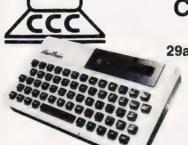

**CROYDON** COMPUTER CENTRE

29a, Brigstock Road, Thornton Heath, Surrey, CR4 7JJ. ENGLAND.

> Telephone 01-689 1280.

- For all your computing requirements delivery from stock. Retail. mail order and hire.

- 32K Dragon only £187. Superb Newbrain AD £224
- GENIE IIII just arrived only £199
- Transtec Business System BC2 £1395
- Transtec HDS £1750
- 32K 80 column PET only £895
- Transtec 1200 monitor only £99 KAGA 12" Hi Res colour monitor
- OKI PRICES DOWN!!! NOW ONLY £229 Super reliable OKI microline 80 now only £229.
- OKi Microline 82A now only £339

- Wide carriage high speed 83A £479.

  New ROM chip for your PET features, 16 extra commands only £26.00 SEND FOR FREE DATA SHEET
- BBC Micro Centronics Cable £20.
- BBC Cassette Lead £8.50.
- ZX81 Software, 50 programmes in stock from £5
- Over 300 different computing books in stock from £4.50. Clip this ad and send with your order or bring it into the shop for ALL PRICES EXCLUSIVE OF V.A.T. £5 off these prices.

We endeavour to maintain lowest possible prices for ribbons, paper and software.

T.A.Bs. DEALERS ACORN BBC DEALERS 01-689 1280

# Happy Memories

| Part type                |           |           |           | 1 off   | 25-   | 99    | 100 up |
|--------------------------|-----------|-----------|-----------|---------|-------|-------|--------|
| 4116 200ns               |           |           |           | .83     |       | 72    | .66    |
| 4116 250ns               |           |           |           | .75     |       | 65    | .60    |
| 4816 100ns               | For BBC   | comp      |           | 2.45    | 2.    | 10    | 1.95   |
| 4164 200ns               | TOI DDO   | COMP      |           | 4.45    |       | 85    | 3.55   |
| 2114 200ns               | Low now   | or        |           | 1.15    | 1.0   | 00    | .90    |
| 2114 200ns<br>2114 450ns |           |           |           | .95     |       | 85    | .80    |
| 4118 250ns               |           | 761       |           | 3.25    |       | 85    | 2.65   |
|                          |           |           |           | 3.70    |       | 20    | 2.95   |
| 6116 150ns               |           |           |           | 2.60    |       | 25    | 2.10   |
| 2708 450ns               |           |           |           | 2.60    |       | 25    | 2.10   |
| 2716 450ns               |           | 1         |           | 5.75    |       | 00    | 4.65   |
| 2716 450ns               |           |           |           | 3.75    |       | 25    | 3.00   |
| 2732 450ns               | , ,       |           |           | 3.75    |       | 25    | 3.00   |
| 2532 450ns               | l exas ty | pe        |           | 3.75    | Ų.    | 20    | 0.00   |
| Z80A-CPU                 | £4.35     | Z80A-PIC  | £3.25     |         | Z80A  | -CTC  | £3.25  |
| 6522 PIA                 | £3.98     | 7002 A-D  | £4.95     |         | 3691  |       | £2.95  |
| 88LS120                  | £2.35     | 7805 reg  | .50       |         | 7812  | reg   | .50    |
|                          |           | Low prof  | ile IC so | ckets   |       | _     |        |
| Pins 8                   | 14        |           | 20        |         | 24    | 28    | 40     |
| Pence 9                  | 10        |           | 15        |         | 19    | 25    | 33     |
|                          |           |           |           |         |       |       |        |
|                          |           | ppy discs |           |         |       |       |        |
| 5 inc                    | n SSSL    | £17.00    | 5         | inch St | SOD E | 19.25 | )      |

5 inch DSDD £2100 8 inch SSSD £19.25 8 inch SSDD £23.65 8 inch DSDD £25.50

74LS series TTL, large stocks at low prices with DIY discounts starting at a mix of just 25 pieces. Write or 'phone for list. Please add 30p post & packing to orders under £15 and VAT to total. Access & Barclaycard welcome, 24hr service on (054 422) 618. Government & Educational orders welcome, £15 minimum. Trade accounts operated, 'phone or write for details.

Happy Memories (CT), Gladestry, Kington, Herefordshire, HR5 3NY, Tel: (054 422) 618 or 628

#### THE FINEST PRINTER/TYPEWRITERS MONEY CAN BUY. THE HR1

Only £650 + VAT

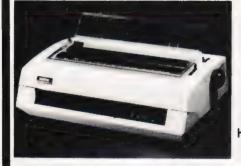

#### The HR1

Bi-directional - 17 CPS - some features as below, but without keyboard and lift off facility.

#### Compatible with

SHARP **OSBORNE APPLE II APPLE III** TELEVIDEO TANDY BBC MIMI TEXAS 30/30 PET **HEWLETT PACKARD** SUPERBRAIN SIRIUS **XEROX** IBM

In fact most computers

#### THE CROWN RANIER $\mathsf{ONLY}\, \mathtt{£795} + \mathsf{VAT}$

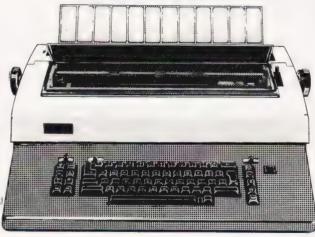

CROWN RANIER - The leader of all interfaced daisy wheel printer/typewriters. Here's why.

The unbeatable Crown Ranier is the only heavy duty daisy wheel printer/typewriter which runs on a linear motor – no belts or cables to break, stretch or wear – and uses the IBM ribbon and lift off correctors. The reliability has become legend in these days of expensive electronic typewriter breakdowns.

CENTRONIC - IEEE - RS232 INTERFACES - No external boxes - interchangeable daisywheels - variable pitch - three free daisy wheels - automatic whole line correction - easily copes with standard printed forms - 195,000 characters per ribbon (at least twice the average character length) - standard lift off correctors - a printer/typewriter at the flick of a switch

Perfection as a typewriter (now used by local authorities and multi-nationals), perfection as a printer

Beware of lightweight, low cost machines - these can never give long term reliable service. THIS MACHINE WILL!! The professional machine

Ask you local computer or office equipment dealer for further information. 

EX STOCK DELIVERY

#### SOLE UK DISTRIBUTOR, TRADE ENQUIRIES INVITED

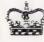

CROWN BUSINESS CENTRE

56-58 SOUTH ST., EASTBOURNE, SUSSEX. (0323) 639983.

# uparade to an ORIC-1 16 colours real soun Superb styling Choice of 16K or 48K RAM Ergonomic keyboard with 57 moving keys ● 28 rows x 40 characters high resolution Teletext/viewdata compatable graphics

6 octaves of real sound plus Hi-Fi output

Centronics printer interface and cassette port

Comprehensive user manual

FOR HOME, EDUCATION, BUSINESS & ENTHUSIASTS.

OPTIONAL MODEM OFFERS COMPUTER PHONE LINK FOR: ELECTRONIC MAIL & TELESOFTWARE & PRESTEL

COMING SOON, TO COMPLETE YOUR SYSTEM: ORIC MICRO-DRIVE DISCS & SPEED PRINTER

ORIC is no toy! Its professional keyboard, Basic language and extensive specification, will do all you expected of your home computer, plus a whole lot more. For home, educational, business and games use.

If you're buying for the first time beware! Only ORIC computers offer full colour capability for under £100 and the most powerful and comprehensive micros in their price brackets.

So whether you're just starting out, or upgrading existing equipment, make the professional decision and choose ORIC. Send for our comprehensive brochure NOW, or better still, order your ORIC today.

**ORIC-1** 

Delivery is around 28 days with a money back guarantee if you're not delighted.

Clip the coupon below, or call our telesales number ASCOT (0990) 27641.

### The Real Computer System

ORIC PRODUCTS INTERNATIONAL LTD Coworth Park Mansion, Coworth Park, London Road Sunninghill, Ascot, Berks SL5 7SE

|       |                                                                |       |         |   | - |
|-------|----------------------------------------------------------------|-------|---------|---|---|
| rices | ORIC-1 16K RAM                                                 |       | £ 99.95 |   |   |
| clude | ORIC-1 48K RAM                                                 |       | £169.95 |   |   |
| VAT   | ORIC Communications Modem                                      |       | £ 79.95 |   |   |
|       | Postage and Packing                                            |       | £ 5.95  |   |   |
|       | Please charge my Access, Barcla<br>Amex, Diners Club account n | ycard | TOTAL   | £ |   |
|       | Amex, Diners Club account n                                    | Ο.    |         |   |   |

\*Please delete/complete as applicable.
\*I enclose a cheque/
P.O. payable to:

P.O. payable to:
ORIC PRODUCTS
INTERNATIONAL
LIMITED
for S

Name

Address

If you require a brochure please tick

FROM

pléase tick

© Copyright ORIC PRODUCTS INTERNATIONAL 1982

# Two more spell-binders from

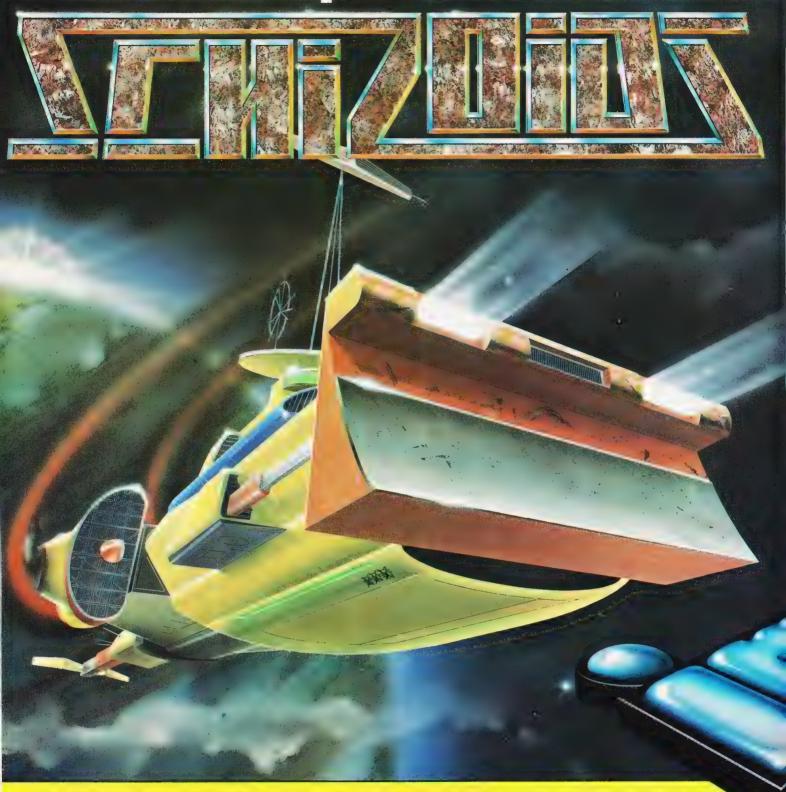

it's my own fauit, I even volunteered thought that with the space-dozer and its shovel and skyhook it would be easy shifting the galaxy's rubbish. Childs play. HUH! They warned me of the weird packaging, the trays, the rods, and all the rest

But they aidn't say I'a have to stop and control not just one but two or even more garbage pods. Then prod them, push them, toward that black no e, and oh, it's so very, very black, and so

Panic, musn't panic, but they won't stop, twirling and spinning and turning, always turning, towards me, against me, at me.

No way out, nowhere to hide, on my own, my own . own SCHIZOIDS NOT JUST A GAME, BUT A STATE OF MIND

SCHIZOIDS features real-time animated 3d graphics for a breatntaking visual experience, plus sound and all those arcade features you'd expect from IMAGINE

Game design and Software by Peter Paranoid and the Yid Kids.

# NEW SCHIZOIDS for any ZX SPECTRUM. it's my own fault, I even volunteered thought that with the space dozer and its shovel and skyhook it would be easy shifting the aglaxy's rubbish, Childs play, HUHI.

With crazy guests screaming for service you're gonna have to be quick to pick up the tips, don't slop the drinks, as you dodge the drunks and dart from elevator to elevator, coz if the Boss man spots you, your gonna be out on your but 100% machine code, incredible animation, super smooth hi-res multicolour graphics, authentic sound effects and special playfield. Keyboard or incredible animation.

Yet another High performance Arcade quality experience for any Commodore Vic-20. Game design and software by Eugene Evans.

## **ARCADIA**

the name of the game especially created to be the fastest, meanest, most addictive shoot 'emup game you've ever desired. Wave after wave of the most loathsome and deadly aliens billow hypnotically towards your space fighter with deadly intent. But then you have dual Plasma Disruptors and an Ion Thrust Drive haven't

ZXSPECTRUM (16K or 48K)
100% machine code with 12 different alien types, incredible animation and explosive effects, sound and the stest, smoothest hi-res graphics ever

VIC-20 (any memory size)
100% machine code with eight different alien types, smooth hi-res multicolour graphics and animation, narrow playfield and sensational sound effects Keyboard or joystick. Game design and software by D. H. Lawson

Imagine Software, Masons Buildings, Exchange Street East, Liverpool, Merseyside L2 3PN.

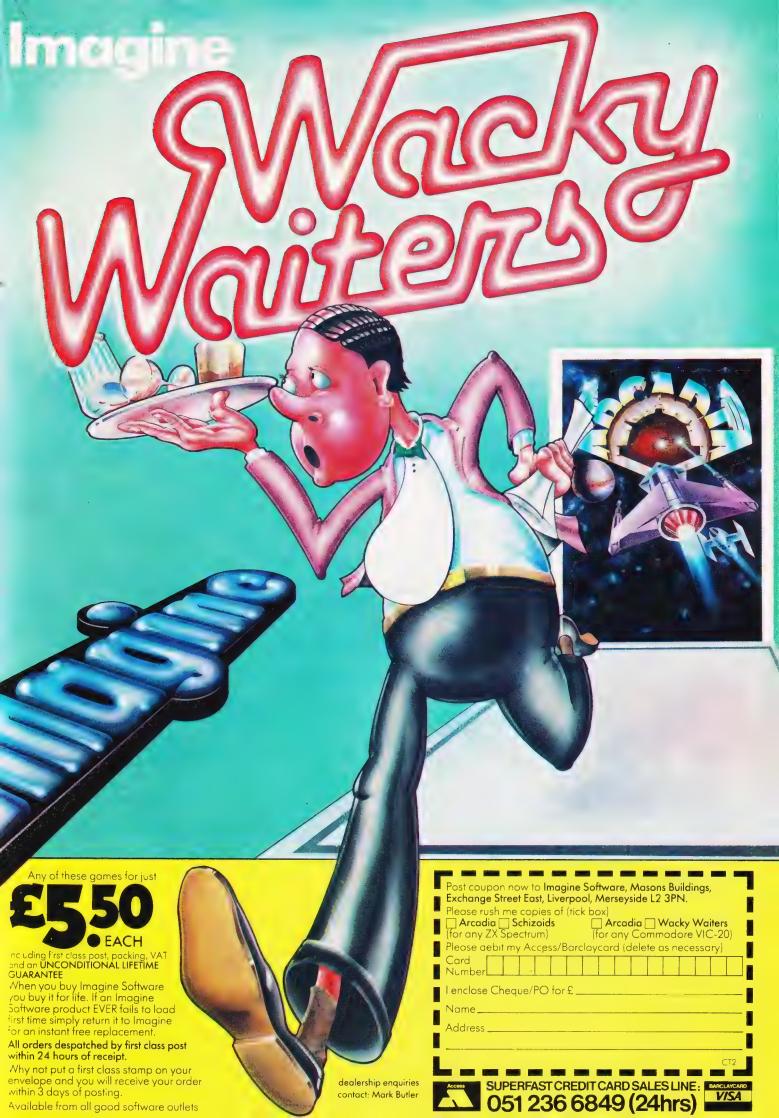

Simon Goodwin

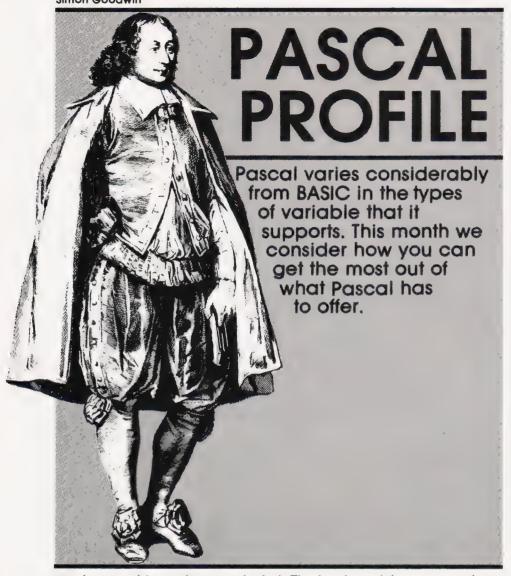

n last month's article we studied some of the simplest Pascal statements and wrote a few short programs. This month we will look at a major Pascal feature — data typing — and we'll continue to learn new instructions.

In most versions of BASIC you can use two or three different types of variable; floating point numbers, 'strings' of text, and perhaps integer variables (for whole numbers only, taking up less memory space than floating point). Pascal has equivalents for each of these, and for almost any other type of variable you can dream up!

#### VARIOUS VARIABLES

Last month we illustrated the use of REAL and INTEGER variables in a Pascal program. After the program heading you type the word VAR (indicating that what follows is a list of VARiable declarations) and then type the name and type of each variable you wish to use. Consider the start of the horribly boring program SUMMARY in Fig. 1:

The first line of the program shows its name and indicates that it uses the keyboard and display of the micro (INPUT and OUTPUT respectively). Then comes a two

line comment (optional, and ignored by the compiler) which explains the purpose of the program, followed by the declaration' (list) of the variables used.

The word 'VAR' indicates the start of the list. TOTAL and INDEX are declared as INTEGER variables (which can only store whole number values). We could have put the names separately, as in:

VAR INDEX: INTEGER; TOTAL: INTEGER;

Pascal doesn't mind which format we use, so long as a comma separates names in a list and we use a colon and semi-colon to mark the start and end of the variable type(INTEGER in this case).

DATA is an array. Pascal arrays are similar to BASIC ones, except their subscripts (element numbers) are enclosed in square brackets. That sometimes makes it easier to understand arithmetic expressions which use array variables. The line declaring DATA is really fairly easy to understand — the 'l . . 10' means 'the range 1 to 10', so the statement:

DATA : ARRAY [1..10] OF INTEGER;

tells Pascal to set up an array of 10 INTEGERs named DATA [1], DATA [2], DATA [3] and so on up to DATA [10]. The effect is similar to that of DIM DA%(10) in BASIC, except in Pascal you can start your subscripts with any whole number value — 0, 1, even - 100 if you want to! Most versions of BASIC automatically start array subscripts with the

```
PROGRAM SUMMARY(INPUT,OUTPUT);
(* THIS PROGRAM READS A LIST OF WHOLE NUMBERS AND THEN
DISPLAYS THE LARGEST, SMALLEST AND AVERAGE OF THEM *)
VAR INDEX,TOTAL : INTEGER;
DATA : ARRAY [1..10] OF INTEGER;
AVERAGE : REAL;
        BIGGEST, SMALLEST : INTEGER;
BEGIN
(* READ IN ALL THE DATA *)
FOR INDEX:=1 TO 10 DO
      BEGIN WRITE ('ENTER VALUE NO. ', INDEX,' ? ');
            READ (DATA [INDEX])
      END;
(* NOW SET UP THE SUMMARY *)
      TOTAL:=DATA[1]; (* JUST THE FIRST ITEM SO FAR *)
SMALLEST:=DATA[1]; BIGGEST:=DATA[1];
(* CONSIDER THE REMAINING VALUES ONE BY ONE *)
FOR INDEX:=2 TO 10 DO
      BEGIN
            TOTAL:=TOTAL+DATA[INDEX];
            IF DATA[INDEX] < SMALLEST THEN
                  SMALLEST: = DATA[INDEX];
            IF DATA[INDEX]>BIGGEST THEN
BIGGEST:=DATA[INDEX]
      END;
(* PRINT OUT THE RESULTS *)
WRITELN('SMALLEST VALUE : ',SMALLEST,'.');
WRITELN('LARGEST VALUE : ',BIGGEST ,'.');
AVERAGE:=TOTAL/10;
WRITELN('AVERAGE VALUE : ',AVERAGE,'.')
```

value 0, so that DIM DA% (10) sets up an array of 11 elements numbered from 0 through to 10.

Average is declared as a REAL variable since it may have to hold a decimal number (obviously, since the average of a list is the total of all the values divided by the length of the list). BIGGEST and SMALLEST are declared as a couple more INTEGER variables. Pascal doesn't mind what order you declare variables in — you can mix up declarations for integers, arrays, reals and so forth as much as you like so long as all the declarations are together after the VAR.

Most of the rest of SUMMARY is based on last month's lesson. BEGIN and END 'bracket' sections of the program together, and semicolons are used to separate statements (hence there is no semicolon after READ (DATA [INDEX]) because it is the last statement before an END). As usual for Pascal, values are put into variables with the 'becomes' symbol ':=' rather than '=' used in BASIC.

The program works by reading in all the data items and then 'assuming' that the first item of data is both the largest and smallest (!). Then it checks all the other items, adding them up as it goes along, testing them and changing its notion of largest and smallest if it finds new extreme values.

As we decided earlier, the average of the number of items in the list can't be an integer because it may not turn out to be a whole number. The line AVERAGE: = TOTAL/10; is slightly unusual Pascal in that it takes two integer values and produces a 'real' (decimal) result. If AVERAGE had been set up as an integer variable we would have to say:

AVERAGE: =TOTAL DIV 10;

DIV works in a similar manner to '/', but produces an integer result (rounded down to the nearest whole number). For this reason DIV is usually quicker but less accurate than '/'. Pascal compilers generate an error message if you try to store a real number in an integer variable, so it is important to make sure that you don't use '/ in a calculation and then try to store the result in an integer variable — you can always use a function to convert the real into an integer and then store the result. It doesn't matter if you store an integer value in a real variable, since there is precision to spare!

#### SUMS IN PASCAL

At this point it is worth considering the way Pascal treats arithmetic. This turns out to be one of the most straightforward aspects of the language from the point of view of a BASIC programmer. So long as you remember to type 'becomes' (':=') instead of 'equals' you will find that most BASIC calculations will not need to be re-expressed in a Pascal program. You can type:

GRAPH[I] := SIN(X) \*PI/(COS(Y)-1)+2

(remember the square brackets for arrays!). The line should be evaluated just as it would be by BASIC, except rather faster since Pascal is a compiled language — the Pascal system does not have to search great lists to find out where it last stored X, or fiddle around converting the digit '2' into binary before it can carry out the calculation.

There are a few hidden pitfalls; 'SIN', '/' and 'COS' are all functions which can generate decimal results, so the array GRAPH must have been declared as a REAL. Similarly array subscripts (for example, 28 in the value GRAPH [28]) must be integer values otherwise you could end up with a variable called GRAPH [ 28.571428 ], which would not be a good idea. Like BASIC, Pascal follows the rules of algebra, first working out values in brackets, then divisions and multiplications, and then addition or subtraction. Unlike BASIC, Pascal does not leave logical expressions like AND, OR and NOT until last, so you sometimes need a few extra brackets in your IF statements.

That is illustrated later in this article.

Beware of the Pascal function SQR. In BASIC SQR(4) is 2 — in Pascal SQR(4) is 16, SQRT(4) is 2! Different versions of Pascal have various functions available, but most have ABS, LN (natural log), EXP (anti-log), SIN, COS, TAN, ARCTAN etc. Besides DIV for integer division, Pascal provides a useful MOD function which gives the remainder when one integer is divided by another: 37 MOD 30 is 7, 2 MOD 10 is 2, 6 MOD 2 is 0, etc.

#### CONSTANT VIGIL

One of the annoying things about SUMMARY becomes obvious if you try to change the size of the list it will process. You have to go through the program replacing every occurrence of the constant `10' with the new list size. If SUMMARY was a large program you could easily miss one reference and make the program incorrect. Worse still, you might change an occurrence of `10' which wasn't connected with the list size at all, and mess up a completely different aspect of the program.

Pascal has a facility which is designed to reduce the risk of this happening. At the start of a Pascal program you can collect together some or all of the 'magic numbers' that will be used in a program and give them meaningful names. Every time you need to know the number of data items in the program you can then write the name, say DATACOUNT, instead and the Pascal compiler will treat

```
PROGRAM SUMMARY2(INPUT,OUTPUT);

(* A MODIFIED VERSION OF SUMMARY WHICH USES A CONSTANT DECLARATION TO EXPRESS THE NUMBER OF DATA ITEMS *)

CONST DATACOUNT=10;

VAR INDEX,TOTAL : INTEGER;

DATA : ARRAY [1..DATACOUNT] OF INTEGER;

AVERAGE : REAL;

BIGGEST,SMALLEST : INTEGER;

BEGIN

(* READ IN ALL THE DATA *)

FOR INDEX:=1 TO DATACOUNT DO

BEGIN

WRITE('ENTER VALUE NO. ',INDEX,' ? ');

READ(DATA[INDEX])

END;

(* NOW SET UP THE SUMMARY *)

TOTAL:=DATA[1]; (* JUST THE FIRST ITEM SO FAR *)

SMALLEST:=DATA[1]; BIGGEST:=DATA[1];

(* CONSIDER THE REMAINING VALUES ONE BY ONE *)

FOR INDEX:=2 TO DATACOUNT DO

BEGIN

TOTAL:=TOTAL+DATA[INDEX];

IF DATA[INDEX] < SMALLEST THEN

SMALLEST:=DATA[INDEX];

IF DATA[INDEX] > BIGGEST THEN

BIGGEST:=DATA[INDEX]

END;

(* PRINT OUT THE RESULTS *)

WRITELN('SMALLEST VALUE : ',SMALLEST,'.');

WRITELN('LARGEST VALUE : ',BIGGEST ,'.');

AVERAGE:=TOTAL/DATACOUNT

WRITELN('LARGEST VALUE : ',AVERAGE,'.')

END.

Fig. 2. A modified version of the SUMMARY program that uses constants.
```

the name as if it has the value associated with it by the declaration at the start of the

program.

Figure 2 is a new version of SUMMARY which uses a constant declaration to express the number of data items. The new line looks similar to a variable declaration, but it uses an equals sign instead of a colon, and a constant value (a number or a character in quotes) instead of a variable type. You can set up as many constants as you like in program, but you must make sure that you don't try to give a constant the same name as a variable or you'll get an error message when you try to compile the program.

An alternative approach would be to set up a variable and then put the list size into it at the start of the program. In Pascal you don't need to do this if you know the value of the constant when you compile. The advantages of using a CONST declaration are fairly minor but they add up, especially in a large

program.

Firstly, a CONST uses less memory space than a variable set up in the program — if you use a variable with the data count in it the computer must find somewhere to put it. Secondly, programs which use declared constants execute more quickly than ones using special variables, since a Pascal compiler can insert the value of a CONST straight into a calculation rather than generate an instruction to fetch the value of a variable. Finally, Pascal requires the programmer to collect all the CONST declarations near the start of a routine so that they're easy to find if they need changing.

Even if you haven't got a Pascal compiler it can be useful in your BASIC or Assembler programs to set up variables containing 'magic numbers' such as display height, line length and so forth. Then if you ever have to convert your program to run on a different computer you won't have to search through and change every occurrence of the numbers.

#### SETTING THE PACE

The array declaration in SUMMARY may have given you a few other ideas — the idea of using a pair of dots to indicate a range of values turns out to be very useful in Pascal. Have you ever had to test whether a letter read by a BASIC program is alphabetic? You probably ended up with a line like:

IF A\$>="A" AND A\$<="Z" THEN ...

In Pascal you may express that in a similar way:

(TEXT>='A') AND(TEXT<='Z') THEN ...
(the brackets are needed because</pre>

Pascal normally does AND operations before comparisons — rather annoyingly) but in practice most Pascal programmers write such a test more elegantly:

IF TEXT IN ('A\*..'Z') THEN ...

The 'double dot' sign is used to imply all the letters between 'A' and 'Z'. The IN operator works like an 'equals at least one of' sign — if the value on the left corresponds to any of the values on the right then the expression is true. Fairly sensibly, Pascal calls groups of values such as 'A'..'Z' 'sets'.

Consider what happens when you decide to check for lower case (small) letters as well! In BASIC you may end up with a line like:

IF (A\$>="A" AND A\$<="Z") OR (A\$>="a" AND A\$<="Z") THEN ...

In Pascal you can often collect up lists of like items and separate the items with commas, so that:

IF TEXT IN ('A'...'Z' , 'a'...'z')
THEN ...

is perfectly legal — and easy to read as well. If you then decide to include spaces in your list of valid characters, simply write:

IF TEXT IN ('A'...'Z', 'a'...'z' , ''')
THEN ...

and so on. You can use 'sets' of numbers as well, so to check an exam percentage you might write: percentages, we could declare a new type of variable called MARKS, able to store a value from 0 to 100. To do this we just put in a new chunk of program before the VAR section. The TYPE section consists of a list of declarations of new kinds of variable. Figure 3 illustrates the start of a program using the new type MARKS. At first sight this innovation may seem rather pointless - we could store the number of marks in an integer array, or even in an array of REALs if need be. There turn out to be guite a few advantages if we set up a new type of variable. Now that we have specified the range of reasonable MARKS values the Pascal system can check that we don't make mistakes and accidentally give someone more than 100 or a negative number of marks. This helps to make testing and maintenance of the program easier since if anything goes wrong we get an immediate warning rather than let the error go unnoticed until the final reports are printed.

User-defined variable types also help to make programs more efficient in their use of memory. A good Pascal compile will recognise that a value between 0 and 100 can be stored in seven bits (since 2 \*\* 7 = 128) and will pack values into a small space. On most BASIC micro computers variable elements take up at least 16 bits and more commonly 32 — even if you are only using them to store a yes/no

value.

Pascal has a special data type

IF PERCENTAGE IN (40..59) THEN WRITE('PASS')
ELSE IF PERCENTAGE IN (60..89) THEN WRITE ('MERIT')
ELSE IF PERCENTAGE IN (90..100) THEN WRITE ('CHEAT!')

## CASTING YOUR OWN TYPE

Now we have a convenient way of collecting values together (using 'sets') it would be a waste not to make further use of it! One of the most fun things about Pascal programming is the way that you can specify your data in great detail. Rather than the strings, floating point numbers, and (sometimes) integers of BASIC, in Pascal you can make up variable types of your own. Returning to the example of the examination

for yes/no values. BOOLEAN variables (named after a Victorian mathematician) occupy just one bit per value and can be assigned two values — TRUE or FALSE.

Special data type definitions help to make the purpose of variables obvious, especially in large programs, and hence they make programs easier to read and understand. If the array CLASSLIST is declared as containing PERCENTAGE values then it's obvious that CLASSLIST is an array of marks, rather than ages or the heights of homes above sea level.

PROGRAM DISMAL (INPUT,OUTPUT);
(\* A PROGRAM TO STORE EXAM RESULTS \*)
CONST CLASSSIZE=40;
TYPE PERCENTAGE= 0..100;
VAR CLASSLIST : ARRAY [1..40] OF PERCENTAGE;
... etc

Fig. 3. The start of this program illustrates the use of the variable MARKS.

#### SETTING RECORDS

It often happens that we need to store a number of different items of information under one heading. Pascal has a facility called the 'RECORD' which can be used to collect items of information together. Unlike a vinyl record, sections of a Pascal record are called fields (rather than tracks). Just as you can refer to a song on LP by the name of the album and then the name of the song, you refer to a Pascal field by the name of the record followed by the name of the field. If you want to store someone's age you can use:

TYPE AGETYPE=RECORD YEARS: 0..200; MONTHS: 0..11

Now if you set up a variable called AGE of type AGETYPE you could load it with appropriate values and write, for example:

illustrates the use of the Pascal record scheme.

#### RHYTHM OF THE ROM

When microcomputers first became available a deluge of Biorhythm programs were published — these claim to predict a person's mood on a given day by assuming that their emotional, mental and physical health varies in a cycle from the date of birth. One friend recently paid off the price of a VIC-20 in two days by setting up a 'Biorhythm stall' and selling individual graphs to customers.

Figure 4 shows a typical BASIC biorhythm program, designed to plot a graph on an 80-column printer. To illustrate the difference between simple BASIC and Pascal, Fig. 5 is an equivalent Pascal program.

The BASIC program uses a rather slow loop to set up the array which

variables (using 'Garbage Collection' routines). Pascal character arrays are fixed-length so this problem does not occur (although more complex Pascal programs can use variable-sized structures). The variable size of BASIC strings is often an advantage, but it generates a few problems — line 290 illustrates the technique needed to change a single character in a string when using standard 8K BASIC.

Figure 5 illustrates the use of user-defined data-types to increase the readability and reliability of a Pascal program. The record used to store dates permits month values to range 0...14 since the program avoids problems with leap years by pretending that the most recent year started in January and ends at the beginning of March (a common trick). There is a potential snag if your Pascal compiler will only allow 16-bit integer variables the value of ELAPSED may overflow. If you use 24- or 32-bit integers no problem will be found - alternatively store ELAPSED in a real and then ROUND it later.

Often you may feel the need to program a number of different

WRITELN('AGE:',AGE.YEARS,'YEARS',AGE.MONTHS,'MONTHS.');

The dot is used to separate the field name YEARS or MONTHS from the record variable name AGE. This month's final example

will contain the graphs — this loop resembles the Pascal code but it can seem very slow because of the way that BASIC organises string

```
10 REM BASIC TO PLOT BIORHYTHM GRAPHS FOR ANY 30 DAYS
20 DIM PL$(29)
30 PRINT"ENTER YOUR DATE OF BIRTH (E.G. 10,3,61) ";
40 INPUT BD, BM, BY
50 PRINT"NOW ENTER THE CURRENT DATE IN THE SAME FORMAT ";
60 INPUT TD, TM, TY
70 REM WORK OUT THE NUMBER OF DAYS ELAPSED SINCE 1900
80 IF TM<3 THEN TY=TY-1 : TM=TM+12
90 EL=TD+INT((TM+1)*30.6)+INT(TY*365.25)
100 REM SUBTRACT THE NUMBER OF DAYS PRECEEDING USER'S BIRTH
110 IF BM<3 THEN BY=BY-1 : BM=BM+12
120 EL=EL-BD-INT((BM+1)*30.6)-INT(BY*365.25)
130 REM GUTPUT A HEADING
140 LPRINT"BIORHYTHM CHART FROM":TD;"-":TM:"-":TY:"FOR 30 DAYS"
150 LPRINT
                                                                                                                                                                                      OFFSET, LEN: 0. . MENTLENGTH:
                                                                                                                                                                                      GRAPHY: 1..DAYSPLOTTED;
GRAPHX: 1..LINEWIDTH;
ELAPSED: INTEGER;
                                                                                                                                                                                      PLOTS: ARRAY MARK: CHAR;
                                                                                                                                                                                                                           1..LINEWIDTH, 1.. DAYSPLOTTED 3 OF CHAR;
                                                                                                                                                                                     WRITE('ENTER YOUR DATE OF BIRTH (E.G. 10 3 61) ');
READ(BIRTH, DAY, BIRTH, MONTH, BIRTH, YEAR);
WRITE('NOW ENTER THE CURRENT DATE IN THE SAME FORMAT ');
READ(THIS, DAY, THIS, MONTH, THIS, YEAR);
(* WORK OUT THE NUMBER OF DAYS ELAPSED SINCE 1900 *)
IF THIS, MONTH < MARCH THEN BEGIN
THIS, YEAR:=THIS, YEAR-1; THIS, MONTH:=THIS, MONTH+12
END:
150 LPRINT
150 LPRINT
150 REM SET UP THE PLOTTING ARRAY
170 FOR GX=1 TO 80
180 FOR GY=0 TO 29
190 IF GX=39 THEN PL$(GY)=PL$(GY)+"+" : GOTO 210
                                                                                                                                                                                      END;
                                                                                                                                                                                      ELAPSED:=THIS.DAY+ROUND((THIS.MONTH+1)*30.6)+
                                                                                                                                                                                      ROUND(THIS, DHT*ROUND(CHIS, DUNINGT) #30, 6)*
ROUND(THIS, YEAR*365, 25);
(* SUBTRACT THE NUMBER OF DAYS PRECEDING USER'S BIRTH *)
IF BIRTH, MONTH < MARCH THEN BEGIN
BIRTH, YEAR:=BIRTH, YEAR-1; BIRTH, MONTH:=BIRTH, MONTH+12
190 IF GX=39 THEN PL$(GY)=PL$(GY)+"+"; GOTO 210
200 PL$(GY)=PL$(GY)+" "
210 NEXT GY,GX
220 FOR CU=1 TO 3
230 REM SELECT THE APPROPRIATE CURVE
240 IF CU=1 THEN MA$="M"; LE=33; GOTO 270
250 IF CU=2 THEN MA$="E"; LE=28; GOTO 270
250 MA$="P"; LE=23
270 OF=EL-INT(EL/LE)*LE
280 FOR GY=0 TO 29
290 PL$(GY)=LEFT$(PL$(GY), 39+INT(SIN((OF+GY)/LE*6, 283)*39))
+MA$+RIGHT$(PL$(GY), 4
                                                                                                                                                                                      END;
                                                                                                                                                                                      ELAPSED: =ELAPSED-BIRTH. DAY-ROUND((BIRTH. MONTH+1) *30.6)-
                                                                                                                                                                                           ROUND (BIRTH, YEAR*365, 25);
                                                                                                                                                                                      (* OUTPUT A HEADING *)
WRITELN(LP, 'BIORHYTHM CHART FROM', THIS. DAY, '-',
THIS. MONTH, '-', THIS. YEAR, 'FOR 30 DAYS');
                                                                                                                                                                                     THIS.MONTH, '-', THIS. YEAR, 'FOR 30 DAYS');

WRITELN(LP);

(* SET UP THE PLOTTING ARRAY *);

FOR GRAPHX:=1 TO LINEWIDTH DO

FOR GRAPHY:=1 TO DAYSPLOTTED DO

IF GRAPHX-CENTRELINE

THEN PLOTS C GRAPHX, GRAPHY D:=CENTREMARK

ELSE PLOTS C GRAPHX, GRAPHY D:=EMPTY;
0-INT(SIN((OF+GY)/LE*6.283)*39))
300 NEXT GY,CU
310 REM NOW PRINT THE CHART OUT
320 FOR GY=0 TO 29
 330 LPRINT
                                                                                                                                                                                      FOR CURVE:=1 TO 3 DO
                                                                                                                                                                                     FOR CURVE:=1 10 3 30

BEGIN
(* SELECT THE APPROPRIATE MARKER CHARACTER *)

CASE CURVE OF

1: BEGIN MARK:=MENTMARK; LEN:=MENTLENGTH END;

2: BEGIN MARK:=EMDMARK; LEN:=EMDLENGTH END;

3: BEGIN MARK:=PHYSMARK; LEN:=PHYSLENGTH END
 340 LPRINT PL$(GY)
350 NEXT GY
360 LPRINT
370 END
Fig. 4. A typical biorhythm program is given in BASIC.
                                                                                                                                                                                          OFFSET:=(ELAPSED MOD LEN)-1;
FOR GRAPHY:=1 TO DAYSPLOTTED DO
PLOTS C CENTRELINE+ROUND(SIN((OFFSET+GRAPHY)/LEN
 PROGRAM BIORHYTHM (INPUT, OUTPUT, LP);
  (* PASCAL TO PLOT BIORHYTHM GRAPHS FOR ANY 30 DAYS *)
                                                                                                                                                                                                     *TWOPI) *CENTRELINE) +1, GRAPHY 2 := MARK
 CONST EMOLENGTH=28:
                                                         PHYSLENGTH=23; PHYSLENGTH=23; PMPTY=' '1
PMPMDRK='E'; MENTMARK='M';
                                                          PHYSLENGTH=23: MENTLENGTH=33:
                                                                                                                                                                                      (* NOW PRINT THE CHART OUT *)
FOR GRAPHY:=1 TO DAYSPLOTTED DO
                 PHYSMARK= 'P'I
                 CENTREMARK='+': TWOPI=6.283;
                                                                                                   CENTRELINE=39;
                                                                                                                                                                                      BEGIN
                                                                                                                                                                                           WRITELN(LP)
                 MARCH=3;
                                                                                                                                                                                          FOR GRAPHX:=1 TO LINEWIDTH DO WRITE(LP, PLOTS G GRAPHX, GRAPHY 3):
              DATE=RECORD
                     DAY: 1..31;
MONTH: 1..14;
YEAR: 0..99;
                                                                                                                                                                                           WRITELN(LP)
                                                                                                                                                                                      END:
                                                                                                                                                                                      WRITELN(LP)
                 FND:
                                                                                                                                                                      END.
                 BIRTH, THIS: DATE;
                 CURVE: 1..3: (* NUMBER OF CURVE *)
                                                                                                                                              Fig. 5. The Pascal equivalent of the biorhythm program given in Fig. 4.
```

options depending upon the value of a variable. In BASIC the ON...GOSUB or ON...GOTO statement can be used to decide between the options, but most programmers tend to use a series of IF tests instead because of the way an ON . . . GOSUB breaks up the flow of a program. Lines 230-260 of the BASIC illustrate this principle. Pascal has an instruction to get around this problem, as you can see from Fig. 5.
The Pascal CASE statement

can be used like a normal IF instruction:

we used earlier:

IF PERCENTAGE IN (40..59) THEN WRITE ('PASS') ELSE IF PERCENTAGE IN (60..89) THEN WRITE ('MERIT')
ELSE IF PERCENTAGE IN (90..100) THEN WRITE ('CHEAT!')

This example can now be rewritten as:

CASE PERCENTAGE OF 40..59: WRITE('PASS'); 60..89: WRITE('MERIT'); 90..100: WRITE('CHEAT!') END:

which is easy to type in and understand. The comparison values may be sets, lists separated by

The rest of BIORHYTHM should be fairly easy to understand if you compare it with the BASIC listing. The programs produce identical printed output. LPRINT is used from BASIC to direct output to the printer, while Pascal printer output is written to LP (the standard name for the printer port in my version of Pascal). Other dialects of BASIC or Pascal may require slightly different instructions to be used.

CASE LETTER OF 'A', 'B': BEGIN WRITELN ('WELL DONE'); MARK:= TOP END END;

works exactly the same as:

IF LETTER IN ('A','B') THEN
BEGIN WRITELN('WELL DONE'); MARK: =TOP END;

Notice that the CASE statement is terminated by an 'extra' END which doesn't correspond to a BEGIN. The CASE marks the start of a section of the program, and the END is used to mark the end of that section. The advantage of CASE over IF is that you can collect lots of IFs together with a CASE statement. Consider the example of set comparison which

commas, or individual characters or numbers, and there is no limit to the number of categories into which the values may be split. If the value of the variable doesn't fall into any of the categories execution of the program continues after the END of the CASE. If you duplicate values you will receive an error message when you try to compile your program.

#### THE USUAL PROCEDURE

So far all the example programs used in this series have been fairly short. In fact the length has been typical for Pascal — if a program gets any bigger then it's normal to chop it up into little bits. Next month's article will illustrate the simple way that you can add new words to Pascal. Don't miss our ultra-fast function to find the answer to Life, the Universe and Everything, plus a few more useful instructions

## PET — VIC — CBM 64

We specialise in software and accessories for Commodore computers. As we've been around since 1978 we don't spend as much on advertising as some of our competitors — but we do try to maintain the same high standard of service that we offered when we first started.

#### PET SOFTWARE from our Winter 1982 Catalogue

Arcade games include SCRAMBLE (16k) £10, BLAKATAK £8, TANK ZONE £8, CRAZY KONG £8, MANGROVE £8, PET PANIC £6, and GROUND FORCE £8. New adventure games include ROBBER (16k) £12 and HAUNT (32k) £12.

On the more serious side we have PAPERMATE PLUS £45, an excellent word processor for tape or disk, PAPERCALC £60 which adds arithmetic functions, and in the pipeline is a versatile program modelled on VISICALC but available at under £50 for tape and disk users!

Add 15% to PET software prices. Postage is free. Ask for a FREE catalogue.

#### VIC SOFTWARE — AVAILABLE NOW!

Cartridges include TANK ATAK £19.95, SPIDERS OF MARS £19.95, FORTH £24.95 and WORD-CRAFT 20 at £125. On cassette we can offer BOSS (chess) £14.95, AMOK £6.95, NIGHTMARE PARK £4.95 and ALIEN BLITZ £7.95.

VIC software prices include VAT and postage.

### COMMODORE 64 — write now for our list.

SUPERSOFT Winchester House, Canning Road, Wealdstone, Harrow, Middlesex HA37SJ, England. Tel: 01-861 1166

MIKRO ASSEMBLER FOR VIC £48

NEW! ZX SPECTRUM TAPE NOW READY! NEW! EXPANDED DISC VERSIONS FOR APPLE, PET AND SHARP!

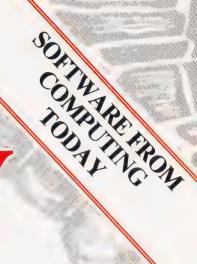

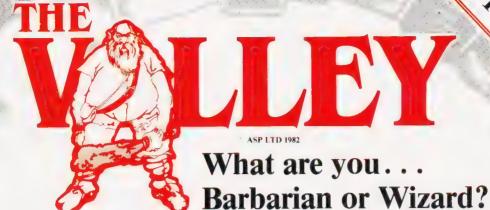

Choose your character type carefully...Barbarians recover quickly but their magic doesn't come easily. A Wizard? Slow on the draw and slow to mature...but live long enough and grow wise enough and your lightning bolts are almost unstoppable...

The Valley is a real-time game of adventure and survival. You may choose one of five character types to be your personal 'extension of self' to battle and pit your wits against a number of monsters. Find treasure, fight a Thunder-Lizard in the arid deserts of the Valley, conquer a Kraken in the lakes surrounding the dread Temples of Y'Nagioth or cauterise a Wraith in the Black Tower. In fact live out the fantasies you've only dared dream about, BUT BEWARE... more die than live to tell the tale!

You've read the program (Computing Today — April '82) . . . Now buy the tape. Tape versions (£11.45 each inc P&P and VAT) available for: ZX Spectrum (48K), Atari 400 and 800 (32K), Tandy TRS-80 Model 1 Level 2, BBC Model B, Sharp MZ-80A, Sharp MZ-80K (18K), VIC-20 (with 16K RAM pack) and PET (New ROM, 16K RAM minimum).

Disc versions (£13.95 each inc P&P and VAT) available for: Apple II (DOS 3.3), Sharp MZ-80A, Sharp MZ-80K and PET 8032 (8050 drives).

Fill in the coupon and return it to CT Software, ASP Ltd., 145 Charing Cross Road, London WC2H 0EE and become one of the many to play...The Valley...

| Disc                                         | ape @£11.45 all inclusive of P&P and VAT. all inclusive of P&P and VAT. ). OR Debit my Access/Barclaycard (delete as necessary) |
|----------------------------------------------|----------------------------------------------------------------------------------------------------|
|                                              | CARCLAY AND 2                                                                                                    |
| Please use BLOCK CAPITALS Name (Mr/Mrs/Miss) |                                                                                                    |
| Address                                      |                                                                                                    |
|                                              | Postcode                                                                                                    |
| Signature                                    | Date                                                                                                    |
| CT Feb '83                                   | Please allow 21 days for delivery                                                                                               |

**ASP SOFTWARE** 

### ZX81 & SPECTRUM KEYBOARDS COMPLETE WITH LUXURY CASE FOR ONLY £37.95(ZX81) OR £45.00(SPECTRUM) INC. V.A.T.

These highly professional keyboards incorporate executive buttons similar to those used on top-quality computers. A repeat key facilitates entering of characters much faster than is possible with a conventional keyboard, thus making it particularly ideal for cursor control and erasing. Attractive black plastic moulded case. Supplied with 12" flexible ribbon cable for connection into your computer. Not to be confused with toy keyboards currently on the market. Other attributes as reviewed by Tim Hartnell, ZX Computing/Interface.

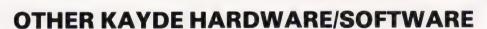

#### **ZX81 4K GRAPHICS BOARD**

The KAYDE Graphics Board is probably our best accessory yet. It fits neatly inside your ZX81. It comes complete with a pre-programmed 4K Graphics ROM. This will give nearly 450 extra graphics and with the inverse makes a total of nearly nine hundred.

The KAYDE Graphics Board has facilities for either 2K of RAM (for user definable graphics) 4K of ROM or our 4K Tool Kit Chips that will be available shortly. All the graphics are completely software controlled therefore they can be written into your programmes. Here are a tew examples:

A full set of space invaders — Puckman — Bullets, Bombs — Tanks — Laser Bases and

Alien Ships NO EXTRA POWER NEEDED

£29.95

NEW 16K 8I SOFTWARE

**TOBOR £7.95** 

3D WAR OF THE WORLDS £7.95

RAMPACKS... With a difference

Kayde Rampacks are exceptionally stable. They don't over-heat, lose memory, wobble or cause you to lose your program. They are fully compatible with all accessories and need no extra power, and therefore will run efficiently on existing Sinclair power supply. Simply plug them straight into the user port at the rear of your computer. Top quality massive add-on memory only:

£29.95 for 16K ZX81 Rampack and £48.95 for 32K Spectrum Rampack

FLEXIBLE RAMPACK RIBBON CONNECTOR only £12.95

Graphic Software can only be used with a Graphics board

#### **VIC 20 SOFTWARE**

THE KAYDE VALLEY OTHELLO TWINKLE TWINKLE KAYDE PECKMAN APPOLO 8
SPACE ATTACK

PLUS MANY MORE

ALL AT £7.95 £3.95 each

Vic 20 dealer

#### 16K GRAPHICS SOFTWARE

PECKMAN — The only true ZX version of the popular arcade game.

£5.95

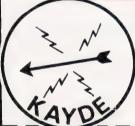

Overseas please add £2.50 p & p for all hardware and 75p for all software. All hardware comes fully built and tested and complete with a 14 day money back option. PRICES INCLUDE V.A.T.

SEND FOR A FREE CATALOGUE STATING TYPE OF COMPUTER.

#### KAYDE ELECTRONIC SYSTEMS LTD.

THE CONGE, GREAT YARMOUTH, NORFOLK NR30 1PJ

TEL: 0493 57867 TELEX: 975 247 CHATCOM G

TO: KAYDE ELECTRONIC SYSTEMS LTD, DEPT.CT2 THE CONGE, GREAT YARMOUTH, NORFOLK NR30 1PJ

| Oty. Ite | em | Item Price | Total |
|----------|----|------------|-------|
| +        | -  |            |       |
| _        |    |            |       |
|          |    |            |       |
| _        |    |            |       |
|          |    |            |       |

| VISA   |
|--------|
| V ISON |
|        |

DON'T FORGET YOUR CAN ALWAYS ORDER ON THE TELEPHONE WITH YOUR CREDIT CARD. DEALERS WELCOME.

| *I enclose a cheque/postal orde         | payable to KAYDE Electronic Systems Ltd.,       | or  |
|-----------------------------------------|-------------------------------------------------|-----|
| £ *Please ch                            | arge to my Access/Barclaycard/Trustcard account | no. |
| * Please delete/complete as applicable. |                                                 | Ш   |
| Signature                               |                                                 |     |
| Na: Mr/Mrs/Miss                         |                                                 | Ш   |
| Address                                 |                                                 |     |
|                                         |                                                 |     |

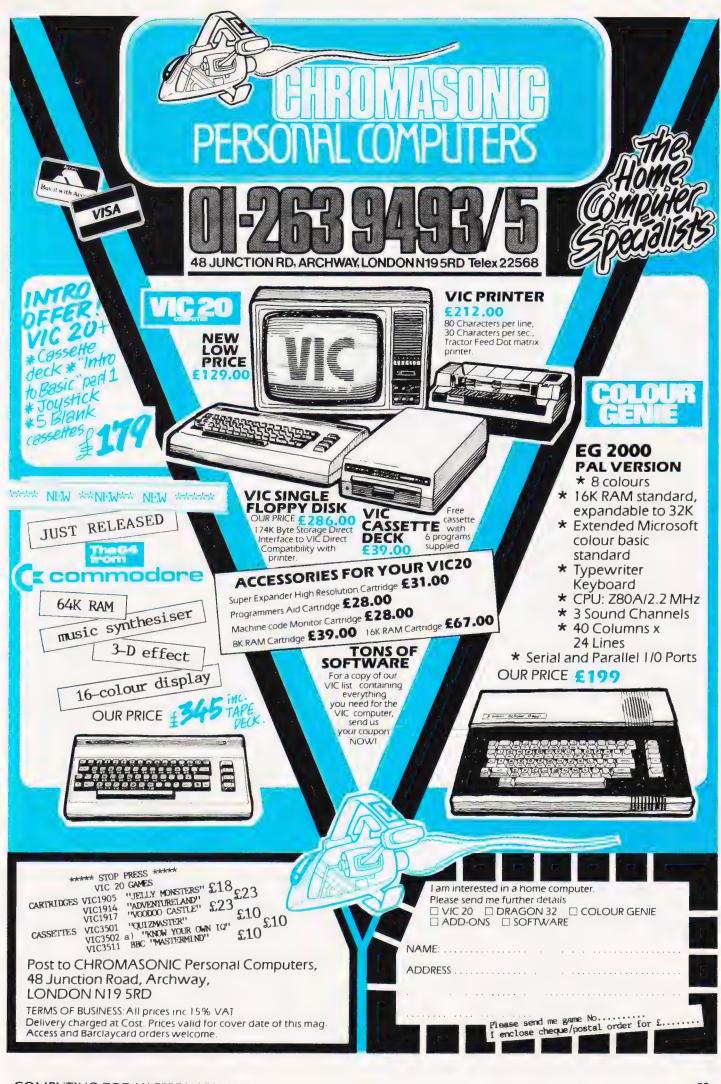

Chris Wyatt

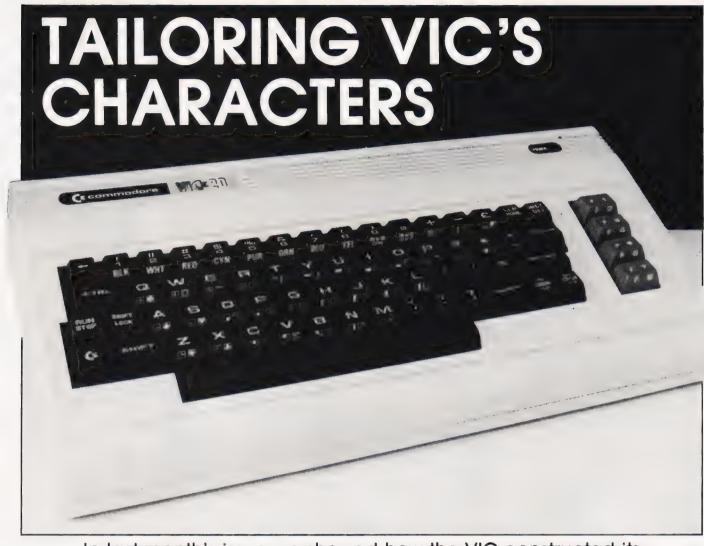

In last month's issue we showed how the VIC constructed its character set. This month we present a utility program that allows you to create your own symbols.

he VIC-20 is provided with an excellent set of graphics characters stored within its ROM. But like all the best of today's micros the VIC is not limited to just these 'off-the-peg' characters. The character generator on the VIC can be redefined, enabling it to produce a virtually limitless set of 'user-created' character shapes, like 'proper' Space Invaders, Lunar landers, tanks, Pacmen(?) and even people.

Whilst the creation of userdefined characters is not especially difficult, the processes involved can be extremely tedious, usually requiring copious quantities of squared graph paper and furious thumbing of pocket-calculator buttons

This program provides you with a high-resolution, on-screen character editor, together with automatic calculation of the POKE values of the new character for incorporating into other programs.

Furthermore, a shape defined within the boundaries of just one character position is bound to be somewhat limited. The program is therefore arranged to work on a 2 by 2 character matrix, characters being formed within 1, 2, 3, or 4 character positions.

#### EIGHT TO GENERATE

But let us first quickly recap on how the VIC's character generator works. Each character that the VIC can PRINT can be considered as being made up of eight horizontal rows of eight pixels per row. Each row of pixels is defined in a separate address in memory, which contains the information as to which of the eight pixels in the row will be 'set', and which will be 'not set'.

These 'row-addresses' will contain a binary number with a value between 00000000 and 111111111, ie between 0 and 255. The pattern of 1's and 0's that this

binary number represents is directly related to the pattern of pixels 'set' and 'not set' in the row. This is illustrated in Fig. 1.

Since each full character is made up of eight rows of pixels, the complete character shape can be defined by the numbers stored in eight consecutive rowaddresses. The block of addresses used for holding the shape information for the whole character set is normally referred to as the 'character generator'. On the VIC-20 this is located in ROM starting at address 32768. Thus, the POKE code 0 (an '@' symbol) uses the information in addresses 32768 to 32775; code 1 (an `A uses) addresses 32776 to 32783, and so on.

However, there is essentially no difference between an address containing character shape information and any other address. All are eight bits wide, all will contain numbers between 0 and 255, so any of them could be used

to represent one row of pixels. We cannot change the ROM character generator itself, but if we can tell the VIC to refer to a new series of addresses for its character shape information — an area in RAM which we can change — then we have the ability to define our own character shapes.

Address 36869 is used (amongst other things) as a pointer to the start of the character generator. Normally it contains 240, which is used to point to address 32768. If we change the contents of 36869 we can redirect the VIC to a new character generator start address. For example, POKE 36869,255 will point to a character generator starting at address 7168, a RAM address.

This explanation of the VIC character generator is somewhat over simplified so purists can accept my apologies now. It is nevertheless accurate as far as it goes — more detailed explanations can be found in the **VIC** 

Programmers Reference Guide.
Having got the VIC to look somewhere else for its character generator all POKE statements to the screen will reference the new row-addresses.

That is:

POKE (any screen address), 0

will use the information in the first eight addresses of the new character generator. Strangely enough, the VIC will still regard character code 0 as an '@' symbol, code 1 as an 'A', etc., so the statement PRINT ''@'' is still perfectly valid even though the character that appears on the screen looks nothing like an '@'

The VIC will merely assume that by '@' we mean the contents of the first eight addresses of the character generator, regardless of where in memory the character generator is located.

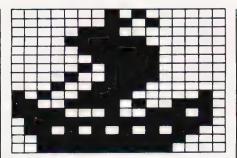

Fig. 2. RN Long range.

#### THE PROGRAM

The program is written in BASIC for the unexpanded VIC-20, and is, as previously stated a 'character editor'.

The main screen display consists of a 16 by 16 'grid' of full size character positions at normal resolution. The grid represents the rows of pixels forming four full characters arranged in the formation:

A flashing cursor can be moved around the grid using the normal cursor control keys, and individual elements of the grid can be 'set' using function key fl or 'unset' using function key f3. This setting or unsetting of elements at normal resolution is reflected at high resolution in an area immediately below the grid. So for every grid element which is set, a single pixel will appear at the bottom of the screen in exactly the same relative location.

Thus, as you move around the main display, turning elements on and off, your actions are mirrored in high resolution — showing you exactly how your finished character will look.

Included in the program are 'paint' and 'unpaint' routines. Paint, called by function key f2, will begin setting each pixel following the current cursor

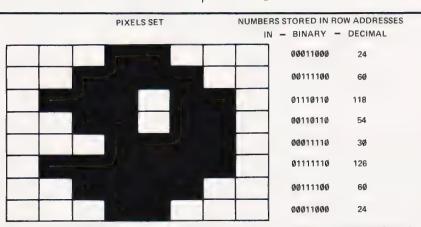

Fig. 1. The correspondence between pixel sets and binary numbers stored in row addresses is illustrated.

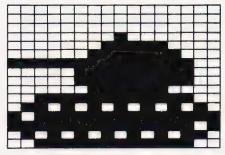

Fig. 3. BAOR firing range.

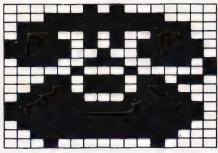

Fig. 4. BT special range.

position until either you stop it by pressing any key, or it fills in the whole area remaining. Unpaint — function key f4 — does the reverse, ie it wipes out any pixel already set.

The high resolution character at the bottom of the screen is, in fact, a composite of the first four characters in a new character generator, starting at address 7168. These characters — character POKE codes 0, 1, 2, and 3 or, if you wish, PRINT symbols @, A, B, and C — are arranged on the screen in the same formation as the main grid. Editing the grid causes corresponding changes in the contents of the rowaddresses of these characters, and hence changes in their shape.

When you are satisfied with your new character, a read-out of the values now stored in these 32 new row-addresses can be called via function key f8, but since displaying these values will effectively destroy the main grid display, two safety mechanisms are built in. First, the key f8 can only be operated using the SHIFT key at the same time, ie f8 is Shifted f7, so you can't press it accidentally. Secondly, even after 18 has been pressed, the program requires you to 'confirm' your request. If you do nothing, the program will, after a short pause, revert to the normal editing mode with the display intact.

Assuming that you have actually finished editing, and now require a readout of the character shape values, the values will be displayed on the screen in four blocks, each block corresponding to one character in the 2 by 2

matrix. Alongside each block of eight numbers the new character shape formed by them is displayed, and, at the bottom of the screen, the full 2 by 2 character is repeated.

All you have to do now is to record the values displayed for inclusion in your object program. Remember, however, the relative position of each of the individual characters within the 2 by 2 matrix.

This must be preserved in your object program.

One method of incorporating the character shape values into a new program is shown below. In this example the shape values of a 2 by 2 character are POKEd into the first 32 addresses of a new character generator starting at

7168. Generally you will want a variety of different characters in your program, so the use of a counter, I, together with a dummy DATA value at the end of the DATA list, 999, enables you to include extra chracters as required without having to worry about the controlling variable in a FOR...

#### LISTING NOTES

The listing given is for the

unexpanded VIC-20, and uses the standard Computing Today conventions throughout. All REMs useline numbers ending with a 9 but, in line with standard practice, are not included in program branches and can be safely omitted, together with any non-significant spaces, if desired.

The program could have been compacted quite a lot with further use of subroutines but has been left 'open' for the sake of clarity.

For those of you who don't

```
10 POKE 56,28:REM ** LOWER RAMTOP TO PROTECT NEW CHARACTER GENERATOR
20 DATA 1,1,7,15,7,3,1,1:REM ** FIRST CHARACTER
30 DATA 64,160,0,192,224,224,224:REM ** SECOND
40 DATA 3,135,207,241,127,106,63,63:REM ** THIRD
50 DATA 199,134,14,62,252,172,248,240:REM ** FOURTH
60 DATA 999:REM ** END OF LIST POINTER
70 RESTORE
80 I=0
90 READ A:IF A=999 FHEN 110 Showing one method
100 POKE 7168+I,A:I=I+1:GOTO 90 Of incorporating
110 POKE 36869,255:REM ** POINT TO NEW CHARACTER GENERATOR AT 7168
120 REST OF PROGRAM ...
```

```
REM ** INITIALISE NEW CHARACTER GENERATOR
POKE 56,28:FOR I=7168+32:TO 7168+39:POKE I,255:NEXT
FOR I=7168 TO 7168+4*8-1:POKE I,0:NEXT
PRINT "[CLS]";:POKE 36869,255
REM ** MAIN DISPLAY
PRINT "[REV][3 SPC]7654321076543210"
PRINT "[REV][3 SPC][16 G<0]"
FOR Z=1 TO 2
FOR I=1 TO 8:PRINT "[REV];I;"[CL][G<M][16 SPC]
[G<G]":NEXT:NEXT
PRINT "[REV][3 SPC][16 G<T][OFF]"
REM ** INITIALISE MAIN VARIABLES
TE=7727:CL=38447:PP=TL:CP=CL:X=1:Y=1:MX=128:DL=100
REM ** PRINT NEW CHARACTERS
PRINT "[HOM][19 CD][9 CR]@A[CD][2 CL]BC"
REM ** KEYBOARD INPUT
GET AS:IF AS="" THEN AP=0:GOSUB 500:GOTO 110
AP=0
                                                                                                                                                     FOR I=1 TO DL:NEXT
                                                                                                                                          55Ø
                                                                                                                                           560
                                                                                                                                                      AP = \emptyset
  20
                                                                                                                                                     RETURN
REM ** OUTPUT CHARACTER DAIA
PRINT "[HOM][22 CD][REV]CONFIRM-ANY KEY![OFF]";
                                                                                                                                           570
                                                                                                                                           580
                                                                                                                                                      CF = \emptyset
                                                                                                                                           59Ø
  50
                                                                                                                                                     CF=0
CF=CF+1:IF CF>300 THEN PRINT "[HOM][22 CD][REV]
[19 SPC][OFF]";:RETURN
GET CFS:IF CFS="" THEN 600
PRINT "[CLS]"
FOR I=0 TO 7:PRINT "[REV]";TAB(2);PEEK(7168+I);
TAB(14);PEEK(7168+I+8):NEXT:PRINT
FOR I=16 TO 23:PRINT "[REV]";TAB(2);PEEK(7168+I);
TAB(14):PEEK(7168+I+8):NEXT:PRINT
FOR I=16 TO 23:PRINT "[REV]";TAB(2);PEEK(7168+I);
  70
                                                                                                                                           610
 80
                                                                                                                                          620
  90
  99
                                                                                                                                                     FOR I=16 TO 23:PRINT "[REV]"; TAB(2)
TAB(14); PEEK(7168+1+8): NEXT: PRINT
PRINT "[HOM][4 CD][CR]@[11 CR]A"
PRINT "[HOM][13 CD][CR]B[11 CR]C"
PRINT "[5 CD][9 CR]@A[CD][2 CL]BC"
PRINT "[CD][REV]!YPE 'C' TO CLEAR";
GET CCS:IF CCS="" THEN 690
PRINT "[CLS]": POKE 36869,240:END
REM ** PAINT
D[=10]
100
                                                                                                                                           650
109
                                                                                                                                           660
120
          AP=0

IF A$="[CD]" fHEN GOSJB 230:GOSUB 500:GOTO 110

IF A$="[CU]" THEN GOSUB 260:GOSUB 500:GOTO 110

IF A$="[CR]" THEN GOSUB 290:GOSUB 500:GOTO 110

IF A$="[CL]" THEN GOSUB 330:GOSUB 500:GOTO 110

IF A$="[F1]" THEN GOSUB 370:GOTO 110

IF A$="[F2]" THEN GOSUB 770:GOTO 110

IF A$="[F3]" THEN GOSUB 440:GOTO 110

IF A$="[F3]" THEN GOSUB 440:GOTO 110

IF A$="[F3]" THEN GOSUB 580

GOTO 110

GOTO 110
           AP = \emptyset
                                                                                                                                           670
                                                                                                                                           680
                                                                                                                                           690
140
                                                                                                                                           700
                                                                                                                                           709
                                                                                                                                                      DL=10
PRINT "[HOM][22 CD][REV]ANY KEY TO STOP[OFF]";
                                                                                                                                           720
                                                                                                                                                     PRINT "|HOM|[22 CD][REV]ANY KEFOR YY=1 TO 8
FOR XX=1 TO 16
GOSUB 370:GOSUB 290:GOSUB 500
GET Z$:IF Z$="" THEN 780
GOTO 870
NEXT XX
GOSUB 230:GOSUB 500
200
                                                                                                                                           740
                                                                                                                                           75ø
210
          GOTO 110
REM ** MOVE DOWN
                                                                                                                                          760
770
220
229
          IF Y>15 THEN RETURN
Y=Y+1:AP=22
                                                                                                                                           780
                                                                                                                                           790
                                                                                                                                                      GOSUB 230:GOSUB 500
240
          RETURN
REM ** MOVE UP
IF Y<2 THEN RETURN
Y=Y-1:AP=-22
                                                                                                                                                      FOR XX=1 TO 16
GOSUB 370:GOSUB 330:GOSUB 500
GET Z$:IF Z$="" THEN 840
                                                                                                                                          800
                                                                                                                                          810
259
                                                                                                                                                     GOTO 870
NEXT XX
270
                                                                                                                                          830
          RETURN
REM ** MOVE RIGHT
IF X>15 THEN RETURN
                                                                                                                                           840
280
289
                                                                                                                                           850
                                                                                                                                                      GOSUB 230:GOSJB 500
                                                                                                                                          860
                                                                                                                                                      NEXT
                                                                                                                                                                   ΥY
                                                                                                                                                     DL=100
PRINT "[HOM][22 CD][REV][17 SPC][OFF]";
          X=X+1:AP=1
MX=MX/2:IF MX<1 THEN MX=128
300
310
                                                                                                                                          870
                                                                                                                                           880
          RETURN
REM ** MOVE LEFT
                                                                                                                                          890
                                                                                                                                                      RETURN
REM ** UNPAINT
                                                                                                                                           899
          IF X<2 THEN RETURN X=X-1:AP=-1
                                                                                                                                                      DL=10 PRINT "[HOM][22 CD][REV]ANY KEY TO STOP[OFF]";
33Ø
34Ø
                                                                                                                                          900
                                                                                                                                           910
                                                                                                                                                      FOR YY=1 TO 8
FOR XX=1 TO 16
           MX=MX*2:IF MX>128 THEN MX=1
                                                                                                                                           920
360
           RETURN
                                                                                                                                          930
           REM ** SET PIXEL
CB=(INT(Y/9)*2)+INT(X/9)
                                                                                                                                                      GOSUB 440:GOSUB 290:GOSJB 500
GET Z$:IF Z$="" THEN 970
                                                                                                                                           940
370
                                                                                                                                           950
                                                                                                                                                     GOTO 1060
NEXT XX
GOSUB 230:GOSUB 500
            IF Y>8 THEN PY=Y-8:GOTO 400
           PY = Y
390
                                                                                                                                          970
400
                                                                                                                                           980
                                                                                                                                                     FOR XX=1 TO 16
GOSUB 440:GOSUB 330:GOSUB 500
GET Z$:IF Z$="" FHEN 1030
GOTO 1060
           POKE PP,4:POKE CP,0
POKE CV,PEEK(CV) OR MX
410
                                                                                                                                          990
420
                                                                                                                                        1000
          RETURN
REM ** UNSET PIXEL
CM=(INT(Y/9)*2)+INT(X/9)
IF Y>8 THEN PY=Y-8:GOTO 470
                                                                                                                                        1010
430
439
440
                                                                                                                                        1030
                                                                                                                                                      NEXT XX
                                                                                                                                                      GOSJB 230:GOSJB 500
450
                                                                                                                                        1040
           PY=Y
CV=7168+(CB*8)+PY-1
                                                                                                                                                      NEXT YY
                                                                                                                                        1050
470
                                                                                                                                                      DL=100
                                                                                                                                        1060
                                                                                                                                                      PRINT "[HOM] [22 CD] [REV] [17 SPC] [OFF] ";
480
           POKE PP,160:POKE CV,PEEK(CV)-(PEEK(CV) AND MX)
490
           RETURN
                                                                                                                                        1080
                                                                                                                                                      RETURN
           REM ** FLASHING CURSOR
           PP=PP+AP:CP=CP+AP
500
           RM=PEEK(PP): CM=PEEK(CP)
          POKE PP,4:POKE CP,5
FOR I=1 TO DL:NEXT I
                                                                                                      Listing 1. A program for character generation on the unexpanded VIC-20.
```

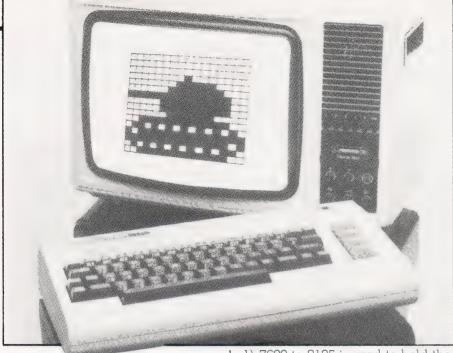

have a VIC, the following notes should enable the program to be converted to other machines with a similarly organized character

POKE 56,28 lowers the top of RAM to protect a character generator starting at 7168.

The VIC's screen display comprises 23 rows of 22 character positions per row, giving 506 positions in all. The screen is mapped into two separate areas of memory:

1) 7680 to 8185 is used to hold the code for each character displayed. 2) 38400 to 38905 hold the colour code for each character displayed. (I'm oversimplifying again but it's close enough)

Thus, POKEing any character onto the screen requires two separate instructions:

POKE 7680,1: POKE 38400,0

causes a black letter 'A' to be displayed at the top left corner of the screen requires two separate

for 'A', and O being the colour code for Black.

The characters shown as printed in Reverse video in the listing do not actually appear in their reverse form. Without going into details, this particular location of character generator enables normal resolution and high resolution character (Yes, I know they're both high resolution really) to be mixed on the same screen without copying from the ROM character generator into the new one. You simply PRINT the normal characters in their reversed form - handy eh?

The graphics characters listed in standard CT format are:

Line 50 G @ is a horizontal bottom bar. (□) Line 70 G M is a vertical right-

hand bar. (

G G is a vertical left-hand bar. (🔲)

Line 80 G T is a horizontal top bar. (

Finally, I have included some of my own masterpieces using the program. Sorry about the rather feeble joke in the titles — I just wanted to give British Telecom's Special Range phones a plug, (PUN)

# Electronequip

(Authorised BBC Dealer, and service centre)

#### SOFTWARE

A large selection of software for all micros in stock includina:

Acornsoft, Bug-Byte, Computer Concepts, Program Power etc.

SPECIAL OFFER ON ACORN ATOMS:

4 Cassettes free with every Atom purchased

#### ATOM

| £194 00 | Atom assembled 12K RAM     | ATM2   |
|---------|----------------------------|--------|
|         |                            | ATIVIZ |
| £149.50 | Atom kit 12K RAM           | ATM11  |
| £21.85  | Atom 4K Floating Point ROM | ATM22  |
| £9.66   | New Atom 1.8A Power Supp v | ATM26  |

ALL PRICES INCLUSIVE OF VAT Credit cards accepted. Large stocks.

#### BBC

| BBCI  | BBC Micro Mode A                   | .uu |
|-------|------------------------------------|-----|
| BBC2  | BBC Micro Mode B£399               |     |
| BBC3  | BBC Model A Micro with 32K         | .50 |
| BBC4  | BBC Model A Micro 32K & VIA£339    | .48 |
| BBC10 | Teletext Receiver for BBC£225      | .00 |
| BBC21 | Upgrade Model A to B               | .82 |
| BBC23 | Memory Jpgrade A to B£34           | .50 |
| BBC27 | Disc Upgrade for BBC B             | .00 |
| BBC30 | 14" Colour Monitor for BBC£287     | .50 |
| BBC31 | BMC 14" Colour Monitor             | .75 |
| BBC33 | BMC 12" Black/ Green Monitor£90    | .85 |
| BBC34 | Karsa 12" Black/Green Monitor £113 | .85 |
| BBC35 | Karsa 12' Back/Ampre Monitor £113  | .85 |
| BBC40 | Cassette Recorder for BBC£29       | .90 |
| BBC41 | Single 5.25" DisciDrive 100K       | .00 |
| BBC42 | Single 5.25 Disc Drive 200K        | .90 |
| BBC43 | Dual 5 25' Disc Drive 800K         | .85 |
| BBC51 | Epson MX80F/T type 3 for BBC£396   | .75 |
| BBC70 | Plinth/Stowage for BBC£29          | .90 |

All upgrades prices are inclusive of fitting and testing. Carriage: Micros £3.50. All other items free.

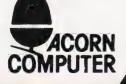

Electronequip

128 West Street, Portchester (A27 opp. RUBY) Hants PO16 9XE Tel: 0705-325354

### **UCSD** p-system for Nascom

The renowned UCSD p-system has now been adapted for Nascom microcomputers with virtually any combination of Nascom or Gemini drives, 5" or 8".

A complete operating system, with screen editor, macro assembler, optional Pascal, BASIC and FORTRAN, Native Code Generator and Turtle Graphics, there is a comprehensive and highly portable range of business and applications software available and virtually complete software compatability with other computers running UCSD - including Sirius, IBM, Apple and Sage.

BASIC p-system (includes screen editor, macro assembler and all boot).....£225

#### Compilers:

| Pascal  | £140 |
|---------|------|
| FORTRAN | £195 |
| BASIC   | £125 |

Add VAT at 15%

All Boot (Flexible all purpose Boot ROM £25 Gemini / Galaxy / Quantum versions soon

Large SAE to:

Mike York, 9 Rosehill Road **LONDON SW18 2NY** Tel. 01 874 6244

for further details

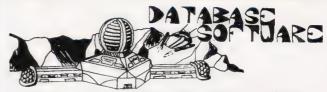

#### 97 Defoe Drive, Park Hall, Stoke-on-Trent. Tel: (0782) 330552 (Twenty four hours)

LOOK — ALL NEW PROGRAMMES FOR THE FOLLOWING MACHINES

1K ZX81 Games Packs 1 & 2 Machine code versions of Stunt Cycle, Demon Dr ver, Invaders & many more Simply the best 1K Progs. on the market. £4.75 each inc VAT + P&Post.

You're on a platform in space and you are lost in an amazing 3D Maze Find your way out before you run out of energy and are lost forever Full use of colour graphics & sound M C + Basic £7.50 inc VAT + P&P

BBC Micro 32K A or B Beeb-Chase. A superb rendition of an old favourite Startling colour & graphics & sound. P Man type game. £7.50 inc VAT + P&Post

BBC Micro 32K Connect 4 Superb sound and graphics. M/C & Basic £5.90 inc VAT + P&P

BBC Micro 32K A or B Cookbook Wizardry, Show your wife just now usegul the Beeb can be. Over 35 recipes in colour. £7.50 inc VAT + P&P. Also available for the SPECTRUM 48K £7.50 inc VAT + P&P.

BBC Micro A or B Educational for Schools and Colleges
Hydraulics — Fundamentals of area, volume, flow etc. (14 yrs +). Electric — Fundamentals of
current, resistance etc. (14 yrs +). Each programme sets random questions £5.50 each inc
VAT + P&P

VIC 20 (Unexpanded) "Chicken Run" for the younger player Shoot the foxes before they get your chickens £5.50 inc VAT + P&P

VIC 20 (Unexpanded) "Dambuster" Careful or you will drown Stop the madman from breaking the wall £5.50 inc VAT + P&P

VIC 20 (Unexpanded) "Space Scramble" Superb scramble type game £6.99 inc VAT + P&P ATARI 400/800 16K Family Hangman. Up to 6 people play. Large vocabulary of words and superb graphics and sound use. Joystick required. Must be seen! £7.00 inc VAT + P&P

We also offer high quality tuned recorders for most Micros at an unrepeatable price of £22.00 inc VAT + P&P

Ali cheques/PO to **DATABASE SOFTWARE** Add 50p Post & Packing Programmes stocked at Coventry Micro Centre, Coventry: Computer Cabin, Silverdae, Staffs, Micromart Kidderm nister Burs em Computer Centre, Staffs; T.P. Electronic Supplies, Wooistanton, Staffs and all other GOOD Micro Stores Mail Order only — Export Orders Welcome Dealers wanted

#### DATABASE SOFTWARE. 97 DEFOE DRIVE, PARK HALL, STOKE-ON-TRENT.

Specialists in BBC, ATARI, SPECTRUM, ATOM, ZX & JUPITER ACE Software.

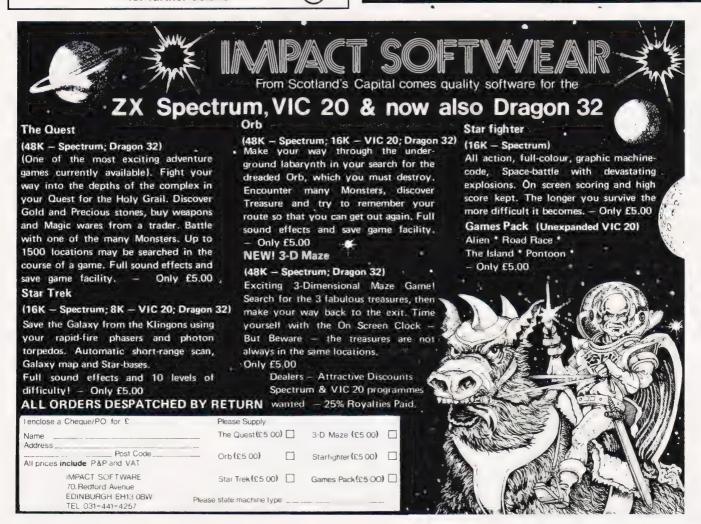

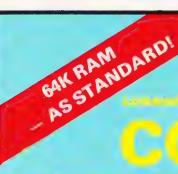

COMPLICING TOOK?

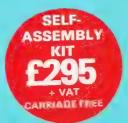

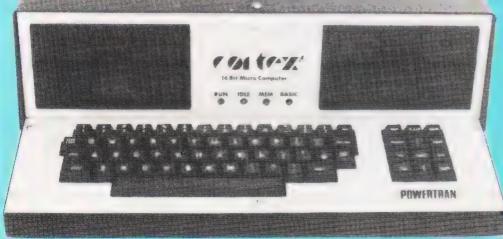

READY

**OPTIONAL EXTRAS** RS232C interface kit £9.20 Floppy disc interface £86.50 Pair of 5½" disc drives & hardware kit £355.00 READY BUILT READY BUILT CORTEX B -- Basic machine -- RS232C ...£410.00 CORTEX C As above + dsc drives f895.00

All items carriage free - prices exclusive of VA

CORTEX WITH OPTIONAL DISC DRIVES FITTED

### TE EM COLOUR COMPUT

#### **ALL THESE FEATURES PROVIDED AS STANDARD!**

High speed 24K byte extended basic interpreter Powerful TMS9995 16 bit microprocessor 48 bit floating point gives 11 digit accuracy High resolution (256  $\times$  192) colour graphics Memory-mapped video controller for 3D simulation Independent 16K video RAM

16 colours available on the screen together in Graphic mode

Fast line drawing and point plotting basic commands High speed colour shape manipulation from basic Full textural error messages

String and Array size limited only by memory size Real time clock included in basic

Interval timing with 10mS resolution via TIC function Named load and save of basic or machine code programs Auto-run available for any program

Powerful machine code monitor

Assembler & Disassembler Auto line numbering facility Full renumber command Simple but powerful line editor Buffered i/o allows you to continue executing the program while still printing Flexible CALL statement allows linkage to machine code routines with upto 12 parameters

Basic programs may contain spaces between keywords

to make programs readable without using more memory 64K RAM using latest technology 64K DRAMS Over 34K bytes available for basic programs even when extended basic includes IF-THEN-ELSE Supports up to 16 output devices Screen and cassette included as standard Supports bit manipulation of variables from basic Error trapping to a basic routine included Basic supports Hexadecimal numbers

#### **ULTRA POWERFUL 24K BASIC**

| COMMANDS  | LOG | KEY        | ?      | RANDOM<br>ENTER | SGET |
|-----------|-----|------------|--------|-----------------|------|
| RUN       | SQR | STATEMENTS | UNIT   | LIST            | TOF  |
| SIZE .    | SYS |            |        | PURGE           | TON  |
| CONT      | TIC | IF.        | BAUD   |                 |      |
| MON       | SQN | ELSE       | CALL   | NUMBER          | DIM  |
|           | BIT | ON         | DATA   | RENUM           | DEF  |
| FUNCTIONS | CRB | GOTO       | READ   | BOOT            | NEW  |
| ABS       | CRF | GOSUB      | RESTOR | GRAPH           | END  |
| ADR       | MEM | POP        | RETURN | TEXT            | BIT  |
| ASC       | MWD | REM        | STOP   | PLOT            | CRB  |
| ATN       | LEN | FOR        | TIME   | UNPLOT          | CRF  |
| SIN       | MCH | NEXT       | WAIT   | COLOUR          | MEM  |
| COS       | POS | ERROR      | SAVE   | CHAR            | MWD  |
| EXP       | COL | INPUT      | LOAD   | SPRITE          | BASE |
| FRA       | MOD | PRINT      | ESCAPE | SHAPE           |      |
| INT       | RND |            | NOESC  | SPOT            |      |

|   | To: Powertran Cybernetics, Portway Industrial Estate, Andover, Hants. SP10 3CT 0264 64455 |
|---|-------------------------------------------------------------------------------------------|
|   | Please send me:                                                                           |
| 1 | I enclose a cheque for                                                                    |
|   | Please charge to my Access/Barclay Card no                                                |
|   | Name                                                                                      |
|   | Address                                                                                   |
|   |                                                                                           |
|   |                                                                                           |

A C Ellis

# NASCOM FIND

Searching through a BASIC program for a given command or function by hand can be a time consuming business so, why not let the computer do it for you?

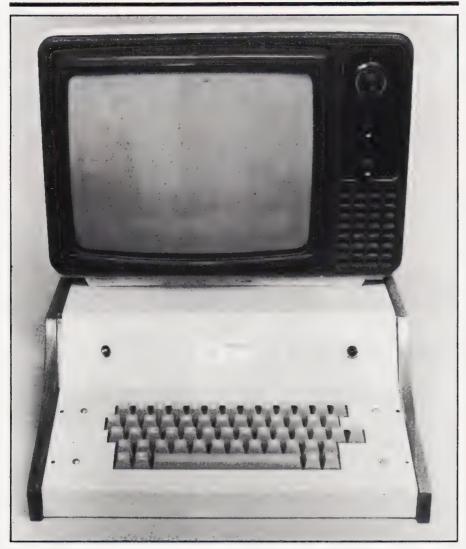

t all started with a listing for a well-known space game. I was told that it would run on my machine with only a little modification, and since it was some 17K long, this was good news. So I typed it in and started to correct my errors and alter the program to suit my machine. While I was doing this I decided that a FIND Mode would be useful, to say the least (just how many places can DIM Å hide in 17,000 bytes). So the game was placed to one side while I delved into the NASCOM. The program I came up with is the union of two well-known concepts, they are:

1) The ability to change NAS-SYS-1.

2) The way BASIC files are held and used in memory.

#### WHAT DOES IT OFFER?

When the program has been inserted into the operating system, the following features are available by typing a Control F in the first character position. The prompt:

Find what ?

will appear. Type in the string you wish to see all occurences of, followed by a "/" then Carriage Return:

Find what ? /GOTO 240/ CR

It you have entered FIND Mode

without meaning to, just type "/" to the prompt and then Carriage Return. This will put you back into command level BASIC:

Find what ?
// CR

If you omitted any of the "/"s then the machine will respond with:

Delimiting Error

Find what ?

and retype your string (maximum length is one screen line long). This part of the program uses the old INLIN routine and hence all the NAS-SYS screen editing features are available.

The next thing to appear on the screen could be one of three things.

- 1) A line of BASIC containing the string you stated. If no cursor is visible, you are still in FIND Mode, and to exit the search, press Escape. Any other key will continue the scan.
- 2) The message: Search completed

means that the search has terminated and you have returned to BASIC's command level. If you get this message in response to your initial string input, then it either does not exist in the program or there is no BASIC program loaded.

3) The third possible reply could be bad news as this program does a partial check on the format of the BASIC file in store. In fact, it tests that the BASIC line end of 00 Hex is in the byte before the first byte containing the pointer to the next line.

If this test fails then the BASIC file is corrupt and will not either RUN or LIST. If this is the case, then the message given below will appear:

Format Error

at \*\*\*\* Search completed

This informs you of the error and gives you the absolute address (\*\*\*) of the start of the line to come. Finally, it terminates the search and returns to BASIC command level. Do not run the program at this stage as it will crash the system if the pointer '\*\* \*\*' is at fault. Instead, go into the monitor and do the necessary 'surgery' around the given link to restore the data format. This may save your

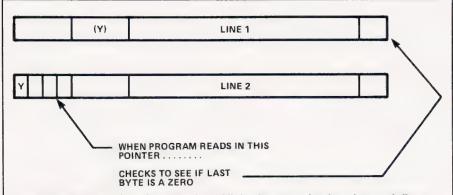

Lines of BASIC are stored as a series of linked segments of code, each line containing a pointer to the start of the next line. If the pointer contains 00 then the end of the program has been reached.

program

So, if your favourite games tape should decide to be overgenerous with drop-outs, provided you only load it into BASIC then use FIND without listing or running the program and you may be able to patch it up.

Remember that it searches for a literal string, so if you type in /REM/ both the lines below would

be detected:

200 REM \*\* TEST ONE 210 PRINT "MISSILES REMAINING"

Remember that spaces within the string are significant and there is a difference between upper and lower case characters. For example:

/ PRINT/

will miss:

10print 100PRINT

Due to size restrictions and limited information about Microsoft BASIC v4.7, the program is not as fast as it could be. This is because I have had to 'go around' some problems. But even so, it will search a 17K program for a string, given only at the end, in four to five seconds — try doing that manually!

One last thing, if you try to access FIND Mode when it is in the operating system, but on a program other than BASIC, the message shown below will appear.

NOT IN BASIC

The indentation of the message was to overcome the fact that if you are in ZEAP, it thinks it is the N command and consequently goes to NAS-SYS-1.

#### HOW IT DOES IT

My apologies to those familiar with BASIC file storage and the method of altering NAS-SYS, but I repeat them since some new ground is covered in the linking of the two methods. I could do no better than suggest reading W S Lound's

article in *Computing Today* (NASCOM's BASIC, page 56, March 1981). But for those without that copy, here follows a brief summary.

The program is stored in a list (format given below) from 10F9 Hex upwards. A pointer at 105E Hex holds the start of the BASIC file

All the reserved words are held in token form. This compression takes place in a buffer from 1061 Hex upwards, the line of data coming from the screen and then going to the main program store.

The end of the program is denoted by the pointer to the next line holding 00 Hex.

NAS-SYS-1 can be altered by changing the pointer called STAB to point to a new command table which we copy from the old ROM-based one into RAM — and then modifying the pointers to the routines we wish to alter. These routines must also be in RAM.

To change the way the operating system works, we need to run a small program (in this case at D2E Hex) which will do our alterations. Since NAS-SYS rewrites its workspace during initial restarts it resets STAB, so you will need to run from D2E Hex again to restore FIND Mode after a system reset.

#### JOINING UP

The basics are over and done with, now we come to the joining of the two main ideas. Since part of the program uses a routine in BASIC which outputs to the screen and buffer the ASCII decimal of a Hex value held in the HL register pair (brought to my attention by Tony Watkins' article in *Computing Today* called NASCOM Renumber (January 1981, p16), and Graham Smith's letter in *Computing Today* March 1981, p67). But for this routine to work, the BASIC

workspace must be intact. So, the need came about for a method to detect that we are in BASIC. In my program it is done by looking at the return address for the INLIN subroutine (the INLIN routine is used to hold FIND Mode). This must be FEEA Hex if the return is to BASIC's command level.

The other reasons for using INLIN to hold the FIND Mode are

listed below:

1) The method of getting BASIC command level lines must be different from the routine for INPUT statements. Suddenly getting 'Find what?' in the middle of your game is not on!
2) The method of obtaining command level lines is non-interactive with BASIC.

Solving these problems respectively, the command level lines use the monitor routine INLIN (DF63 Hex). Its location in the subroutine table is at 7CC Hex, pointing to the start of the routine at 02B5 Hex.

The only clue to the INPUT instruction was given on page 11, issue two of the BASIC manual under the heading 'Additional commands section I'. It deals with various formats of the INPUT statement, all of which changed a pointer at 4175. Since – 6649 restored normal operation, let's have a look at this address in the BASIC ROM.

The routine at this location services the INPUT statement and it does not use INLIN, it uses BLINK instead and provides its own edit facilities, etc.

The routine called INLIN is self-contained, only returning on receipt of a Carriage Return, with DE pointing to the start of the line (DE must be set to point to a blank line when output from FIND Mode was needed, to avoid a SN Error).

So, now our way is clear to write our FIND Mode as part of INLIN.

#### HOW TO GO A' SEARCHING

I was left with a decision. The quickest method to find a string in the BASIC file was to take the required string, compress it, and then look for its compressed form in the file, reconstituting only the BASIC lines which held the string.

This was not to be, two things were against me. One was that I could not find the BASIC command line compression routine (even if it would have worked in my program without giving errors,

I was still left with the problem of space). The program was to use the space between OC80 and OF00 Hex, since BASIC has no effect upon this portion of memory. So, even if I could have used the above routine, I would still have needed a method of reconstituting the BASIC line in order to display it.

It was these factors that led me to using the slower method of making up each BASIC line and then testing if the string was present. If it was present, then I displayed it simply by copying it from the buffer BASSTR to the screen.

The reason for the subroutines

RECONS, DISPLY and COMPRE being used, instead of their function being in the main search loop, is so that anyone who has access to BASIC's routines can simply modify FIND Mode to save space and time.

#### RECONSTITUTION

I will try to explain how BASIC retrieves the command word from the token byte.

Any byte with bit 7 set in a BASIC file line represents a reserved word — hence the listing of graphics gives some strange results. So we now scan along the line until a bit 7 is found to be set.

We then take the token byte and strip bit 7 from it, and after adding one to the value, it becomes a counter to the command table, ie a token of 84 will give a count of 5.

The command table lives in the BASIC ROM from E143 Hex upwards. Its contents are a list of the actual command words, but the first letter of each command has bit 7 set. Hence:

FOR = C6 4F 52

All we have to do now is scan down through the list decrementing our count every time we pass a byte with bit 7 set until we get a count of zero. This is the command word that we want. To

### **Program Listing**

```
0D96 3E2F
0D98 F7
                                                                                                                                                                           A,"/
030H
                           0099 CDB502
                                                                                                                                                                  CALL
                                                                                                                                                                          02B5H :The old inlin routine
                                                                                                                                                                  PUSH BE
                                                                                                                                                                  ΓĎ
                                                                                                                            0D9D 0630
0D9F 1A
0DA0 FE2F
                                                                                                                                                                          B,48
                                                                                                                                                     TESER
                                                                                                                                                                  LD
                                                                                                                                                                          A, (DE)
                                                                                                                                                                           Z.PASFR
0C80
0C80 105E
0C80 0BFE
0C80 0C29
0C80 E143
0C80 F9AD
                                                                                                                            0DA2 2805
0DA4 13
                         PSTART ORG
                                              0080H
                         START EQU
TSTART EQU
                                              0105EH
PSTART-"A-"A
                                                                                                                                                                  DJN7 TESER :Test for first /
                                                                                                                            0DA5 10F8
                                                                                                                            0DA7 1809
0DA9 13
                         CURSOR EQU
                        BTABLE EQU
HTOA EQU
ESCAPE EQU
COUNT EQU
BASSTR EQU
                                              0E143H
0F9ADH
                                                                                                                                                                          A, (DE)
                                                                                                                            0DAA 1A
0DAB FE2F
                                                                                                                                                     TESNB
                                                                                                                                                                  LD
CP
0080 001B
0080 10AB
                                              01BH
010ABH
                                                                                                                            0DAD 2817
                                                                                                                                                                           Z+PASND
                                                                                                                            ØDAF
                                                                                                                                                                  TNC
                                                                                                                                                                          ΒE
 0080 1061
                                              01061H
                                                                                                                                    13
                                                                                                                                                                 DJNZ TESND ;Test for second /
SCAL 06AH
RST 028H
DEFM /Delimiting /
                                                                                                                            0DB0
0DB2
0DB4
                                                                                                                                   10F8
DF6A
EF
                                                                                                                                                     ERRM
                         TABLE DEFS 078H
FINSTR DEFS 030H
POSITN DEFS 2
0080 0078
00F8 0030
0D28 0002
                                                                                                                            0DB5 44656C69
                                                                                                                                    6D697469
6E6720
 0D2A 0002
0D2C 0002
                         NEXLIN DEFS 2
                                                                                                                            0DC0 00
                                                                                                                                                                  DEFB 0
                                                                                                                           0DC1 DF6B
0DC3 D1
0DC4 18BF
                                                                                                                                                                  SCAL 06BH ;Errm
POP DE
JR PASMES
                          Move and alter command table
                                                                                                                                                                          HL ;when't on as DE
A;(HL)
                                                                                                                           0BC6 E1
0BC7 7E
0BC8 FE2F
                                                                                                                                                     PASND
LP1
 0D2E
0D2E 218807
0D31 11800C
0D34 017800
                                      LD
                                      LD
LD
LDIR
LDIR
                                                                                                                                                                          Z,LOADIT
                                              DE, PSTART
BC, 078H
                                                                                                                            0DCA 2803
0DCC 23
0034 01/800
0037 EDB0
0039 217100
0030 11FE0B
003F 73
0040 23
0041 72
                                                                                                                           0DCD 18F8
0DCF 23
0DD0 E5
                                                                                                                                                                          HL ;Test loop to find first /
HL
HL ;Save start adds. of FINSTR
                                              HL,0071H
                                                                                                                                                     LOADIT
                                      i.D
                                              DE, ISTART
                                              (HL),E
HL
(HL),D ;New STAB
                                                                                                                           0DD1 010000
0DD4 7E
                                                                                                                                                                 LD
                                                                                                                                                                          BC , 0
                                                                                                                                                                          A, (HL)
                                                                                                                                                     LP2
                                                                                                                                                                  LD
                                                                                                                           0DD5 FE2F
0DD7 2804
                                                                                                                                                                 CP
JR
                                      Ιħ
                                                                                                                           0DD9 03
0DDA 23
                         :Load new INLIN adds. in table
                                                                                                                                                                  INC
                                                                                                                                                                          BO
                                                                                                                           0DDA 23
0DDB 18F7
0D42 214A0D
                                     LD
                                              HL, INLIN
                                                                                                                                                                 JR
LD
                                              (TSTART+063H+063H),HL
05BH
BC
                                                                                                                                                                          LP2
DE,FINSTR
0D45 22C40C
0D48 DF5B
0D4A C1
                                                                                                                                                     OUTLP
                                     LD
SCAL
POP
                                                                                                                           0DDD 11F800
                                                                                                                           ODEO E1
                                                                                                                                                                         A.B
                                                                                                                           0DE1 78
0DE2 B1
0DE3 2005
0DE5 DF6A
0DE7 C3750E
                         INLIN
                                                                                                                                                                 LD
OR
0D4B C5
0D4C E5
0D4D 2A290C
                                      PUSH BC :Get return adds in BC
                                      PUSH HL
LD HL, (CURSOR)
                                                                                                                                                                          NZ, PASOUT : Test for the // exit
                                                                                                                                                                  JR.
                                     LD (POSITN),HL
SCAL 07BH ;Blink
0D50 22280D
0D53 DF7B
                                                                                                                           ODEA EDBO
ODEC AF
ODED 12
                                                                                                                                                     PASOUT LDIR
                         INL2
                                                                                                                                                                          Copy string to workspace
                                                                                                                                                                 XOR
LD
LD
                                                                                                                                                                         A
(DE),A ;Delimit FINSTR
HL,(START)
GETIN
0D55 FE06
0D57 C26F0E
                                     CP
                                              06H
NZ,PCNTF1 ;Char, not control F
                                             NZ, PLM|F1 ;Char, not control F
HL, (CURSOR)
DE, (POSITN)
HL, DE ;Need'nt reset carry as A=06
NZ, PCMTF1 ;Control F not in 1st col.
A ;Test to see if INLIN was called
HL, BC
Z, PASMES
0D5A 2A290C
0D5D ED5B280D
                                                                                                                           0DEE 2A5E10
                                      L.D.
                                                                                                                           0DF1 1803
                                                                                                                                                                 JR
0D5D ED58280

0D61 ED52

0D63 C26F0E

0D66 AF

0D67 21EAFE

0D64 ED42

0D6C 2817

0D6E DF6A

0D70 EF
                                     SBC
                                      XOR
                                                                                                                                                     We can now start the search
                                      LD
SBC
                                                                                                                           0DF3 2A2A0D
                                                                                                                                                                          HL, (NEXLIN)
                                                                                                                                                                          HL SCheck correct BASIC format A si.e. that (NEXLIN-1)=0 (HL)
                                      JR
                                                                                                                           0DF6 28
0DF7 AF
0DF8 BE
                                                                                                                                                                 DEC
                         NBASIC
                                     SCAL 06AH
RST 028H
DEFM / NOT IN BASIC./
                                                                                                                                                     GETIN
                                                                                                                                                                  XOR
CP
0D71 204E4F54
20494E20
                                                                                                                                                                  INC
                                                                                                                           0DF9 23
0DFA 2810
                                                                                                                                                                          HL
Z,PCORPT
        42415349
432E
                                                                                                                                                                  JR
                                                                                                                           0DFC DF6A
0DFE EF
0DFF 466F726D
617420
                                                                                                                                                                 SCAL 06AH
RST 028H
DEFM /Format /
                                     DEFB 0
SCAL 06AH
JP END
SCAL 06AH
0D7F 00
0D80 DF6A
                        JP
PASMES SCAL
0D82 03750E
0D85 DF6A
                                                                                                                           0E06 00
0E07 DF6B
                                                                                                                                                                 DEFB
                                                                                                                                                                SCAL 04BH
RST 02BH
DEFM /At /
DEFB 0
                                     RST 028H
DEFM /Find what ?/
0D87 EF
0D88 46696E64
                                                                                                                           0F09 FF
                                                                                                                           0E0A 417420
0E0D 00
        20776861
74203F
                                                                                                                           0E0E 2A2A0D
0E11 DF66
                                                                                                                                                                         ML, (NEXLIN) :Output absolute adds. of 066H istart of current BASIC line.
0D93 00
0D94 DF6A
                                     DEFB 0
SCAL 06AH scr/lf
```

output it we must first correct the initial letter and then copy the table until another byte with bit 7 set is encountered.

#### **COMPARISON**

Each BASIC line is searched for an occurence of the first byte of the string FINSTR; the program will search BASSTR byte for byte looping until either a match is found or BASSTR ends.

If a possible match is found then the rest of the string is throughly tested in a loop until either a mismatch is found or the end of FINSTR is found, ie a match is held within BASSTR. If it is not a correct match then the search falls through to the first character comparison, from the place it left off plus one.

The use of the relative jumps in the program was to conserve space, as opposed to making the program relocatable; it may be moved (if you have an assembler) simply by changing the ORG statement.

The program was designed to work with reconstituted lines not greater than two screen lines in length. This is quite long and I have never had any need to pack a BASIC line of that length.

The BASSTR reconstituted BASIC line) is stored in the BASIC

buffer (1061 Hex) upwards since it is not used during FIND Mode, and it frees 60 Hex bytes for the program.

| Routine | e Function                                             | Length       |
|---------|--------------------------------------------------------|--------------|
| TABLE   | Copy of the NAS-<br>SYS-1 command                      | 78 Hex bytes |
| FINSTR  | table. The string we are searching the BASIC           | 30 Hex bytes |
| POSITN  | file for<br>The address of the<br>first byte of INLIN. | 02 Hex bytes |
| NEXLIN  | Pointer to start of                                    | 02 Hex bytes |
| CLINO   | next line.  Hex value of the current line number       | 02 Hex bytes |

The NASCOM Find program uses a number of storage areas for holding the BASIC command tables etc.

### **Program Listing**

```
A
NZ,RLF1
A,(HL) :Correct 1st char.
7,A tof FASIC reserved word
(DE),A
DE :Move pointer : BASSTR
HL :Move pointer : TABLE
A,(HL)
7,A
Z,RLP3 :Loop the rest of word to buff.
HL
                                                                                                              0E91 B7
0E91 20F8
0E94 7E
0E95 CBBF
0E15 C3540E
0E18 AF
                                           ENDMES
                       POORPT XOR
                                           A,(HL) ; If pointer to next line=0000
HL
                                                                                                                                                RES
0E19 7E
0E1A 23
                                   LB
INC
                                                                                                                                                INC
                                                                                                              0E97
                                                                                                                                     RLP3
                                           (HL) (then jump to end of search
 0F1B B6
                                           HL
Z,ENDMES
E, (HL)
 0E10 2B
                                                                                                              0E99
                                                                                                              OFFA 7F
                                                                                                                                                 I D
 0E1D 2835
0E1F 5E
                                   JR
LD
                                                                                                              0E98 CB7F
                                           HL
D:(HL)
(NEXLIN):DE sadds.to next line in WKS
                                                                                                              0E9D 28F8
0E9F E1
                                                                                                                                                POP
 0E22 ED532A0B
0E26 23
0E27 5E
0E28 23
                                                                                                              0EA0 09
                                          E, (HL)
                                                                                                              9EA1 AF
                                                                                                                                     DISPLY XOR A *Reset BASIC char. counter
                                                                                                              0EA2 32AB10
0EA5 2A2C0D
0EA8 CDADF9
                                                                                                                                                        (COUNT),A
HL,(CLINO)
HTOA ;Put up line number
                                                                                                                                                LB
LD
CAL
                                           D, (HL)
 0F29 56
                                   LD.
                                           (CLINO),DE
HL
DE,BASSTR ;set pointer to start BASSTR
 0E2A ED53200D
                                   LD
                                                                                                              0EAB 3E20
                                                                                                                                                LD
                                                                                                                                                        A, 020H
0E2F 116110
0E32 7E
0E33 B7
                                                                                                                                                       030H
DE, BASSTR
                                                                                                              0EAD F7
0EAE 116110
                       EXMINE LD
                                           A+ (HL)
                                                                                                                                     DISLP
                                   OR
JŔ
                                                                                                                                                        A, (DE)
                                                                                                              0EB1 1A
                                                                                                                                                LD
                                           7,LINEND :Test if current line ended
7,A
Z,PASREC ; ie.cnar.is not a token
                                                                                                              0EB2 FE00
0E34 280F
0E36 CB7F
0E38 2806
0E3A CD7F0E
                                                                                                                     2812
2A2900
                                                                                                                                                JR
                                                                                                                                                        Z+CONTO
                                   BIT
                                                                                                                                                       HL+(CURSOR)
                                                                                                                                                LD
                                   JR
CALL
INC
                                                                                                              ØEB6
                                                                                                                                                       H.
B,A
                                                                                                              0EB9 23
0EBA 47
                                                                                                                                                LD
0E3D 23
0E3E 18F2
                                           HL
EXMINE
                                                                                                              ØEBB 7E
                                                                                                                                                        A, (HL)
                       PASREC LD
                                           (DE),A ;Put char. into BASSTR
                                                                                                                                                OR
JR
                                                                                                                                                OR A
LD A,B
JR NZ,PCRLF
PUSH AF
SCAL 06AH
 0E40 12
                                                                                                             0EBC B7
0EBD 78
0EBE 2004
0EC0 F5
                                           DE
EXMINE
 0E42 13
0E43 18ED
                                   INC
                                                                                                              0EC1 DF6A
0E45 12
                       LINEND LD
                                          (DE),A ;Store end 0 in BASSTR
                                                                                                             0EC3 F1
0EC4 F7
                                                                                                                                                POP
                                                                                                                                                        AF
                       :We now have a full BASIC line in BASSTR :with the hex of it's line number in :CLINO we can now do the string test
                                                                                                                                     PORLE
                                                                                                                                                        030H :Loop to copy BASSTR from
                                                                                                              0E05 13
0E06 18E9
                                                                                                                                                INC
                                                                                                                                                       DE
DISUA
                                                                                                                                                JR
                                                                                                                                                       06AH
08H :Test for wait and estape
ESCAPE
                                                                                                             0EC8 DF6A
0ECA CF
                                                                                                                                     CONTO
                                  LD HL, BASSTR
LD DE, FINSTR
                                                                                                             0ECA CF
0ECB FE1B
0E46 216110
0E49 11F80C
0E4C CDD10E
0E4F DCA10E
                                                                                                                                                       NZ
HL :Remove the return adds.
                                  CALL COMPRE
CALL C.DISPLY
                                                                                                              0FCTI
                                                                                                                                                RET
                                                                                                             0ECE E1
0ECF 1883
                       JR NEXT
ENDMES RST 028H
DEFM /Search completed./
0E52 189F
0E54 EF
                                                                                                                                                       ENDINGS A_*(FINSTR) (HL) *Test for 1st char match Z_*POSFND ;If yes then a Possiable find
                                                                                                             0ED1 3AF80C
0ED4 BE
                                                                                                                                     COMPRE
0E55 53656172
                                                                                                             0ED5 2808
0ED7 23
        63682063
                                                                                                                                                JR
        6F6D7060
65746564
                                                                                                                                                       HL
                                                                                                             0ED8 7E
0ED9 FE00
                                                                                                                                                        A+(HL)
0E66 00
                                  DEFB 0
                                                                                                                                                       NZ,COMPRE :Check for end of BABSTR
                                                                                                             0EDB 20F4
0EDD AF
0E67 DF6A
0E69 ED5B290C
                                  SCAL 06AH
LD DE,(CURSOR)
                                                                                                             0EDF
                                                                                                                                                       Return with no match found HL :Test on rest of string
                                                                                                                                               RET
                                   POP
                                                                                                                                    POSEND
0E6D E1
0E6E C9
                                          HL
                                   RET
                                                                                                             0EE0 E5
                                                                                                                                                PUSH
                                                                                                                                                       HL
                                                                                                             0EE1 13
0EE2 1A
0EE3 FE00
0E6F F7
0E70 FE0D
                                                                                                                                    LODE
                                          030H (Continuation of INLIN
                                                                                                                                                INC
                                                                                                                                                       DE
                       PONTE1
                                                                                                                                                       A+ (DE)
                                   CP
                                           0DH
                                          NZ, INL2
HL, (CURSOR)
DE, -64
HL, DE
0E72 C2530D
0E75 2A290C
                                  JP
LD
                                                                                                                                                CP
                                                                                                                                               JR
LD
OP
JR
                                                                                                                                                       Z.FOUND :Test loop
                       END
                                                                                                             0EE5 2812
0E78 11C0FF
0E7B 19
                                   LD
                                                                                                             0EE7 7E
0EE8 FE00
0EEA 2810
                                   ADD
                                                                                                                                                       Z,ENDING SEND of BASSIR
                                          DE, HL
0E70 EB
0E7D E1
                                                                                                                                                       A,(DE)
(HL)
NZ,NMATCH ;Differance found
                                                                                                             0EEC 1A
0EED BE
                                                                                                                                               LD
0E7E 09
                                  RET
                                                                                                             0EEE 2003
0EF0 23
                       *************
                       RECONS PUSH HL
RES 7,A ;Reset MSB of token
                                                                                                                                               INC
0E7F E5
0E80 CBBF
                                                                                                                                                       LOOP
HL :No match, so restore place
DE,FINSTR :in BASSTR and continue
                                                                                                             0EF1 18EE
0EF3 E1
                                                                                                                                               JR
POP
                                                                                                                                    NMATCH
0E82 47
0E83 04
                                  LD
                                          B,A
B :Create table counter
                                                                                                             0EF4 11F80C
0EF7 18D8
                                   INC
                                                                                                                                               LB.
0E84 2143E1
0E87 7E
                                          HL, BTABLE
A, (HL)
                                                                                                                                                       COMPRE
                                                                                                                                                JR
                       RLP1
                                                                                                             0EF9 E1
                                                                                                                                    FOUND
0E88 CB7F
0E8A 2003
                                  BIT
                                                                                                             0EFA 37
0EFB C9
0EFC E1
                                          7,A
NZ,FHIBIT
                                                                                                                                                SOF
0E8C 23
0E8D 18F8
                       RLP2
                                          HL
RLP1
                                                                                                                                    ENDING POP
                                                                                                             0EFD AF
                                                                                                                                               XOR
0E8F 05
0E90 78
                       FHIBIT DEC
                                          B ;Test if its the word wanted A,B
                                                                                                                                               RET
```

# **BACKNUMBERS**

#### NOVEMBER 1981

Adler's Alphatronic examined, Teletext explained, Speech synthesis board reviewed, Beginners' guide to BASIC.

#### DECEMBER 1981

DIY DOS for NASCOM, Is Viewdata taking IT's place in society, Digital 'scope simulator for the classroom, Making music with a Genie or TRS-80, The Sorcerer reviewed, Computers in schools.

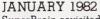

SuperBrain revisited, PC-1211 programming, FORTH language tutorial, Tandy and Sinclair printers reviewed.

#### FEBRUARY 1982

The Computer Programme investigated, Graphics for Apple, Sorcerer and Tandy, User programmable characters for ATOM.

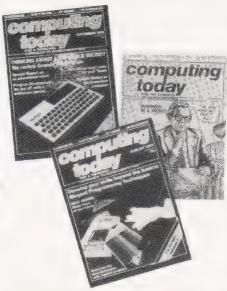

#### MARCH 1982

User report on the BBC Micro, DIY computerised security system, Terminology translated, Classroom computers reviewed.

#### APRIL 1982

The Valley program, TI-99/4A and Tandy Color Computer reviewed, Report on Centronics 737/739 printers, Basic hardware series.

#### MAY 1982

Reflections graphics series, Microsoft SoftCard reviewed, Personal computers against mainframes, After the Computer Programme.

#### JUNE 1982

Two-pass assembler program, Osborne 1 reviewed, Program protection ideas, FORTH simulator in BASIC.

#### JULY 1982

Advanced BBC programming, Sharp PC-1500 reviewed, Tandy's BASIC displayed, NASCOM toolkit utility package.

#### AUGUST 1982

Elegant programming techniques, Sinclair's Spectrum analysed, Data storage techniques, 3-D Apple graphics.

#### SEPTEMBER 1982

Grundy NewBrain reviewed, Special Report on Midwich Microcontroller, Program development explained, Ultra cheap lower case for Tandys, Multiple choice test program.

#### NOVEMBER 1982

Making music on a NASCOM, Communication between Commodores, A review of the Dragon 32, Tandy array dumping, Commodore's 64 system reviewed, Testing software to destruction.

If you've lost, lent or had stolen one of those precious back copies of Computing Today then now is your chance to fill the gap in your collection. The list of issues given here represents the few remaining copies that we have available to help complete your library of all that's good in features, programs and reviews.

If you want one of these issues, it's going to cost you £1.25 (including postage and packing)

but we think that's a small price to pay for the satisfaction you'll get. Ordering could hardly be made simpler — just fill in the form, cut it out (or send a photocopy) together with your money to:

COMPUTING TODAY Backnumbers, 513 London Road, Thornton Heath, Surrey CR4 6AR. If you wait until next month to do it, the chances are that we'll have run out of the very issue you wanted!

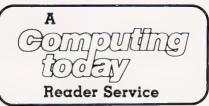

| BACKNUMBERS                                     |                                                                                                    |  |  |  |
|-------------------------------------------------|----------------------------------------------------------------------------------------------------|--|--|--|
| Please send me the following Backnumbers  ISSUE | I enclose a cheque/PO for £(Payable to ASP Ltd) I wish to pay by credit card                                         |  |  |  |
|                                                 | Access   Barclaycard                                                                                                 |  |  |  |
| At £1.25 each. I enclose £                      | Bis it with Access                                                                                                   |  |  |  |
| NAME ADDRESS                                    | Insert Card No.                                                                                                    |  |  |  |
| POSTCODE                                        | If you wish to pay by Access or Barclaycard, just fill in your card number and sign the form, do not send your card. |  |  |  |
| Signature                                       | Please allow 21 days for delivery.  CT Feb '83                                                                       |  |  |  |

# THE CHEAPEST KNOWN RAMPACKS IN THE WORLD

16K Rampack £19.75 64K Rampack £44.75

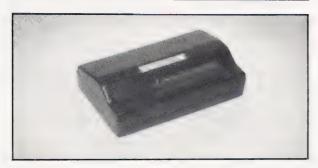

Fully compatible with ZX81 and all accessories — simply plug straight into user port at reat of computer

Fully cased, tested and guaranteed
 Gold plated
 edge connector coated for extra long life
 Secure no wobble design
 Same sleek case for both versions.

#### PRICE INCLUDES VAT + P&P

Delivery normally 14 days. Send cheque/PO payable to:

#### CHEETAH MARKETING LTD,

4 Old Park Road, Enfield, Middlesex.

A+F SOFTWARE A+F 48 K SPECTRUM £7.00

# **FROGGER**

BBC Model B. £8.00 VAT and postage included

VISIT OUR SHOWROOM FOR A DEMONSTRATION OR MAIL ORDER

061-223 6206 TELEX: 667461 (Attn. A + F)

830 HYDE ROAD GORTON MANCHESTER M18 7JD

LAIR SIRIUS SPECTRUM BBC DRAGON ATOM .

# PRINT OUT

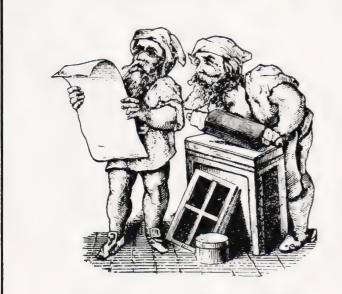

"Life would be so much easier with an Amber 2400 Matrix Printer...."

#### AMBER 2400 MATRIX PRINTER

LOW RUNNING COST USING PLAIN PAPER USED WITH MANY COMPUTERS INCLUDING BBC,UK101,ATOM DRAGON,NEWBRAIN,ATARI, TRS-80,VIC-20 AND MZ-80K

£ 78

+VAT & £2.95 P&P Or for details send a large SAE to:

#### AMBER CONTROLS LIMITED

Central Way
Walworth Industrial Est.
Andover
Hampshire SP10 5AL

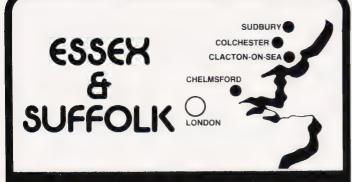

#### CALL IN AND BROWSE AT YOUR LOCAL STORE and SEE:

| ACORN from £140 APPLE from £669 ATARI from £89 BBC from £260 DRAGON from £173 NEC from £599 TANDY from £78 T199/A from £179 VIC 20 from £147.99 VIDEO GENIE from £173.50 | Printers from         £129 95           Disk Drives from         £199           Cassette Recorders from         £17.40           Monitors from         £69.50           Cassettes from         £49p           Disks from         £1.99           Software from         £99p           Avalon Hill War Games on cassette         £9.52           Accessories and Books         £9.52 |
|----------------------------------------------------------------------------------------------------|----------------------------------------------------------------------------------------------------|
| WE ARE AN AUTHORISED SERVICE O                                                                                                    | CENTRE FOR ALL THE ABOVE COMPL · ·                                                                                                    |

FMPRISE PROVIDES FULL SUPPORT SO THAT YOU GET 100% ENJOYMENT FROM YOU'S COMPUTER

All our products can be hired on a try-before-you-buy basis and membership of our computer club is free if you buy your computer from EMPRISE (Normal price  $\mathfrak{L}26$ )

All prices are subject to VAT and refer to current stock

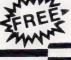

EMPRISE 58 EAST STREET COLCHESTER ESSEX CO1 2TQ TEL (0206) 865926

CALL US 865926

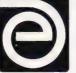

#### BBG FORTH

rqFORTH" runs on BBC A or B and costs only £15, including its 70 page manual. It:

- \* needs no added hardware;
- runs up to 10 times faster than BBC BASIC;
- includes full screen editor
- tailored for the BBCpu; is FORTH-79 STANDARD and
- has fig-FORTH facilities; provides 260 FORTH words;
- is infinitely extensible; allows full use of the MOS
- via its CALL & \*MOS words; provides recursion éasily; comes with a full 70 page
- technical manual; is available NOW.

ice of £15 includes P&P/VAT

Extension Basic . £15/£30 ROM

Adds 30 new keywords to BASIC

Compression Assembler ... £12 Smaller source + higher speed

Q-DOS for G805 .. £25/£40 ROM

Asteroids ..... m/c,g £7.90 Bomber ..... m/c,g £4.90 Fantasy ..... basic £5.90 Galaxy Invaders . m/c,g £5.90 ife ..... m/c,g £5.90 Missile Defence . m/c,g £7.90 Nightmare PORK .. basic £4.90 Space Invasion .. m/c,g £6.90 Super Gulp ..... eb,g £4.90 5-games Cassette . misc £5.90

P&P/VAT included. Most are OK with Nascom 1s (Nas-Sys/C.B)

# C

Colossal Adventure: The classic mainframe game "Adventure" with all the original treasures & creatures & 70 extra rooms

Adventure Quest: Through forest, desert, mountains, caves, water, fire, moorland and swamp on an epic quest vs Tyranny.

Dungeon Adventure: NEW! The dungeons of the Demon Lord have survived His fall. Can you get to their treasures first?

Every Level 9 adventure is packed with puzzles and has over 200 individually described locations - a game can easily take weeks to complete! Only data and code compression allow so much to be provided.

Each adventure needs 32K and costs £9.90, including P&P/VAT.

Send order or SAE for catalogue, describing your computer, to

#### LEVEL 9 COMPUTING

Dept C, 229 Hughenden Road, High Wycombe, Bucks. HP13 5PG

#### **MICHAEL ORWIN'S ZX81 CASSETTES**

The best software (by various authors) at low prices

#### **QUOTES**

"Michael Orwin's £5 Cassette Two is very good value. It contains 10 stolid well designed games which work, offer plenty of variety and choice, and are fun.

Your Computer, May '82

"Michael Orwin has built a reputation for value-for-money software and his cassette 4 offers quantity as well as quality."
Sinclair User, October '82

"If each game was on a separate tape and selling for £5 each I would still recommend them. But all on one for £5....! This sort of value for money just has not been seen before on any personal computer.

"Without sounding pushy I would like to conclude this review by saying — if you have a ZX81 and like games, then you should buy Michael Orwin's cassette 4.

2 extracts from ZX Computing, Oct/Nov '82

#### CASSETTE 1

(eleven 1k programs)

machine code:

React, Invaders, Phantom aliens, Maze of death, Planet lander, Bouncing letters, Bug splat. Basic:

IChing, Mastermind, Robots, Basic Hangman. PLUS Large screen versions of Invaders and Maze of Death, ready for when you get 16k. Cassette 1 costs £3.80

#### CASSETTE 2

Ten games in Basic for 16k ZX81

Cassette Two contains Reversi, Awari, Laser Bases, Word Mastermind, Rectangles, Crash, Roulette, Pontoon, Penny Shoot and Gun Command

Cassette 2 costs £5.

#### CASSETTE 3

8 programs for 16k ZX81

#### STARSHIP TROJAN

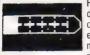

Repair your Starship before disaster strikes. Hazards include asphyxiation, radiation, escaped biological specimens and plunging into a Supernova

STARTREK This version of the well known space adventure game features variable Klingon mobiland graphic photo torpedo tracking.

#### PRINCESS OF KRAAL

An adventure game.

BATTLE Strategy game for 1 to 4 players. KALABRIASZ World's silliest card game, full of pointless complicated rules.

CUBE Rubik Cube simulator, with lots of functions including 'Backstep'

SECRET MESSAGES This message coding program is very txlp qexi jf.

MARTIAN CRICKET A simple but addictive game (totally unlike Earth cricket) in machine code. The speed is variable, and its top speed is very fast

Cassette 3 costs £5.

#### CASSETTE 4

8 games for 16k

ZX-SCRAMBLE (machine code)

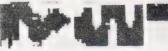

Bomb and shoot your way through the fortified caves.

#### **GUNFIGHT** (machine code)

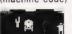

INVADERS (machine code)

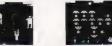

FUNGALOIDS (machine code)

GALAXY INVADERS (machine code) Fleets of swooping and diving alien craft.

**SNAKEBITE** (machine code)

Eat the snake before it eats you. Variable speed (very fast at top speed)

LIFE (machine code)

A ZX81 version of the well known game.

#### 3D TIC-TAC-TOE (Basic)

Played on a  $4 \times 4 \times 4$  board, this is a game for the brain. It is very hard to beat the computer at it. 7 of the 8 games are in machine code, because this is much faster than Basic. (Some of these games were previously available from J. Steadman).

Cassette 4 costs £5

SPECTRUM SOFTWARE WANTED

Recorded on quality cassettes, sent by first class post, from:

Michael Orwin, 26 Brownlow Rd., Willesden, London NW10 9QL (mail order only please)

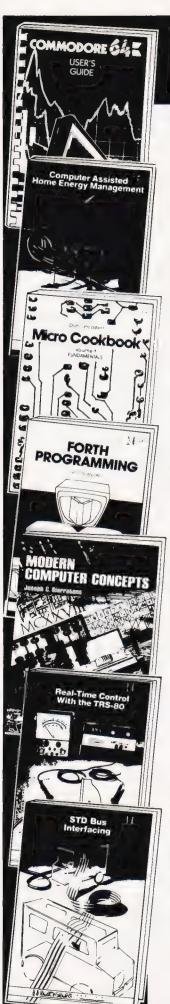

# new Sams books

#### Commodore 64 User's Guide

Published by Commodore Business Machines and Howard W. Sams, this illustrated manual gives thorough, step-by-step instructions on how to use this advanced personal computer, even if you are a complete newcomer to computing. Beginning BASIC programming, advanced BASIC, advanced colour and graphics, creating sound, and data handling are among the topics covered.

£10.35 175 pages 672-22010-5

# Computer Assisted Home Energy Management

Paul E. Field

This practical guide to measuring energy consumption in the home includes hardware details for a buffered microcomputer interface, an interrupt driven time-of-day clock, a heat loss calculator and a thermometer port for measuring eight separate temperatures.

£12.75 182 pages 672-21817-8

# Don Lancaster's Micro Cookbook Volume I—Fundamentals

Explanations of number systems, hardware and software, practical information on mainstream codes and standards, electronic memory, and microcomputer applications are among the many subjects explained in this illustrated cookbook.

£12.75 382 pages 672-21828-3

# FORTH Programming In FORTH-79 and fig-FORTH

Leo J. Scanlon

Starting with fundamental concepts, this book introduces more complex subjects step-by-step so that you can use both of the popular FORTH dialects—FORTH-79 and fig-FORTH—to write software. The book includes over 50 programs.

£13.55 246 pages 672-22007-5

#### **Modern Computer Concepts**

Joseph C. Giarratano

Illustrated with photographs, line-drawings and tables, this book explains hardware systems and the most important features of modern computer technology. Topics covered include memory devices, CPUs, magnetic memories, data communications, computer networks and architecture, and videotex, etc.

£18.35 300 pages 672-21815-1

#### Real-Time Control with the TRS-80

Russell Genet

Using the TRS-80 Model I for examples, this practical illustrated handbook shows you how to develop a real-time datalogging or control system that is reliable, fast and sophisticated. Russell Genet explains remote keypad and video monitors, counters as timers, delay devices, stepper motors, and many techniques to ensure efficient error-free operation.

£11.95 166 pages 672-21831-3

#### STD Bus Interfacing

Christopher Titus, Jonathan Titus and David Larsen

Full information and circuit diagrams are given to let you use the STD system for controlling instruments or processes and for acquiring data from electrical devices. The book contains assembly language software for Z-80, 8080/8085 and 6800 based microcomputers.

£11.15 286 pages 672-21888-7

# 8080A Microcomputer Interfacing and Programming Second Edition

Peter Rony

With a detailed discussion of the entire 8080 instruction set, this revision of the 8080 Bugbook explains device select pulse generation, clock cycles and timing loops, internal operations of the 8080 chip, microcomputer input and output, and interrupt servicing.

£14.35 506 pages 672-21933-6

Prices are correct at the time of going to press but may be subject to change.

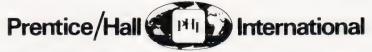

66 Wood Lane End, Hemel Hempstead, Hertfordshire HP2 4RG, England. Exclusive distributors of Howard W. Sams books in the UK and Europe.

#### Available from leading bookshops, computer stores and these Sams Books stockists:

Aughton Microsystems 8 Princes Street Southport, Merseyside

Business and Electronic Machines 7 Castle Street, Edinburgh

Byteshop Computerland Ltd. P O Box 2 St Neots, Huntingdon

Cambridge Computer Store
1 Emmanuel Street, Cambridge

Thorste House
Laisterdyke, Bradford

Datron Micro Centre
Duckworth Square

Datron Micro Centre 189-191 Glossop Road Furness Computer Services Ltd. 87 Dalton Lane Barrow-in-Furness

Micro-C 5-11 Martineau Way Union Street, Birmingham

Micro-C Unit 2, Channons Hill Industrial Estate Fishponds, Bristol

Micro-C 57-59 Albion Way Leeds

Micro-C 127 Charles Street Leicester

Micro-C 23 Hampstead Road London NW1 3JA Micro-C Units 91-93 Arndale Centre Luton

Micro-C 19 Brown Street Manchester

Micro-C 31-35 Blagdon Road New Malden Surrey Micro-C

2 Wheeler Gate Nottingham **Micro-C** 10-11 Bargate

Southampton
Micro-Print

59 Church Street Stoke-on-Trent

Mid-Shires Computer Centre 68 Nantwich Road Silicon Centre Pictaural Electronics Ltd 21 Comely Bank Road Edinburgh 4

Tomorrow's World Grafton Arcade Grafton Street Dublin 2 and Unit 68 ILAC Centre Henry Street, Dublin 1

**Tryfan Computers** 62 High Street Bangor, Gwynedd

Tryfan Computers 57 Madoc Street Llandudno

Watford Technical Books 105 St Albans Road Watford **Henry Budgett** 

# PEEK AND POKE **EXPLAINED**

This month our feature on the application of PEEK and POKE turns its attention to loading machine code programs from BASIC.

ast month I endeavoured to show you how to use the PEEK and POKE commands to manipulate the contents of the screen memory in order to create the illusion of moving graphics. At the beginning of the article I mentioned that there were other uses for these two commands, specifically loading machine code programs into the computer and the control of I/O devices.

This month I'm going to look at the first of these two areas and show that it is really guite simple to load a machine code program into your computer, even if you don't understand what it does or how it does it!

#### GETTING HEXED

Our first problem is that all the machine code programs look so complicated, they seem to come in a wide variety of formats and types so how do you go about deciding whether the program can actually be used in the first place.

Machine code programs are generally published in one of two forms; a Hex dump or an assembly listing. In the first instance, see Fig. 1, all the information we need is presented in the simplest possible form — all we need to know is whether we can actually use it. The second type of listing contains far more information than we actually need, all we require are the addresses and the Hex codes, usually the two left-hand columns as shown in Fig. 2.

So, we can see what we want to get into the computer but how do we go about getting it in? Machine code programs occupy memory in just the same way as BASIC programs and it should be fairly obvious that we cannot have the two programs occupying the same memory space! If the machine code program is described as being 're-locatable' it means that we should be able to load it into any part of the computer's free memory and run it without any trouble.

If, however, this is not the case we must first establish where the program is intended to sit in memory. In general you will find that systems that are equipped with a monitor program, the system program that allows you to directly modify areas of memory and load machine code programs, will have their programs written to occupy the same area of memory as BASIC simply because the facility exists to load machine code without using BASIC.

Many systems allow you to specify the size of memory available to BASIC; TRS-80s and the Tangerine systems are examples of this approach. The reason that this facility is provided is to enable you to create an area of memory that BASIC cannot get at, just what you need for a machine code program. Programs of this type will often include mentions in the text telling you what value to input to the MEMORY SIZE query.

```
Α9
                 DA 85 DA A9 78
      85
         DC
             A9
                0E
                    8D
                       4C E8
0342
       93 20
             D2
                 FF
                    A9
                       80
                           85 DD
034A
         00
             BD
                    03
                       20
                           D2 FF
                       A6 DA A5
                 D0 F5
0362
      DB 20 9F DC A2 01 A0 00
```

Fig. 1. A typical Hex dump of a machine code program. All the necessary information is given in its most basic form.

```
0C50 FE 1F START CP A, 1FH
0C52 C2 3B 01 JP NZ,CRT
0C55 F5 C5 D5 E5 PUSH AF,
                              JP NZ, CRT ***
                              PUSH AF, BC, DE, HL
0C59 2A 18 0C
                              LD HL, CURPOS
0C5C 36 20
0C5E 11 CA 0A
                              LD (HL).
                              LD DE, OACAH
LD HL, OBOAH
LD BC, OBOOH
0C60 21 0A 0B
0C63 01 B0 00
0C66 C3 9E 01
                              JP 19EH -
```

Fig. 2. An assembly listing contains a great deal of extra information, we're only after the addresses and the opcodes.

The final check to make is to establish the starting address of the machine code program and to see if this is the same as the address that BASIC programs start at. If it is, and the program is not relocatable you have a problem!

Having established that the program resides in an area of memory that won't be affected by BASIC or that it can be made to do so you have to begin the laborious chore of converting all those Hex codes into decimal. To make this easier — well, a little bit easier you might like to use the program given in Listing 1. This is a base converter and, as shown, will convert numbers of any base to any other base. As all you want it to do is to take a continuous stream of Hex and turn it into decimal I suggest that you alter it a little, simply to save keying time. The original program was written by Bill Lounds and appeared in the April '81 issue of Computing Today.

> PRINT "THIS PROGRAM WILL CHANGE FROM ANY BASE"
> PRINT "<=16 TO ANY OTHER BASE

30

```
INPUT "WHAT IS THE OLD BASE"; X$
        E = \emptyset
       IF X$="" THEN 30
GOSUB 390
 6Ø
7Ø
  80
        B=N
IF N<2 OR N>16 THEN 30
  90
        INPUT "WHAT IS THE NUMBER"; X$
IF X$="" THEN 100
110
        GOSUB 430
        IF E=1 THEN PRINT "ERROR":E=0:
GOTO 100
        N1 = N
        PRINT X$;" IN BASE 10 IS ";N1 IF N1<1000000 THEN 190 PRINT "THE NUMBER IN BASE 10 IS >=1000000, THIS"
150
160
170
        PRINT "MEANS THAT ERRORS MAY OCCUR"
        THEN THEN 190

INPUT "WHAT IS THE NEW BASE"; X$

IF X$="" THEN 190

GOSUB 390
190
200
210
        B1=N:IF N<2 OR N>16 THEN 190
230
        BS="
240
        V=INT(N1/B1)
        R=N1-V*B1
IF R>9 THEN 300
250
260
270
        B$=B$+CHR$ (R+48)
280
        N1=V:IF V=Ø THEN 310
        N1=V:IF V=0 THEN 310
GOTO 240
R=R+55:B$=B$+CHR$(R):N1=V:
IF V<>0 THEN 240
PRINT "THE NUMBER IN BASE ";B1;
"IS ";
300
```

PRINT MID\$(B\$,J,1);:NEXT 330

INPUT "ANY MORE NUMBERS (YES OR

NO)";X\$
IF X\$="YES" THEN 30
IF X\$="NO" THEN STOP 370 GOTO 350 380

FOR J=1 TO LEN(X\$): 400 D=ASC (MID\$ (X\$,J,1)) 410 N=N\*10+D-48:NEXT

420 RETURN

430  $N = \emptyset$ FOR J=1 TO LEN(X\$): 440

D=ASC (MID\$ (X\$,J,1))
IF D>47 AND D<58 THEN D=D-48: GOTO 480

IF D>64 AND D<71 THEN D=D-55: GOTO 480 460 E=1:RETURN IF D>=8 THEN E=1:RETURN 470

480 N=N\*B+D 500 NEXT

RETURN Listing 1. The base changer program.

#### INTO BASIC

As we learned last month we can use the POKE command to alter the contents of any given memory location and that's exactly what we want to do here. First we must establish the starting address of the program and the number of bytes that we have to load in. Now all we have to do is to set up a loop where we increment the address over the range from the starting point to the finishing point and POKE the information into each location in turn.

In order to illustrate this I have taken two programs which produce roughly the same result — they reverse the screen — which were written for two different systems. Listing 2 is a 6502 machine code program and is written to run on the PET while Listing 3 is a Z80 code program that will do exactly the same thing on a TRS-80. Don't forget, you must make sure that you are using the right machine code, it's going to be no good loading a Z80 program into a 6502-based system!

In order to save you the trouble I have already converted both these programs into their BASIC format and these are given as Listings 4 and 5 respectively. Note that the instructions for running are given in the programs, you cannot RUN a machine code program as you can a BASIC program. If these two programs seem slightly familiar that's because the Tandy one appeared in July '80 in the Hex Routines article and the PET version was part of Trevor Lusty's Interactive Graphics series which ran from November '80 to January '81 . . . waste not, want not I say!

The PET program is loaded into a rather special area of memory called the Second Cassette Buffer, this is often used to hold small machine code programs as it is seldom used. The Tandy program is POKEd away to the top of the user memory area and the BASIC is prevented from overwriting it by answering the MEM SIZE guery with 32512 assuming that you have a 16K machine).

#### **GETTING IT RUNNING**

OK, so it's no great deal to get the program into the machine — but how do you get it to run? Well, in BASIC there are generally two commands that will achieve this; SYS and USR. The former generally appears in the form:

SYS (1234)

where 1234 is the starting address of the machine code program. In order that the program will return to BASIC when it has finished you should remember to put a RET instruction at the end otherwise it will plough relentlessly on through the rest of the machine's memory haphazardly executing all sorts of rubbish.

The Tandy BASIC loader program uses the USR function rather than the SYS call and this requires that the system be told where the machine code program is located. In this case we store the address in a pair of locations, see line 50, and then when we use the USR function, see line 60, the computer knows where to go.

The PET program is simply executed by a SYS(826) call where 826 is the decimal address of the Second Cassette Buffer. If your program is too big to fit into the Cassette Buffer you will either have to resort to using the monitor program (TIM) to put it in or you'll have to tell BASIC that it has less memory than it expects by altering the pointers in Zero page — something that is more than a little outside the scope of this feature!

#### USING THE SYSTEM

Storing machine code programs in unused areas of memory with the POKE command is, as I hope you have seen, guite easy to do. However, this is by no means the only other use to which the command can be put. If you know the addresses of any of the monitor routines, and they are often given in either the manual or one of many books that accompany popular systems, you can make use of these by POKEing their addresses into the correct locations in memory and then calling the routine with either a SYS or USR function

Many systems also contain a number of options that are software selectable, lower case letters on the PET for example. To access these you simply type the following as either a direct command or part of a program:

POKE 59468,12 (OR 14)

Changing the contents of this memory location swaps the character generator between upper and lower case letters, there are many other examples. Often, if your computer is equipped with communications ports such as an RS232 serial interface, you will find that the baud rates are said to be software selectable. The contents of a particular memory location will determine the speed

of transmission and they can be altered by a simple POKE command.

#### IN CONCLUSION

If you have seen a machine code program that you thought you would never be able to use because you couldn't work out how to get it into your computer then this month's piece should have at least helped. You cannot always use the BASIC loader system, especially in cases where the computer doesn't allow you to establish protected areas of memory, but in general it can be made to work through a little application.

| Ø33A | A2 | 80 | LDX #\$80              |
|------|----|----|------------------------|
| Ø33C | 86 | 02 | STX SCREEN+1           |
| Ø33E | A9 | 00 | LDA #\$ØØ              |
| 0340 | 85 | 01 | STA SCREEN             |
| 0342 | CA |    | LOOPA: DEX             |
| 0343 | AØ | 00 | LDY #ØØ                |
| 0345 | Bl | Øl | LOOPB: LDA (SCREEN), Y |
| 0347 | 49 | 80 | EOR #\$80              |
| 0349 | 91 | Ø1 | STA (SCREEN),Y         |
| Ø34B | C8 |    | INY                    |
| Ø34C | DØ | F7 | BNE LOOPB              |
| Ø34E | E6 | 02 | INC Ø2                 |
| 0350 | EØ | 7C | CPX #\$7C              |
| 0352 | DØ | EΕ | BNE LOOPA              |
| Ø354 | 60 |    | RTS                    |

#### Listing 2. A 6502 machine code program to reverse the screen on a PET. It will be loaded into the unused Cassette Buffer.

```
7F00 21 00 3C LD HL,3C00
7F03 36 BF LD (HL),FF
7F05 11 01 3C LD DE,3C01
7F08 01 FF 03 LD BC,3FF
7F0B ED B0 LDIR
```

# Listing 3. The screen reversal program for a TRS-80, the addresses indicate that it will be loaded into memory above BASIC.

```
100 FOR I=826 TO 852

110 READ J

120 POKE I,J

130 NEXT I

140 SYS(826)

150 DATA 162,128,134,2,169,0,133,1,

202,160,0,177,1,73,128

160 DATA 145,1,200,208,247,230,2,

224,124,208,238,96
```

# Listing 4. The BASIC program that will load the machine code of Listing 2 into the Second Cassette Buffer

```
THE STATE OF THE SUBROUTINE

REM ** DON'T FORGET TO ANSWER MEM SIZE WITH 32512

10 DATA 33,0,60,54,255,17,1,60,1,255,3,237,176,201

15 REM ** THE DECIMAL EQUIVALENTS OF THE OPCODES IN LISTING 4

20 FOR X=32512 TO 32525

25 REM ** START AND FINISH ADDRESSES IN PROTECTED MEMORY

30 READ A:POKE X,A

35 REM ** GET A BYTE AND LOAD IT

40 NEXT

50 POKE 16526,0:POKE 16527,127

55 REM ** DEFINE THE ENTRY POINT FOR THE SUBROUTINE

60 X1=USR(0)

65 REM ** CALL THE SUBROUTINE
```

Listing 5. The BASIC program to load the machine code of Listing 3 into high memory on the TRS-80. Follow the instructions concerning the MEM SIZE query before you load it!

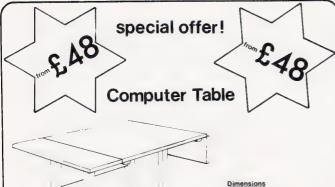

height..... 680 mm

table size .. 700 mm x 600 mm

wing size .. 600mm x 250mm

Rigid steel frame enamelled black. Twin wheel castors for easy movement. Wood grain finish melamine surfaces. Optional hinged wings for extra work area.

ref. LCT £48 each inc. VAT. HINGED WING (can be fitted either side) ref. HW £12 each inc. VAT. £8.50 carriage (UK)

Supplied in flat pack form with easy to follow instructions.

Crowther-Cosine 6, Middleton Road, Whittington, Lichfield, STAFFS. WS14 9NB. Tel: 0543 432376

Please allow 14 days for delivery

#### SOFTWARE FOR BBC, TRS-80 AND GENIE from DAVANSOFT

#### Win the Pools?

With the latest version of DS Peckett's well-known Pools Prediction program. Now available for BBC Micro (needs 32K memory) as well as the TRS-80 (LII) and Video Genie.

Program and instructions ......£4.95 Database tape (optional, but holds data on Program and DB together..... £17.50

#### Baby PILOT

Easy-to-use, friendly and very fast version of this important teaching language. Normal PILOT commands PLUS arithmetic, graphics, loops and

baby PILOT (TRS-80 and VG only) ...... £9.95

#### TRS-80/VG Shift-Lock

Avoid the irritation of holding-down the shift key to enter lower-case. Adds 2 new commands to Level II BASIC to make the keyboard work like a typewriter, or switch back to normal.

Shift-Lock (must have I'case h'ware)......£3.95

#### **BBC** Disassembler

Now — A full 6502 disassembler, with automatic labelling, and with the ability to avoid data areas. Optional dumps to printer and/or tape for later study. modification and LOADing.

BBC Disassembler.....£5.95

#### **BBC Character Builder**

Makes it easy to re-define characters for the Beeb's VDU 23, command. Create characters on the screen and save them directly as lines of program essential to the keen BBC programmer.

Character builder.....£4.95

#### **BBC Tape-Copy**

Worried that you cannot make safety copies of valuable BBC machine-code tapes? This program will back-up any standard format machine-code tape. complete with start address, etc.

Tape-Copy (32K only) ...... £7.50

All these prices are fully inclusive and are for cassette-based programs only.

#### DAVANSOFT, 1 Delapoer Drive, Haverfordwest, Dyfed SA61 1HX

We are always looking for high-quality programs for TRS-80, VG and BBC computers, and will pay up to 30% royalties for suitable material. Please contact us with your proposals or for details of our requirements.

#### BAUST COMPUTING CONSULTANTS

31 Peak Lane • Fareham • Hants • PO14 1RX Tel: Fareham (0329) 281480

#### PROGRAMS FOR TRS-80

(Please state model (I or III) and memory size. Level 2 only)

MONOPOLIST: Let an extra player, timorous or daring, join in playing the famous family game MONOPOLY Note that the MONOPOLY game is not included with the program. Instructions include, cassette £7.95 sed/dd mini-disk £10.95 inclusive of packing, post & VAT WHAT NEXT/MOTHS/NEW WORLD: Three games to excite, tantalise or amuse you and your

WHAT NEXT: Helps you predict your opponent's next move. Think about the opportunities that

presents
MOTHS: Will a flitting moth eat your blanket threadbare before it builds up its home?
NEW WORLD: Populates a hemisphere with new continents and islands. Each new world is

Three-in-one price. Instructions included: cassette £3.95, sssd £6.95, ssdd £7.45. Prices include packing, post & VAT

#### EDUCATION ARITHMETIC: Inext

ARITHMETIC: Inexhaustible supply of test problems: program adapts to your weak points. Set your own difficulty limit. Scores displayed every ten tests Instructions included: cassette £7.95 sssd min-disk £10.95 inclusive of packing, post & VAT

SPELL-IT: Let your children learn spelling at their own pace. Build-up your own question pages have what subjects you wish; add more whenever you like. Instructions included: cassette £7.95 sssd/dd min-disk £10.95 inclusive of packing, post & VAT

QUICK-CHANGE: Price list editor prices of single entries or whole lists changed by user chosen factors Minimum system required: 16K level II. please state memory size for diskette system. Instructions included: cassette £9.95 sssd/dd mini-disk £12.95 inclusive of packing, post, VAT extra

COMMISSION-82: Calculates commission pay for those in small businesses. No statutory deductions, Instructions included cassette £9.95 sssd/dd mini-disk £12.95 inclusive of packing,

BSQUOTE-81: Business quotations, improve them, extend with consistency yet have flexible adjustment factors. Comes with a 30 line library page with built-in tasks; create others as you need. Recall/re-use/list any pages. Run "WHAT-IF" analyses, optimise quotations, maximise profits. Requires 48K, twin disk systems. Program and operating instructions. Mini-diskette £79.95 plus VAT

NEWS-80: Purpose written NEWSAGENTS' retail accounting package. All practical features for 280 to 2800 accounts. BILLINGS, CHANGES, ROUNDS, HOLDS/STÖPS, BAD DEBTORS, etc. etc. Use in the office or at the counter. System requirements. 48K, twin sssd/dd diskettes and printer Model I or III. Program and operating instructions for version 2 (other versions available). Mini-diskette. \$599.00 plus VAT.

OPERATING SYSTEM MINDOS: Authorised subset of Apparat's NEWDOS+ This can be supplied if required to run above 40 track disk packages, model I only. Abridges instructions included: sssd mini-disk £11.50 price includes packing, post and VAT

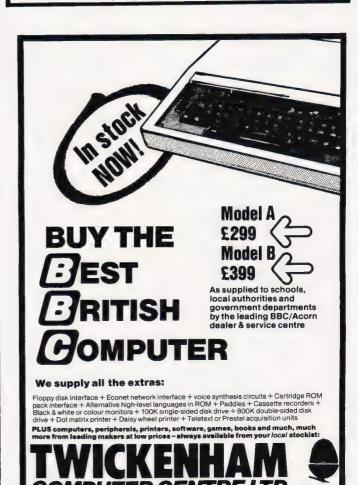

**COMPUTING TODAY BOOK SERVICE** 

"Learning to Use" a new series for

first time users.

"Learning to Use" is a new series of books which introduces newcomers to the most widely used micros in the marketplace.

The books assume absolutely no knowledge about computers and the reader is shown even the most fundamental operations such as "switching on" and "loading a program". The books lead the reader through simple programming and then on to graphics, with several programs which show how to achieve pictures and even animation!

The user-friendly approach is consistent throughout the text – not only are program listings clearly shown, but in many cases, a photograph is included to show what the program looks like when actually loaded and run!

All books in the series are £5.95 (incl. postage). **Gower** 

# Special offer to Computing Today readers!

Order any of the books above and you will receive a discount voucher – worth £1.00 – valid for any future purchase of Read-Out books – plus your own free copy of Microcomputer Read-Out! – see coupon.

READ-OUT

| Robin Bradbeer  ILEIARINING  TO USE TO            |            | OMPLITE | R                                               |
|---------------------------------------------------|------------|---------|-------------------------------------------------|
| Robin Bradbeer  G  IL IE A R N I N G  T O USE THE |            | LEU TO  | ON GEERE<br>IRINING DE LES<br>USE THE<br>OMPLED |
| COMPLITER                                         | MIC<br>OMP |         | at Coa Públication                              |
|                                                   | - Landing  |         | CT Feb '83                                      |

#### Order through SPECIALIST BOOKS

SPECIALIST BOOKS, COMPUTING TODAY,

Please debit my Barclaycard Access Signed

Number Date

Please send me ......copy/ies all at £5.95 each Learning to Use the PET Computer Learning to Use the VIC-20 Computer Learning to Use the BBC Microcomputer Learning to Use the ZX81 Computer Learning to Use the ZX Spectrum (Allow 14 days for delivery.)

Please send me my discount voucher for £1.00 to be use against any future purchase of Read-Out books. (valid for six months.)

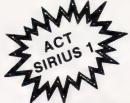

### TAKE THE RISK OUT OF BUYING use our

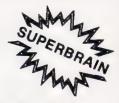

## ROCOMPUTER SALES RENT

A comprehensive rental/hire service, featuring the ACT Sirius 1, the SUPERBRAIN, OSBOURNE, APPLE & IBM range of microcomputers. PLUS a full range of PRINTERS & SOFTWARE.

 Short term rental available
 Rental fee refundable against purchase
 Very competitive costs • Plus our low cost 24 hour maintenance service • Phone 01-458 5845 or write to our central office for details.

#### **ACT SIRIUS 1**

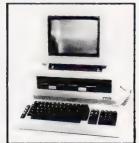

- THE COMPLETE BUSINESS MACHINE
- CALL FOR FRICES

#### **PRINTERS**

New EPSON Type III Series

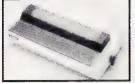

- Available for Apple BBC Tandy P NASCOM Sorcerer & other Micros
- MX80F T<sub>3</sub> = £340
- MX 100 = £475

#### **QUME 9 Series**

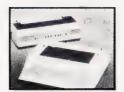

#### OTHER MODELS AVAILABLE

£175 Silentype 80-Col Graphics

£1300 Flowriter 1600 RP £795 ET121 KFR Olivetti Daisy

Wheel printer includes parallel £795 Anadex DP9001 RS232 & IEEE 488 £1050 QUME 35 KSR

£110 QUME Form Tractor TEC Starwriter 40/55

£460 Paper Tiger 455 £560 Paper Tiger 460 £725 Paper Tiger 560 £760 Anadex DP9500

£900 Annadex DP9501

£1200 Colour Prism 132 Printer £100 Microchase Stock

#### SUPERBRAIN II

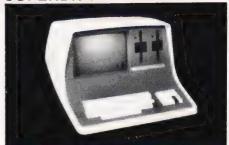

- WITH 65K, 320K or 750K
- DISC AVAILABILITY
- CALL FOR PRICES

#### CP/M SOFTWARE — Available for both ACT Sirius 1 & Superbrain

LANGUAGES PASCAL FORTRAN C S-COBOL COBOL FORTRAN MBASIC CBASIC 86

WORDSTAR MAGIC WAND SPELB NDER MA LMERGE DATASTAR

STANDARD

ACCOUNTANCY
NCOMPLETE RECORDS
NTEFR ACCOUNTS
SALES LEDGER
PURCHASE LEDGER
INVOICING
PAYROLL
STOCK CONTROL
DBMS
PB ACCOUNTANCY

#### APPLE II

#### SOFTWARE

MPM

£10 Disc Utility Pack

£25 Apple Post Program

£35 3 3 Disk Operating System

£100 Áppie Fortran

£100 DB Master Visicals Disk & Book Complete 3.3

£50 Microbase Mailing List

Control

£20 3D Supergraphics

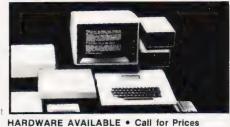

APPLE 48K VIDEO OUTPUT ONLY DISC DRIVE WITHOUT CONTROLLER DISC DRIVE WITH CONTROLLER

For all Mail Orders, Rental Orders, Price Details or Further Information — Contact our Central Office:

MICROCOMPUTER SPACEDROME

WESTHOLM, HAMPSTEAD, LONDON NW11 Tel: 01-458 5845

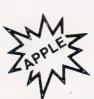

# PRINTOUT

#### Dear Sir

I was extremely interested to read the letter from Dawn Walker in the November issue about the need to store information about microcomputers from magazines.

The idea of there being a standard list of keywords which could be printed at the foot of articles is one that has been around for many years and has been adopted by some industries where many of the research journals use a standard thesaurus of terms.

The computer world has been noticeably lacking in anything of this sort, however. It is ironic that the industry which is a basic tool of organising everyone else's information is so remiss in organising its own! I can remember floating this idea (in the context of mainframes - micros didn't exist then) in about 1969 or so. Some journals do put keywords at the bottom of articles, eg the Journal of the ACM, but they leave the choice to the authors and the practice is by no means common.

As you rightly point out, there are such services such as my own Small Computer Program Index which do attempt to help the user in this way. It is good to see that there are more of this type of service and the one-off bibliography. The problem is that proliferation does mean a lack of standardisation, overlap and incompleteness.

We really do need a major publisher to cover the microcomputer field systematically with a good thesaurus - perhaps with specialist sub-editions available for particular machines.

Yours faithfully, Alan Pritchard Bushey

(\* If anyone has any ideas or suggestions on this subject please let us know. Also, if you are compiling an index or other bibliography for publication please ask us for archive material before you begin as we have a collection of magazines kept aside for this purpose. If you want more information on Alan Pritchard's

Small Computer Program Index you can contact him through

ALLM Books, 21 Beechcroft Road, Bushey, Herts WD2 2JU. Ed\*).

#### Dear Sir.

I am thinking about moving up from a Sharp PC-1211 to a PC-1500 and CE-150 printer following the article in July's issue but I would like to know how it compares to Tandy's TRS-80 PC-2 and printer.

The glossy marketing for the latter is impressive compared with little on the former. Will either have software or hardware expansion in the near future? What about an in-depth review on the PC-2 to match the one on the PC-1500?

Yours faithfully, M J Shelley Streatham Vale

(\* Not a lot of point really as the two machines are, to all intents, identical! Sharp have introduced an RS232 interface, there are additional RAM modules and guite a stack of software. However, why not go for the new PC-1251 which is an upgraded version of the PC-1211 and can be fitted into a cradle which incorporates a printer and microcassette à la Epson HX-20? Ed. \*)

#### Dear Sir.

Mike James, in his Elegant Programming article, is mistaken! To paraphrase him:

No matter what he may be led to believe, you cannot store an integer inside a computer - merely some arrangement of electric charges that represents it.

Yours faithfully, Colin Hogben Cambridge

(\* OK, but perhaps you could tell me what an electric charge is and whether the eletron density found in certain semiconductors will have any effects on the overall outcome of this argument! Accuracy, yes pedantry, never! Ed. \*)

#### Dear Sir,

I was most interested to read Mr Fruish's letter about the price of software and your reply. I am glad you printed his letter, despite his remarks, but it is probably even less likely that you'll print mine on this subject!

In your lengthy and interesting reply, it was interesting to note how little of it was actually about the person who writes the programs. It seems to me, that with both this and the music industry, the loudest complainers aren't the creators of the product, but the hangers on, ie the advertisers, packagers etc, who also take the largest cut of the proceeds.

What is needed are new methods to get the product, whether it be the latest pop single or computer game, from the creator to the consumer with the minimum of parasitic expense. I have been working on this myself, but unfortunately the computer chosen, although technically excellent, was never made in large enough quantities to determine whether the approach was successful or not.

However, if users will insist on huge, expensive advertisements, specially printed cassette labels and holders that cost more than the cassettes as well as glossy manuals etc, and patronise firms whose turnover is thereby so large that they have to charge VAT then they must expect to pay for it.

I see the way to reasonably priced software to be for the writer himself to own a small duplicator for the manual and print it himself and a tape duplicator to make the copies. If the media are willing to support such people with reasonable advertising charges then maybe we can get somewhere. The very generous VAT limits should enable such people to earn a very nice living without the need to register.

Magazines should co-operate by having specially reduced advertising charges for material that is advertised modestly, priced modestly and has been submitted to the magazine who would check that it does indeed offer good value for money.

Yours faithfully, John de Rivaz Truro

(\* Sadly we do not yet live in Utopia and as long as the manufacturers of systems promote their material in such a way as to appeal to the mass market, as they have to to keep the costs down by making vast numbers, the peripheral industries such as software houses will be forced to

follow suit. With The Valley we sought to produce a good software at as reasonable a cost as possible and the price we charge represents the fairest balance possible with an operation of this size. If we halved the cost it is doubtful that we would sell double the quantity as, to a large extent, cheap is taken as being synonymous with rubbish. What needs to be done is to educate the buyer to evaluate the program before he parts with his cash. If it does the job he wants and costs half as much as a mass advertised alternative then the buyer only has himself to blame if he buys the expensive one! Ed. \*)

#### Dear Sir.

Thank you very much for a magazine which still thinks that the VIC-20 is a computer still to be exploited. I bought mine some 12 months ago and everyone was publishing simple programs and tips, but within about six months most of these had dried up and I had to scour the shelves of magazine shops for info on getting even more from my machine.

Last month I upgraded with a Commodore 16K RAM pack and soon afterwards found your excellent article on larger screen formats - but to my dismay, found that to use this I had to revert to a meagre 3K machine. On trying the program I found the error reported in last month's issue, namely the missing item of DATA which prevented you saving the text to tape. For those who missed it there should be a change made to line 940 as follows:

940 DATA 169, 1, 162, 64, 160, 31, 32, 216, 255, 96, 234

With this sorted and working, I set to making it run on a 16K machine and found that it was possible with a few minor changes. These are as follows:

160 POKE VIC + 1,22:REM \*\* YPOS OF SCREEN

220 SC = 4096: CO = 37888

230 POKE 648, 16 240 MC = SC + 1024

280 Delete this line as the screen is now below the bottom of memory and BASIC will not interfere

840 POKE 648, 18: PRINT "(HOM)(17 CD)"

845 POKE 44, 16:SYS SV:POKE 44, 22: POKE 648, 16: RETURN 850 Change 30 to 18 and 28 to 16

880 Change 28 to 16 and 29 to 17 890 Change 30 to 18 and 31 to 19

930 Change 28 to 16 940 Change 31 to 19 This program should now be typed in and SAVEd.

Now, key in a new program as

#### 10 POKE 44.22

Do not RUN this. Type POKE 44,22 and Return. Now LOAD the program back from tape but do not RUN it yet. A LIST will reveal the program. Type POKE 44,18 and then Return. A LIST will now show the one line program you just keyed in. Do not RUN it yet. SAVE the combined file to tape and the whole program, when LOADed, will run on a 16K machine. Note that when you do RUN it the one line program is overwritten by the screen but it doesn't matter as it is only needed to start the program

As a large screen requires four pages of memory, 1024 bytes, the screen program could be moved from starting at 5632, page 22, to 23040, page 90, giving enough free RAM for 17 full screens on the machine in one loading.

I hope the information is of interest to you, and particularly to other VIC-20 users.

Yours faithfully, E H Cheers Stafford

#### Dear Sir,

I have been the owner of a Dragon 32 for three weeks now and I am surprised that you found the cassette system unreliable. I use a Prinz TR-15 cassette recorder (£15.90 from Dixons) and have had no problems whatsoever.

I have experimented with data files on cassette successfully Having previously used a Video Genie I think that the cassette system on the Dragon 32 is excellent!

Yours faithfully, Michael Beasley Stoke on Trent

(\* I think you might have misread my comments in the Dragon 32 review. Whilst I said that the cassette system seemed level sensitive, which it is to some degree, this does not mean that it will necessarily cause trouble with your own tapes. If there are going to be loading problems they will occur on trying to load other peoples' material which has been recorded at different levels. The main criticsm I levelled at the interface was that it was supplied without a cable, OK you can get

away with this on a machine that only holds 1K but not on a 32K system! However, I will agree totally that compared to something like the early Video Genies and even the Sinclair ZX81 the cassette system on the Dragon 32 is very reliable. Ed. \*)

#### Dear Sir.

I am writing to you because, inadvertently, we left out the address on our recent insert in Computing Today. It would, therefore, be very helpful if you could give a small editorial mention confirming that if anyone is interested in taking out a trial subscription to BOJ, which is a new newsletter covering new products from Japan which are available for sale and representation in the UK, then they should write to our London office at 3 Fleet Street, London EC4. It would be most helpful if you could do this, and I thank you in anticipation.

Yours faithfully, Nigel Wray Business Opportunities Japan

#### Dear Sir.

Please find enclosed a program called Headache, designed to increase the national sales of aspirin! Seriously, though, it shows a simple routine to liven up a game written in BASIC.

10 FOR i = 0 TO 7:BORDER i:BEEP 0.01,-10+i:PAPER i:CLS:BRIGHT INT RND\*2:NEXT i:GOTO 10

Yours faithfully, Howard L Graff London

#### Dear Sir,

In the tables supporting your program The Valley, your author mentions the TSR Games Series Monster Manuals. Could you please advise me of the publishers as local booksellers claim to have no record of these titles.

You may be interested to know that I have most of The Valley running in Pascal on an Apple III.

Yours faithfully, H P Hart Australia

\* Always happy to oblige a fellow Adventurer! The UK address is TSR Hobbies (UK) Ltd, The Mill, Rathmore Road, Cambridge Cambridgeshire CB1 4AD. Ed. \*)

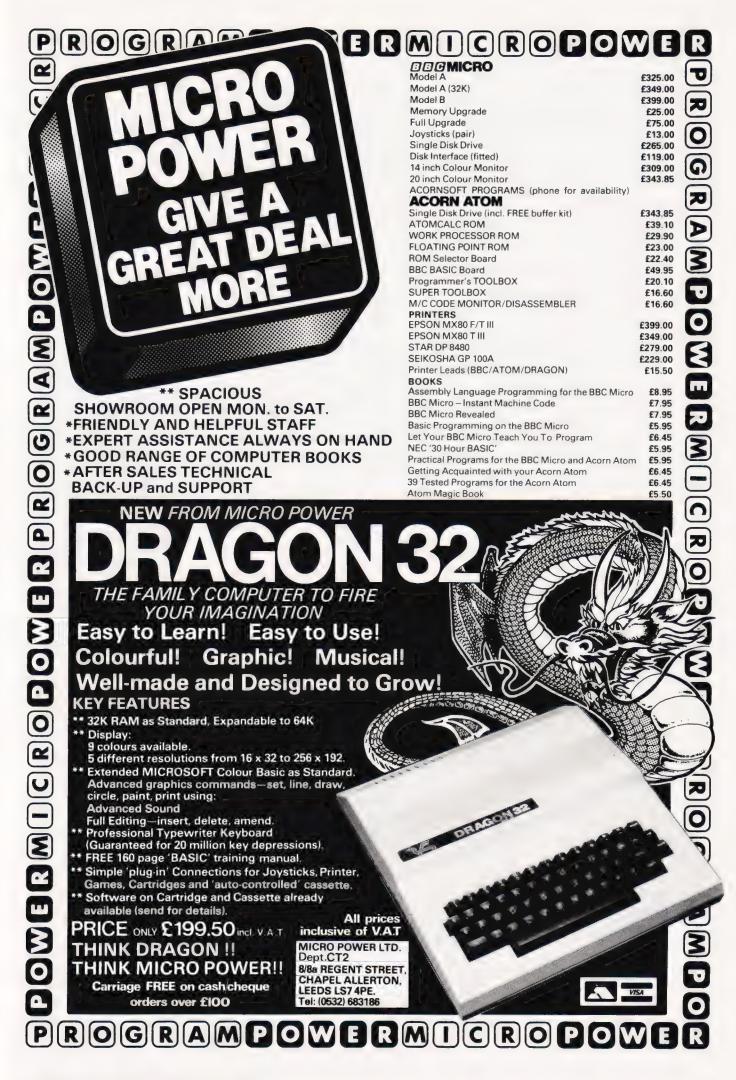

**Henry Budgett** 

# CT STANDARDS

Our regular page explaining the meaning of the various symbols we use to make programs portable.

It has been very encouraging to see the number of programs submitted using our standard codes for graphics and other non-printable characters. However, it has also become increasingly clear that some of our readers haven't heard of them and this page is intended to set them out once again.

All standards tend to be irksome to adhere to but the ones laid out here are fairly simple and tend to make software easier to maintain by the programmer and simpler to understand for others.

#### CONTROL THAT CURSOR

Our original standards have now grown with the times. Machines such as the Commodore VIC which have a dual Shift capability can now be incorporated, as can those systems which use Control key functions.

The recently introduced BBC system offers pre-programmed function keys which, we are glad to say, can also be handled by our original coding system. It's nice to see just how well adapted the original standards have become over the last two years! (Indeed, a whole series of books is using them as its *de-facto* standard.) The standards for the cursor controls are given in Fig. 1.

headaches. This is really specific to the PET where the character set can be displayed in reversed video. On machines which don't have this facility you should either find a character in the set which is the reversed image of the one you want and use that or simply ignore it and use anything else you fancy! Don't forget, you may have to look up and alter the values used elsewhere in the program.

#### THE GRAPHIC SOLUTION

It soon became obvious that the techniques applied to the confusing cursor controls could also be applied to the graphics symbols. The following standard is now in general use in programs published in *Computing Today*.

If a graphics character or characters are to be displayed in a listing (as opposed to POKE codes or CHR\$() codes) then they are indicated by the method shown in Fig.

Several people have asked what the relationship between the POKE value for a character and that of its shifted graphic might be. In general the shifted version of any character will be 64 greater than the value of that character. This applies to both PET and MZ-80K systems in all cases.

CLear Screen [CLS] CHOMI HOMe cursor Cursor Left [CL3 Cursor Right [CR] Cursor Up [CU] Cursor Down [CD] REVerse video on [REV] Turn it OFF [OFF] SPaCe [SPC] ConTroL key [CTL] Function key (BBC) [fn] Graphic left (VIC/MZ-80A) [6<] Graphic right (VIC/MZ-80A) [G>]

Fig. 1. Our extended set of cursor control standards includes four new functions.

To indicate more than one of the above, an optional number can be placed within the brackets, [4 CL], etc.

The use of square brackets has raised one or two queries. The reason for this choice is that *most* of the common microcomputer BASICs don't use them for specific functions. In fact, at least one machine provides an added bonus by returning a Syntax Error if they are found, a useful check in case you type them in by mistake.

The code [SPC] was added to the list of cursor control codes to get over the problem of indicating just how many spaces are contained in the gap in the printout. The other common variant of the code for spaces is used by the ZX people. Their choice was 'a' and this crops up in the various newsletters they publish.

The code [RVS] has caused a few

This can be taken further to include machines which use a pixel graphics set rather than pre-programmed PET-style characters and the series of codes for these is given in Fig. 3. As is nearly always the case there is one machine to which the standard shown in Fig. 3 does not apply — Tangerine's Microtan/Micron. This machine uses a four by two cell structure for its pixel graphics instead of the Prestel/Teletext three by two cell. The method for calculating the value to assign to 'P' is shown in Fig. 4, and is fortunately nice and simple.

#### MAKING REMARKS

Many people scorn the use of REMs within programs but, during the development at least, they are extremely useful. One of the documentation methods that we use is to keep our back-up copy of our programs on a 300 Baud CUTS tape with all the REMs in place: the working copy, be it on tape or disc, is REMless in order to save space.

It is also good programming 'manners' to give your REMs odd line numbers:

3999 REM \*\* CRASH PROOF INPUT 4000 INPUT "THE NUMBER OF ENTRIES" A

A remarkable number of submitted programs have jumps that go not to the relevant point in the program, but to the REM statement. This can cause severe problems when re-numbering after removing the REMs.

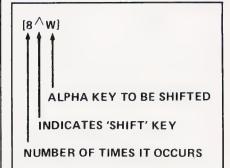

Fig. 2. The way we indicate block graphics on machines like the PET and Sharp. The VIC system of Shift Left and Shift Right is shown in Fig. 1.

| 1  | 2   |
|----|-----|
| 4  | 8   |
| 16 | 32  |
| 64 | 128 |

Fig. 4. To convert a Tangerine pixel code into its blocks, simply decode the number into its binary or Hex value and fill in the relevant squares.

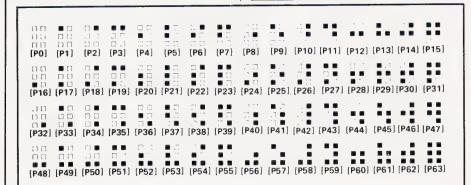

Fig. 3. The standard pixel codes; they will work on most computers which employ this technique as well as for Teletext and Prestel.

# SAVE £4.25 by receiving a FREE magazine binder when you subscribe to

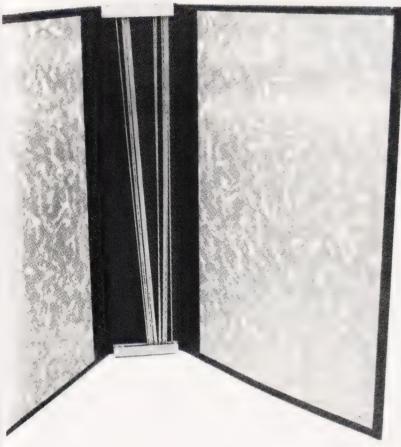

It's true, by subscribing to Computing Today you will not only receive your personal copy direct to your door for a whole year but also have a superb A S P magazine binder in which to keep your copies AND IT'S FREE! All you have to do to receive your FREE binder is book a new subscription or renew an existing subscription or to Computing Today before 30th April 1983. What could be simpler? Normally priced at £4.25, these attractive binders will hold approximately 12 issues of Computing Today. Not for you any longer the chore of having to track down dogeared copies of your favourite magazine, instead you will merely go to your bookshelf and they will be waiting for you in pristine condition. Don't miss out on this outstanding offer — subscribe today and receive your FREE binder within 14 days of

Cut out and SEND TO:
COMPUTING TODAY
513, LONDON ROAD,
THORNTON HEATH,
SURREY, CR4 6AR
ENGLAND.

Please send my free binder and commence my personal subscription with the lissue

SUBSCRIPTION RATES

(tick □ as appropriate)

£12.10 for 12 issues UK 
£15.75 for 12 issues overseas surface 
£35.35 for 12 issues

#### SPECIAL OFFER

your order being received.

insert card no.

Please use BLOCK CAPITALS and include post codes.

Name (Mr/ Mrs/ Miss)
delete accordingly
Address

Signature .....

COMPUTING TODAY FEBRUARY 1983

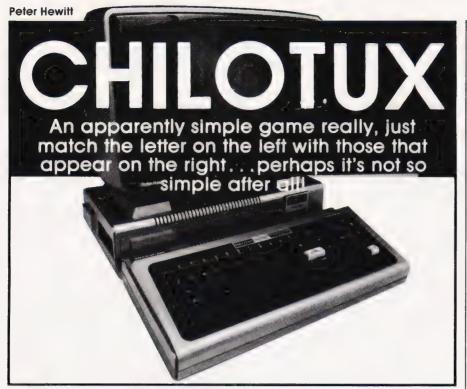

ne of the problems with machine code programs is that, unlike BASIC, you seem to get very little program for a lot of code. Of course, the resultant program makes extremely efficient use of the memory, and is accompanied by devastating efficiency (relatively speaking of course). There is, therefore, a trade-off in attempting to produce a super-zap program that doesn't consume 34 of your 75p outlay.

#### THE AIM OF THE GAME

In a spirit of true British compromise (not bad for an expatriate of African), I present Chilotux, a simple game with the potential to drive a player beserk. The display is only five lines long, and the bottom three deal with the boring business of keeping score. The top line is similarly uninteresting, and all of the action takes place on the second line. On the left, sandwiched elegantly between two exclamation marks, is a letter which can be moved through the alphabet by hitting the Space key. From the right, marches a steadily growing string of letters (a maximum of 12 in any one run) made up, randomly, of the letters in Chilotux. When the lett letter matches one of those in the string, you can 'shoot', using the Shift key. The matched letter disappears from the string, which moves back by one character. If the string successfully reaches the lett-hand end, one of the three available lives is lost. On the other hand, the display can be cleared. allowing the player a crack at

another 12-character string, which moves a little faster this time.

Points are scored according to the position of the zapped letter on the display — 10 for the lett-most position down to 1 for the right-most. However, anybody whose eyes move independently will experience no problems in choosing the right moment to strike. The other, normally endowed, souls will have some difficulty in shooting a score better than 500. Beating the living daylights out of both keys is unsuccessful, since the string

Higher scores can be achieved by initially by-passing a letter which appears frequently in the string, and subsequently picking them off as they move into the 'ten' position — that is if your nerves will stand the strain.

Why Chilotux? Well, as many of you will be aware, it is the Swahili word for 'Memory Addressable Micro-Computer' — possibly. In addition, the letters form a nicely varied selection for random generation, and have the additional advantage, that they are the only clearly-defined characters which can be made up from the elements of a 3x3 square pixel matrix. This means there is some potential for developing the game to incorporate chunky graphics.

## DECODING THE PROGRAM

The program requires 588 bytes, and is written in a reasonably standard Z80 code, although most assemblers will recognise DEFB rather than DB which seems to be unique to the Kansas Assembler. The 10 variables, plus the stack and start addresses are shown as set up for a TRS-80 running, preferably, in 32 character mode ('Video Cut' on the Video Genie). However the program uses no machine dependent routines, graphics or ASCII codes, and should, therefore, by simple adjustment of the variables, be usable on any Z80 based machine.

The variables used are shown in Table 1.

| Variable | Function                                                                                                    |
|----------|----------------------------------------------------------------------------------------------------|
| STD      | Start of video display.                                                                                                    |
| STG      | Start of game display. Located at any offset from STD.                                                                           |
| CHL      | Number of characters per line.                                                                                                   |
| TCS      | Total number of characters on the display.                                                                                       |
| SMV      | Start of moving display. Is fixed as STG plus one line, plus three characters.                                                   |
| RLF      | Location of 'runs' counter. Fixed as STG plus four lines plus 12 characters.                                                     |
| SXC      | Location of end of score. Two lines up from RLF.                                                                                 |
| SPB      | Address of buffer which responds to the Space key (although any key buffer can be used).                                         |
| SCC      | Code, in the buffer, generated by the Space key.                                                                                 |
| SHB      | Address of the buffer which responds to the Shift key. It is assumed that this generates zero (unpressed) or non-zero (pressed). |

moves at sufficient speed to ensure that skill, and not brute force, prevail. To completely destroy the possibility of short-cuts, the keys won't work if they are held down.

Table 1. The variables used in Chilotux and their function.

Although the whole thing sounds ludicrously simple, there are a number of subtleties in the game which help to maintain its interest. For example, if you 'hit' the first letter to appear on the display, the fool thinks you've cleared the display, and all you get for your pains is one point, and a speed-up for the next string!!

The routines used in the program are as follows:

UCHAR — Checks to see if the Space key has been hit and, if so, (routine UCH2) updates the lettletter, changing to A after Z if necessary. The game would lose most of its skill if the left-letter could be updated by holding the Space key down. To avoid this, a non-zero value is put into the temporary store location STO+1 when the Shift key is hit, and a zero when it is released. The left-

letter will only be advanced if there is a zero in this store. This means that the Space key must be consecutively released and hit to

**FIRE** — Checks to see if Shift has been hit, and includes the 'kill nold-down' described above. If the left-letter is matched in the string then it is removed from the string, which is moved back by one character (FIR3). The score is apdated, according to the position of the hit string character on the display (SCR1). A check is made to see if the display has been cleared (SCR2/SCR4). If it has, then the speed is increased, and a new run is started (CONTU).

TMX — Includes a bottom count 0-255 in STO+4) and a top count 0-30 in STO+3). When **both** of these are exhausted, the string is ready to move forward. A check is made to see if it has reached the .eft-hand end of the display ECHL). If it has not, then the

string is moved forward one place

(MBLOC), and a random letter inserted at the right-hand end (STIL). If it has, the display is flashed and cleared, and the number of 'runs' remaining is reduced by one (FINI). If this has become zero, then the game is completed (ENGM), and the high score is checked and updated if necessary (CHSC). If the 'runs' are not zero, the speed is increased, by lowering the top count, and the game re-starts (CONTU again).

The following service routines are used:

**SETUP** — Sets up the screen

display. **HISP** — Waits for Space to be hit to start the game.

**PMES** — Prints a message on the display.

CLS — Clears the screen.FLN — Fills the display line with the character in register 'A'.

**FLASH** — Flashes a line of stars on the display.

**DEG** — Services the delays

(MDEL/LDEL) by counting down the value in BC

**WAIT** — Pause between games.

If the machine in use has any tendency to keyboard bounce, then it might be necessary to introduce an additional small delay, at the start of TMX (7DD7 Hex) thus:

FMX: LD BC, 100 CALL DEG LD A, (STO+4) etc....

The game speed will have to be altered in this case. The overall speed (controlled by the top count) is loaded at 7E68 Hex. If the processor operates faster than about 2 MHz, then this will have to be increased to get a sensible game. The speed-up is controlled by the subtraction at 7E0D Hex.

Finally, if you feel inclined to use a eight-character set other then the word Chilotux, be warned that the program also serves as an unintelligent anagram generator, and is unable to distringuish rude words!!

|                            |                      | 7D48H                                            | 80 7DAE 21D53D<br>81 7DB1 7E            | SCR1:  | LD HL/SXC<br>LD B/(HL)    | JUPDATE SCORE                                  |
|----------------------------|----------------------|--------------------------------------------------|-----------------------------------------|--------|---------------------------|------------------------------------------------|
| 3                          | ** CHIL              | OTUX **                                          | 82 7D82 81<br>83 7D83 FE3R              |        | ADD R.C<br>CP "9"+1       |                                                |
| 5                          | J. ** BY P           |                                                  | 84 7085 3808                            |        | JR C.SCR2                 |                                                |
|                            | 1 ** HEW             | 111 **                                           | 85 7087 D60A<br>86 7089 77              |        | SUB 10<br>LD (HL)/R       |                                                |
|                            | J MRCHIN             | E DEPENDENT VARIABLES                            | 87 7DBA 28                              |        | DEC HL                    |                                                |
|                            | STD: EQU             | 3000H START OF DISPLAY                           | 88 7088 0E01<br>89 7080 18F2            |        | LD C:1<br>JR SCR1         |                                                |
|                            | STG: EQU             | STD+329;START OF GAME DISPLAY                    | 90 7DBF 77                              | SCR2:  | LD (HL)/A                 |                                                |
|                            | SPB EQU              | 3840H JBUFFER FOR SPACE CHAR                     | 91 7DC0 218C3D<br>92 7DC3 060A          |        | LD HL,SMY                 | DISPLAY CLEARED ??                             |
|                            | SCC: EQU             | 80H ; CODE FOR 'SPACE' IN ITS BUFFER             | 93 7DC5 CB6E                            | SCR4   | BIT 5/(HL)                |                                                |
|                            | SHB: EQU<br>TCS: EQU | 400H JTOTAL SCREEN CHARS                         | 94 7DC7 C8<br>95 7DC8 23                |        | RET Z<br>INC HL           |                                                |
|                            | SMY: EQU             | STG+CHL+3   START OF MOVING DISPLRY              | 96 7DC9 10FA                            |        | DJNZ SCR4                 |                                                |
|                            | RLF: EQU<br>SXC: EQU |                                                  | 97 7DCB 114E7F<br>98 7DCE CD0C7F        |        | LD DE,MCL<br>CALL WAIT    |                                                |
| 7040 31F57F                | LD                   | SP,7FF5H   LOCATE STACK                          | 99 7DD1 218C3D                          |        | LD HL, SMV                |                                                |
|                            | MRIN                 | PROGRAM STARTS HERE                              | 100 7DD4 1028<br>101 7DD6 C9            |        | JR CONTU<br>RET           |                                                |
|                            | 3                    |                                                  | 102 7DD7 3R667F                         | TMX    | LD R/(STO+4)              | CHECK IF R MOVE IS DUE                         |
| 7D43 CD817E<br>7D46 CD447E |                      | L CLS   JCLEAR SCREEN<br>L SETUP   SCREEN SET-UP | 103 7DDR 3D<br>104 7DDB 32667F          |        | DEC R<br>LD (STO+4)/R     |                                                |
| 7D49 CD577D                | CUPC: CAL            | L UCHRR                                          | 105 7DDE C0                             |        | RET NZ                    |                                                |
| 704C CD077D<br>704F CD787D | CAL                  | L TMX<br>L FIRE                                  | 106 7DDF 38657F                         |        | LD R/(STO+3)<br>DEC R     | TOP COUNT                                      |
| 7052 CDD770                | CAL                  | L TMX                                            | 108 7DE3 32657F                         |        | LD (STO+3), A             |                                                |
| 7055 18F2<br>7057 384038   | UCHAR: LD            | CUPC<br>9/(SPB) /MOVE TO NEXT CHARACTER          | 109 7DE6 C0                             |        | RET NZ                    | TIME HO BE OPD TOD COLLET                      |
| 7058 FE80                  | CP                   | SCC                                              | 110 7DE7 3R677F<br>111 7DER 32657F      |        | LD (ST0+3), A             | TIME UP. RELOAD TOP COUNT                      |
| 7D5C 2805<br>7D5E AF       | JR<br>XOR            | Z,UCH2                                           | 112 7DED 218C3D                         | ECHL:  | LD HL, SMY                | LETTERS REACHED LH END ??                      |
| 7D5F 32637F                | LD                   | (STO+1)/A /KILL HOLD-DOWN                        | 113 7DF0 CB6E<br>114 7DF2 201F          |        | BIT 5,(HL)<br>JR NZ,MBLOC |                                                |
| 7D62 C9<br>7D63 3A637F     | UCH2: LD             | A,(STO+1)                                        | 115 7DF4 3A553E                         | FINI   | LD R/(RLF)                | JUPPATE NO OF RUNS                             |
| 7D66 B7                    | OR                   | R                                                | 116 7DF7 3D<br>117 7DF8 32553E          |        | DEC A<br>LD (RLF)/A       |                                                |
| 7D67 C0<br>7D68 218R3D     | RET<br>LD            | NZ<br>HL,8MV-2                                   | 118 7DF8 FE30                           |        | CP "0"                    |                                                |
| 7D68 7E                    | LD                   | B, (HL)                                          | 119 7DFD CADC7E<br>120 7E00 CDB17E      | CONTU: | JP Z,ENGM<br>CALL FLASH   |                                                |
| 7D6C 32637F<br>7D6F 3C     | LD<br>INC            | (STO+1),A                                        | 121 7E03 AF                             |        | XOR A                     |                                                |
| 7070 FE58                  | CP                   | "Z"+1                                            | 122 7E04 32627F<br>123 7E07 CD917E      |        | LD (STO)A<br>CALL HISP    |                                                |
| 7D72 2002<br>7D74 3E41     | JR<br>LD             | NZ, UCH1<br>B, "B"                               | 124 7EBR 3R677F                         |        | LD 8,(8T0+5)              |                                                |
| 7D76 77                    | UCH1: LD             | CHLDAR                                           | 125 7E0D D603<br>126 7E0F 32677F        |        | SUB 3<br>LD (STO+5),A     | SPEED CHANGE - AMEND AS REGU<br>INCREASE SPEED |
| 7077 C9<br>7078 388038     | FIRE: LD             | A,(SHB) JFIRE USING SHIFT KEY                    | 127 7E12 C9                             | MDI DO | RET                       |                                                |
| 707B B7                    | OR                   | A                                                | 128 7E13 218030<br>129 7E16 118C30      | MBLOC  | LD HL.SMY+1<br>LD DE.SMY  | MOVE LINE UP ONE PLACE                         |
| 707C 2004<br>707E 32647F   | JR<br>LD             | NZ,FIR1<br>(STO+2),A JKILL HOLD-DOWN             | 130 7E19 010900                         |        | LD BC.9                   |                                                |
| 7D81 C9                    | RET                  |                                                  | 131 7E1C ED80<br>132 7E1E 3R627F        |        | LDIR<br>LD A.(STG)        |                                                |
| 7082 38647F<br>7085 87     | FIR1: LD OR          | A,(STO+2)                                        | 133 7 <b>E2</b> 1 3C                    |        | INC R                     |                                                |
| 7086 C8                    | RET                  | NZ                                               | 134 7E22 32627F<br>135 7E25 FE0D        |        | LD (STO)/A<br>CP 13       |                                                |
| 7087 21803D<br>7088 38883D | LD<br>LD             | HL,SMV<br>R,(SMV-2)                              | 136 7E27 3804                           |        | JR C,STIL                 |                                                |
| 708D 32647F                | LD                   | (ST0+2), A                                       | 137 7 <b>E2</b> 9 3E20<br>138 7E28 1800 |        | LD R," "<br>JR PLL        |                                                |
| 7D90 010R00                | LD                   | BC,10                                            | 139 7E2D ED5F                           | STIL   | LD B/R                    |                                                |
| 7093 EDB1<br>7095 C0       | CPIE<br>RET          |                                                  | 140 7E2F C03F<br>141 7E31 E607          |        | SRL A<br>AND 7            | RANDOM NO IN RANGE 0-7                         |
| 7D96 EB                    | EX                   | DE.HL /MATCH FOUND                               | 142 7E33 21767F                         |        | LD HL, LETS               |                                                |
| 7D97 18<br>7D98 D5         | DEC<br>PUSH          | DE<br>1 DE                                       | 143 7E36 4F<br>144 7E37 09              |        | FD C'U                    |                                                |
| 7D99 E1                    | POP                  | HL                                               | 145 7E38 7E                             | 64.1   | LD MICHL>                 |                                                |
| 7D9A 2B<br>7D9B 3E09       | DEC                  | HL<br>R,9                                        | 146 7E39 32953D<br>147 7E3C C9          | PLL:   | LD (SMV+9),A              |                                                |
| 7090 91                    | SUB                  | C                                                | 148 7E3D E5                             | PSHL   | PUSH HL                   |                                                |
| 7D9E 4F<br>7D9F C5         | LD<br>PUSH           | C.A<br>H BC                                      | 149 7E3E CD797E<br>150 7E41 E1          |        | CALL PMES<br>POP HL       |                                                |
| 7DRØ 2802                  | JR                   | Z,FIR3                                           | 151 7E42 09                             |        | ADD HL. BC                |                                                |
| 7DR2 EDB8<br>7DR4 3E20     | FIR3: LD             | R," " MOYE LINE BRCK                             | 152 7E43 C9<br>153 7E44 21493D          | SETUP  | RET<br>LD HL,STG          | JSCREEN SET-UP                                 |
| 7DR6 328C3D                | LD                   | (SMV), A                                         | 154 7847 11197F                         | 35101  | LD DE, NUS                | , DORDER SET OF                                |
| 7DA9 C1<br>7DAA 3E0A       | POP<br>LD            | 8C<br>A, 10                                      | 155 7E4R 814088<br>156 7E4D CD3D7E      |        | LD BC/CHL<br>CALL PSHL    |                                                |
| 7DAC 91                    | SUB                  | C                                                | 157 7E50 117E7F                         |        | LD DE,FRM                 |                                                |
| 7DRD 4F                    | LD                   | C, R                                             | 158 7E53 CD3D7E                         |        | CALL PSHL                 |                                                |

|                    | 6 11277F               |                | LD       | DE, SCR             |                                                   |     |               | 20FB                 |          | JR       | NZ, DEG              |                                               |
|--------------------|------------------------|----------------|----------|---------------------|---------------------------------------------------|-----|---------------|----------------------|----------|----------|----------------------|-----------------------------------------------|
|                    | 59 CD3D7E<br>5C 11857F |                | LD       | PSHL<br>DE, HSC     |                                                   |     | 7EDB<br>7EDC  |                      | ENGM     | RET      | FLASH /              | END GAME, UPDATE HIGH SCORE                   |
| 162 7E5            | F CD3D7E               |                |          | PSHL                |                                                   |     | 7EDF          |                      |          |          | FLASH                | and annex only many poore                     |
| 163 7E6            | 2 11687F               |                | LD       | DE, RUNS            |                                                   |     |               | 11437F               |          | LD       | DE MGO               |                                               |
|                    | 5 CD797E               |                |          | PMES                |                                                   |     |               | CD0C7F               |          |          | WAIT                 |                                               |
|                    | 6 3E30<br>6 32677F     |                | LD       | R,3@H<br>(STO+5),R  | JSETS INITIAL SPEED (TOP COUNT) JINITIALISE STORE |     |               | 11D13D<br>213D7F     |          | LD       | DE/SXC-4<br>HL/HSC+8 |                                               |
| 167 7E6            |                        |                | LD       | (STD+3), A          | /INITIALISE STORE                                 |     |               | 0605                 |          | LD       | 8,5                  |                                               |
|                    | Ø AF                   |                | XOR      | A                   |                                                   | 235 | 7EFØ          | 4E                   | CHSC:    | LD       | C/(HL)               |                                               |
|                    | 1 32627F               |                | LD       | (STD)/R             |                                                   |     | 7EF1          |                      |          | LD       | R,(DE)               |                                               |
|                    | 4 32667F<br>7 1818     |                | LD<br>JR | (STO+4),R<br>HISP   |                                                   |     | 7EF2          | 3813                 |          | CP<br>JR | C, PNM               |                                               |
|                    | 9 18                   | PMES           | LD       | A.(DE)              | PRINT MESS DE @ HL                                | 239 | 7EF5          | 2800                 |          | JR       | Z, CARON             |                                               |
| 173 7E7            | A 87                   |                | OR       | A                   |                                                   | 248 | 7EF7          | 21D13D               |          | LD       | HL, SXC-4            |                                               |
|                    | B CB                   |                | RET      | Z                   |                                                   |     |               | 113D7F               |          | LD       | DE, HSC+8            |                                               |
|                    | 'C 77<br>'D 23         |                | LD       | (HL)/A<br>HL        |                                                   |     | 7EFD<br>7F00  |                      |          | LDIR     | BC,5                 |                                               |
|                    | E 13                   |                | INC      | DE                  |                                                   |     |               | 1804                 |          | JR       | PNM                  |                                               |
|                    | F 19F8                 |                | JR       | PMES                |                                                   | 245 | 7F@4          | 23                   | CARON:   | INC      | HL                   |                                               |
|                    | 1 1620                 | CLS:           | LD       | D, " "              |                                                   |     | 7F <b>0</b> 5 |                      |          | INC      | DE                   |                                               |
|                    | 3 21003C               |                | LD       | HL,STD<br>BC,TCS    |                                                   |     |               | 10E8<br>CD447E       | PNM:     | CBLI     | CHSC                 |                                               |
| 181 7E8<br>182 7E8 |                        | CL1:           | LD       | (HL)/D              |                                                   |     | 7FØB          |                      | L Mil.   | RET      | SETOF                |                                               |
|                    | A 23                   | 011            | INC      | HL                  |                                                   | 250 | 7FBC          | 218030               | UPIT:    | LD       | HL,SMV               |                                               |
|                    | B 98                   |                | DEC      | 80                  |                                                   |     |               | CD797E               |          |          | PMES                 |                                               |
|                    | C 78                   |                | LD       | A'B                 |                                                   | 252 | 7F12          | CDCE7E<br>CDCE7E     |          | CALL     |                      |                                               |
| 186 7E8            | D B1<br>E 20F9         |                | OR<br>JR | NZ,CL1              |                                                   |     | 7F18          |                      |          | RET      | LUEL                 |                                               |
| 188 789            | 0 C9                   |                | RET      |                     |                                                   | 255 | 7F19          | 20202058             | NUS:     | DB       | " X98765432:         | 1",8                                          |
|                    | 1 3E40                 | HISP:          | LD       | A,"A"-1             | ; WAIT FOR SPACE & START                          | 255 | 7F1D          | 39383736             |          |          |                      |                                               |
|                    | 3 328A3D<br>6 218C3D   |                | LD       | (SMV-2)/R<br>HL/SMV |                                                   |     | 7F21          | 35343332<br>3100     |          |          |                      |                                               |
|                    | 9 E5                   |                | . PUSH   |                     |                                                   |     |               | 53434F52             | SCR      | DB       | "SCORE   00000       | 211, 23                                       |
| 193 7E9            | R 11577F               |                | LD       | DE, MHS             |                                                   | 256 | 7F2B          | 45203R20             |          |          |                      |                                               |
|                    | D CD797E               |                |          | PMES                |                                                   |     |               | 30303030             |          |          |                      |                                               |
| 195 7EA            | 10 384036<br>13 FE80   | HIS1:          | LD       | A,(SPB)<br>SCC      |                                                   |     | 7F35          | 3000<br>48494748     | HEC.     | DB       | "HIGH . 0000         | a.ua                                          |
|                    | 5 2079                 |                | JR       | NZ, HIS1            |                                                   |     | 7F39          |                      | Harb.    | 00       | niun . copol         | , ,                                           |
| 198 7ER            | 17 E1                  |                | POP      | HL                  |                                                   |     | 7F3D          |                      |          |          |                      |                                               |
|                    | 18 3E20                |                | LD       | AZ" "               |                                                   |     | 7F41          |                      | MCO.     | 0.00     | SCOME CLIEDS         |                                               |
| 200 7EA<br>201 7EA |                        | FLN:<br>FL1:   | LD       | B,10<br>(HL),A      | FILL DISPLAY LINE WITH "A"                        |     |               | 47414045<br>20204F56 | MGU      | שט       | "GAME OVER",         | 8                                             |
| 202 7ER            |                        | PLI.           | INC      | HL                  |                                                   |     | 7F48          |                      |          |          |                      |                                               |
| 203 7ER            | E 10FC                 |                | DUNZ     | FL1                 |                                                   | 259 | 7F4E          | 20434045             | MCL .    | OB       | " CLERRED",0         |                                               |
| 204 7EB            |                        |                | RET      |                     |                                                   | 259 | ?F52          | 41524544             |          |          |                      |                                               |
|                    | 1 060C<br>3 3E2A       | FLASH:<br>FL2: | LD       | B,12<br>B,"*"       | FLASH LINE OF STARS                               |     | 7F56          | 48495428             | MHG      | DB       | "HIT SPACE" .        | 3                                             |
|                    | 5 CDC07E               |                | CALL     |                     |                                                   |     |               | 20535041             |          |          | 1151 411155          |                                               |
| 208 7EB            | 8 3E20                 |                | LD       | 8," "               |                                                   |     |               | 434500               |          |          |                      |                                               |
| 209 7EB<br>210 7EB |                        |                | CALL     |                     |                                                   |     | 7F52<br>7F66  | 2262                 | STO      | OB       | 5.0.0.0.0.0          |                                               |
| 210 7EB<br>211 7EB |                        |                | DUNZ     | FLZ                 |                                                   |     | 7F68          |                      | RUNS     | DB       | "RUNS LEFT : 3       | 3".0                                          |
|                    | 0 328A3D               | FL3:           | LD       | (SMV-2), R          |                                                   | 262 | 7F6C          | 20404546             |          |          |                      |                                               |
|                    | 3 E5                   |                | PUSH     |                     |                                                   |     |               | 54283A28             |          |          |                      |                                               |
|                    | 4 C5<br>5 CDARTE       |                | PUSH     |                     |                                                   |     | 7F74          | 3300<br>43484940     | LETE     | DB       | "CHILDTUX"           |                                               |
| 215 7EC            | 8 CDD37E               |                |          | MDEL                |                                                   |     |               | 4F545558             | EE10.    | 00       | OUTCOLAU             |                                               |
| 217 7EC            | B C1                   |                | POP      | BC                  |                                                   | 254 | 7F7E          | 21202120             | FRM:     | DB       | "1                   | 1,1,19                                        |
|                    | C E1                   |                | POP      | HL                  |                                                   | 264 | 7F82          | 20202020             |          |          |                      |                                               |
|                    | E 919999               | I DEL :        | RET      | ar a                | DEL BYS                                           |     |               | 20202020             |          |          |                      |                                               |
|                    | 1 1863                 | LDEL:          | LD<br>JR | DEG<br>DEG          | DELAYS                                            | 265 | i en          | 202100               |          | END      |                      |                                               |
| 222 7ED            | 3 010020               | MDEL :         | LD       | BC, 2000H           |                                                   |     | 001           | moleto               | accom    |          | ada listina f        | or Chilatuy The start                         |
|                    | 6 0B                   | DEG:           | DEC      | BC                  |                                                   | ine | 200           | inplete              | Gasariii | d for    | a the on but         | or Chilotux. The start<br>conversion to other |
| 224 7ED<br>225 7ED |                        |                | LD       | A'B                 |                                                   | add | ares          | s is con             | rigure   | a ror    | a 182-80 put         | conversion to other                           |
| 223 / ED           | - D1                   |                | UK       | С                   |                                                   | Z80 | -pas          | sea syst             | ems sr   | iouid    | be a very s          | imple matter.                                 |

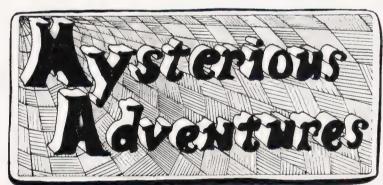

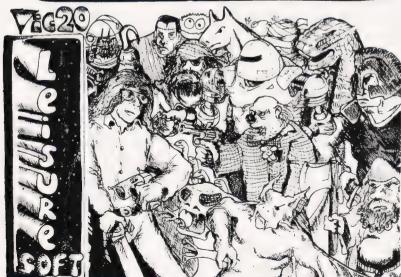

#### WE PROUDLY PRESENT, FOR THE VIC 20

THE INTERNATIONALLY SUCCESSFUL MYSTERIOUS ADVENTURES

These superbly written, Machine Code Adventures have been enjoyed by TRS80-VIDEO GENIE owners in Britain for well over a year now and are currently taking the U.S. by storm. The Author has now implemented these absorbing programs on the COMMODORE VIC 20 FITTED WITH 8K RAM PACK.

ALL ADVENTURES IN THIS SERIES INCLUDE:
Split screen display, Ultra fast Machine code response, Save game to cassette feature, Simple two word command entry, approx. 70 Locations to visit, 30 Objects to manipulate, 20 or more "problems" to overcome.

- ADVENTURES PRESENTLY AVAILABLE:

  1) THE GOLDEN BATON venture into a strange province of danger and evil magic to retrieve the stolen Baton of King
- Ferrenuil.

  1 THE TIME MACHINE As a newspaper reporter you have been sent to the old house on the moors to investigate the eccentric Dr. Potter...

  3 ARROW OF DEATH (Part 1) In the first part of this epic Adventure you must find and destroy the source of the evil blight which has befallen your homelands.

These are the first three of a series which could ultimately total more than 20 Adventures.

WARNING! — Only supreme courage and low cunning can ensure eventual success on these dangerous missions.

SEND CHEQUE OR P.O. FOR JUST £9.95 EACH INC. VAT + 50p POST & PACKING TO:

- AVAILABLE SOON

  \* Escape From Pulsar 7

  \* Arrow of Death Part 2

  \* Circus

Feasibility Experiment

CASSETTES
Also available BBC + Atar
machines
Atari £12.95
BBC £8.95
OP P&P
AVAILABLE FOR
AVAILABLE FOR
SOON
BLACKPOOL COMPUTER STORES

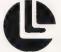

Leisuronics

Blackpool Lancash re FY1 1NH Telephone (0253) 27091

NOW AVAILABLE FOR THE BBC MACHINES

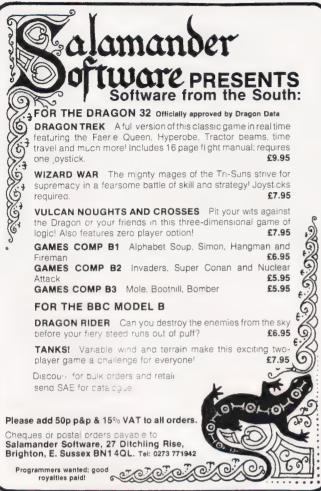

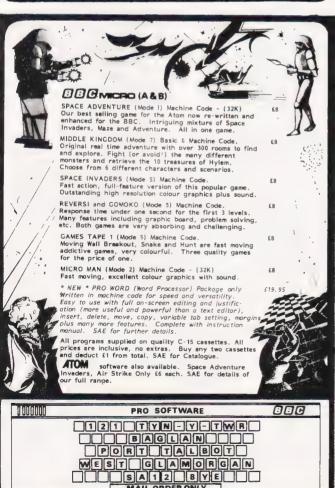

MAIL ORDER ONLY

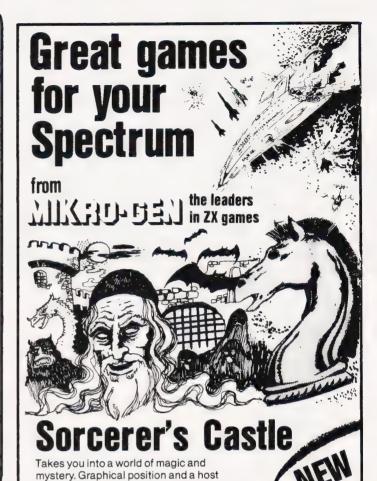

game for the 48K Spectrum

High-speed arcade game - the fastest available. Thrust, altitude, fire and bomb controls. For 16K or 48K Spectrum.

of options with this exciting adventure

level in mid-game + set board to any position + scrolling history + displays your moves and computer's + copy display & history to printer any time + save game at any point + recommend move option + plays all legal moves + indicates illegal moves + Chess Clock on reverse. A powerful, adventurous and enjoyable 48K program

£5.50

£5.50

the program for the real player!

£6.95

## And for your ZX81:

Scramble ★ Frogs ★ PaintMaze ★ ZX Chess ★ Breakout \* Space Invaders \* Asteroids \* Tempest \* 1K Gamespack ★ Debug

All supplied on cassette with library case £3.95 (ZX Chess £6.50)

Write for full details of the Mikro-Gen range of programs and add-ons, available from local stockists or direct from the manufacturers (please make cheques/PO's payable to Mikro-Gen and add 40p post & packing)

Suppliers of Software to Sinclair

24 Agar Crescent Bracknell Berks RG12 2BK Tel: Bracknell (0344) 27317

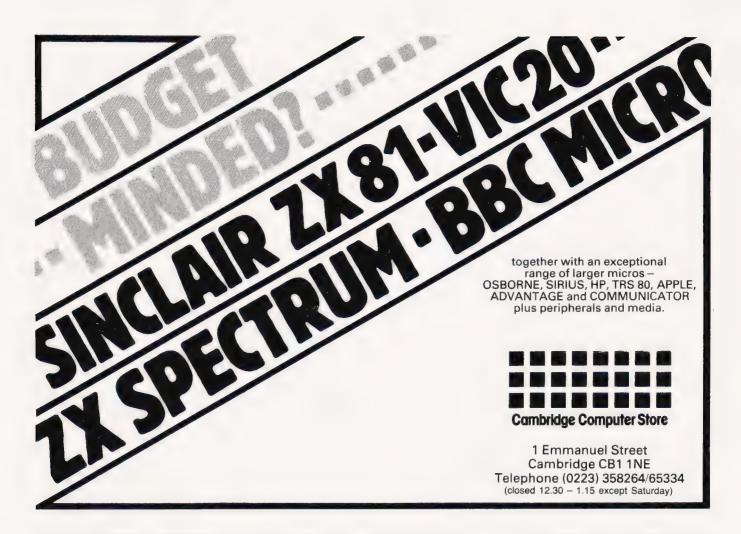

# **PHOTOCOPIES**

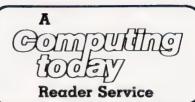

To take advantage of this simple service, just fill in the required information and send it (or a photocopy) to:

COMPUTING TODAY Photocopies, 145 Charing Cross Road, London WC2H 0EE.

together with your money and we'll do the rest!

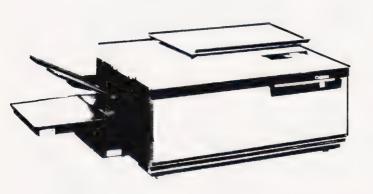

Lost and can't be replaced? Well, if you've lost one of the early issues that cannot be replaced from our stocks of backnumbers, all is not quite lost.

If you know the article name and the issue it appeared in, we can supply you with a photocopy for the miserly sum of £1.25 including postage and packing. If you're stuck for the month, try checking in our annual index which is included in the December issue each year.

|                 | CT PHOTOCOPIES                        |                   |
|-----------------|---------------------------------------|-------------------|
| NAME<br>ADDRESS |                                       |                   |
| Please send me  | POSTCODE Photocopies of the following |                   |
| ISSUE           | ARTICLE                               | PAGES             |
|                 |                                       |                   |
|                 | enclose £                             | SP Ltd CT Feb '83 |

# Finding out about microcomputers used to be heavy reading

Now...the computer magazine you can understand.

We're booting out the jargon to give you facts that make sense.

It's all in Micro Update, at your newsagents from January 14.

Micro Update will be your one-stop guide to the micro scene — whether you're a home user or if you run your own business.

Every month we'll tell you what's best and what's best to avoid among the flood of micro products.

And our feature articles will be packed with information you can use. Our news pages will keep you up-to-date and our buyers' guides will be concise.

Micro Update has invented a new computer language. It's called English.

Just 75p will buy you our translation. Micro Update...the micro magazine that makes sense.

At your newsagents from January 14.

# Micro

# 

AT A GLANCE...AT A GLANCE...AT A GLANCE...AT A GLANCE...AT A GLANCE...AT A GLANCE...

#### AVON

Colston Computer Centre The Colston Centre, 11 Colston Avenue, Bristol BS1 4UB. Tel: Bristol 276619 OPEN: 6 days 9.30 am - 6 pm (Thurs. 7 pm)

ACT SIRIUS 1, VIC 20, TEXAS T199/4A. TABS accounting business systems.

## MICRO COMPUTER SYSTEM LTD

10 Waring House, Redcliffe Hill, Bristol, Tel: (0272) 213427.

Open: 6 days 9.30am-5.30pm (Sat 1pm). Retail and Wholesale (C.R.A. member)

#### Micro Style

29 Belvedere, Lansdown Road, Bath.

Tel: 334659.

Open: 6 days 9am-5pm. late night Thur 9pm.

## COMPUTATIONAL

Commodore Computer Centre 19 Belmont, Lansdown Road, Bath. Tel: 318483.

Open: Mon-Fri 9am-5.30pm.

#### BEDFORDSHIRE

#### LUTON 'PET SHOP' CHILTERN COMPUTERS

56-58 Hastings Street, LUTON LU1 5BE TEL: 0582 429951

#### **BROADWAY ELECTRONICS** 1 The Broadway, Bedford. Tel: 0234 213639.

Open: 6 days 9am-5.30pm. (lunch 1.30-2.30 ½ day Thur). We supply ACORN ATOM computers.

#### **BERKSHIRE**

#### Micro eneral

MATRIX PRINTERS . . .

Call for advice on printer selection. Epson and Microline Specialists. All models stocked 6 THE BIRCHWOODS, TILEHURST, READING. TEL: 0734 25226

#### **BUCKINGHAMSHIRE**

#### THE COMPUTER SHOP **BOURNE END**

Tel: Bourne End 26535 Authorised Apple Dealer Many peripherals and consumables available

**CALL SHEILA ON** 01-437 1002 FOR YOUR **BUSINESS TO BE** INCLUDED.

#### CHESHIRE

#### northern computers:

Churchfield Rd. Frodsham. Tel: (0928) 35110

Open: 6 days 9-6. Retail and Wholesale, Apple II & III, Atom, BBC, VIC20/64, Newbrain, Dragon 32, Books, All accessories, Easy parking off M56

#### Computer 6 Junk Shop

We Buy, Sell, Break Computers & Peripherals 10 Waterloo Rd, Widnes, Halton, Tel: 051 420 4590

#### **CLEVELAND**

**BRIERS COMPUTER SERVICES** Polytechnic Bookshop (at the Poly)
1 King Edward Square, Middlesborough. Tel: 0642 242017.

"Everything for the Genie computer".

#### CORNWALL/DEVON

#### A. B. & C. COMPUTERS (CT)

The best in the West for mail order and personal service.

DRAGON, T199/4A, GENIE. Hardware, Software & Books. Send SAE for list:
11 Brockstone Rd., St Austell. Tel: St Austell 64463

#### **GENIE COMPUTERS WEST DEVON ELECTRONICS**

15 Station Road, HORRABRIDGE. Tel: Yelverton (0822) 853434

Open: Mornings and some evenings.

#### **ESSEX**

#### BEARMINSTER LTD

34-36 HIGH STREET, BARKINGSIDE, ILFORD.

TEL: 01-550 2333

THE "BOOKEEPER" — A complete small business system to handle sales, invoicing, stock, purchasers & nominal. Incl. printer, installation and training £3,750.

Dealership enquiries welcome.

#### GLOUCESTERSHIRE

34 Bourton Rd., Gloucester GL4 0LE. Tel: Gloucester 502819.

ZX81/Spectrum. Mail order. Callers by appointment. Dealer enquiries welcome.

#### HAMPSHIRE

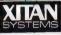

23 Cumberland Place, S'hampton

Tel: (0703) 38740. (C.R.A. member)

Open: Mon-Sat 9.30am-5.30pm (Sat 1pm) OSBORNE in stock.

#### HERTFORDSHIRE

#### COMPUTER PLUS

47 Queens Road, Watford. Tel: 0923-33927.

Open: 6 days, 9.30am-5.30pm (Sat 9am). Specialists in: Commodore, Acorn, Sharp, Texas.

#### **NORTH KENT**

GRAVESEND HOME COMPUTERS LTD. 39 The Terrace, Gravesend Tel: 0474 50677

OPEN: Tues-Thurs 4.30pm-6.00pm Sat. 9am-5.30pm.

#### GT. MANCHESTER

#### MICRO-LINK 830 HYDE ROAD, MANCHESTER. Tel: 061 223 6206

Open: Mon-Fri 9.30-5.30, Sat 9.30-5.00 Full range of software/hardware for most micro computers. Credit cards accepted.

## COMPUTER SHOPS

29 Hanging Ditch, Manchester. Tel: 061 832 2269

Open: Mon-Fri 9.30am-5.30pm. Sat 10-5. Retail and Wholesale.

#### LINCOLNSHIRE

SHARP CENTRE 16 Melville Street, Lincoln.

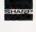

Tel: Lincoln 32379.

Open: 9am-5.30pm closed Wed.

#### LONDON

#### RUTESHOP COMPUTERLAND

324 Euston Road, NW1. Tel: 01-387 0505.

Open: Mon-Fri 9am-5,30pm. (C.R.A. member)

#### MCS MICROTANIC COMPUTER SYSTEMS

(MICROCOMPUTER SHOWROOM)

16 Upland Road, Dulwich SE22. Tel: 01-693 1137

OPEN: Mon-Sat 9.30-5.30

# BIRLIAMA

AT A GLANCE...AT A GLANCE...AT A GLANCE...AT A GLANCE...AT A GLANCE...

Personal | Computers Tel: (01) 377 1200 Limited

218 + 220 - 226 Bishops gate, EC2M 4JS

Open: Mon-Fri 9am-6pm Retail and Wholesale.

#### SCOTLAND

#### COMPUTER & CHIPS

Feddinch Mains. St. Andrews, Fife Tel: (0334) 76206 Open: 9am-5pm (Sat. 10-1)

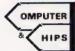

SQUARE DEAL 375 Footscray Road, Eltham. Tel: 01-859 1516.

SHARP, ATARI, DRAGON, COMMODORE VIC (Software also stocked)

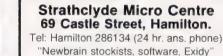

#### TYNE AND WEAR

HCCS ASSOCIATES 533 Durham Rd., Low Fell, Gateshead. Tel. Newcastle 821924.

HOBBYIST LTD

3 The Broadway, Manor Hall Rd.,

Southwick. Tel: (0273) 593345.

Open 6 days 10am-7pm (Wed + Sat

5.30pm) APPLE, VIC 20, DRAGON 32

Dragon in-store price £184.00 inc. VAT.

Open: 6 days 9am-5.30pm (Sat 10am-5.30pm). Specialists in: Acorn. BBC, Video Genie, VIC 20.

STEVE'S COMPUTER COMPANY LTD

45 CASTLE ARCADE, CARDIFF.

Tel: 0222 — 41905

**OPEN:** Mon — Sat. 9 — 5.30

FOR COMPONENTS TO COMPUTERS

#### MERSEYSIDE

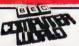

66 Lime St., Liverpool. Tel: (051) 708 7100.

Open: 6 days 9am-5.30pm. Video Genie, Acorn Atom, VIC 20, Texas. Hardware + Software (including ZX81)

#### VICTOR MORRIS GLASGOW

Callers by appointment.

340 Argyle Street, Glasgow G2: 041 221 8958

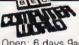

**MIDDLESEX** 

#### **ASHFORD COMPUTER CENTRE** Clarendon Rd (Nr Ashford Stn)

Most makes of Micros and Accessories supplied (eg. VIC-20 + ATARI 400 both at

£180 inc. VAT) Courses in Computer Programming for the Complete Novice Free Computer Club most Sundays

10 am - 3 pm Micro Hospital £25.00 + parts repairs

Ring for details . . . ASHFORD 44955

L.B. ELECTRONICS

11 Hercies Rd, Hillingdon.

Tel: Uxbridge 56399 (24hr ans. service) Open: 6 days, 9.30am-6pm, (lunch 1-2.15 except Sat)

Surplus equipment, memory, EPROMs etc. Also

established mail order service.

TANDY TRS 80, VIC 20, VIDEO GENIE, APPLE PANASONIC, CUMANA, EPSOM ETC.

#### STAFFORDSHIRE

#### THE COMPUTER CABIN

24 The Parade, Silverdale, Newcastle. Tel: 0782 628785.

VIC-20, ZX81 hardware and software. BBC, Atom

#### WARWICKSHIRE

WALES

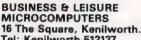

16 The Square, Kenilworth. Tel: Kenilworth 512127. Open: Mon-Fri 9am-5pm. 1/2 day Thur (lunch 1-2). Retail and Wholesale.

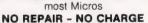

ELECTRONIC SUPPLIES

105 High Street, Wolstanton, Newcastle. Tel: 0782 - 636904

**OPEN:** Mon-Wed 9-6, Thurs 9-12 + 5-7, Fri & Sat 9-9, Sun 11-2.

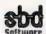

15 Jocelyn Road, **Richmond TW9 2TJ** Tel: 01-948 0461

Open: Mon-Fri 9.30-5.30

#### SURREY

Apple, Atari, IBM, Software.

#### SUSSEX

#### CHONNI

56-58 South Street,

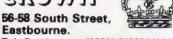

Tel: Eastbourne (0323) 639983/20496 Open: 6 days 9am-5.15pm.

#### CARVELLS OF RUGBY LTD

8/9 Bank Street, Rugby CV21 2QE The Acorn/BBC Specialists

We also stock Texas T199, VIC 20, DRAGON 32, IBM PC, Cumana Drives, Epson Printers + Books Phone: (0788) 65275/6. ½ day closing Wednesdays.

## **DEM MicroCentre**

#### OEM COMPUTER SYSTEMS

9-11 Regent Street, Rugby CV21 2PE, Tel: (0788) 70522/3/4

THE FINEST COMPUTER SHOWROOMS IN THE MIDLANDS

#### YORKSHIRE

#### **BRADFORD'S COMPUTER** SHOP

at Thomas Wright (Bradford) Ltd., Thorite House, Laisterdyke. Tel: Bradford 668890.

Open: Mon-Fri 8.45-5.30, (Sat 12am)

#### W. MIDLANDS

**CAMDEN ELECTRONICS** 462 Coventry Rd, Small Heath, Birmingham.

Tel: 021-7738240. Telex: 335909. Open: 6 days, 9am-5.30pm. Refail & Wholesale (C.R.A. member)

#### NORFOLK

#### ADDUA COMPLITER CENTRE

88 St Benedicts Street, Norwich.

Tel: (0603) 29652/26002. Open: 6 days 9am-5.30pm.

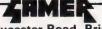

24 Gloucester Road, Brighton. Tel: 0273-698424.

Open: Mon-Fri 10am-5.30pm, Sat 9am-5.30pm.

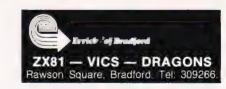

# CLUB CALL

#### Watch this space for micro clubs in your area

Telcome to this month's Club Call. If we have featured your club on this page please remember to notify us of any changes to pertinent details, such as change of address. If we have not featured your club, you presumably have not let us have any details at all! So let us know about your local group, so that we can let everyone else know. Please note that the following are the most recent details available:

LASERBUG

10 Dawley Ride, Colnbrook, Slough, Berkshire SL3 0OH Contact: Paul Barbour

LASERBUG started off life as a BBC User group based around London but is now an international group with members in 14 countries worldwide. A comprehensive magazine is sent to all members monthly. Local meetings are arranged via the newsletter. Membership is £12.00 for 1 year which includes 12 copies of the magazine plus special members only discounts.

#### GRAMPIAN AMATEUR COMPUTER SOCIETY

21 Beech Road. Westhill Skene, Aberdeenshire AB3 6WR Tel: 0224-741387 Contact: A J Morrison (Secretary)

#### **NOTTINGHAM** MICROCOMPUTER CLUB

68 Roseleigh Avenue, Mapperley, Nottingham Tel: 0602-608491 (home) or 0602-48248, ext 2322 (work) Contact: E D Harvey

#### BEDFORD AMATEUR COMPUTER CLUB

7A High Street, Great Barford, Bedfordshire Tel: Bedford 870763 Contact: Rowan Bird

The club, which has been in existence for about two years, meets on the first and third Tuesdays of the month at the Bedford Star Rowing Club at

8.00pm. The annual subscription is £3 with reductions for students. The machines owned by the members are very varied but a concentration of BBC Micros is beginning to emerge.

#### IRISH AMATEUR COMPUTER CLUB

48 Seacourt. Clontarf, Dublin 3

Tel: (0001) 331304 Contact: Martin Stapleton

This recently formed club would like to hear from anyone interested in personal computing in the Dublin area and other parts of Ireland. Contact Martin at the above address, or send an SAE to Brendan Haligan at 22 Gortmore Avenue, Finglas Sth. Dublin 11.

#### **ASSOCIATION OF LONDON** COMPUTER CLUBS

North London Hobby Computer Club, Polytechnic of North London, Holloway, London N7 8DB Tel: 01-607 2789

Formed to provide a forum for the Computer Clubs in and around London enabling the clubs to assist each other and to co-operate in areas of common interest, the Association is co-sponsoring London's first Computer Festival, with the GLC. Incorporating the fourth London Computer Fair, the major exhibitions will be in Central Hall, Westminster. The Festival will be on April 3-17 1983 and the aim is to publicise and promote the activities of all the centres, clubs and workshops offering advice and help in the community. If you would like to run an event as part of the Festival, be included in the diary of events and general Festival promotion or obtain further information, please contact the Secretary to the Consortium, GLC Central Computer Service, room 431, County Hall, London SE1 or 'phone 01-633 3348.

### EDINBURGH ZX COMPUTER

19 Meadowplace Road, Edinburgh EH12 7UJ Tel: 031-661 3183 Contact: Keith Mitchell (Secretary)

Owners of Sinclair ZX80 and ZX81s are welcomed by this club which meets every second and fourth Wednesday of each month at the Claremont Hotel, Claremont Crescent, Edinburgh, at 7.30pm. The club holds various activites, including tutorials, workshops and visits, and also produces a bimonthly newsletter. Annual membership is £5 for adults and £3 for children.

#### FARNHAM COMPUTER CLUB

14 Thorn Road. Boundstone, Farnham, Surrey

Contact: Adam Sharp

This club, aimed at professionals, amateurs or anyone simply interested in computers, meets every second Wednesday in the month at Farnham Sixth Form College, Morley Road, Farnham at 7.30pm. The membership is £2.00 per annum, so if you are at all interested, either write or go along to the above address and not to the college.

#### NORTHWEST MICROCOMPUTER **USERS GROUP**

22 Chapel Lane, Coppull, Nr. Chorley, Lancashire Tel: Standish 426252 Contact: Peter Jones

Now entering its fourth year, the club has over 165 members who use a wide variety of micros. Since members come from a large area, meetings are rotated between Leyland, Chorley, Skelmersdale, Wigan and Bolton. The club produces a newsletter with forthcoming events and programming hints.

#### CATERHAM LEISURE CENTRE COMPUTER CLUB

Caterham Leisure Centre, Godstone Road, Caterham Surrey CR3 6RE Tel: Caterham 48304 (M Goldsbrough) or Caterham 43316 (J Hodges) Contact: M Goldsbrough (Centre

Manager) or J Hodges.

The club has started at the Leisure Centre which has a Model B BBC Micro available. Meetings are on Thursday nights at 8.00pm and new members (and their micros) are welcome to come along.

## WEST MIDLANDS COMPUTER GROUP

12 Apsley Road, Oldbury, West Midlands B68 OQZ Contact: Steve Walker

Set up at the end of August 1982, the Group aims to provide a forum for micro users in the West Midlands. There is a monthly magazine, DATABUS, ten issues of which are included in the annual subscription of £3. Machines catered for at present included the BBC Micro, Sinclair ZX81 and Spectrum, NASCOM and Dragon 32. More information and membership forms can be obtained from Steve Walker or in person at The Byte Shop, Hurst Street, Birmingham.

#### BANGOR AND DISTRICT MICROCOMPUTER USERS GROUP

Fodol Farm, Hafod Lane, Caernarfon Road, Bangor, Gwynedd, North Wales LL55 4BU Contact: Dilwyn Jones (Coordinator)

The club meets fortnightly in Bangor Community Centre, High Street, Bangor, in Room 1A at 7.30pm.

#### SOUTH NORTHANTS MICROCOMPUTER USERS GROUP

83 Watling St. West, Towcester, Northamptonshire. NN12 7AG Tel: 0327-52191 Contact: Simon Clark

Whether you own a micro or not the Group would like to invite you to their weekly meetings at the A5 Ranger's Hall, Watling St. West, Towcester on Wednesday evenings at 7.30pm. The micros used include the BBC Micro, Sinclair ZX81 and Spectrum, TRS-80, and NASCOM. The cost per meeting which only covers room-hire depends purely on the number of people attending, so the more the merrier (and cheaper!)

#### **ACORN ATOM USERS GROUP**

44 3rd Street, Booysens Reserve, Booysens, Johannesburg, South Africa Tel: 010 27 11 835-2031 (work) or 010 27 11 976-1491 (home) Contact: John Dowling This small (at present!) club would like to expand by inviting more ATOM users to their meetings which are held on the first Tuesday of every month at 7.00pm.

## PORTSMOUTH CO-OPERATIVE COMPUTER CLUB

30 Delmere Road, Southsea Tel: 0705-830623

Tel: 0705-830623 Contact: A H May (Secretary)

A new club has started up in Portsmouth for interested amateurs of all age groups. The club meets every Sunday evening at 7.00pm at 53a Heidelberg Road, Devonshire Square, Southsea.

#### **BOLTON COMPUTER CLUB**

16 Douglas Street, Atherton, Manchester M29 9FB Tel: Bolton 493682 (Ray Mumford) or Atherton 876210 (Dave Atherton) Contact: Ray Mumford (Chairman) or Dave Atherton (Secretary)

The club has only recently started and has weekly meetings on Thursdays in Room E4/24 at the Bolton Institute of Technology. Anyone who has any computing interest is welcome, although the majority of present members are home micro hobbyists. Membership is £1 pa with a 20p admission charge at some meetings.

#### **CUSTOM 80 USER GROUP**

16 Queens Avenue, Meols, Wirral, Merseyside L47 0LU Tel: 051-632 4788 Contact: C A Hayes

This is a newly formed user group catering exclusively for the Custom 80 colour micro. A bimonthly newsletter is circulated and the annual subscription is £1.50 for the UK and £3 for overseas.

## INDEPENDENT COMMODORE PRODUCT USER GROUP

97 Shelley Road, Chelmsford, Essex CM2 6F.5 Tel: Chelmsford 81878 Contact: Å G Surridge

The club meets every first and third Tuesday at Maxton-Hayman, 5 Broomfield Road, Chelmsford. Most of the members own VIC-20s but a few other types are to be found. For further details and a map to locate the meeting place send an SAE to the above address.

#### SHARP MZ-80K USER GROUP

19 Madingley Road, Cambridge CB3 0EG Contact: Piers Hendrie

Attention all Sharp MZ-80K owners living in the Cambridge area. This is a new Group which produces an occasional newsletter with useful hints and advice and some programs. Membership is free and there is a library which can be used if a member sends an SAE and a blank cassette.

## PENCOED AMATEUR COMPUTER CLUB

38 Bryn Rhedyn, Pencoed, Bridgend CF35 6TL Tel: 0656-860307 (after 6.00pm) Contact: Philip Williams

This recently formed club meets every second Saturday at the Pencoed Library, near Bridgend. The membership is £5 pa and meetings start at 3.00pm.

## TRITON INDEPENDENT USER GROUP

4 Guffitts Rake, Meols, Wirral, Merseyside L47 7AD Contact: John Owen

The club, which has over 150 members, would like to hear from all the other Triton users in the area. The annual subscription is £5, giving members access to a free software exchange library and technical advice service in addition to the quarterly, The Triton Magazine. All enquiries should be accompanied by an SAE.

Before we leave our Club Call for this month, our help has been solicited by J R Mayhew who would like to get together with other micro owners to form a club in the Tilbury, Chadwell and Grays area of Essex. Anyone interested (over 16 please) should call Tilbury 2424, c/o Tilbury Community Centre.

If you would like to be included on this page, please drop us a line at:

Club Call, Computing Today, 145 Charing Cross Road, London WC2H 0EE

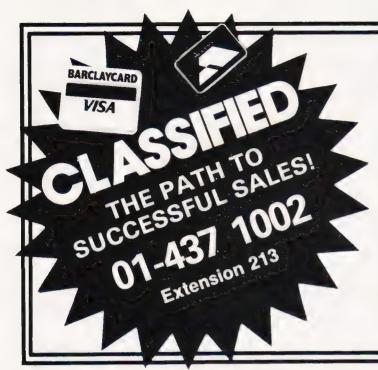

# **ADVERTISEMENT** ATES Semi-Display (min 2 cms)

1-3 insertions £7.25 per cm 4-11 insertions £6.75 per cm 12+ insertions £6.25 per cm

Lineage 30p per word (min 15 words) Box Nos. £2.50

Closing date 2nd Friday of the month preceding publication date.

All advertisements in this section must be prepaid. Advertisements are accepted subject to the terms and conditions printed on the advertisement rate card (available on request)

Send your requirements to BRIDGETTE SHERLIKER. **COMPUTING TODAY CLASSIFIED** ADVERTISING, 145, CHARING CROSS RD, LONDON WC2H 0EE.

CAN YOU WRITE? We are a major international publishing company, and we are looking for microcomputer enthusiasts. If you think you could contribute to our programme of books and software for hobbyists in the UK and USA, please contact us. We will pay good royalty rates for the right material. Box CT 211, ASP Ltd., 145 Charing Cross Road, London WC2

**UK101 8K.** cased, Mono 2, PSG toolkit, assembler, Supertrek, Space Invaders, More, Joysticks. £200 ono. Bradford 0274 727635 after 6pm.

NASCOM 1 WANTED. Must be in perfect working condition. Phone Bob or Tony on 01-882 4189.

#### **EDIFIS**

EDItor For ImageS A SUPERIOR GRAPHICS EDITOR FOR

#### NASCOM with V3 graphics and Nas-Sys.

23 powerful commands including:

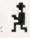

Translations, Mirror, Invert, Fill, Store, Save Logical merges, three scales, hard copy etc

A must for graphics composition and animation.

| Specify  | Tape£10                            |
|----------|------------------------------------|
|          | ROM 2x2708£15                      |
|          | ROM 1x2716£12                      |
| 24 Hr Ba | relayeard/Access Tel: 031 553 1202 |

A.D.D. Ltd., 47 Timber Bush, Edinburgh EH6 6QH

PET 32K 4.0 Rom internal sound box, reset button. £400. Tel: Blackburn 667060 after

WANTED. All types of personal computer purchased for cash. Morgan Camera Co, 160 Tottenham Court Road, London W1.

#### PET UPGRADE

We can upgrade your large keyboard PET at a fraction of the "New Price" difference.

| 8K to 16K £44.00                            |
|---------------------------------------------|
| 16K to 32K from £56.00                      |
| 8K to 32K £69.00                            |
| If expansion area drilled with quarter inch |
| holes AT NO EXTRA CHARGE                    |
| Al new RAMs fitted sockets.                 |

Fast, 2 hour while-you-wait service.

Tel: Mick Bignell of Miroserve on 01-953 8385.

TANGERINE MICROTAN 65, Tannex, PGM, Graphics, Processor, System Rack, with K/B. Wordprocessor, 2 pass assembler, Eprom prog etc. List £600. £350 obo. Tel: (0665) 602732.

EAGLE SOFTWARE. Space Bomber invade the enemy missile systems and destroy their cities. Space Pilot, Robot Kill, for £5.00 c.w.o. For MZ-80K (48K) with modified Basic. 107A Papplewick Lane, Hucknall, Notts.

#### UK101 SOFTWARE ON TAPE

GALACTIC HITCHHIKER (8K). An adventure at in machine code A beauty' (87.00) SUPERTREK (8K). Sai boldly through the un verse zap-ping moving Kingons in real time. Superb graph.cs

(£7.00) STARTREK (8K). The old favourite beautifury presented

(£6.00) LUNAR LANDER. A real challenge You won tiget down n less than 3 hours (£3.00) HANGMAN. Excelent graphics PE said sol (£3.00) BASIC TUTOR (8x4K). The only way to learn — at the keyboard (£12.00) LE PASSE-TEMPS. You NEED this if you haven't already and the control of the control of th

got I (8.30) (8K). Its ready at ast1 A markine code adventure win some "till remarkable graphics this programme is in a class by Iself (£9.50). These ORIGINAL PROGRAMS are compatible at 2K Monitors and are available for 15x48 and 32x48 displays (including enhanced Superboards).

HARDWARE

cable assembly for easy interconnector to JT or our MOTHERBOARD SYSTEM. Now you can add on a those extras easily Provides eight yes EIGHT fully buffered J1 type sockets (£19.50). BK STATIC RAM BOARD. (£39.50). HI-SPEED CASSETTE INTERFACE. At last a system that works. COMPLETELY RELIABLE 4000 baud 18000 with reasonable cassette clus software for named tile handing. A depit to use £19.50.

reasonable cassettel plus software for named file handing. A delight to use £19.50) without butchering your computer. £19.50 at 22x48 displays without butchering your computer. £19.50). Monitor EPROMs re-blown to surfor, usit £2.50. 8K EPROM BOARD. £19.50). A 2X Extended Monitor savariable in EPROM for £7.50 and Tookin n2 EPROM £12.50. MONITOR BOARD. Plug nto Monitor socket to provide switch seeco not up to 4 EPROMS £2.50. BASIC. 4 Replacement provides a knock-out Cassette Handling System, Old Dynamic Halt, Single Step and Trace.

PRINTERS Phone for latest prices e.g. EPSON MX80FT II for £399.00 incl Securicor Delivery

Prices include post & packing but excludes V.A.T Please write or phone for further datails Please write or phone for further details
MERLIN (MICRO SYSTEMS) LTD.,
93 High Street, Eston, Cleveland. Tel: (0842) 454883.

#### FX602P PONTOON CARD GAME CASSETTE

Send cheque/PO for £3.50 to

E. T. WILLIAMS

52 Savernake Road, London NW3 2JP.

ZX81 1K home finance program. Cheque book, budget, cassette £3.95. From: Contex, 5 Alameda Road, Ampthill, Beds.

#### TEXAS TI99/4A

ONLY

£139!! (including VAT)

HURRY WHILE STOCKS LAST!

S.A.E. for catalogue - Postage £4.50 **COMPASS LTD** 

6 Market St., Standish, Wigan, Lancs.

ACORN ATOM 70K RAM, floating point, four toolkits with keyboard select Needs attention (graphics to mode 2 only). Kneeling, 75B Broadwalk, London E18 2DN

#### STAR WARS

A special edition program package of our four best selling 8K Compukil programs, at £4.99 (p&p free) ASTEROIDS Blast the rocks in the Milenn um Fa con SPACE FIGHTER as pilot of an X-Wing you must laser out as many Tai fighters as possible

ASTRO-SLED Negotiate the Death Star's trench

SPACE INVADERS With your mission complete relax

with a quick game of Space Invaders

Please Note: From February 1983 we will discontinue

UK101 software, so this is your last chance to buy

ARCADIA SOFTWARE FREEPOST, Swansea SA3 4ZZ

NEW ATOM ADVENTURES. Numbers 1.2,3. Must be played in sequence. £4 each. M. Freebury, 7 Wright Close, Woodley, Reading

#### UK101 HI-SPEED GRAPHICS

BASE 2 MATRIX PRINTER. Twelve character sizes. £195 ono. Monitor, £55 Nascom Basic Rom, £10. Harpenden 60958.

#### MZ80K ADVENTURE

HAUNTED HOUSE — A true adventure with fully described locations and an extensive vocabulary. Many problems to solve and a surprise round every comes Supplied on quality cassette. Requires 48K Send £5.00 to P. S. Jones, Plas-y-Pant, Brynmadog Road, Gwynfryn, Wrexham, Clwyd.

#### **ZX81 16K EDUCATIONAL** CASSETTES

Are you wasting your ZX81 on games when you have a first-rate educational aid at your disposa? Former University Professor and international consultant has prepared cassettes for GCE O A and higher levels in Arithmetic. Algebra, Trigonometry and Statistics. Send SAE for list to: MATHSTATS, 11 Pen Lon,

Menai Bridge, Gwynedd.

#### ANALOGUE TO DIGITAL CONVERTERS

ADCs for hobby and professional applications, interfacing with two 8 bit I/O ports.

> 8 CHANNEL 8 BIT 0 - 5V Inputs 15µS Conversion

BREAKPOINT

LIMITED

16 CHANNEL 12 BIT 0-10V Inputs
25µS Conversion £199
Linearity error ±1bit

UK Postage included. Add VAT.

Mail order Manor Buildings, 2 Manor Row, Bradford, West Yorkshire, BD1 4HJ.

ZX81 SPECTRUM programmes wanted. 20% royalties. Send lists/cassettes R. S. D. 33 Gardner Road, Prestwich, Manchester

#### TRS80 — VIDEO GENIE SOFTWARE LIBRARY

25 Super programmes — machine code arcage games, simulations, competitive games. Adven-tures, Dungeons & Dragons, puzzles and ball games; plus a few education & business programmes. Including. Breakout, Star Wars Amazing 3D Mazes. Gambling Machine Corridors of Doom & Trap It All 25 on one C48 cassette, sent by return post for only £850 inclusive, or send an s.a.e. for full details.

J. T. WILSON (DEPT C.T.), 9 Cotswold Terrace, Chipping Norton, Oxon. Tel: 0608 3059

PET 8K COMPUTER KEYBOARD for sale. £265 ono. Phone any evening, 01-643 0450.

FIVE REEL Slot Machine Game for Dragon 32K. Many features. 13 Mill Lane, Harbledown, Canterbury.

**SPECTRUM SOFTWARE.** Why buy rubbish? Send for details first! (SAE appreciated). Softrax, 24 Sydenham Buildings. Bath, Avon.

#### CBM/PET

**PROGRAMS** 

2001/3000/4000/8000/CBM 64

GAMES + TUTORIALS + UTILITIES **BUSINESS + EDUCATIONAL** 

HUNDREDS OF TITLES TO CHOOSE FROM — INCLUDING SOME YOU THOUGHT HAD GONE FOREVER — (GOT COMPU/THINK?

SOFTWARE/FIRMWARE/HARDWARE

All the names you know, plus some exciting new ones.

SEND 25p STAMP(S) FOR CATALOGUE\*

CORALSOFT (Dept CT) 65 Cecil Avenue, Hornchurch, Essex Mail Order Only RM11 2NA

Sole Distributors Softcentre

\* NCLUDES FREE VOUCHER WORTH UP TO £5

#### DATA CASSETTE DUPLICATING FOR MOST MICROS

Warranties on BBC

Oric and Apple II. Fast turnaround Simon Stable's Real Time Cassette Duplicating, 46 Westend, Launton, Oxfordshire OX6 0DE. Tel: 08692 2831. Office hrs 9am-8pm and weekends.

#### ZX USERS

Join the National ZX Users' Club, and make the most of your ZX81, Spectrum or ZX80. Each month we publish the magazine INTERFACE, which contains a host of programs for each machine, as well as members-only offers, hints, tips. contact addresses and more. We'll also help you with your hardware or programming problems. Join the country's largest users' club. £1 gets you a sample copy of INTERFACE and full club details.

> National ZX Users Club, CT, 44-46 Earls Court Road, LONDON W8 6EJ.

#### MZ80K ARMOURED INVASION

Gripp ng game with 9 skill levels, sounds and good graphics, Only £7.00 direct from SLAVEDRIVE SOFTWARE, 19 Newlay Lane, Bramley, Leeds 13, LS13 2AL.

EPSON TYPE 3 PRINTERS. Save £60-£80 (+ VAT) on your superb new printer from the world's largest manufacturer. For free brochure write, stating your computer, to: Datatech Ltd. 3 Bramhall Close, Timperley, Altrincham, Chesnire WA15 7EB

#### B B C (32K) or VIC 20 (6.5K)

SOFTWARE FOR HOME AND SCHOOL

**INKOSI** Be an African King — rule wisely or the Witch Doctor will get you. Good sound graphics. ADDICTIVE INVISIBLE MAN He appears on the screen then disappears. Can you find n minitime? Good practice with co-ordinates. Super graphics — 3 levels of difficulty.

chalksoft

Tapes £5.95 each — guaranteed load and quality SAE for full "st 'details Lowmoor Cottage Toneda We ington Somerset TA2 1.0AL 082 347 7117

#### **DRAGON 32**

747 FLIGHT SIMULATOR
Superbly real stic instrumentation and plots view in His

Superbly real stic instrumentation and piots view in in-Resignaphics Life ike simulation including emergencies Cassette £9.95

D. A. C. C. LTD.

# PROGRAMMING THE

THE REFERENCE ENCYCLOPEDIA FOR COMMODORE PET AND **CBM USERS** 

Comprehensive teaching and reference book on programming Commodore's 2000, 3000, 4000 and 8000 microcomputers and peripherals.

Many programs, charts and diagrams, 17 chapters, appendices and index. iv+504 pages Paperback, ISBN 0 9507650 0 7. Price on U.K. and Europe £14.90 each (includes post. packing). LEVEL LTD., PO Box 438, Hampstead, LONDON NW3 1BH. Tel: 01-794 9848. Five or more £12.90 each; plastic covers 45p. From dealers or bookseliers, or direct

Send orders to

#### LEVEL LTD (CT), 131 Trafalgar Road, LONDON SE10 9TU.

Send . . . copy/ies Programming the PET/CBM enc ose cheque/P.O. for £.....

NAME.....

ADDRESS.....

# INTRODUCING

The Specialists in Software Duplication

DataClone is the first company in the UK established specifically for the duplication of data cassettes.

All other duplicating houses are audio orientated - only DataClone has a duplicating system designed from scratch purely to handle computer information.

The result?

Greatly improved reliability in data transfer rates from 300 to beyond 2400 haud - previously unattainable.

All formats catered for. Quantities from 100 to infinity. Contact us now for

DataClone - the first specialist service for computer

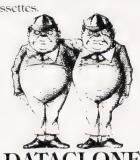

-7 Harewood Avenue.

London NW1 6LE Tel: 01-723 0477 Telex: 21879

ACORN ATOM power supply, 5 volt/5 amp £46. EPROM PROGRAMMING from £7.50, EPROM/GAMES MODULE from £14.50. UTILITIES on tape/Eprom from £3.50. 4/6 WAY UTILITY ROM BOARD from £23 BUSINESS PROGRAMS. P.I.A. control box from £23.00. Send 20p stamps for details. ATOMIC COMPUTER SYSTEMS, 1 Cowley Crescent, Padiham, Burnley, Lancs BB12

**ACORN ATOM** with floating point, via. colour, 65K user Ram, switch, mode, psu, manuals, Forth + software. £250 or reasonable offer. Phone Chesterfield 202998.

#### SOFTWARE IN STOCK

DRAGON GAMES 1 contains five games OTHELLO.
AWARI MOONLANDER, BREAKOUT and RAFFLES
Fasc nating entertainment for all the family £5.75
GAMES 2 contains three fast moving ARCADE style
games written in machine code. SNAKES, LUNAR
LANDER and a full feature SPACE INVADERS which
includes 35 invaders, mother ship, 6 digit score + Hisscore counters, 9 selectable skill levels high resolution
coduring graphics and sound.
All three only £6.95
DISASSEMBLER Written in machine code. Disassemble the BASIC, see how it works, make use of subroutines etc. Supplied on tape.
£11.95 6809 EDITOR/ASSEMBLER supports a Moto baus EDITOH/ASSEMBLER supports a Motorola mnemon cs. addressing modes, 6 character symbols etc Written in posit on independent code. Supplies on ROM with user manual £34.50 PRAGON version contains a machine code monitor, supplied on lape £27.65 6809 AIDMON MONITOR Supplied on ROM with the control of the control of the c £12.65 6809 TINY BASIC Supplied on ROM with data is nat) £12.95
Other software available for 6800, Z80, 6502 and ATOM send 50p for Catalogue Ali prices inclusive

J. MORRISON (MICROS), 2 Glensdale St., Leeds LS9 9JJ (0532) 480 987

TX81 CASSETTES

DRAWING BOARD (16K) £4.20

M/C aided. Pictures can be stored, recalled, merged, scrolled 4 ways and put into a PRINT statement for use

"BOARD" GAMES £3.20 Snakes & Ladders, Othello, F

1K GAMES PACK
10 well written games — Flyswat, Guess the Word.
Simon, Fruit machine, Duckshoot, Lander, Find the Sub

DATABASE (16K)

Data storage and retrieval — Side 2 with example — Post Free CADSOFT

= 24 St James St . Ch neltenham, Glos GL52 2SH.

CBM/PET SYSTEM. 3032 3040 dual disc. 3022 tractor printer complete with cables and word processing programme. Hardly used. £1100.00 ono. Tel: 02516 5909.

SPECTRUM OWNERS!!! Stop Press! Buttercraft's Auto-Sonics is now available for Spectrum. Introductory price only £4.99. New! Guaranteed top arcade quality games software for Spectrum. Full M/C Hi-Res colour and sound. Winged Avengers and Scramble £4.99 each. See Ad below for details.

#### BUTTERCRAFT SOFTWARE

14 Western Avenue, Riddlesden, Keighley, Yorks, ENGLAND

VIDEO GENIE + TRS80 programmes! Breath exciting, pulsating life into your programmes with detailed moving and animated graphics and colourful sound-effects! **NEW LOW PRICES** 

NEW LOW PRICES
AUTO-GRAPHICS '82 puts instant graphics-handling ease eight at your fingerlips' Draw spaceships... monsters... mazes diagrams, in fact any possible design straight onto the screen, then at a keystroke insert it permanently into your owr Basic programme, to be instantly reproduced again and again on command 22 functions make top quality static, moving & especially animated displays a joy to produce Clear 8-page instructions ("Best documented programme I have ever bought" C.L.L. Devon.) Cassette/Booklet Now only £6.95

bought "C.L.L. Devon.) Cassette/Booklet Now only £6.95
AUTO-SONICS ... gives you 26 pre-set sound-effects from rayguns to raindrops ... animals ... engines ... Use them just as they come or use the graphic control-panel to bend and twist and shape them into thousands of new effects! THEN pop them permanently into your Basic programme to be reproduced on command. It's childs-play! ("Still guivering with excitement after using the best sound effects programme! have ever seen "RT. Netherlands.) Cassettes / Instructions. Now only £4.99
ACCEL large your critical but size, we Basic programme.

ACCEL takes your orilliant but s-l-o-w Basic programme and changes it into machine code running up to fifty times faster! Lowest priced quality compiler available. £19.95 To save your programmes as System tapes you will need TSAVE £4.99

THE BROOD is our fast, tough, m/c version of Pacman They breed from two, to three, to four Their uncanny teamwork is only surpassed by their ability to scarper when you gobble A power-spot Full feature game including Best Scores & great sound! ("Certainly the best Pacman for TRS80." F.R., Leeds.) Now only 24.99

MARAUDER/BOMBER RUN Two for the price of one! Beware
-- these games are adductive! 9 skill levels & full sound on both
games. Now only £4.50

games Now only \$4.50
NEW! Frogger - plus full m/c, arcade quality, with diving turties and snapping crocs that get you on the bank! Best scores, sound etc. Only \$4.99
Orders for two or more deduct 50p per cassette.

—14 Western Ave., Riddlesden, KEIGHLEY, Yorks. —

## BBC MICRO

**FOOTBALL POOLS PREDICTOR** 

An easy to use, but very powerful, mathematical and statistical forecasting program. Uses 6 different methods of prediction Model A or B On cassette with full instructions for same day dispatch. £4.99

Mayday Software, 181 Portland Crescent, Stanmore, Middlesex HA7 1LR.

**SPECTRUM GAMES** (on cassette). Pacman + Invaders = £4. Fast, levels, etc. K. Tsang, 60 Greenway, Frinton, Essex.

#### **BBC Model B**

WHOLE NUMBER ARITHMETIC 7 Exercises + 5 Levels of Difficulty + Comments on Answers for Class or Home Complete instructions + cassette £7.95 Documentation available separately: SAE + 50p refundable on purchase of program.

Cheques or POs to W. E. HUNT Dept CT., 143 Montague Rd., London E11 3EW.

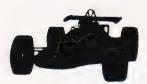

#### 'RACETRACK'

The greatest, addictive arcade game from the STATES - with sound and graphics to keep you on the edge of your driving seat as you roar down the straight avoiding a crash!

ATARI 16K 400/800 Cassette £14.95 POST FREE

VECTOR CONTROL SOFTWARE **PO BOX 82** SOUTHAMPTON

NASFLOT. Fast line drawing for Nascom, ROM, Basic and NAS-GRAV. 2 new commands, draw multiple lines per command. Very fast. On cassette with demo prog. £5. R. Brown, 9 Hill Close, Istead Rise, North-fleet, Kent DA13 9DD.

# "ZX GRAPHICS PROGRAMMING MADE EASY"

Full Colour A4 Manual, 24 pages packed with ZX Graphics Programming techniques and ideas for games and 'serious' Programs. Written in 'easy to understand' and 'serious' language and illustrated at every stage.

Ideas include Information Graphics Sketch Pads Sketch Pads.
Saving your 'Art'.
Making serious
programs interesting.
Graphics Stringing.
ZX Printer Graphics

Print 'n' Plotter Products (CT 19 Borough High Street, London SE1 9SE

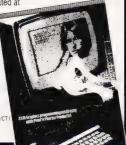

ATOM FOR SALE. Fully expanded, almost new, with 32K Ram, work pack, utility Rom, floating point, psu, manuals, £290. Teleprinter also available. Phone: 01-675 4069.

#### **BBC MICRO**

Make the most of your BBC Microcomputer with three publications written by the experts. LET YOUR BBC MICRO TEACH YOU TO PROGRAM, by Tim Hartnell, £6.45, with 40 complete programs including Othello. THE BBC MICRO REVEALED, by Jeremy Ruston. If you've mastered your computer and you want to progress, this is the book for you, £7.95. INSTANT BBC MICRO MACHINE CODE by Jeremy Ruston. This compiler allows you to enter programs in BASIC and then have them changed automatically into machine code, gaining a Make the most of your BBC Microcomputer with automatically into machine code, gaining a speed increase of up to 10 times £34.95

Interface Publications, CT, 44-46 Earls Court Road, LONDON W8 6EJ.

#### COMPUTER SURPLUS

TELETYPE'S ASR 33 £50 Each. Choice of ten. First come first served. IBM 735 GOLF BALL TERMINAL TYPEWRITERS £50 Each. ALPHANUMERIC KEYBOARDS £10 Each. Paper Tape Punches, Cassette Drives, Printers, Graph Plotters, Graphic Display Terminals, Document Counters, PDP8M, PDP8A, PDP8E, Memory and Modules, etc etc. Various Powerpacks, Trans-formers. CALL AND SEE.

**GILINSKY** 

15 Thornhill Park, Sunderland SR2 7LA Phone: 0783 44770 Telex: 537763

SHARP MZ80K AND DRAGON SOFT-WARE ADVENTURE GAMES.

Devils Triangle — Sail to Bermuda but beware of the Bermuda Triangle where anything can happen, £5.00. Earth Rescue Travel to distant planets searching for a rare mineral needed for earths survival, but other beings' have different ideas! £5.00. Games
Packs £6.50 each. GPI — Monopoly,
Mastermind, UFO, Bowling, Muncher. GP2—
Poker, Roulette, Pontoon, Othello, Stock Broker. Many more games available together with educational, utility and business systems. SAE for details. Generous royalt es paid on all **NEW** software. **Abacus Software**, 20 Rhosleigh Ave., Sharples, Bolton, Lancs. (Tel: 0204 52726).

#### SPECTRUM HARDWARE

48K upgrade (issue 2 boards)

110/300 baud RS232 output only for listings and £12 inc hardcopy on TTY

Motherboard system for P10, full RS232, timer, clock and other board. Send for Details.

**COLE LANE COMPUTING** 62 COLE LANE, OCKBROOK, **DERBY DE7 3RD** 

DAI/48K COMPUTER. 24K ROM, Hi-Res, colour graphics, stereo music generation. Pascal, S. Chess, etc. £380. Horsham 65832.

#### A HAPPY NEW YEAR FROM

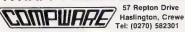

#### JUST COMPARE OUR PRICES

EPSON: MX80T III £319; MX80F/T III £349 OKI: m 80 £240; m 82A £339; m 83A £489 Send S.A.E. for full details. STATE COMPUTER VAT and carriage INCLUDED

**TANGERINE OWNERS.** 40K Battery Backed. C-MOS Ramcard. Memory Mapped as S/B Tan Ram. Professionally made through hole plated bore. Phone (evenings) for full details 0602 392965 or SAE to T. H. Micro Electronics, 54 Westerlands, Stapleford, Nottingham NG9 7JG.

#### Got a DRAGON 32 or TANDY colour computer?

Then you need your own monthly magazine 'RAINBOW' for colour computer users Send £1.95 and arge s.a e for sample issue

ELKAN ELECTRONICS (Dept. CT), FREEPOST, 28 Bury New Road, Prestwict Manchester M25 6LZ. Tel: 061 798 7613 (24-hour service)

16K ZX81 with various tapes and manual. £60 ono. Tel: Maidenhead 74267.

PRINTER 120 cps, includes RS232 interface, keyboard, manual and supplies. Tractor feed. £165 ono. Tel: (0622) 61919 evenings.

NORTHSTAR HORIZON. 32K VDU, dec-writer IV printer, twin 51/4" discs. Cost £3K, accept £1K5. 01-348 7258.

# PLEASE MENTION COMPUTING TODAY WHEN REPLYING TO ADVERTISERS

#### AD INDEX

| AHKTER INSTRUMENTS | 35 M.P. SOFTWARE |
|--------------------|------------------|
|--------------------|------------------|

#### **COMPUTING TODAY** — CLASSIFIED ADVERTISEMENT — ORDER FORM

| 1.                  | 2.                     | 3.                 | Advertise nationally in these columns to over 100,000 readers for only 30p per word (minimum charge 15 words). Simply print your message in the coupon and send with your cheque or postal order made payable to Argus |
|---------------------|------------------------|--------------------|----------------------------------------------------------------------------------------------------|
| 4.                  | 5.                     | 6.                 | Specialist Publications Ltd to:                                                                                                    |
| 7.                  | 8.                     | 9.                 | CLASSIFIED DEPARTMENT COMPUTING TODAY 145 Charing Cross Rd, London WC2H 0EE.                                                                                                    |
| 10.                 | 11.                    | 12.                | Tel 01-437 1002                                                                                                    |
| 13.                 | 14.                    | 15.                | Address                                                                                                    |
| +                   |                        |                    |                                                                                                    |
|                     |                        |                    |                                                                                                    |
|                     |                        |                    | Tel.No.(Day)                                                                                                    |
| Please place my adv | ert in Computing Today | for months. Please | indicate number of insertions required.                                                                                                    |

#### MAIL ORDER PROTECTION SCHEME

If you order goods from Mail Order Advertisers in this magazine and pay by post in advance of delivery, this publication will consider you for compensation if the advertiser should become insolvent or bankrupt, provided:

- You have not received the goods or had your money returned; and
- You write to the publisher of this publication explaining the position not earlier than 28 days from the day you sent your order and not later than 2 months from that day.

Please do not wait until the last moment to inform us. When you write, we will tell you how to make your claim and what evidence of payment is required.

We guarantee to meet claims from readers made in accordance with the above procedure as soon as possible after the advertiser has been declared bankrupt or insolvent to a limit of £1,800 per annum for any one advertiser, so affected, and up to £5,400 p.a. in respect of all insolvent advertisers. Claims may be paid for higher amounts, or when the above procedures have not been complied with, at the discretion of this publication, but we do not guarantee to do so in view of the need to set some limit to this commitment and to learn quickly of reader's difficulties.

This guarantee covers only advance payment sent in direct response to an advertisement in this magazine (not, for example, payments made in response to catalogues, etc, received as a result of answering such advertisements):

CLASSIFIED ADVERTISEMENTS ARE EXCLUDED.

#### ATTENTION ATARI 400 OWNER

A full replacement travel type key board is available from:

**BLABY VIDEO & COMPUTER GAMES'** 

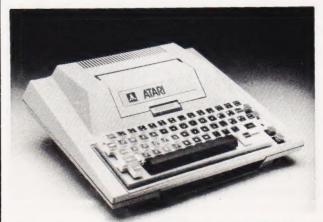

MODEL AB1

Retail Price £68.00

BLABY VIDEO & COMPUTER GAMES CROSSWAYS HOUSE BLABY LE1C

TEL: 0533 773641 Dealer enquiries welcome

## YOUR COMPUTER BUYER'S GUIDE

...should be the first choice of magazine for anyone contemplating the purchase of a microcomputer, whether as a first time user or as an existing owner wishing to upgrade.

In this special publication, we take a look at the art of choosing a micro or printer, as well as letting our reviewers loose on the top machines in the market. You'll find reviews of the latest microcomputer systems such as the ACT Sirius 1, Apple III, BBC Micro, Commodore 64 and ZX Spectrum, and we'll also be taking a look at some of the old favourites such as the Apple II,

On Sale At Your Local Newsagent From December 3rd Priced £1.75

VIC-20 and TI-99/4A, to see how they fare in the modern marketplace. In addition, you'll find up-to-the-minute reviews of various printers
If you're at all confused by the wide range of microcomputer systems available, you'll need Micro Choice — the magazine that helps you make the right choice!

## MICRO CHOICE ORDER FORM

Please send me . . . copy(ies) of Micro Choice.

Cut out and SEND TO:

513 LONDON ROAD, THORNTON HEATH, SURREY, CR4 6AR.

CT Feb '83

I am enclosing my (delete as necessary) cheque/Postal Order/International Money Order for £......... (made payable to ASP Ltd)

(made payable to ASP Ltd)
OR
Debit my Access/Barclaycard
('delete as necessary)

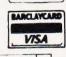

| Please use | BLOCK | CAPITALS | and | include | post | codes. |
|------------|-------|----------|-----|---------|------|--------|
|            |       |          |     |         |      |        |

POSTCODE.....

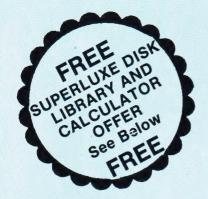

## THE WORLD'S FINEST DISKETTES THE UK'S FASTEST SERVICE

DISKING INTERNATIONAL, FREEPOST, LIPHOOK, HANTS GU30 7BR. Tel: (0428) 722563 TWX 849131 G

#### **NEW 1983 OFFERS**

FREE WITH EVERY TEN-PACK of disks from FREE WITH EVEHY 1EN-PACK of disks from DISKINGL:—

1. Plastic Library box value £2.20

2. PVC bound Disk Directory value £1.00

3. The 'soft touch' Diskwriter value 50p

4. Plus a Superluxe Disk Library Gift Voucher

value over £2.00.

Five vouchers entitle you to a FREE SDL or six entitles you to an SDLX. Instructions and conditions with every Ten-Pack.

#### \*\*Memorex Promotion — Free Calculator\*\*

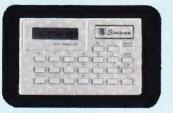

In addition to the above we are packing a FREE CREDIT CARD MEMORY CALCULATOR with every two Ten-Packs of ANY MEMOREX disks, provided you mention this ad.

#### **DISKING SUPERLUXE DISK LIBRARY**

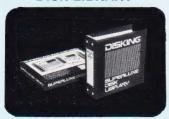

1-4 5.9 10-19 20-49 50-99 100+ £9.95 £9.45 £8.95 £8.60 £7.90 £7.15

#### **U.K. P&P RATES** INC INS. EXC. VAT

| Minidisks 1-2 PACKSeach pack 95p                |
|-------------------------------------------------|
| Minidisks 3-5 PACKSeach pack 75p                |
| Minidisks 6-9 PACKSeach pack 60p                |
| Minidisks 10+ PACKS POST FREE                   |
| 8" disks 1-2 PACKS each pack £1.30              |
| 8" disks 3-5 PACKS each pack 90p                |
| 8" disks 6-9 PACKS each pack 70p                |
| 8" disks 10+ PACKS POST FREE                    |
| LB5 5.25" Library box 1-4 off 40p               |
| LB5 5.25" Library box 5-9 off                   |
| LB5 5.25" Library box 10+ 20p                   |
| LB8 8" Library box 1-4 off                      |
| LB8 8" Library box 5-9 off                      |
| LB8 8" Library box 10+ off                      |
| For CK5 5.25" Cleaning kit read Minidisk postal |
| rates 10+ POST FREE. For CK8 8" Cleaning kit    |
|                                                 |
| read 8" disks postal rates 10+ POST FREE. For   |
| SDL or SDLX (5.25" version only) read Minidisk  |
|                                                 |

#### NORMAL ORDERS

We accept Armed Forces and all Ministry of Defence Establishments orders over £50.00 in value. All other customers cheques with order please payable to DISKING. If you are a large establishment, and can not raise cheques without an invoice please post or telephone us your order, and we will send a pro-formal invoice by return, for your accounts department to pay against.

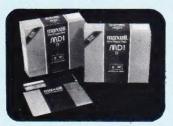

#### THE GOLD STANDARD

In an age when new standards are constantly emerging, one disk consistently meets or exceeds them all. Maxell have run disks over ten million passes, under conditions designed to find weak points and wear. They couldn't

#### **5.25 INCH DISKETTES**

Certified for single OR double density and with hub ring reinforcement. 

#### 8 INCH DISKETTES

|                                  | EX VAT |
|----------------------------------|--------|
| FD1-128 S/Sided S/Density        | £29.90 |
| FD1-XD S/Sided D/Density         | £34.90 |
| FD2-XD D/Sided D/Density         | £39.90 |
| 32 hard sector available at same | prices |
| 32 hard sector available at same | prices |

#### **DISK DRIVE HEAD CLEANING KITS**

Prices EXC VAT

#### PLASTIC LIBRARY BOXES

| Unbeatable value (FREE with every ten | dksks |
|---------------------------------------|-------|
| ordered). Prices EXC VAT.             |       |
| LB5 for minidisks                     | £2.20 |
| I DO for O'l diales                   | CO 00 |

#### **CREDIT CARD ORDERS**

We welcome Access (Mastercharge), Barclay-card (VISA) & Diners Club International, & there is NO credit card surcharge. You may write your c/card No on your order or telephone the order day or night, 365 days a year. You may speak for as iong as you like, and don't forget to give the following details:

1. The Cardholder Name
2. The Cardholder Address
3. Delivery Address if different
4. Day-time telephone number
5. First Class or ordinary post
6. Your Credit Card Number
7. What you wish to Order

- - YOU MAY LEAVE THE REST TO US!!!!

#### **URGENT ORDERS**

Either post your cheque not forgetting to stamp it FIRST CLASS, or telephone your order with credit card No., mentioning in either instance that your order is URGENT You may then pay FIRST CLASS POST by working the pay FIRST CLASS.

| FUST for your goods, if I |          |
|---------------------------|----------|
| FIRST CLASS RATES         | EXC VAT  |
| First TEN-PACK (Mini or   | 8")£1.80 |
| Second & subsequent       | £1.30    |

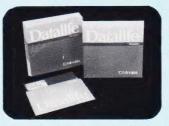

#### **NOW WITH 5 YEAR** WARRANTY

VERBATIM Datalife are not only the World's favourite media, but now carry an unconditional FIVE YEAR WARRANTY. Minidisks are all double density with hub ring reinforceme

#### 5.25 INCH DISKETTES

| EX VAT                                       |
|----------------------------------------------|
| MD525 S/Sided 48 tpi£19.90                   |
| MD550 D/Sided 48 tpi£27.90                   |
| MD577 S/Sided 96 tpi£28.90                   |
| MD557 D/Sided 96 tpi£36.90                   |
| 48 tpi suitable for 35 or 40 track operation |
| 96 tpi suitable for 77 or 80 track operation |
| 10 & 16 Hard Sector available at same prices |

#### 8 INCH DISKETTES

|                                     | EX VAI   |
|-------------------------------------|----------|
| FD34-1500 S/Sided S/Density         | £24.90   |
| FD34-9000 S/Sided S/Density*        | £31.90   |
| FD34-8000 S/Sided D/Density         | £31.90   |
| DD34-4001 D/Sided D/Density         | £36.90   |
| Item 1 is Verbatim VEREX product ar | d super- |
| cedes the FD34-1000                 |          |
| *For Critical applications          |          |

\*For Critical applications
32 Hard Sector available at same prices

#### MEMORY **EXCELLENCE**

The surface coating of MEMOREX diskettes incorporates a cross-linked binder system which optimises signal output to allow greater read/write accuracy. Protected by a special anti-static lubricant that enhances head performance and extends media life.

#### 5.25 INCH DISKETTES

| EX VAT                                       |
|----------------------------------------------|
| 3431 S/S S/Density 48 tpi£18.90              |
| 3481 S/S D/Density 48 tpi£21.90              |
| 3491 D/S D/Density 48 tpi£25.90              |
| 3504 S/Sided 96 tpi£27.90                    |
| 3501 D/Sided 96 tpi£34.90                    |
| 48 tpi suitable for 35 or 40 track operation |
| 96 tpi suitable for 77 or 80 track operation |
| 10 8 16 Hard Coctor available at same prices |

#### 8 INCH DISKETTES

|                                    | X VAT  |
|------------------------------------|--------|
| 3060 S/Sided S/Density             | £23.90 |
| 3090 S/Sided D/Density             | £26.90 |
| 3102 D/Sided D/Density             |        |
| 32 hard sector available at same n | rices  |

#### TRADE CORNER

#### \*\*\* FREE CREDIT CARD CALCULATOR AND SDL GIFT VOUCHER \*\*\*

Write to us on your letter headed paper, and ask for our special TRADE PACK. You will receive an SDL Gift Voucher & details of our special prices and offers. Our diskette prices allow you good margins AND their very high quality ensures that you can sell 'em and forget 'em! Furthermore we enclose a FREE CREDIT CARD CALCULATOR and SDL voucher with every 100 disks shipped.

Those of you selling Software or Hardware will be interested in our vendor branding brochure, which will also be enclosed.

#### To: DISKING, FREEPOST, Liphook, Hants GU30 7BR TEL: (0428) 722563 TWX: 849131 Telber G

| QTY   | DESCRIPTION                        | PRICE EXC VAT |
|-------|------------------------------------|---------------|
|       |                                    | £             |
|       | 31                                 | £             |
|       |                                    | £             |
|       | TOTAL GOODS VALUE EXC. VAT         | £             |
|       | TOTAL DELIVERY AND INSURANCE       | £             |
|       | SUB TOTAL EXC. VAT                 | £             |
|       | VAT                                | £             |
|       | VALUE OF CHEQUE PAYABLE TO DISKING | £             |
| NAME: |                                    |               |
| ADDRE | SS:                                |               |

TEL NO

Or please charge my credit card No: ACCESS VISA & DINERS CARD WELCOME

# EE PROGR

FROM SILICA SHOP — WITH EVERY PURCHASE OF AN

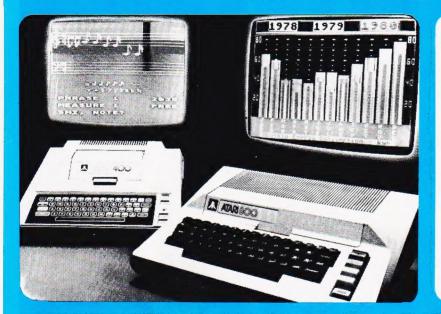

ATARI PRICES REDUCED!
We at Silica Shop are pleased to announce some fantastic reductions in the prices of the Atari 400/800 personal computers. We believe that the Atari at its new price will become the U.K.'s most popular personal computer and have therefore act up the Silica sonal computer and have therefore set up the Silica Atari Users Club. This club already has a library of over 500 programs and with your purchase of a 400 or 800 computer we will give you the first 100 free of charge. There are also over 350 professionally written games and utility programs, some are listed below. Complete the reply coupon and we'll send you full details. Alternatively give us a ring on 01-301 1111 or 01-309 1111.

ATARI 400 with 16K

ATARI 400 with 32K

ATARI 800 with 16K

## 400/800 SOFTWARE & PERIPHE

Don't buy a T.V. game! Buy an Atari 400 personal computer and a game cartridge and that's all you'll need. Later on you can buy the Basic Programming cartridge (£35) and try your hand at programming using the easy to learn BASIC language. Or if you are interested in business applications, you can buy the Atari 800 + Disk Drive + Printer together with a selection of business packages.

Silica Shop have put together a full catalogue and price list giving details of all the peripherals as well as the extensive range of software that is now available for the Atari 400/800. The Atari is now one of the best supported personal computers. Send NOW for Silica Shop's catalogue and price list as well as details on our users club.

#### THE FOLLOWING IS JUST A SMALL SELECTION FROM THE RANGE OF ITEMS AVAILABLE:

ACCESSORIES Cables
Cassettes
Diskettes
Joysticks
Le Stick - Joystick
Misc Supplies

Paddles
ADVENTURE INT
Scott Adams Adv
No 1 AdventureInd
No 2 Pirate Adv
No 3 Mission Imp
No 4 Voodoo Cast
No 5 The Count
No 6 Strage OdyNo 7 Mystery Fun
No 8 Pyramil of D
No 9 Ghost Town
No 10 Sav Island 1
No 11 Sav Island 1
No 11 Sav Island 2
No 12 Golden Voy
Angle Worms
Deflections Angle Worn Deflections

Mountain Shoot Rearguard Star Flite Sunday Golf

AUTOMATED SIMULATIONS Crush Crumble Cm Datestones of Ryn Dragons Eye Invasion Orion Rescue at Rigel Ricochet Star Warrior Temple of Apshai Upper Reaches Aps

BOOKS
Basic Ref Manual
Compute Atari DOS
Compute Blk Atari
Compute Magazine
De Re Atari
DOS Utilities List
DOS Utilities List
DOS Manual
Misc Atari Books
Op System Listing
Wiley Manual

BUSINESS
Calculator
Database Managemt
Decision Maker
Graph-It
Invoicing
Librarian
Mort & Loan Anal
Nominal Ledger
Payroll
Personal Fini Mgmt
Purchase Ledger
Sales Ledger Sales Ledger Statistics 1 Stock Control Telelink 1

CRYSTALWARE Beneath The Pyrar Fantasyland 2041 Galactic Quest House Of Usher Sands Of Mars Waterloo World War III

DYNACOMP Alpha Fighter

Alpha Fighter Chompelo Crystals Forest Fire Intruder Alert Monarch Moonprobe Moving Maze Nominoes Jigsaw Rings of The Emp Space Tilt Space Trap Stud Poker Stud Poker Triple Blockade

from APX Algicalc Atlas of Canada Cubbyholes Elementary Biology Frogmaster Hickory Dickory Inst Comptg Dem Lemonade Letterman

Maths-Tac-Toe Metric & Prob Solvg Mugwump Music Terms/Notatn Musical Computer My First Alphabet Number Blast

Number Blast Polycalc Presidents Of U.S. Quiz Master Sterea 3D Graphics Three R Math Sys Video Math Flash Wordmaker

EDUCATION from ATARI Conv French Conv German Cr. \* Italian \* Onv Spanish Energy Czar European C & Caps Hangman Invit To Prog 1/2/3 Kinadom

Mu-dily

Scram States & Capitals Touch Typing

EMI SOFTWARE British Heritage Cribbage/Dominoes Darts Darts
European Scene Jig
Hickory Dickory
Humpty Dumpty
Jumbo Jet Lander
Snooker & Billiards
Submarine Commdr
Super Cubes & Tilt
Tournament Pool

ENTERTAINMENT from APX Alien Egg Anthill Attank Attank Avalanche Babel Blackjack Casino Block Buster Block 'Em Bumper Pool

Castle
Castle
Centurion
Checker King
Chinese Puzzle
Codecracker
Comedy Diskette
Dice Poker
Dog Daze
Domination
Downhill
Eastern Front
Galahad & Holy Grl
Graphics/Sound
Jax-O
Jukebox
Lookahaad
Memory Match
Midas Touch
Midas Touch
Midas Touch
Midas Touch
Minotaur
Outlaw/Howitzer
Preschool Games
Pro Bowling
Pushover Sleazy Adventure Solitaire Space Chase Space Trek Sultans Palace Tact Trek Terry Wizards Gold Wizards Revenge

WiZards Hevenge
ENTERTAINMENT
from ATABI
Asteroids
Basketball
Blackjack
Centipede
Chess
Entertainment Kit
Missile Command
Pac Man
Space Invaders
Star Raiders
Stuper Breakout
Video Easel Pro Bowling
Pushover
Rabbotz
Reversi II
Salmon Run
747 Landing Simul
Seven Card Stud

ON LINE SYSTEMS Crossfire Frogger

Jawbreaker Mission Asteroid Mouskattack Threshold Ulysses/Golden FI Wizard & Princess

PERIPHERALS Centronics Printers Centronics Printers
Disk Drive
Epsom Printers
Program Recorder
RS232 Interface
Thermal Printer
16K Memory RAM
32K Memory RAM

PERSONAL INT from APX Adv Music System Banner Generator Banner Generator Blackjack Tutor Going To The Dogs Keyboard Organ Morse Code Tutor Personal Fitness Prg Player Piano Sketchpad PROGRAMMING AIDS from Atari Assembler Editor Dsembler (APX) Microsoft Basic Pascal (APX) Pilot (Consumer) Pilot (Educator) Programming Kit

SANTA CRUZ Basics of Animation Basics of Animation Bobs Business Display Lists Graphics Machine Kids 1 & 2 Horizontal Scrolling Master Memory Map Mini Word Processor Page Flipping Player Missile Gr Player Piano Sounds Sounds Vertical Scrolling

SILICA CLUB Over 500 programs write for details

#### FREE LITERATURE

I am interested in purchasing an Atari 400/800 computer and would like to receive copies of your brochure and test reports as well as your price list covering all of the available Hardware and Software.

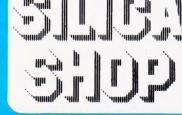

| For free brochure and   | reviews on | our range  | of electron | ne products | piease | telephone | 01-301  | 1111  |
|-------------------------|------------|------------|-------------|-------------|--------|-----------|---------|-------|
| To order by telephone   | just quote | your name  | address     | credit card | number | and order | require | ments |
| and leave the rest to u | s Post and | packing is | FREE OF     | CHARGE II   | the UK | Express   | 24 hour |       |

- of leave the rest to us "rost and packing is "HELD" CHANGE in the UK Express 24 hour livery available is an additional charge. SHOP DEMONSTRATION FACILITIES we provide full facilities at our shop in Sidoup Monday to Saturday Ram to 5 300m ricksoms Thursday 1 pm. Friday 8 pm; MAIL OPDER we are a specialist mail ordor company and are able to supply goods direct to your.
- MONE UPDATE: we are a specialist make order combany and an abe to supply goods prect by your 
  MONEY BACK UNDERTRANCE by double rollarly unstated with your prochase you may return it to 
  us within 15 days. On receipt of the goods in satisfactory condition we will give you a full return
  PART EXCHANGE SECOND MAND MACHINES: wo order part ancent pas cheme to trace any 
  makes of T.V. games for personal computers.
  COMPETTIVE PRICES our precise oftens and service are very competitive. We are never knowingly 
  COMPETTIVE PRICES our precise oftens and service are very competitive. We are never knowingly 
  \*\*WELPPILL ADVICE: available on the suitability of various computers.

  \*\*AFTER SALES SERVICE: available on all computers out of pursament 
  VAT all prices quickled above include VAT at 15%;
  CREDIT FACILITIES we offer credit over 12.2 dr 3° months; please ask for details.

SILICA SHOP LIMITED
Dept CT 282, 1-4 The Mews, Hatherley Road, Sidcup,
Kent DA14 4DX Telephone 01-301 1111 or 01-309 1111